**SKRIPSI**

**OLEH: NUR KHOLIDA MAULIDIA NIM. 19610055**

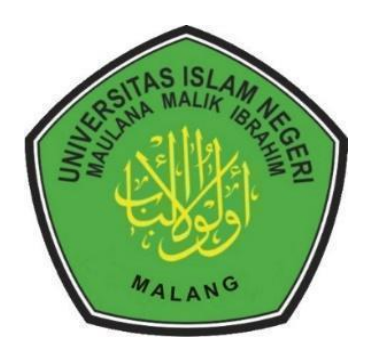

**PROGRAM STUDI MATEMATIKA FAKULTAS SAINS DAN TEKNOLOGI UNIVERSITAS ISLAM NEGERI MAULANA MALIK IBRAHIM MALANG 2023**

### **SKRIPSI**

**Diajukan Kepada Fakultas Sains dan Teknologi Universitas Islam Negeri Maulana Malik Ibrahim Malang untuk Memenuhi Salah Satu Persyaratan dalam Memperoleh Gelar Sarjana Matematika (S.Mat)**

### **Oleh NUR KHOLIDA MAULIDIA NIM. 19610055**

### **PROGRAM STUDI MATEMATIKA FAKULTAS SAINS DAN TEKNOLOGI UNIVERSITAS ISLAM NEGERI MAULANA MALIK IBRAHIM MALANG 2023**

### **SKRIPSI**

Oleh Nur Kholida Maulidia NIM. 19610055

Telah Disetujui Untuk Diuji Malang, 6 November 2023

Dosen Pembimbing I

Dosen Pembimbing II

Prof. Dr. Mj. Sri Harini, M.Si. NIP. 19731014 200112 2 002

Juhari, M.Si. NIP. 198840209 202321 1 010

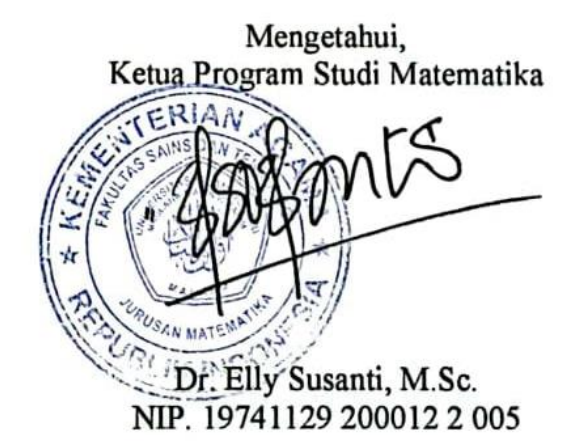

iii

### **SKRIPSI**

Oleh Nur Kholida Maulidia NIM. 19610055

Telah Dipertahankan di Depan Dewan Penguji Dan Dinyatakan Diterima Sebagai Salah Satu Persyaratan untuk Memperoleh Gelar Sarjana Matematika (S.Mat) Tanggal, 20 November 2023

Ketua Penguji : Abdul Aziz, M.Si.

Anggota Penguji 1 : Angga Dwi Mulyanto, M.Si.

: Prof. Dr. Hj. Sri Harini, M.Si. Anggota Penguji 2

Anggota Penguji 3 : Juhari, M.Si.

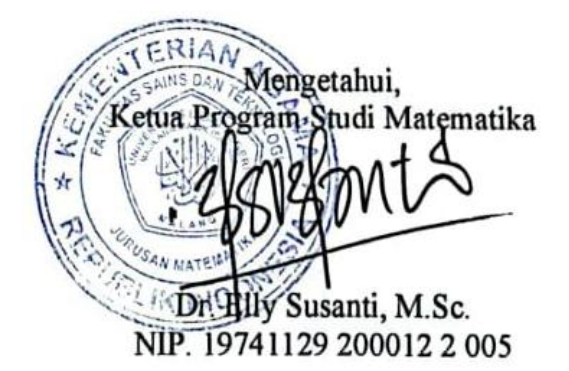

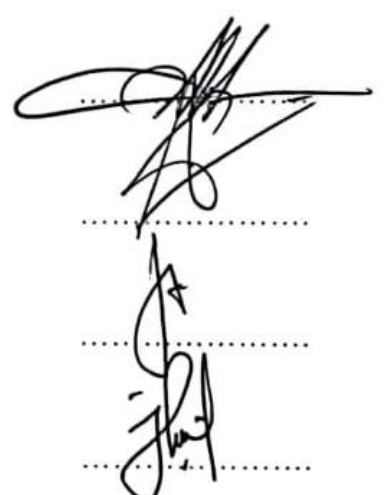

### PERNYATAAN KEASLIAN TULISAN

Saya yang bertandatangan di bawah ini:

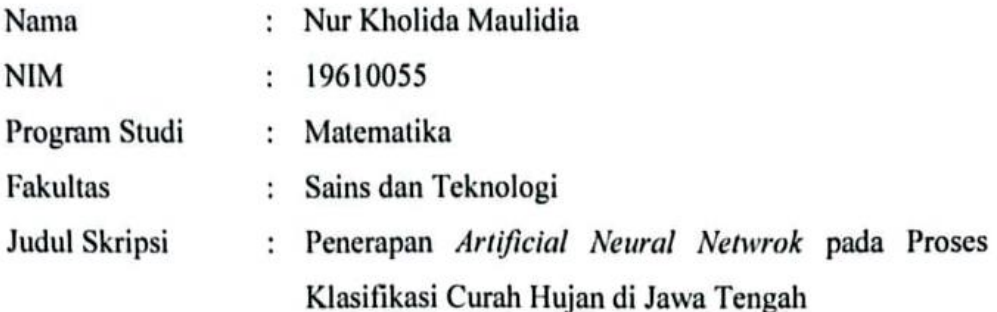

Menyatakan dengan sebenarnya bahwa skripsi yang saya tulis ini benar-benar merupakan hasil karya sendiri, bukan merupakan pengambilan data, tulisan, atau pikiran orang lain yang saya akui sebagai hasil tulisan dan pikiran saya sendiri, kecuali dengan mencantumkan sumber cuplikan pada daftar pustaka. Apabila dikemudian hari terbukti atau dapat dibuktikan skripsi ini hasil jiplakan, maka saya bersedia menerima sanksi atas perilaku tersebut.

> Malang, 20 November 2023 membuat pernyataan.

**Ful Adolida** Maulie ia NIM.19610055

## **MOTO**

<span id="page-5-0"></span>"Never let your emotions overpower your intelegence"

### **PERSEMBAHAN**

Skripsi ini penulis persembahkan untuk:

<span id="page-6-0"></span>Ayahanda Ahmad Nur Halim dan ibunda Siti Zubaidah yang senantiasa ikhlas mendoakan dan memberikan dukungan secara emosional dan finansial dalam pengerjaan skripsi ini, sahabat penulis Ariendha Lintang Fatichah yang selalu ada menjadi teman diskusi penulis, dan penulis sendiri yang mau dan bisa bertahan untuk menyelesaikan penulisan skripsi ini.

### **KATA PENGANTAR**

### <span id="page-7-0"></span>*Assalamu'alaikum Warahmatullahi Wabarakatuh*

Segala puji hanya milik Allah SWT, Tuhan semesta alam yang Maha Pengasih dan Maha Penyayang. *Shalawat* serta salam semoga selalu terlimpah kepada Rasulullah SAW, nabi dan utusan terakhir yang membawa rahmat bagi seluruh alam. Penulisan hasil skripsi ini dilandasi oleh keyakinan peneliti akan kebesaran dan kekuasaan Allah SWT yang selalu menuntun dan memberikan jalan keluar dalam setiap persoalan yang dihadapi.

Peneliti juga menyadari bahwa proses penulisan ini tidak mungkin terwujud tanpa adanya bimbingan dari berbagai pihak. Oleh karena itu, peneliti mengucapkan terima kasih kepada Allah SWT yang telah memberikan karunia-Nya dan melimpahkan bimbingan-Nya kepada peneliti. Selain itu, ucapan terima kasih juga ditujukan kepada:

- 1. Prof. Dr. H. M. Zainuddin, M.A., selaku rektor Universitas Islam Negeri Maulana Malik Ibrahim Malang.
- 2. Prof. Dr. Hj. Sri Harini, M.Si., selaku dekan Fakultas Sains dan Teknologi Universitas Islam Negeri Maulana Malik Ibrahim Malang.
- 3. Dr. Elly Susanti, M.Sc., selaku ketua Program Studi Matematika, Universitas Islam Negeri Maulana Malik Ibrahim Malang.
- 4. Prof. Dr. Hj. Sri Harini, M.Si., selaku dosen pembimbing I yang selalu memberikan arahan, bimbingan, dan berbagi ilmu kepada peneliti agar dapat menyelesaikan proposal skripsi ini.
- 5. Juhari, M.Si., selaku dosen pembimbing II yang selalu memberikan arahan, bimbingan, dan berbagi ilmu kepada peneliti agar dapat menyelesaikan proposal skripsi ini.
- 6. Seluruh dosen Program Studi Matematika, Fakultas Sains dan Teknologi, Universitas Islam Negeri Maulana Malik Ibrahim Malang.
- 7. Ucapan terima kasih yang tak terhingga kepada Ayah Halim dan Bunda Ida serta keluarga yang senantiasa memberikan doa, dukungan, dan motivasi selama peneliti menyelesaikan skripsi ini. Tanpa doa dan dukungan dari keluarga, peneliti tidak akan mampu mencapai tahap ini.
- 8. Seluruh mahasiswa angkatan 2019 yang telah menjadi bagian dari perjalanan pendidikan ini. Terima kasih atas dukungan, motivasi, dan kerja sama yang diberikan selama peneliti menempuh pendidikan di Universitas Islam Negeri Maulana Malik Ibrahim Malang.
- 9. Para sahabat seperjuangan, yang telah berbagi ilmu, pengalaman, dan juga tawa dalam perjalanan kuliah ini. Semoga Allah SWT senantiasa memberikan keberkahan dan kebahagiaan untuk kita semua.

*Wassalamu'alaikum Warahmatullahi Wabarakatuh*

Malang, 20 November 2023

Peneliti

### **DAFTAR ISI**

<span id="page-9-0"></span>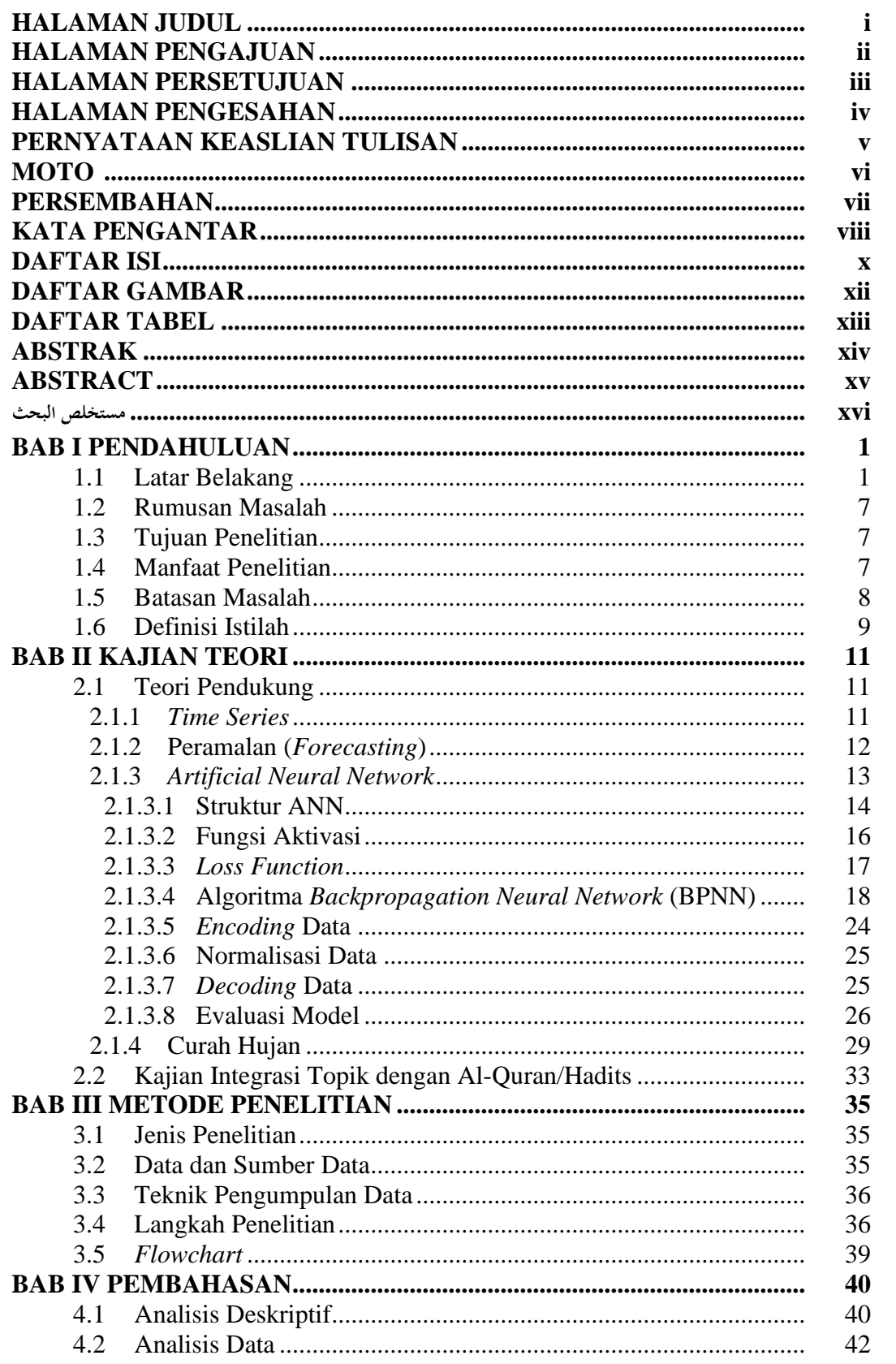

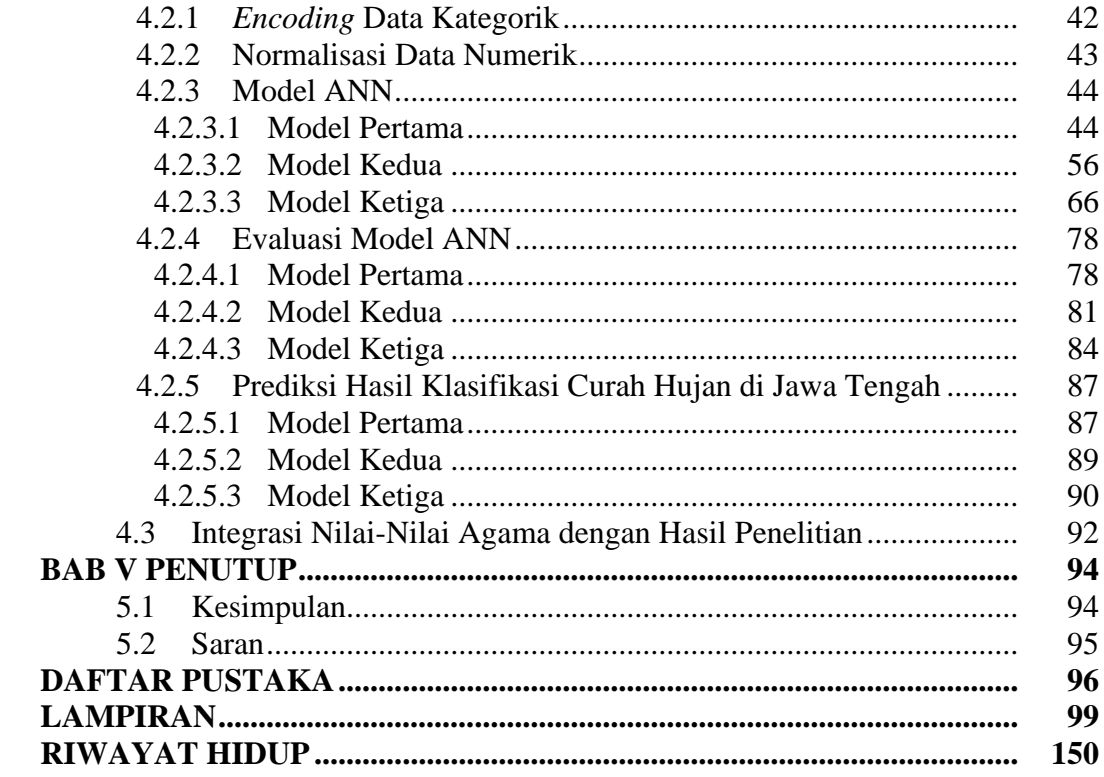

### **DAFTAR GAMBAR**

<span id="page-11-0"></span>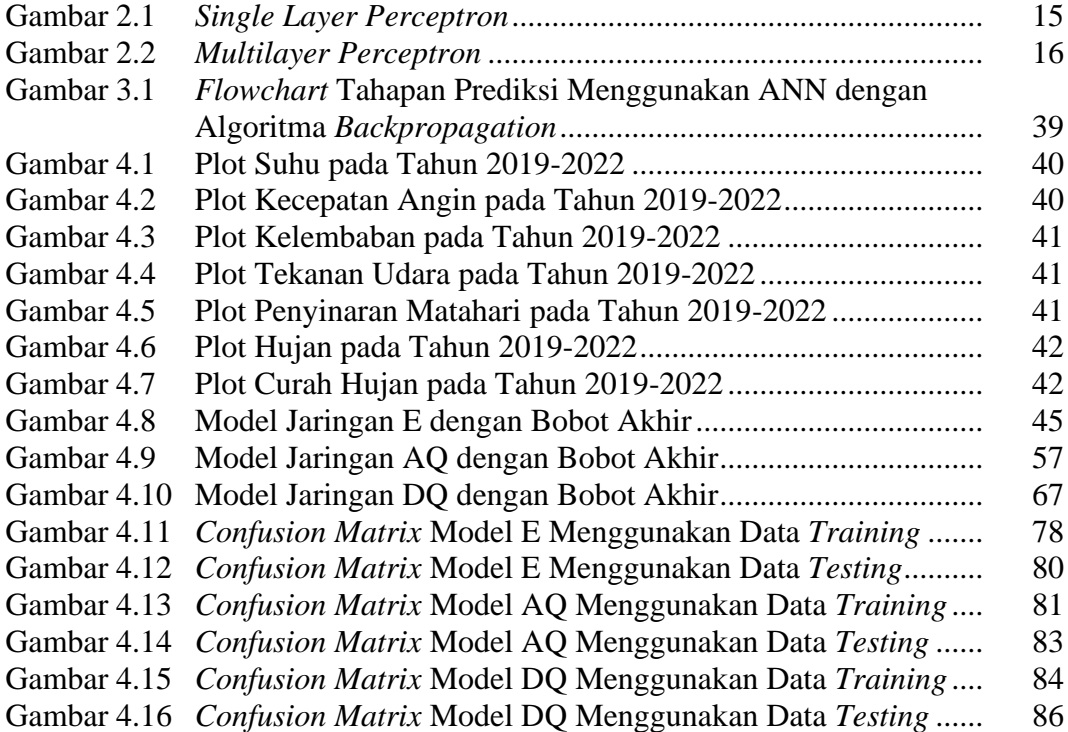

### **DAFTAR TABEL**

<span id="page-12-0"></span>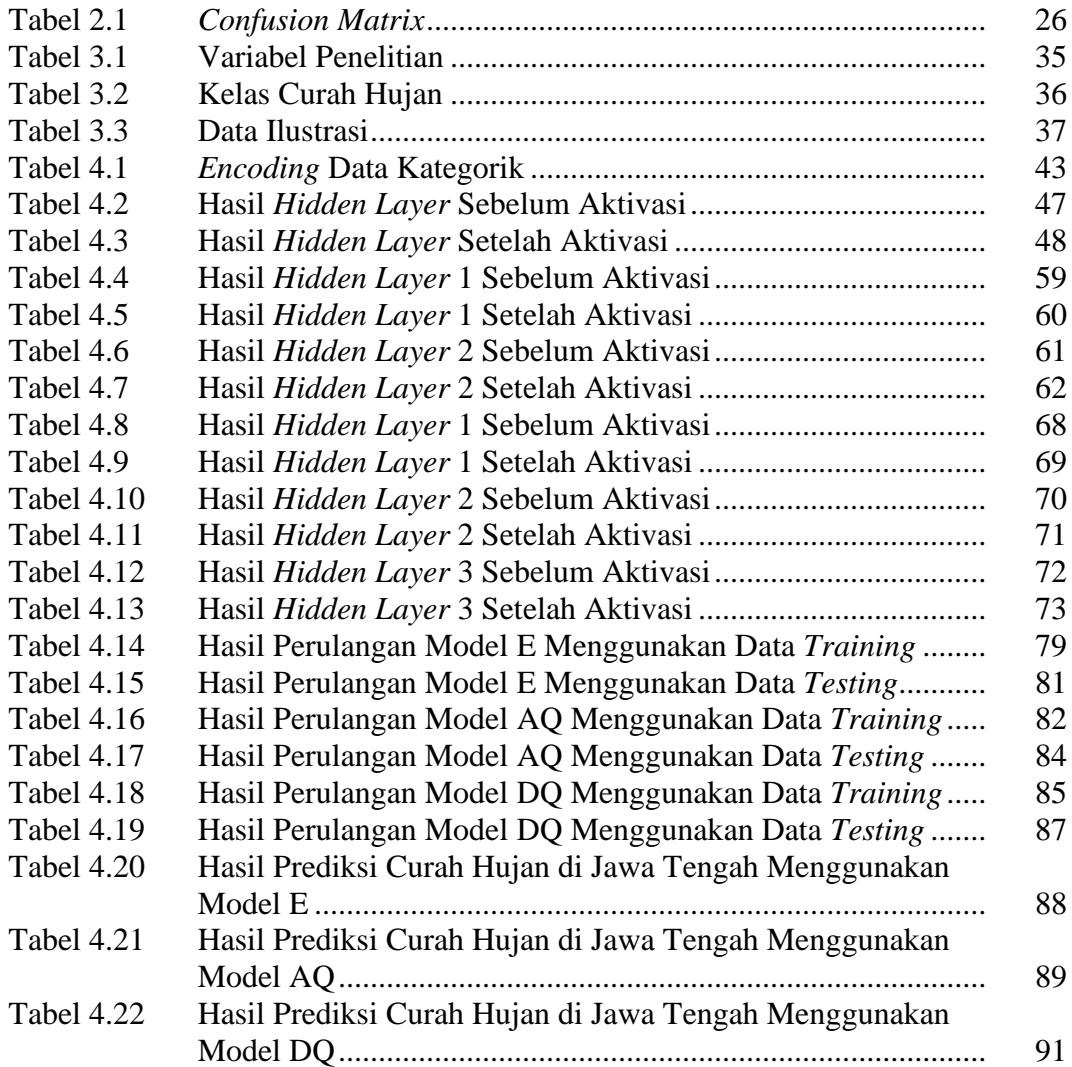

#### **ABSTRAK**

<span id="page-13-0"></span>Maulidia, Nur Kholida, 2023. **Penerapan** *Artificial Neural Network* **pada Proses Klasifikasi Curah Hujan di Jawa Tengah.** Skripsi. Program Studi Matematika, Fakultas Sains dan Teknologi, Universitas Islam Negeri Maulana Malik Ibrahim Malang. Pembimbing: I) Prof. Dr. Hj. Sri Harini, M.Si., II) Juhari, M.Si.

#### **Kata Kunci:** *Artificial Neural Network* (ANN), Klasifikasi*,* Curah Hujan, ReLu, *Softmax*.

*Artificial Neural Network* (ANN) adalah metode klasifikasi dan prediksi dimana memiliki cara kerja yang terinspirasi dari struktur dan fungsi sistem saraf manusia. Penelitian ini bertujuan untuk mengklasifikasikan curah hujan di wilayah Jawa Tengah menggunakan metode ANN, dengan mempertimbangkan kompleksitas pola cuaca dan faktor lingkungan yang mempengaruhi curah hujan. Pendekatan penelitian yaitu penerapan metode ANN yang mampu memodelkan hubungan kompleks dan *non-linier* antara variabel-variabel terkait curah hujan. Fungsi aktivasi ReLu digunakan pada *input* dan *hidden layer*, sementara fungsi aktivasi *softmax* digunakan pada *output layer*. Data dibagi menjadi 80% data *training* dan 20% data *testing*. Hasil penelitian menunjukkan bahwa model E, AQ, dan DQ merupakan model yang bisa digunakan untuk klasifikasi curah hujan. Model E dengan satu *hidden layer* memiliki arsitektur jaringan 8-20-4. Model AQ dengan dua *hidden layer*  memiliki arsitektur 8-28-32-4. Model DQ dengan tiga *hidden layer* memiliki arsitektur jaringan 8-12-20-32-4. Evaluasi pada data *testing* dari ketiga model tersebut menghasilkan nilai MAE yang sama yaitu 0.198. Penelitian ini menyimpulkan bahwa metode ANN mampu mengklasifikasikan curah hujan di Jawa Tengah dengan tingkat akurasi tinggi. Kontribusi penting penlitian ini ada dalam pemahaman dan klasifikasi curah hujan di wilayah Jawa Tengah. Hasilnya memiliki implikasi praktis dalam berbagai sektor kehidupan, termasuk pertanian, ketersediaan air, dan manajemen risiko bencana alam di wilayah tersebut.

#### **ABSTRACT**

<span id="page-14-0"></span>Maulidia, Nur Kholida, 2023. **Implementation of Artificial Neural Network for Rainfall Classification Process in Central Java**. Thesis. Department of Mathematics, Faculty of Science and Technology, State Islamic University Maulana Malik Ibrahim Malang. Advisors: I) Prof. Dr. Hj. Sri Harini, M.Si., II) Juhari, M.Si.

**Keywords:** Artificial Neural Network, Classification, Rainfall, ReLu, *Softmax*.

Artificial Neural Network (ANN) is a classification and prediction method that has a way of working inspired by the structure and function of the human nervous system. This study aims to classify rainfall in the Central Java region using the ANN method, taking into account the complexity of weather patterns and environmental factors that affect rainfall. The research approach is the application of the ANN method which is able to model complex and non-linear relationships between rainfall-related variables. The ReLu activation function is used on the input and hidden layers, while the softmax activation function is used on the output layer. Data is divided into 80% training data and 20% testing data. The results showed that the E, AQ, and DQ models are models that can be used for rainfall classification. Model E with one hidden layer has an 8-20-4 network architecture. The AQ model with two hidden layers has an 8-28-32-4 architecture. The DQ model with three hidden layers has a network architecture of 8-12-20-32-4. Evaluation of the testing data from the three models resulted in the same MAE value of 0.198. This study concluded that the ANN method was able to classify rainfall in Central Java with a high degree of accuracy. An important contribution of this research is in the understanding and classification of rainfall in the Central Java region. The results have practical implications in various sectors of life, including agriculture, water availability, and natural disaster risk management in the region.

### **مستخلص البحث**

<span id="page-15-0"></span>مولد ية ، نورخالدة٣٢٠٢، .**تنفيذ الشبكة العصبية االصطناعية (ANN (يف عملية تصنيف هطول األمطار يف جاوى الوسطى.** أطروحة. قسم الرايضيات، كلية العلوم والتكنولوجيا، جامعة موالان مالك إبراهيم الإسلامية الحكومية مالانغ. المشرف الأولى : البروفيسور، الدكتور، سري هاريني ، الماجستير، الحاجة، املشرف الثاين : جوهري ، املاجستري.

**الكلمات املفتاحية:** الشبكة العصبية االصطناعية ، التصنيف ، هطول األمطار، ReLu، Softmax

الشبكة العصبية الاصطناعية  $AN$ N) هي طريقة تصنيف وتنبؤ لها طريقة عمل مستوحاة من بنية ووظيفة الجهاز العصبي البشري. تهدف هذه الدراسة إلى تصنيف هطول الأمطار في منطقة جاوة الوسطى باستخدام طريقة $AN\!N$ ، مع مراعاة تعقيد أمناط الطقس والعوامل البيئية اليت تؤثر على هطول األمطار. منهج البحث هو تطبيق طريقة القادرة على نمذجة العلاقات المعقدة وغير الخطية بين المتغيرات المتعلقة بمطول الأمطار. يتم استخدام الم وظيفة تنشيط ReLu على طبقات الإدخال والمخفية ، بينما يتم استخدام وظيفة تنشيط softmax في طبقة الإخراج. تنقسم البيانات إلى ٨٠٪ من بيانات التدريب و ٢٠٪ من بيانات الاختبار. أظهرت النتائج أن ناذج  $\rm E$  و  $\rm PQ$  هي ماذج يمكن استخدامها لتصنيف هطول الأمطار. يحتوي النموذج  $\rm E$  بطبقة مخفية  $\rm E$ واحدة على بنية شبكة ٨–٢٠-٤. يحتوي نموذج AQ مع طبقتين مخفيتين على بنية ٨–٢٨–٢+-٤. يحتوي مُوذج  $\rm{DQ}$  بثلاث طبقات مخفية على بنية شبكة ٨–١٢--٢٠-٢٠ . أدى تقييم بيانات الاختبار من النماذج الثلاثة إلى نفس قيمة  $MAE$  البالغة ٠٫١٩٨ خلصت هذه الدراسة إلى أن طريقة  $AN\!N$  كانت قادرة على تصنيف هطول الأمطار في جاوة الوسطى بدرجة عالية من الدقة. مساهمة مهمة لهذا البحث هي في فهم وتصنيف هطول الأمطار في منطقة جاوة الوسطى. وللنتائج آثار عملية في مختلف قطاعات الحياة، بما في ذلك الزراعة وتوافر املياه وإدارة خماطر الكوارث الطبيعية يف املنطقة .

### **BAB I PENDAHULUAN**

#### <span id="page-16-1"></span><span id="page-16-0"></span>**1.1 Latar Belakang**

*Artificial Neural Network* (ANN) atau sering disebut sebagai jaringan saraf tiruan adalah suatu metode dalam bidang kecerdasan buatan atau *Artificial Intelegence* (AI) yang menjadi bagian dari *Machine Learning* (ML) dan *Deep Learning* (DL). ANN adalah model komputasi yang terinspirasi dari cara kerja otak manusia dalam memproses informasi (Haykin, 2010). ANN terdiri dari beberapa lapisan *neuron* yang saling terhubung dan dapat belajar dari data untuk melakukan tugas-tugas seperti klasifikasi, regresi, pengenalan pola, dan prediksi (Haykin, 2009). Fungsi utama ANN adalah untuk memproses data masukan melalui serangkaian operasi matematis yang kompleks dan menghasilkan keluaran yang dihasilkan dari proses pembelajaran yang telah dilakukan (Goodfellow, 2016). ANN memiliki kemampuan untuk mengenali pola dalam data, melakukan pengklasifikasian objek atau data, serta melakukan prediksi hasil berdasarkan data yang telah diberikan (Bishop & Nasrabadi, 2006). Kelebihan ANN antara lain kemampuan untuk memproses data yang kompleks, adaptif dalam melakukan pembelajaran, serta dapat mengenali pola-pola yang sulit dikenali oleh manusia atau metode konvensional (Zhang dkk, 2020). ANN juga dapat digunakan untuk mengatasi berbagai tantangan dalam bidang kecerdasan buatan, seperti pengenalan wajah, deteksi anomali, pengenalan suara, dan lain sebagainya. Tugas ANN melibatkan pengenalan pola dalam data, pengklasifikasian objek atau data ke dalam kategori yang telah ditentukan, serta prediksi hasil berdasarkan data yang telah diberikan (Haykin, 2009). Penerapan ANN dapat digunakan dalam berbagai bidang seperti pengenalan gambar, pengolahan bahasa alami, pengenalan suara, analisis data, dan lain sebagainya.

Tahapan dalam penggunaan ANN meliputi beberapa langkah. Pertama, pemilihan dan preprocessing data, yaitu memilih dataset yang sesuai dan melakukan pengolahan data seperti normalisasi, *encoding*, dan *feature selection* (Bishop & Nasrabadi, 2006). Kedua, desain arsitektur jaringan, yaitu menentukan jumlah lapisan, jumlah neuron dalam setiap lapisan, serta jenis fungsi aktivasi yang digunakan (Goodfellow, 2016). Ketiga, pelatihan jaringan, yaitu proses mengoptimalkan parameter jaringan melalui algoritma pembelajaran dengan menggunakan data latih (Haykin, 2009). Terakhir, evaluasi kinerja jaringan, yaitu menguji kinerja jaringan dengan menggunakan data uji, melakukan analisis hasil, dan melakukan tuning jika diperlukan (Zhang dkk, 2020)

Algoritma yang akan digunakan dalam penelitian ini yaitu *Artificial Neural Network* (ANN) *Backpropagation*. *Backpropagation* atau propagasi *error* adalah metode umum dari pembelajaran Jaringan Syaraf Tiruan bagaimana menyelesaikan suatu tugas pembelajaran termonitor dan merupakan implementasi dari *delta rule* (Vamsidhar & Veeravalli, 2010). Hal ini juga menyediakan metode komputasi yang efisien untuk perubahan bobot dalam jaringan umpan maju (*feed forward*) dengan unit-unit fungsi aktivasi terdiferensial untuk pembelajaran sebuah set pola *input output* (Abiodun, 2019). Dengan kata lain, *backpropagation* merupakan algoritma pembelajaran untuk meminimalisasikan nilai kesalahan pada hasil prediksi dengan cara membandingkan *output* dan target yang diharapkan (Bilgili, 2010).

Metode ANN memiliki potensi yang menarik dan sesuai untuk digunakan dalam bidang meteorologi, terutama dalam klasifikasi curah hujan. Dalam bidang meteorologi, ANN dapat digunakan untuk memprediksi atau mengklasifikasikan curah hujan berdasarkan data historis cuaca, seperti suhu, kelembaban udara, tekanan atmosfer, dan penyinaran matahari (Paras dkk, 2009). Metode ANN dapat membantu dalam pengambilan keputusan dalam berbagai aplikasi meteorologi, seperti perencanaan sumber daya air, manajemen bencana, dan pengelolaan sumber daya alam (Logar dkk, 2017). Tujuan utama dari metode ANN adalah untuk mengenali pola yang kompleks atau non-linear dalam data dan melakukan prediksi atau klasifikasi berdasarkan pola-pola ini. Metode ANN memodelkan dan mensimulasikan cara kerja otak manusia dalam mengenali pola dan mempelajari hubungan antara data masukan dan keluaran (Erdil & Arcaklioglu, 2013).

Penelitian sebelumnya yaitu membandingkan antara dua metode yaitu ANN dengan SVM pada kasus klasifikasi biner pada curah hujan harian menggunakan variabel iklim sebagai variabel prediktor dimana pada penelitian tersebut menunjukkan bahwa akurasi klasifikasi menggunakan algoritma *Support Vector Machine* (SVM) dan *Artificial Neural Network* (ANN) masing-masing mencapai 82.1% dan 82.8%. Hal tersebut mengindikasikan bahwa model ANN memiliki hasil yang lebih baik dalam hal parameter kinerja seperti tingkat kesalahan klasifikasi dan skor F1 dibandingkan dengan model SVM yang memiliki parameter yang lebih sederhana (Hudnurkar & Rayavarapu, 2022). Penelitian lain juga dilakukan yaitu melakukan klasifikasi pada curah hujan menjadi dua kelas dengan memebandingkan jumlah variabel *input* yang akan digunakan. Hasil dari penelitian tersebut menunjukkan bahwa dengan menggunakan jumlah variabel *input* yang lebih banyak akan memiliki tingkat akurasi yang lebih besar (Shofura dkk., 2021). Pada penelitian lain yaitu memprediksi curah hujan dengan menggunakan metode ANN *backpropagation* dengan membandingkan antara data harian dan data bulanan. Pada penelitian tersebut menunjukkan bahwa dengan menggunakan data bulanan akan memberikan hasil yang lebih optimal dibandingkan dengan menggunakan data harian (Nguyen dkk., 2021). Selain itu penelitian lain juga pernah dilakukan dengan kasus memprediksi curah hujan untuk satu tahun selanjutnya dimana penelitian tersebut menggunakan data historis yang diambil dari beberapa stasiun pada wilayah tersebut. Hasil penelitian tersebut menunjukkan nilai kesalahan prediksi yang sangat kecil yaitu kurang dari 5% (Nabila dkk., 2023).

Hujan memegang peranan penting dalam kehidupan manusia, terutama dalam bidang pertanian, penerbangan, kelistrikan, penampungan air, pariwisata, dan sektor lainnya. Adanya perubahan cuaca yang ekstrem belakangan ini menjadi pengingat bagi manusia akan firman Allah SWT dalam surah Al-Mu'minun ayat 18 yang artinya (Kemenag, 2023a):

### *"Dan Kami turunkan air dari langit menurut kadar yang ditentukan, kemudian Kami pancarkan air itu dalam bumi, dan sesungguhnya Kami benar-benar kuasa mengambilnya kembali (menjadikannya hilang)."*

Q.S. Al-Mu'minun ayat 18 menjelaskan bahwa Allah SWT menurunkan air dari langit dalam jumlah dan waktu yang ditentukan, yang kemudian menyerap ke dalam tanah dan mengalir di dalamnya membentuk sungai-sungai dan mata air. Ayat ini juga menyatakan bahwa Allah SWT memiliki kuasa penuh untuk mengambil kembali air yang telah diturunkan tersebut, misalnya dengan mematikan hujan atau menimbulkan kekeringan. Ayat ini mengandung makna yang dalam, bahwa segala yang terjadi di alam semesta ini adalah hasil dari kehendak dan kuasa Allah SWT Yang Maha Sempurna. Air yang turun dari langit merupakan salah satu contoh nyata dari keajaiban ciptaan Allah SWT. Tanpa air, kehidupan di bumi tidak mungkin terjadi dan manusia tidak akan dapat bertahan hidup. Selain itu, ayat ini

juga mengajarkan manusia untuk bersyukur dan berterima kasih atas nikmat air yang diberikan oleh Allah SWT. Manusia harus menjaga air agar tetap terjaga dan terpelihara keberadaannya, tidak hanya untuk kebutuhan manusia saat ini, tetapi juga untuk generasi yang akan datang (Shihab, 2002).

Jawa Tengah memiliki variasi curah hujan yang tinggi, dengan wilayah pegunungan dan dataran rendah memiliki pola curah hujan yang berbeda. Prediksi curah hujan yang akurat sangat penting untuk perencanaan sumber daya air, pengelolaan banjir, serta keberlanjutan sektor pertanian di wilayah ini. Namun, prediksi curah hujan di Jawa Tengah kompleks karena dipengaruhi oleh banyak faktor seperti iklim regional, topografi, dan penggunaan lahan. Oleh karena itu, data curah hujan yang akurat dan dapat diandalkan menjadi hal yang krusial untuk mendukung pengelolaan sumber daya air dan mitigasi risiko bencana alam di wilayah ini.

Dalam penelitian ini, data curah hujan yang dikumpulkan dari Badan Pusat Statistik di Jawa Tengah akan digunakan sebagai data pelatihan dan pengujian untuk mengembangkan model ANN. Dengan menggunakan metode ANN, diharapkan dapat dikembangkan model klasifikasi curah hujan yang akurat dan dapat diandalkan untuk Jawa Tengah. Model ini dapat digunakan sebagai alat prediktif untuk membantu perencanaan dan pengelolaan sumber daya air, pengaturan irigasi, serta pengendalian banjir di wilayah tersebut. Selain itu, penelitian ini juga diharapkan dapat meningkatkan pemahaman tentang hubungan antara faktor iklim regional dengan curah hujan di Jawa Tengah, serta memberikan kontribusi dalam pengembangan metode prediksi curah hujan yang lebih baik dan lebih akurat.

Pentingnya penerapan metode ANN dalam klasifikasi curah hujan di Jawa Tengah dikarenakan beberapa alasan. Pertama, terjadinya hujan atau tidak dapat memiliki dampak signifikan pada sektor pertanian di wilayah tersebut. Prediksi yang akurat tentang curah hujan dapat membantu petani dalam pengambilan keputusan terkait pemilihan varietas tanaman, pengaturan pola tanam, serta pengelolaan irigasi yang efisien. Kedua, curah hujan yang ekstrem juga dapat menyebabkan bencana alam seperti banjir dan longsor. Oleh karena itu, kemampuan untuk mengklasifikasikan curah hujan secara akurat dapat membantu dalam upaya mitigasi dan pengelolaan risiko bencana di Jawa Tengah.

Berdasarkan permasalahan tersebut maka akan dilakukan penelitian mengenai klasifikasi curah hujan di Jawa Tengah menggunakan metode ANN. Pada penelitian ini akan dilakukan pengembangan model yaitu melakukan klasifikasi curah hujan di Jawa Tengah menjadi empat kelas yaitu: hujan ringan, sedang, lebat, dan sangat lebat. Metode *Artificial Neural Networks* (ANN) akan digunakan untuk mengembangkan model klasifikasi curah hujan yang akurat dan dapat diandalkan untuk Jawa Tengah (Bishop & Nasrabadi, 2006). Data yang digunakan dalam penelitian ini merupakan data-data yang berkaitan dengan kondisi cuaca pada kecamatan, seperti suhu, kelembapan, kecepatan angin, tekanan udara, penyinaran matahari, tinggi rata-rata ibukota, luas wilayah, jumlah hari hujan,dan jumlah curah hujan selama periode 2019-2022. Untuk itu, akan dibentuk arsitektur jaringan yang terdiri dari *input layer*, *hidden layer*, dan *output layer*. Fungsi aktivasi ReLU (*Rectified Linear Unit*) akan digunakan pada *input* dan *hidden layer*, karena fungsi aktivasi tersebut dapat bekerja dengan baik pada data *non-linear*. Sedangkan pada *output layer*, akan digunakan fungsi aktivasi *softmax* untuk melakukan klasifikasi

(Haykin, 2010). Pendekatan pengolahan data yang cermat, serta pemilihan dan optimasi parameter dalam model ANN, termasuk metode pelatihan, akan digunakan dalam proses penelitian ini.

### <span id="page-22-0"></span>**1.2 Rumusan Masalah**

Berdasarkan uraian latar belakang, rumusan masalah dari penelitian ini adalah sebagai berikut:

- 1. Bagaimana model ANN dalam mengklasifikasi curah hujan di Jawa Tengah?
- 2. Bagaimana tingkat akurasi yang dihasilkan ANN pada hasil klasifikasi curah hujan di Jawa Tengah?
- 3. Bagaimana hasil klasifikasi curah hujan di Jawa Tengah pada tahun 2023?

### <span id="page-22-1"></span>**1.3 Tujuan Penelitian**

Berdasarkan rumusan masalah, tujuan dari penelitian ini adalah sebagai berikut:

- 1. Mendapatkan model klasisfikasi yang optimal untuk mengklasifikasikan curah hujan di Jawa Tengah dengan menggunakan metode ANN.
- 2. Mendapatkan tingkat akurasi yang dihasilkan ANN pada hasil klasifikasi curah hujan di Jawa Tengah.
- 3. Mendapatkan hasil klasifikasi curah hujan di Jawa Tengah pada tahun 2023.

### <span id="page-22-2"></span>**1.4 Manfaat Penelitian**

Manfaat dari penelitian ini adalah sebagai berikut:

#### 1. Secara Teoritis

Penelitian ini dapat membawa kontribusi dalam pengembangan ilmu pengetahuan terkait dengan klasifikasi curah hujan menggunakan metode *Artificial Neural Network* (ANN). Teori di balik penerapan ANN dalam penelitian ini mendasarkan pada kemampuan jaringan saraf tiruan untuk mempelajari pola-pola kompleks dalam data curah hujan. Dengan mengoptimalkan model ANN, penelitian ini menawarkan kontribusi penting dalam meningkatkan akurasi prediksi cuaca, khususnya terkait dengan curah hujan di wilayah Jawa Tengah.

2. Secara Praktis

Manfaat praktis dari penelitian ini sangat relevan untuk program studi kampus dan instansi pemerintah di Jawa Tengah. Program Studi dapat menggunakan penelitian ini sebagai referensi tambahan tentang penerapan metode *Artificial Neural Network* (ANN) dalam proses klasifikasi curah hujan. Selain itu, instansi pemerintah di Jawa Tengah dapat memanfaatkan penelitian ini untuk meningkatkan perencanaan dan penanganan keadaan darurat terkait curah hujan, yang pada akhirnya akan mendukung upayaupaya untuk mengurangi dampak negatif dari perubahan cuaca ekstrem di wilayah tersebut.

### <span id="page-23-0"></span>**1.5 Batasan Masalah**

Batasan masalah pada penelitian yang dilakukan yaitu sebagai berikut:

1. Variabel indikator atau variabel *input* yang digunakan ada 8, yaitu: suhu, kelembapan, kecepatan angin, tekanan udara, hari hujan, penyinaran matahari, tinggi wilayah, dan luas wilayah. Sedangkan variabel *output* yang akan digunakan yaitu curah hujan.

- 2. Data *input* yang digunakan pada penelitian ini hanya 11 dari 35 kabupaten/kota di Jawa Tengah pada tahun 2019 hingga tahun 2022 yang diambil pada *website* resmi Badan Pusat Statistik (BPS) [\(https://jateng.bps.go.id/](https://jateng.bps.go.id/) yang diakses pada 12 April 2023), dimana data yang digunakan yaitu data bulanan.
- 3. Skenario model pada penelitian ini akan dilakukan penambahan jumlah *layer* pada *hidden layer* yaitu 3, dimana setiap *layer* pada *hidden layer* nya akan dilakukan kombinasi jumlah neuron yaitu 4, 8, 12, 16, 20, 24, 28, 32.

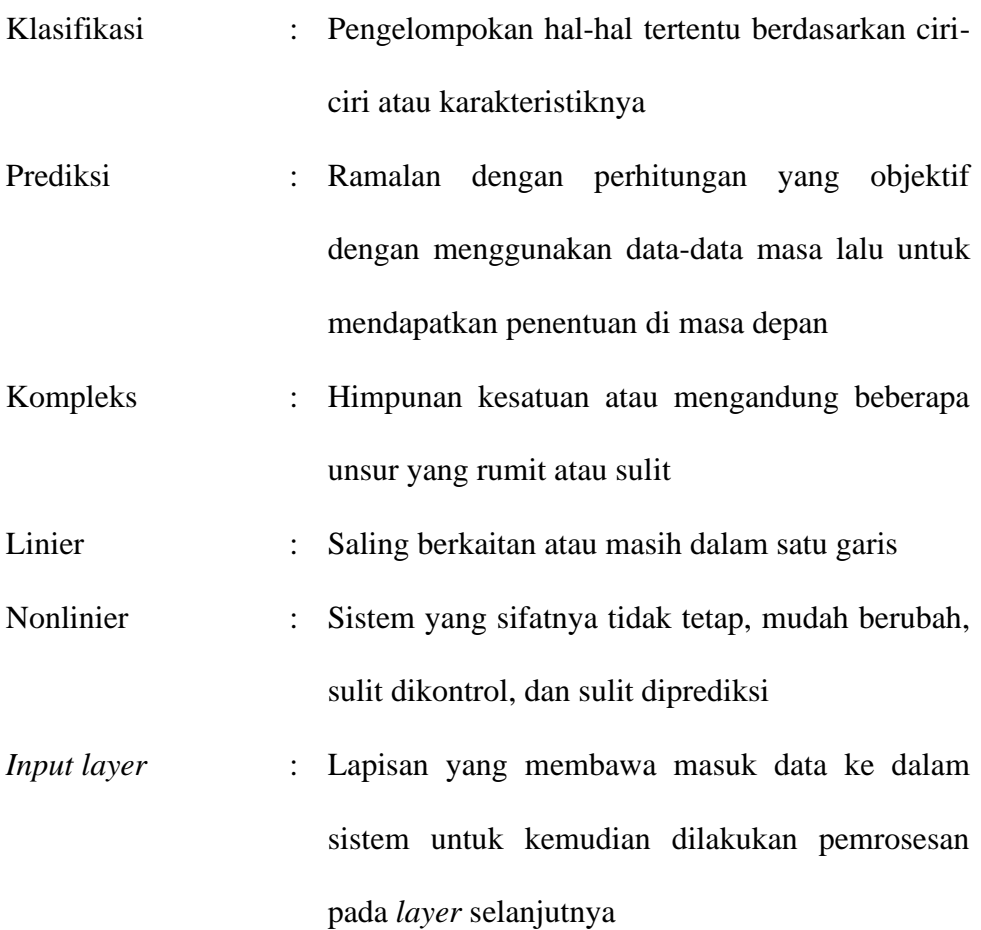

### <span id="page-24-0"></span>**1.6 Definisi Istilah**

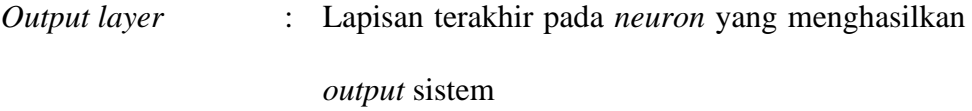

- *Hidden layer* : Dalam jaringan saraf tiruan, *hidden layer* merupakan lapisan di antara *input layer* dan *output layer*, di mana terdapat *artificial neuron* yang memiliki kumpulan bobot *input* dan prosedur untuk menghasilkan *output neuron* melalui fungsi aktivasi
- ReLu : Fungsi aktivasi yang sering digunakan dalam jaringan saraf tiruan, mengaktifkan *neuron* jika *input*nya lebih besar dari nol dan mengabaikan nilai negatif.
- *Softmax* : Fungsi yang umum digunakan dalam jaringan saraf untuk masalah klasifikasi multikelas.

### **BAB II KAJIAN TEORI**

### <span id="page-26-1"></span><span id="page-26-0"></span>**2.1 Teori Pendukung**

#### <span id="page-26-2"></span>**2.1.1** *Time Series*

*Time series* atau deret waktu adalah kumpulan data yang diperoleh dari pengamatan pada suatu peristiwa, gejala, atau perubahan yang terjadi dalam suatu periode waktu tertentu (Hanke & Wichern, 2005). Data yang dikumpulkan bersifat kronologis dan teratur, misalnya dalam periode waktu harian, mingguan, bulanan, tahunan, atau semesteran. Dengan melihat pola pergerakan data *time series*, maka dapat dilakukan analisis terhadap data pada periode waktu sebelumnya sebagai acuan untuk melakukan peramalan terhadap nilai atau kejadian pada periode waktu selanjutnya atau di masa depan. Hal ini penting dalam peramalan bisnis dan dalam berbagai bidang lainnya.

Data *time series* digunakan untuk menganalisis, memodelkan, dan meramalkan pergerakan variabel-variabel tertentu dalam periode waktu tertentu, seperti suhu, harga saham, volume penjualan, dan sebagainya (Enders, 2004). Menurut teori, analisis *time series* melibatkan tiga komponen utama, yaitu (Montgomery dkk., 2012):

- 1. Tren (*trend*) merupakan perubahan jangka panjang dari suatu variabel atau data *time series*.
- 2. Siklus (*cycle*) merupakan fluktuasi jangka menengah yang terjadi dalam data *time series*.
- 3. Variasi musiman (*seasonal variation*) merupakan fluktuasi jangka pendek yang terjadi dalam data *time series* dan biasanya berkaitan dengan musim atau bulan dalam tahun.

Dalam analisis *time series*, terdapat beberapa metode dan teknik, seperti *moving average*, *exponential smoothing*, ARIMA (*Autoregressive Integrated Moving Average*), dan sebagainya.

#### <span id="page-27-0"></span>**2.1.2 Peramalan (***Forecasting***)**

Peramalan (*forecasting*) secara umum menjelaskan sebagai salah satu cara memprediksi suatu kejadian atau nilai yang kemungkinan akan terjadi pada masa yang akan datang dengan berdasarkan pada data yang sudah pernah ada sebelumnya. Teknik peramalan dibagi menjadi dua golongan utama yaitu golongan peramalan berdasarkan metode kualitatif dan kuantitatif (Hanke & Wichern, 2005). Peramalan yang berdasarkan metode kualitatif merupakan metode peramalan yang berdasarkan pada naluri, pengetahuan, *experience* dan pertimbangan dari orang yang melakukan peramalan. Metode kuantitatif merupakan metode dengan sifat yang objektif dikarenakan berdasar pada keadaan data asli yang diolah dengan menggunakan metode tertentu. Peramalan deret waktu (*time series prediction*) dan peramalan kausan merupakan salah satu definisi dari metode peramalan kuantitatif. Metode peramalan yang digunakan dan periode waktu peramalan sangat berpengaruh dalam keakurasian pada peramalan (Hanke & Wichern, 2005).

Permalan yang didasarkan pada periode waktu, digolongkan menjadi tiga jenis sebagai berikut (Montgomery dkk, 2015):

1. Jangka Pendek (*Short Term*)

Jangka pendek (*short term*) merupakan peramalan yang didasarkan pada jarak waktu yang singkat seperti harian, mingguan, atau bulanan. Peramalan pada jenis ini adalah peramalan yang mempunyai tingkat keakurasian yang masih tinggi.

2. Jangka Menengah (*Medium Term*)

Jangka menengah (*short term*) merupakan peramalan yang didasarkan pada waktu yang musiman seperti triwulan, kuartal, semester, dan sebagainya. Peramalan pada jenis ini adalah peramalan yang mempunyai tingkat keakurasian yang menengah.

3. Jangka Panjang (*Long Term*)

Jangka panjang (*long term*) merupakan peramalan yang didasarkan pada jarak waktu yang lebih dari dua tahun. Peramalan pada jenis ini memiliki tingkat keakurasian yang rendah. Sehingga dibutuhkan data pengamatan dengan periode yang cuup lama dan banyak sehingga didapatkan keakurasian yang optimal.

#### <span id="page-28-0"></span>**2.1.3** *Artificial Neural Network*

*Artificial Neural Network* (ANN) merupakan model komputasi yang dapat digunakan untuk berbagai masalah. Jaringan Saraf Tiruan dapat digunakan untuk klasifikasi pola, sintesis dan pengenalan ucapan antarmuka adaptif antara manusia dan sistem fisik yang kompleks, perkiraan fungsi, kompresi gambar, memori asosiatif, pengelomokan, peramalan dan prediksi, optimasi kombinatorial, pemodelan sistem nonlinear, dan kontrol. Meskipun dinamakan "saraf", jaringan ini tidak selalu mereplikasi fenomena saraf atau kognitif biologis secara akurat dan lebih terkait dengan model matematika dan/atau statistik tradisional seperti pengklasifikasi pola nonparametrik, algoritma pengelompokan, filter nonlinier, dan model regresi statistik (Hassoun, 1995). *Artificial Neural Network* (ANN) atau juga disebut sebagai Jaringan Saraf Tiruan (JST) ini merupakan metode klasifikasi dan prediksi yang mempunyai gambaran replikasi proses seperti otak manusia dimana metode ini memiliki kemampuan memprediksi untuk model yang kompleks pada model yang linier maupun model yang nonlinier (Hadihardaja & Sutikno, 2010).

Neuron dan sinaps merupakan komponen utama dari ANN. Neuron mengandung informasi yang menentukan apakah informasi akan diteruskan ke neuron lain atau tidak, sementara sinaps merepresentasikan hubungan antara satu neuron dengan neuron lainnya. Apakah informasi diteruskan ke suatu neuron atau tidak, bergantung pada pengaturan bobot (pengali) dan bias (penambah). Pada awalnya, bias dan bobot pada ANN diatur secara manual, namun dengan ditemukannya prinsip pembelajaran seperti propagasi balik (*backpropagation*), bobot dan bias diatur berdasarkan data pelatihan yang tersedia. Data pelatihan tersebut memiliki label atau target yang harus dicapai oleh model ANN. Biasanya, terdapat kesalahan anatar hasil prediksi mode ANN dengan label atau target yang diinginkan. Namun, jika kesalahan tersebut cukup kecil, model yang dihasilkan dari proses pelatihan dapat digunakan untuk memprediksi data lain di luar data pelatihan. Karena prinsip pembelajarannya, ANN dianggap sebagai salah satu metode dalam mesin pembelajaran (*machine learning*). Selain itu, karena ANN berusaha untuk menggali prinsip-prinsip dalam data, maka ANN juga dianggap sebagai salah satu metode dalam penggalian data (*Data Mining*) (Handayanto & Herlawati, 2020).

#### <span id="page-29-0"></span>**2.1.3.1 Struktur ANN**

*Artificial Neural Network* (ANN) atau Jaringan saraf tiruan adalah sebuah teknologi komputasi yang tujuan dasarnya adalah untuk mengenali pola dalam data. Berdasarkan sebuah model komputasi yang mirip dengan dasar struktur otak, ANN berbagi tentang kemampuan otak untuk belajar atau beradaptasi dalam menanggapi input dari luar. Saat diekspos ke aliran data pelatihan, ANN dapat mengetahui hubungan yang sebelumnya tidak diketahui dan belajar pemetaan nonlinier kompleks dalam data (Back dkk, 1998).

Menurut Haykin (2009), *Artificial Neural Networks* (ANN) memiliki berbagai macam arsitektur yang sering digunakan, sebagai berikut:

1. *Single Layer Network* atau Jaringan dengan Lapisan Tunggal.

Dalam arsitektur ini, terdapat satu lapisan yang memiliki bobot koneksi terbaik. Ketika menerima sinyal dari luar, unit *input* akan menjadi aktif, sedangkan untuk membaca respon jaringan, unit *output* yang berperan aktif. Selain itu, unit *input* terhubung ke seluruh unit *output*, tetapi tidak terhubung ke unit *input* yang lain pada lapisan yang sama. Struktur dari *Single Layer Network* ditunjukkan dalam Gambar 2.1, di mana X merupakan *input* layer dan Y merupakan output *layer*.

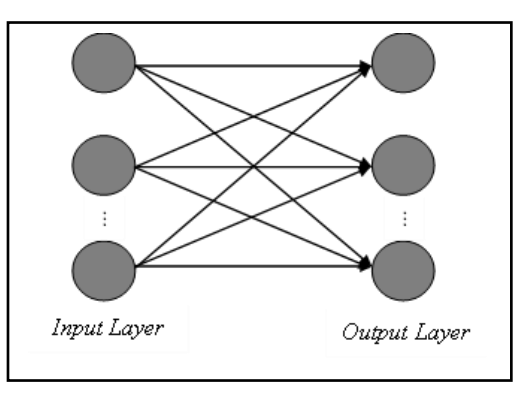

**Gambar 2.1** *Single Layer Perceptron Gambar 2. 1*

#### 2. *Multilayer Network* atau Jaringan dengan Lapisan Banyak.

Sebuah jaringan yang terdiri dari beberapa lapisan node yang mana disebut perangkat tersembunyi, di antara unit *input* dan *output* disebut sebagai jaringan *multilayer*. Jaringan ini sering terdiri dari beberapa lapisan bertingkat dan biasanya menggunakan bobot untuk

menghubungkan unit pada setiap lapisannya (termasuk unit *input*, *hidden*, dan *output*) seperti yang terlihat pada Gambar 2.2.

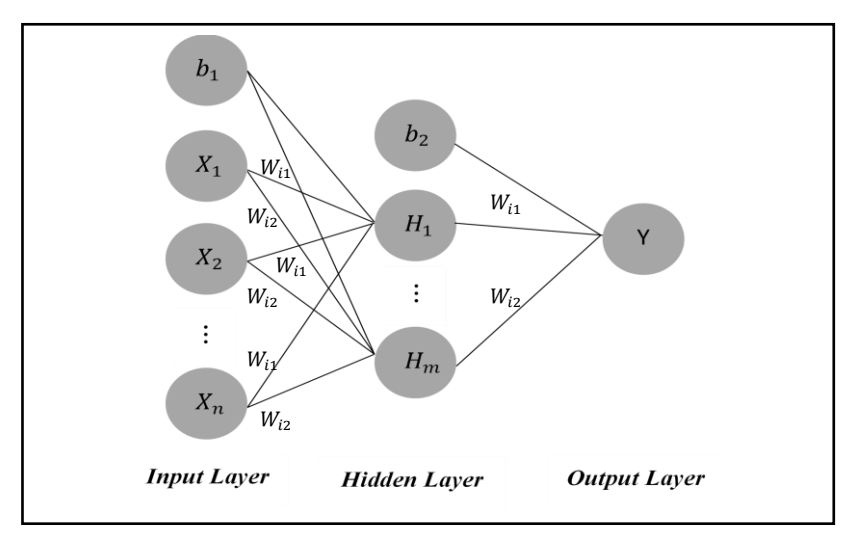

**Gambar 2.2** *Multilayer Perceptron*

*Multilayer Perceptron* dengan satu lapisan tersembunyi dan satu neuron tersembunyi belajar untuk memodelkan fungsi  $f(x)$  yang ditentukan oleh persamaan (Goodfellow dkk, 2016):

$$
f(x) = g\left(\sum (x_i W_{ij})\right) + b \tag{2.1}
$$

Dimana  $x_i$  adalah *input* neuron.  $W_{ij}$  adalah bobot dan  $b$  adalah bias.  $g$ adalah fungsi aktivasi yang diterapkan pada hasil penjumlahan  $(x_iW_{ij})$ . Fungsi aktivasi ini memberikan non-linearitas pada model dan memungkinkan model untuk mempelajari hubungan yang lebih kompleks antara fitur *input*.  $f(x)$  adalah *output* yang dihasilkan untuk satu *layer*.

### <span id="page-31-0"></span>**2.1.3.2 Fungsi Aktivasi**

Fungsi aktivasi merupakan fungsi matematis yang diterapkan pada setiap *neuron* yang mana berperan sebagai sinyal untuk menentukan *output* yang diproses ke *neuron* lainnya dalam ANN (Puspitasari, 2006). Fungsi tersebut

sangat berperan penting dalam suatu jaringan dimana penggunaanya sesuai kebutuhan dan target yang diinginkan. Fungsi aktivasi tersebut yang akan menentukan besarnya bobot yang harus digunakan (Sagiroglu dkk, 2003). Berikut adalah beberapa fungsi aktivasi yang sering digunakan pada jaringan saraf tiruan (*Artificial Neural Network* (ANN)):

1. Fungsi ReLU (Rectified Linear Unit)

Fungsi ReLU merupakan fungsi aktivasi yang sering digunakan pada ANN dengan banyak *layers* atau "*deep neural network*". Fungsi ini menghasilkan *output* yang sama dengan *input-*nya jika *input*-nya positif, dan menghasilkan *output* nol jika *input*-nya negatif. Persamaan dari fungsi ReLU adalah sebagai berikut (X. Zhang & LeCun, 2015):

$$
f(x) = \max(0, x) \tag{2.2}
$$

2. Fungsi *Softmax*

Fungsi *softmax* merupakan fungsi yang umum digunakan dimana fungsi ini mengubah nilai *input* menjadi probabilitas distribusi yang dapat digunakan untuk mengklasifikasikan data kedalam kelas-kelas yang berbeda (Goodfellow dkk, 2016):

$$
softmax(x) = \frac{e^x}{\sum e^x}
$$
 (2.3)

#### <span id="page-32-0"></span>**2.1.3.3** *Loss Function*

*Loss Function* merupakan alat matematis yang mengukur perbedaan antara hasil prediksi model dengan nilai sebenarnya dari data pelatihan. Fungsi ini berperan penting dalam proses pembelajaran jaringan karena memberikan ukuran sejauh mana model berhasil dalam memodelkan data yang ada. Tujuan

utama dari pembelajaran mesin adalah mengoptimalkan parameter-model agar fungsi kerugian mencapai nilai serendah mungkin. Salah satu jenis fungsi kerugian yang digunakan adalah *Categorical Cross-Entropy*. Jenis fungsi kerugian ini digunakan untuk masalah klasifikasi multikelas dimana fungsi ini menilai perbedaan antara distribusi probabilitas hasil prediks model dengan distribusi data aktual. Berikut rumus dari fungsi kerugian *Categorical Cross-Entropy* (Goodfellow dkk, 2016):

$$
Categorical Cross-Entropy = -\sum_{i} y_{target_i} (log(y_i))
$$
 (2.4)

Pada setiap iterasi pelatihan, ANN membandingkan hasil prediksi dengan data aktual menggunakan fungsi kerugian. Nilai kerugian yang dihasilkan kemudian digunakan oleh algoritma optimasi untuk menghitung gradien dan menyesuaikan parameter model. Tujuan utama adalah mengurangi nilai fungsi kerugian seiring berjalannya pelatihan, sehingga model dapat membuat prediksi yang semakin akurat.

#### <span id="page-33-0"></span>**2.1.3.4 Algoritma** *Backpropagation Neural Network* **(BPNN)**

Algoritma *Backpropagation* sangat optimal sebagai algoritma *training* dan dapat digunakan sebagai dasar untuk mencari solusi dari kompleksitas (Mustafidah & Suwarsito, 2016). Algoritma ini menggunakan parameter tingkat pembelajaran dan nilai minimum kesalahan pada proses *training* dan *testing* dengan membangun jaringan menggunakan fungsi aktivasi (Wanto dkk, 2017). Dengan menggunakan bentuk pola, algoritma *backpropagation* dapat menghasilkan nilai kesalahan minimum (Roza dkk, 2018). Algoritma ini membentuk model neuron untuk fungsi kerugian (*loss function*) dan dapat

diimplementasikan dengan melakukan perhitungan, pengujian, dan pelatihan jaringan menggunakan data historis (Hadisuwito & Hassan, 2019). Dalam hal ini, algoritma backpropagation sangat sukses dalam memecahkan masalah pada *Artificial Neural Network* (ANN) dengan menggunakan data historis (Lillicrap dkk., 2020).

Pelatihan *backpropagation* mencakup tiga tahap utama, yaitu (Jumarwanto dkk, 2009):

1. Propagasi Maju

Dalam langkah propagasi maju, sinyal *input* ( ) dipropagasikan ke *hidden layer* melalui fungsi aktivasi. *Output* dari setiap *node* pada *hidden layer* ( $Z_{ii}$ ) yang telah diubah melalui fungsi aktivasi, diteruskan ke *node-node* lain dalam *layer* tersebut, akhirnya menghasilkan *output* pada *output layer*. Setelahnya, *output* yang dihasilkan  $(y_{jk})$  dibandingkan dengan nilai target yang diinginkan (y). Perbandingan ini dilakukan dengan menghitung nilai kesalahan  $(y - y_{jk})$ . Jika kesalahan yang dihitung lebih kecil dari ambang kesalahan yang ditetapkan, pelatihan dihentikan. Namun, jika kesalahan melebihi ambang toleransi, maka bobot pada setiap *node* disesuaikan untuk mengurangi kesalahan tersebut. Proses penyesuaian bobot ini dikenal sebagai propagasi mundur.

#### 2. Propagasi Mundur

Langkah propagasi mundur (backpropagation) merupakan prosedur sentral dalam pelatihan jaringan saraf tiruan yang melibatkan perhitungan gradien dari fungsi kesalahan terhadap bobot jaringan  $dW_{ii}$  ( $i = 1, 2, ..., n$ ), yang memungkinkan penyesuaian berdasarkan arah penurunan kesalahan.

Proses ini melibatkan penghitungan selisih antara jaringan dan target yang diinginkan oleh output yang dihasilkan  $(y - y_{jk})$ , dilanjutkan dengan perhitungan gradien yang mengukur sensitivitas kesalahan terhadap perubahan kecil pada bobot jaringan. Dengan memanfaatkan gradien ini, bobot pada lapisan-lapisan jaringan diperbarui dengan menggeser mereka dalam arah yang berlawanan dengan gradien, memungkinkan pengurangan kesalahan secara berangsur-angsur. Langkah propagasi mundur ini dilakukan secara iteratif melalui berbagai data *training*, dengan tujuan mengoptimalkan jaringan untuk menghasilkan keluaran yang semakin mendekati hasil yang diinginkan.

3. Perubahan Bobot

Setelah menghitung gradien error maka akan dilakukan proses penyesuaian bobot pada setiap koneksi antar neuron secara individual, dengan perubahan bobot yang ditentukan oleh gradien error terhadap bobot tersebut. Penyesuaian bobot pada *layer* berikutnya bergantung pada gradien error yang dihitung pada *layer* sebelumnya. Langkah-langkah ini berulang dalam iterasi berkelanjutan hingga *error* secara perlahan berkurang dan mencapai ambang batas yang telah ditetapkan untuk konvergensi yang lebih baik dalam pelatihan jaringan saraf tiruan.

Berikut ini adalah algoritma backpropagation untuk satu hidden layer dengan menggunakan fungsi aktivasi ReLu dan softmax (Syukri & Samsuddin, 2019):

### **Tahap Inilisialisasi**

**Langkah 0 :**Menginisialisasi bobot dan bias untuk setiap simpul dengan menggunakan bilangan acak (*random*).
- **Langkah 1 :**Menetapkan nilai maksimum *Epoch*. (*Epoch* < Maks *Epoch*) dan *Error* < Target *Error*.
- **Langkah 2 :**Setiap pasangan elemen akan menjalani proses pembelajaran, dan kemudian dilanjutkan dengan langkah-langkah berikutnya.

# *Fase I Feedforward*

- **Langkah 3 :** Setiap unit *input* ( $x_i$ ,  $i = 1, 2, 3, ... n$ ) menerima sinyal masukan  $x_i$ dan mengirimkannya ke semua unit di atasnya dalam susunan yang tersembunyi.
- **Langkah 4**: Setiap unit *hidden layer*  $(Z_j, j = 1, 2, 3, ... p)$  memproses sinyalsinyal *input* yang berbobot,

$$
Z_{net_j} = \left(\sum_{i=1}^{n} X_i V_{ji}\right) + V_{j0}
$$
 (2.5)

Fungsi aktivasi yang digunakan untuk memproses sinyal *output*nya,

$$
Z_j = f\left(Z_{net_j}\right) = \max\left(0, \, Z_{net_j}\right) \tag{2.6}
$$

**Langkah 5 :**Setiap unit *output layer*  $(y_k, k = 1, 2, 3, ... n)$  memproses sinyal-

sinyal *output* yang berbobot,

$$
y_{net_k} = \left(\sum_{i=1}^{p} Z_i W_{kj}\right) + W_{k0}
$$
 (2.7)

0 merupakan bobot bias ke 0 pada *hidden layer* dan *output layer* ke k, Z<sub>j</sub> output hidden layer ke j dan  $W_{kj}$  merupakan bobot ke j pada *hidden layer* dan *output layer* ke . Kemudian nilai *output* sebelum diaktivasi ( ) akan diaktivasi dengan fungsi aktivasi *softmax*  untuk memproses sinyal *output*,

$$
y_k = softmax(y_{net_k}) = \frac{e^{y_{net_k}}}{\sum e^{y_{net_j}}}
$$
 (2.8)

# *Fase II Backforward*

**Langkah 6 :**Menghitung fungsi kesalahan pada proses klasifikasi dengan metode *Categorical Cross-Entropy.* Berikut adalah rumusnya:

$$
Loss_t = -\sum_{t} \left( y(\log(y_{jk})) \right) \tag{2.9}
$$

dimana setiap unit  $y_k$  menerima pola  $y_{target_k}$  untuk menghitung eror gradien pada *output* dengan  $l = 1, 2, 3, 4$ .

**Langkah 7 :**Menghitung *gradient loss* terhadap bobot pada *output layer* dan memperbarui bobot untuk megurangi *loss*.

Rumus untuk *gradient loss* terhadap *output*:

$$
dy_{jk} = -\left(\frac{y}{y_{jk}}\right) \tag{2.10}
$$

Rumus untuk *gradient output* terhadap hasil penjumlahan sebelum fungsi aktivasi:

$$
dy_{net_{jk}} = y_{jk} - y \tag{2.11}
$$

Rumus untuk *gradient* terhadap bobot  $W_{jk}$ :

$$
dW_{jk} = Z_{net_{ji}}(dy_{net_{jk}}) \tag{2.12}
$$

Rumus untuk *gradient* terhadap bias  $b_{jk}$ :

$$
db_{jk} = \frac{1}{m} \sum_{i=1}^{m} dy_{net_{jk}}
$$
 (2.13)

## *Update* **Bobot dan Bias**

**Langkah 8 :***Update* bobot dan bias dengan menggunakan algoritma *stochastic optimizer* Adam dengan meng*update* momen pertama dan kedua:

$$
m_{t+1} = \beta_1(m_t) + (1 - \beta_1) \left( dW_{ji} \right) \tag{2.14}
$$

$$
v_{t+1} = \beta_2(v_t) + (1 - \beta_2) (dW_{ji})^2
$$
 (2.15)

dengan menginisialisasi momen pertama (m = 0), momen kedua (v = 0), dan iterasi (t = 1) dimana  $\beta_1$  dan  $\beta_2$  adalah *hyperparameter* yang mengontrol laju pembaruan momen pertama dan kedua. Selanjutnya adalah mengkoreksi momen pertama dan kedua untuk mengurangi bias pada awal iterasi:

$$
\widehat{m}_{t+1} = \frac{m_{t+1}}{1 - \beta_2^{t+1}} \tag{2.16}
$$

$$
\hat{v}_{t+1} = \frac{v_{t+1}}{1 - \beta_2^{t+1}}
$$
\n(2.17)

Selanjutnya yaitu menghitung perubahan bobot ( $\Delta W_{out,1}$ ) dan bias  $(b_i)$ :

$$
\Delta W_{out,1} = -\frac{\alpha}{\sqrt{\hat{v}_{t+1}} + \epsilon} (\hat{m}_{t+1})
$$
\n(2.18)

$$
\Delta b_{out,1} = -\frac{\alpha}{\sqrt{\hat{v}_{t+1}} + \epsilon} (\hat{m}_{t+1})
$$
\n(2.19)

Kemudian melakukan *update* bobot *output layer* dan *hidden layer*   $(W_{ij})$  bias  $(b_i)$ :

$$
W_{ij(baru)} = W_{ij(lama)} + \Delta W_{out,1}
$$
\n(2.20)

$$
b_{i(baru)} = b_{i(lama)} + \Delta b_{out,1}
$$
\n(2.21)

dimana merupakan laju pembelajaran (*learning rate*) yang mengontrol sberapa besar perubahan dan  $\epsilon$  adalah bilangan kecil untuk mencegah pembagian dengan nol.

Jika mengadopsi lebih dari satu *hidden layer*, langkah-langkah 4 hingga 8 dilakukan penambahan perhitungan dan penyesuaian yang sesuai untuk setiap *hidden layer* tambahan. Setiap *hidden layer* perlu dilakukan perhitungan gradien dan penyesuaian bobot secara berurutan, dimulai dari *output layer* dan bergerak mundur melalui setiap *hidden layer* menuju *input layer*.

### **2.1.3.5** *Encoding* **Data**

*Encoding* Data adalah proses penting dalam pemrosesan data di mana data diubah dari representasi aslinya ke bentuk yang dapat dimengerti dan diolah oleh komputer atau algoritma pemrosesan data. Representasi asli data mungkin datang dalam berbagai format, seperti teks, kategori, tanggal, atau numerik. Encoding bertujuan untuk mengubah data ke dalam representasi numerik agar dapat digunakan oleh algoritma pemrosesan data dan pembelajaran mesin (Raschka & Mirjalili, 2019).

*One-Hot Encoding* adalah teknik khusus dalam *encoding* data kategorikal menjadi bentuk numerik yang lebih cocok untuk analisis. Teknik ini berguna ketika kita memiliki data kategori yang tidak memiliki urutan atau hubungan ordinal antara kategori tersebut. Dalam *One-Hot Encoding*, setiap kategori diubah menjadi vektor biner di mana hanya satu elemen bernilai 1 yang mana mewakili kategori yang sesuai, dan sisanya bernilai 0. Ini menciptakan kolom-kolom baru yang merepresentasikan setiap kategori (Brownlee, 2017).

### **2.1.3.6 Normalisasi Data**

Normalisasi data adalah suatu proses untuk mengubah skala data *input* yang memiliki rentang nilai yang berbeda-beda menjadi skala yang seragam. Hal ini diperlukan untuk mempercepat konvergensi dan meningkatkan akurasi dari model ANN. Salah satu fungsi aktivasi yang umum digunakan pada ANN adalah sigmoid, yang menghasilkan *output* antara 0 dan 1. Normalisasi data dilakukan agar nilai *input* bagi setiap *neuron* pada *input layer* memiliki rentang antara 0 hingga 1. Salah satu metode normalisasi yang umum digunakan pada ANN adalah *min-max normalization*. Pada metode ini, data *input* diubah ke dalam rentang nilai antara 0 hingga 1 dengan menggunakan rumus (Haykin, 2009):

$$
x_{norm} = \frac{x - x_{min}}{x_{max} - x_{min}}\tag{2.22}
$$

dengan:

 $x_{norm}$ : Data hasil normalisasi

- : Data *input*
- : Nilai minimum dari data *input*
- : Nilai maksimum dari data *input*

Dengan normalisasi data, setiap variabel *input* akan memiliki pengaruh yang sama terhadap keluaran (*output*) yang dihasilkan oleh ANN.

### **2.1.3.7** *Decoding* **Data**

*Decoding* merupakan langkah mengembalikan data *output* yang telah mengalami *encoding* ke bentuk data yang sesuai dengan data asli atau *input* awal. Dalam tugas klasifikasi, *output* dari *layer* terakhir jaringan saraf berupa distribusi probabilitas untuk setiap kelas. Sehingga, *decoding* dilakukan dengan tujuan mengonversi distribusi probabilitas menjadi label kelas tunggal atau membuat keputusan klasifikasi berdasarkan nilai output tertinggi (Goodfellow dkk, 2016).

### **2.1.3.8 Evaluasi Model**

Dalam upaya untuk memperoleh prediksi yang lebih akurat, dapat menggunakan matriks evaluasi untuk mengukur kinerja dan performa dari model atau sistem yang digunakan. Matriks evaluasi memberikan gambaran komprehensif tentang hasil prediksi dengan membandingkan nilai prediksi dengan nilai sebenarnya dalam bentuk *confusion matrix*. Matriks evaluasi tersebut umumnya digunakan dalam masalah klasifikasi, di mana hasil prediksi dibandingkan dengan label kelas sebenarnya. Matriks ini terdiri dari empat istilah, yaitu: *true positive* (TP) yaitu hasil prediksi kelas positif sesuai dengan data aktual yang ada, *true negative* (TN) yang mana hasil prediksi kelas negatif sesuai dengan data aktual yang ada, *false positive* (FP) menunjukkan hasil prediksi kelas negatif tidak sesuai dengan data aktual yang sebenarnya, dan berada dalam kelas positif, dan *false negative* (FN) yaitu hasil prediksi kelas positif tidak sesuai dengan data aktual yang sebenarnya dan berada dalam kelas negatif (Haykin, 2009).

| <b>Confusion Matrix</b> |                    | <b>Kelas Prediksi</b> |                    |          |           |  |
|-------------------------|--------------------|-----------------------|--------------------|----------|-----------|--|
|                         |                    |                       |                    |          |           |  |
|                         |                    |                       | kelas <sub>2</sub> | .        | $kelas_N$ |  |
|                         |                    |                       |                    |          |           |  |
|                         | $kelas_1$          | TN                    | FP                 | $\cdots$ | <b>TN</b> |  |
|                         |                    |                       |                    |          |           |  |
| <b>Kelas</b>            | kelas <sub>2</sub> | <b>FN</b>             | TP                 | $\cdots$ | <b>FN</b> |  |
|                         |                    |                       |                    |          |           |  |
| <b>Aktual</b>           | .                  | .                     |                    |          |           |  |
|                         |                    |                       |                    |          |           |  |
|                         | $kelas_N$          | <b>TN</b>             | FP                 | $\cdots$ | TN        |  |
|                         |                    |                       |                    |          |           |  |

**Tabel 2.1** *Confusion Matrix*

Dengan menggunakan matriks evaluasi, maka dapat menghitung dan mendapatkan berbagai metrik evaluasi penting seperti akurasi, presisi, *recall*, F1 *score*, dan lainnya. Berikut beberapa matrik evaluasi yang dapat digunakan untuk evaluasi model (Haykin, 2009):

1. Akurasi (*Accuracy*)

Akurasi merupakan rasio jumlah prediksi yang benar terhadap jumlah total data yang dievaluasi. Metrik ini memberikan gambaran tentang seberapa baik model dapat melakukan prediksi secara keseluruhan. Rumusnya adalah:

$$
Accuracy = \frac{TP + TN}{TP + TN + FP + FN}
$$
 (2.23)

2. Persisi (*Precision*)

Presisi Merupakan rasio *True Positive* (TP) terhadap total prediksi positif yang dilakukan oleh model. Metrik ini memberikan gambaran tentang seberapa banyak prediksi positif yang benar dari semua prediksi positif yang dilakukan. Rumusnya adalah:

$$
Precision = \frac{TP}{TP + FP}
$$
 (2.24)

$$
Precision_{weighted} = \frac{1}{N} \sum_{i=1}^{N} Precision(support)
$$
 (2.25)

dengan support merupakan nilai sampel dalam suatu kelas dan  $N$ merupakan jumlah nilai sampel dari seluruh kelas.

3. *Recall* 

*Recall* juga dikenal sebagai sensitivitas atau *True Positive Rate* (TPR), adalah rasio *True Positive* (TP) terhadap total jumlah *instance* yang sebenarnya positif. Metrik ini memberikan gambaran tentang seberapa banyak *instance* positif yang berhasil diidentifikasi oleh model. Rumusnya adalah:

$$
Recall = \frac{TP}{TP + FN}
$$
\n<sup>(2.26)</sup>

$$
Recall_{weighted} = \frac{1}{N} \sum_{i=1}^{N} Recall(support)
$$
 (2.27)

dengan support merupakan nilai sampel dalam suatu kelas dan  $N$ merupakan jumlah nilai sampel dari seluruh kelas.

4. F1-*Score*

F1-*Score* adalah ukuran kinerja yang umum digunakan dalam evaluasi klasifikasi model, terutama ketika terdapat ketidakseimbangan antara kelas-kelas yang diamati. Metrik ini memberikan gambaran tentang keselarasan antara presisi dan *recall*. Rumusnya adalah:

$$
F1 \, score = 2 \frac{Precision \times Recall}{Precision + Recall} \tag{2.28}
$$

$$
F1 \, score_{weighted} = \frac{1}{N} \sum_{i=1}^{N} F1 \, score(support) \tag{2.29}
$$

dengan support merupakan nilai sampel dalam suatu kelas dan  $N$ merupakan jumlah nilai sampel dari seluruh kelas.

Hasil dari matriks evaluasi memberikan wawasan tentang berbagai aspek performa model, seperti kemampuan untuk mengenali kelas yang benar (presisi), kemampuan untuk mengidentifikasi semua instans kelas tertentu (*recall*), dan keseimbangan antara presisi dan recall (F1-*score*). Dengan demikian, matriks evaluasi sangat penting untuk digunakan sebagai penilaian kualitas prediksi dan melakukan analisis yang lebih mendalam tentang performa model atau sistem yang digunakan.

Selain itu, untuk melihat keakuratan model juga dapat dilihat dari seberapa besar model melakukan kesalahan (*error*). *Mean Absolute Error* (MAE) merupakan salah satu metode perhitungan untuk melihat berapa nilai kesalahan yan dilakukan oleh suatu model. MAE mengukur rata-rata absolut selisih antara prediksi model dan nilai sebenarnya.

$$
MAE = \frac{1}{N} \sum_{i=1}^{N} |y_{target_k} - y_k|
$$
\n(2.30)

Dimana N merupakan jumlah observasi,  $y_{target_k}$  merupakan data sebenarnya, dan  $y_k$  merupakan data prediksi. MAE menghitung selisih absolut antara setiap pasangan nilai sebenarnya dan prediksi, kemudian mengambil ratarata dari seluruh selisih tersebut. Dengan demikian, nilai MAE akan memberikan gambaran tentang seberapa besar kesalahan prediksi secara keseluruhan, tanpa memperhatikan arah kesalahan.

#### **2.1.4 Curah Hujan**

Curah hujan adalah jumlah volume air yang jatuh ke permukaan bumi dalam satu waktu tertentu, biasanya dalam satuan milimeter (mm) atau liter per meter persegi (L/m2). Teori tentang curah hujan berhubungan dengan siklus hidrologi, di mana uap air dari permukaan bumi menguap dan membentuk awan, kemudian awan itu berkumpul dan memicu hujan. Beberapa faktor yang mempengaruhi curah hujan meliputi topografi, kelembaban udara, dan arus angin. Selain beberapa faktor tersebut, curah hujan juga dipengaruhi oleh faktor geografis, seperti ketinggian tempat, kontur lahan, dan arah angin. Faktor iklim seperti kelembapan udara dan suhu juga berperan dalam mempengaruhi curah hujan (Pranowo, 2019).

Salah satu teori yang menjelaskan pola curah hujan adalah teori konvektif, yang menjelaskan bahwa hujan terjadi karena udara hangat yang naik ke atmosfer dan kemudian mendingin, membentuk awan dan akhirnya hujan. Teori ini dikembangkan oleh Sir George Simpson pada tahun 1920 dan telah diuji oleh para peneliti selama beberapa dekade (Simpson, 1920). Namun, teori lain juga dianggap penting untuk memahami curah hujan, seperti teori orografik, di mana curah hujan dipengaruhi oleh topografi dan elevasi, serta teori konvergensi, di mana hujan terjadi karena aliran udara yang bertemu dan memicu pembentukan awan (Hidrologi, 2018). Secara umum, curah hujan adalah fenomena yang sangat kompleks dan dipengaruhi oleh banyak faktor yang saling terkait. Oleh karena itu, pemahaman yang komprehensif tentang teori curah hujan adalah penting untuk mengelola sumber daya air dan lingkungan secara efektif.

Menurut BMKG (2010) satuan untuk mengukur curah hujan adalah milimeter. 1 milimeter curah hujan artinya air hujan jatuh dengan ketinggian 1mm pada luasan 1 meter persegi, dan tidak mengalir, meresap atau menguap. Sebagai contoh, jika terjadi curah hujan sebesar 10 mm pada luasan 100 meter persegi, maka jumlah air yang terkumpul adalah 1000 liter atau setara dengan 1 meter kubik air. Sedangkan jika terjadi curah hujan sebesar 100 mm pada luasan 1 kilometer persegi, maka jumlah air yang terkumpul adalah 100 juta liter air atau setara dengan 100 ribu meter kubik air.

Menurut BMKG (2010) curah hujan terdiri dari empat kelas, yaitu :

- 1. Rendah (R)  $\Rightarrow$  < 20 mm/hari
- 2. Sedang  $(S)$   $\Rightarrow$  20-50 mm/hari
- 3. Lebat (L)  $\Rightarrow$  50-100 mm/hari

## 4. Sangat Lebat (SL) => >100 mm/hari

Kelas tersebut didasarkan pada analisis data historis yang dilakukan oleh BMKG dengan mengacu pada standar internasional dalam bidang meteorologi dan klimatologi. Dengan mempertimbangkan data curah hujan yang terkumpul dan dianalisis, BMKG dapat mengklasifikasikan curah hujan dalam kategori yang relevan dan bermanfaat dalam pemantauan cuaca dan prediksi iklim.

Terdapat beberapa faktor yang mempengaruhi pembagian kategori curah hujan, antara lain (Badwi dkk, 2017)

1. Suhu (X1)

Menurut Aini (2020), suhu dapat mempengaruhi curah hujan di suatu daerah. Daerah yang memiliki suhu rendah cenderung memiliki curah hujan yang juga rendah, sedangkan daerah dengan suhu yang tinggi memiliki curah hujan yang tinggi.

2. Kelembaban (X2)

Curah hujan dipengaruhi oleh tingkat kelembaban udara. Semakin tinggi tingkat kelembaban, maka kemungkinan curah hujan juga akan semakin tinggi. Sebaliknya, apabila tingkat kelembaban rendah, maka curah hujan cenderung rendah pula.

3. Kecepatan Angin (X3)

Kecepatan angin mempengaruhi curah hujan melalui proses pengangkatan uap air, namun kecepatan angin yang terlalu tinggi dapat menghambat pembentukan awan dan menurunkan curah hujan. sehingga jika kecepatan angin rendah, maka akan memungkinkan curah hujan yang tinggi.

4. Tekanan Udara (X4)

Tekanan udara dapat mempengaruhi curah hujan melalui pergerakan massa udara. Tekanan tinggi menurunkan suhu dan membentuk awan hujan ketika turun, sementara tekanan rendah dapat membentuk awan hujan ketika massa udara naik. Hubungan ini tergantung pada suhu, kelembaban, dan kondisi atmosfer.

5. Penyinaran Matahari (X5)

Penyinaran matahari dapat mempengaruhi curah hujan melalui pemanasan permukaan bumi yang dapat memicu pembentukan awan hujan. sehingga, jumlah sinar matahari yang diterima suatu wilayah dapat mempengaruhi curah hujan.

6. Ketinggian Wilayah (X6)

Perubahan ketinggian wilayah dapat mempengaruhi kondisi iklim dan pola curah hujan. Wilayah yang lebih tinggi cenderung memiliki suhu yang lebih rendah dan kondisi atmosfer yang berbeda, yang dapat mempengaruhi pola pembentukan awan dan proses presipitasi.

7. Luas Wilayah (X7)

Luas wilayah dapat memberikan informasi tentang ukuran skala geografis yang relevan. Seperti saat memprediksi curah hujan di suatu wilayah yang luas, perlu mempertimbangkan variasi spasial yang mungkin terjadi dalam luas wilayah tersebut. Hal ini dapat membantu dalam pengambilan keputusan terkait pengelolaan sumber daya air, irigasi, perencanaan pertanian, dan mitigasi risiko banjir.

## 8. Jumlah Hari Hujan (X8)

Jumlah hari hujan dapat mempengaruhi curah hujan secara keseluruhan, dengan daerah yang banyak mengalami hujan menunjukkan kelebihan uap air di atmosfer dan daerah yang jarang hujan menunjukkan kondisi atmosfer yang kurang mendukung terbentuknya awan dan hujan.

# **2.2 Kajian Integrasi Topik dengan Al-Quran/Hadits**

Hujan adalah salah satu anugerah Allah SWT yang diberikan kepada makhluk-Nya di dunia ini. Dalam al-Quran, hujan disebutkan sebagai salah satu dari banyak tanda kebesaran dan kekuasaan Allah SWT atas ciptaan-Nya. Allah SWT berfirman dalam Surat An-Nur ayat 43, yang artinya (Kemenag, 2023b):

*"Tidaklah kamu melihat bahwa Allah mengarak awan, kemudian mengumpulkan antara (bagian-bagian)nya, kemudian menjadikannya bertindih-tindih, maka kelihatanlah olehmu hujan keluar dari celah-celahnya dan Allah (juga) menurunkan (butiran-butiran) es dari langit, (yaitu) dari (gumpalan-gumpalan awan seperti) gunung-gunung, maka ditimpakan-Nya (butiran-butiran) es itu kepada siapa yang dikehendaki-Nya dan dipalingkan-Nya dari siapa yang dikehendaki-Nya. Kilauan kilat awan itu hampir-hampir menghilangkan penglihatan."*

Hujan dalam kebesaran-Nya, merupakan karunia Allah yang melimpah bagi makhluk-Nya. Hal ini mengingatkan akan kebesaran Allah yang mampu mengatur datangnya hujan b. Dalam hadits-hadits Rasulullah SAW, hujan juga diangkat sebagai tanda kebaikan dan rahmat Allah. Beliau menyebutkan bahwa hujan adalah tanda dari kebaikan dan karunia-Nya, yang memberi kehidupan pada bumi yang gersang dan menghidupkan tanaman-tanaman. Hadits ini mengajarkan untuk mensyukuri nikmat hujan dan memanfaatkannya dengan bijak.

Pemahaman mendalam mengenai proses dan pola curah hujan di Jawa Tengah melalui penerapan *Artificial Neural Network* (ANN) dalam penelitian ini dapat dipandang sebagai bentuk manifestasi ilmiah dari kebesaran Allah SWT.

Seseorang dapat lebih menghargai betapa canggihnya sistem alam yang diciptakan oleh Allah SWT, dengan memahami secara lebih mendalam mekanisme curah hujan.

Demikian pula, penelitian ini membantu untuk lebih menghormati dan mengapresiasi nikmat curah hujan. Seseorang dapat memaksimalkan manfaat dari rahmat Allah ini, dengan memanfaatkan teknologi canggih seperti ANN. Ini merupakan wujud konkret dari tindakan sebagai khalifah di muka bumi untuk memelihara dan memanfaatkan sumber daya alam dengan bijak.

Sehingga dapat disimpulkan bahwa integrasi antara ilmu pengetahuan dan ajaran agama dapat menghasilkan perspektif yang lebih menyeluruh terkait pentingnya hujan dalam kehidupan manusia. Al-Quran dan hadits Rasulullah SAW memberikan petunjuk tentang betapa besar dan bermaknanya nikmat hujan dalam tatanan alam semesta. Oleh karena itu, sebagai makhluk yang bertanggung jawab, adalah tugas kita untuk memanfaatkan pengetahuan ilmiah dan kearifan agama untuk merawat serta memanfaatkan nikmat alam ini secara bijak dan berkelanjutan. Dengan demikian, kita dapat memperkokoh hubungan erat antara ilmu pengetahuan, agama, dan kehidupan sehari-hari dalam menghargai karunia Allah berupa hujan.

# **BAB III METODE PENELITIAN**

# **3.1 Jenis Penelitian**

Pada penelitian ini, akan digunakan pendekatan kombinasi yaitu antara studi literatur dan kuantitatif. Pendekatan studi literatur dilakukan dengan mengumpulkan referensi dari artikel, jurnal, dan buku yang relevan untuk mendukung penelitian ini. Sementara itu, pendekatan kuantitatif digunakan untuk mengolah data dalam bentuk angka yang diperoleh dari *website* Badan Pusat Statistik (BPS) pada masing-masing wilayah kabupaten/kota di Jawa Tengah.

# **3.2 Data dan Sumber Data**

Jenis data yang digunakan pada penelitian ini yaitu jenis data sekunder yang diambil dari *website* Badan Pusat Statstik (BPS) pada beberapa kabupaten/kota di Jawa Tengah [https://jateng.bps.go.id/.](https://jateng.bps.go.id/) Data yang digunakan yaitu data periode 2019 hingga 2022 seperti pada Lampiran 1. Variabel yang digunakan dalam penilitian ini terdiri dari 1 variabel respon dan 8 variabel prediktor seperti pada Tabel 3.1.

| <b>Simbol</b> | <b>Variabel</b>     | <b>Jenis Data</b> |
|---------------|---------------------|-------------------|
| Υ             | Curah Hujan         | Kategorik         |
| $X_1$         | Suhu                | Numerik           |
| $X_2$         | Kelembaban          | Numerik           |
| $X_3$         | Kecepatan Angin     | Numerik           |
| $X_4$         | Tekanan Udara       | Numerik           |
| $X_5$         | Penyinaran Matahari | Numerik           |
| $X_6$         | Ketinggian Wilayah  | Numerik           |
| $X_7$         | Luas Wilayah        | Numerik           |
| $X_{8}$       | Jumlah Hari Hujan   | Numerik           |

**Tabel 3.1** Variabel Penelitian

Dimana variabel respon yaitu curah hujan dalam penelitian ini akan dikelompokkan kedalam 4 kelas seperti pada Tabel 3.2.

**Tabel 3.2** Kelas Curah Hujan **Simbol Kelas Interval**  $R$  Rendah  $< 20$  $S$  Sedang 20 − 50 L  $\vert$  Lebat  $50 - 100$  $SL$  Sangat Lebat  $> 100$ 

**3.3 Teknik Pengumpulan Data**

Teknik pengumpulan data yang digunakan dalam penelitian ini merupakan teknik dokumenter. Teknik dokumentasi dilakukan dengan mencari data atau informasi dari sumber tertulis atau dokumen tertentu yang relevan dengan topik penelitian (Nilamsari, 2014).

# **3.4 Langkah Penelitian**

Penelitian ini melibatkan serangkaian tahapan yang dilakukan secara terstruktur dan sistematis agar memudahkan penulis dalam menentukan langkah selanjutnya untuk mencapai hasil yang diinginkan. Berikut merupakan langkah penilitian yang akan dilakukan:

- 1. Proses membuat model ANN pada data curah hujan di Jawa Tengah:
	- a. Mendefinisikan data *input* dan *output.* Berikut ilustrasi pada Tabel 3.3 penentuan data *input* dan *output* dimana data yang digunakan merupakan data bulanan tahun 2019 hingga 2022. Data tersebut akan dibuat model *backpropagation* untuk memprediksi curah hujan pada periode selanjutnya.

| X1   | $\mathbf{X}2$ | $\mathbf{X}3$  | <b>X4</b> | $\mathbf{X}$ 5 | <b>X6</b> | X7      | X <sub>8</sub> | Y           |
|------|---------------|----------------|-----------|----------------|-----------|---------|----------------|-------------|
| 27.9 | 83            | 3              | 1008.6    | 44.4           | 7010      | 2124.47 | 24             | <b>SL</b>   |
| 27.7 | 81            | $\overline{2}$ | 1009.1    | 48.6           | 7010      | 2124.47 | 24             | $\mathbf R$ |
| 27.3 | 85            | $\overline{2}$ | 1009.5    | 69.9           | 7010      | 2124.47 | 25             | L           |
| 28.3 | 82            | 3              | 1010.7    | 80.4           | 7010      | 2124.47 | 10             | $\mathbf R$ |
| 27.9 | 81            | 5              | 1010.1    | 83.1           | 7010      | 2124.47 | 13             | <b>SL</b>   |
| 25.5 | 84            | 4              | 1011.2    | 73             | 7010      | 2124.47 | 3              | S           |

**Tabel 3.3** Data Ilustrasi

Pada Tabel 3.3 menunjukkan bahwa variabel *input* yang digunakan terdapat 8 yaitu variabel X1 hingga X8 dan terdapat 1 variabel *output*  yaitu Y yang berupa kategorik dengan 4 kelas yaitu R, S, L, SL. Sehingga, model yang digunakan memiliki 8 buah *input* dan 4 buah *output*.

- b. Pengolahan Data
	- i) Data Kategorik

Pada data ketegorik perlu dilakukan *one-hot ncoding* untuk menentukan fitur biner pada masing-masing kategori.

ii) Data Numerik

Pada data numrik perlu dilakukan normalisasi data agar setiap variabel berada pada skala yang serupa. Proses normalisasi dilakukan dengan menggunakan metode *min-max normalization*  dengan persamaan (2.22).

- c. Membagi data menjadi data *training* dan data *testing*.
- d. Membangun model ANN dengan menggunakan data *training*.
	- i) Memilih model yang memiliki nilai *loss* terkecil
	- ii) Inisialisasi bobot dan bias awal
- iii) Melakukan tiga tahapan utama *backpropagation*. Pertama yaitu melakukan propagasi maju dimana setiap unit pada *hidden layer*  akan dilakukan aktivasi dengan fungsi aktivasi Relu pada persamaan (2.2), sedangkan setiap unit pada *output layer* menggunakan fungsi aktivasi *softmax* pada persamaan (2.3). Tahap kedua yaitu melakukan propagasi mundur dengan menghitung *gradient loss*  pada setiap *output* dengan metode *Categorical Cross-Entropy*  menggunakan persamaan (2.4). kemudian, untuk tahap *update* bobot dan bias menggunakan algoritma *optimizer* Adam dengan persamaan (2.14) hingga (2.21).
- 2. Proses perhitungan nilai akurasi prediksi:
	- a. Mengevaluasi model ANN untuk klasifikasi menggunakan data *training* dan data *testing*. Setelah dilakukan pelatihan pada model ANN, maka model ANN dievaluasi.
	- b. Menghitung nilai akurasi model ANN. Untuk mendapatkan nilai akurasi akan digunakan metode akurasi, presisi*, recall,* F1 *score*, dan MAE untuk data *testing* dengan persamaan yaitu (2.23) hingga (2.30).
- 3. Proses melakukan prediksi untuk klasifikasi curah hujan:
	- a. Melakukan prediksi menggunakan model yang sudah dilatih.
	- b. Membuat kesimpulan.

.

### **3.5** *Flowchart*

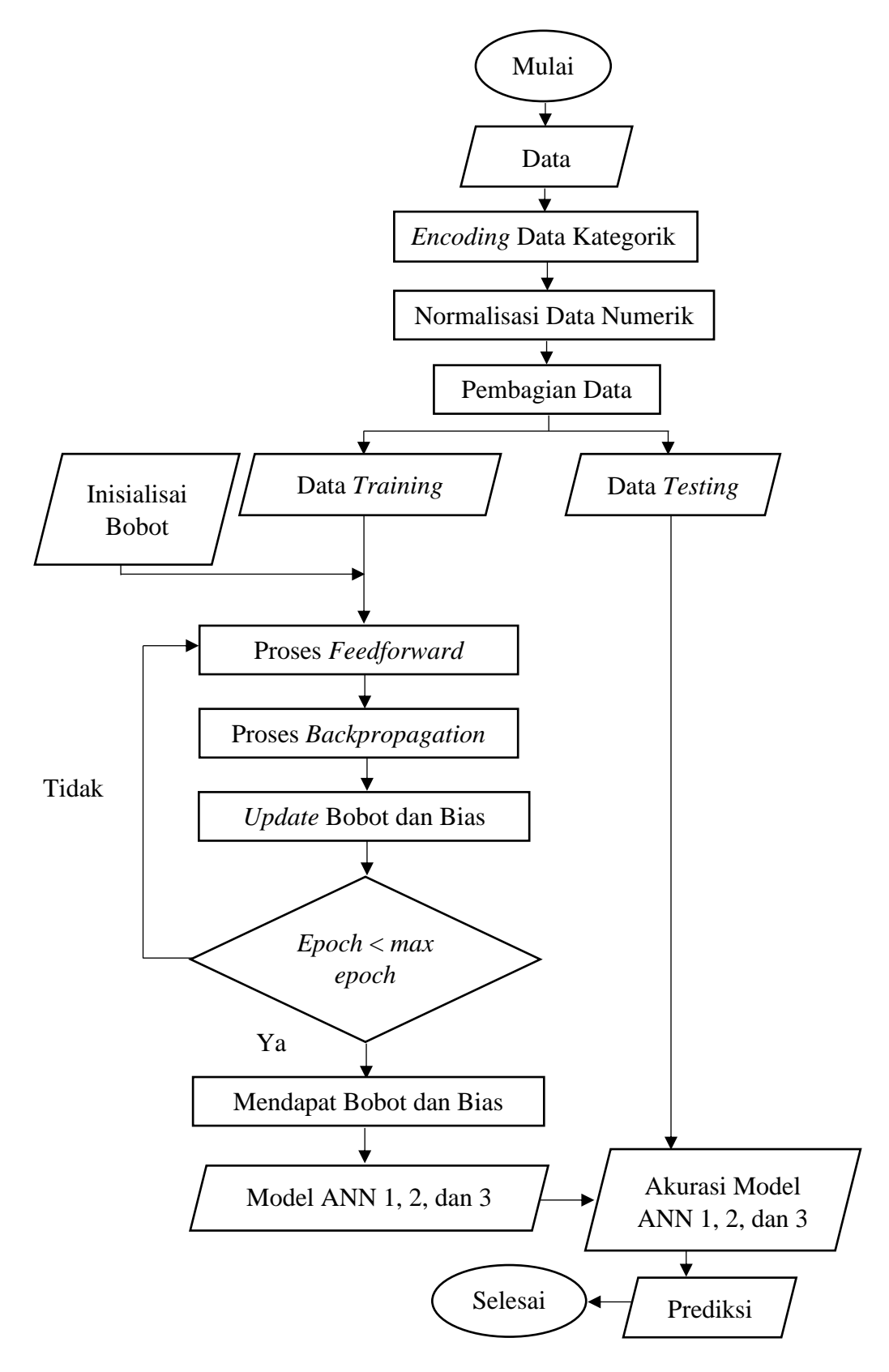

**Gambar 3.1** *Flowchart* Tahapan Prediksi Menggunakan ANN dengan Algoritma *Backpropagation*

# **BAB IV PEMBAHASAN**

# **4.1 Analisis Deskriptif**

Data yang digunakan adalah data dari curah hujan dalam bentuk bulanan dari 11 wilayah kabupaten/koata di Jawa Tengah. Data yang digunakan dari Januari 2019 – Desember 2022 berjumlah 528 (lihat Lampiran 1). Untuk pengolahan data dibagi jadi dua, yaitu data pelatihan (*training)* dan juga data pengujian (*testing*). Data pelatihan digunakan sebesar 80% (422 data) dan data pengujian sebesar 20% (106 data). Plot dari setiap variabel yang digunakan sebagai masukan dalam ANN ditunjukkan dalam Gambar 4.1 hingga Gambar 4.7 kecuali variabel ketinggian dan luas wilayah dikarenakan tidak terdapat perubahan pada variabel tersebut.

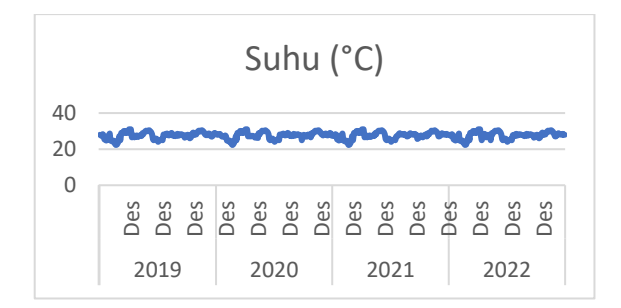

**Gambar 4.1** Plot Suhu pada Tahun 2019-2022

Pada Gambar 4.1, dapat dilihat bahwa grafik pada variabel suhu menunjukkan bahwa data stasioner.

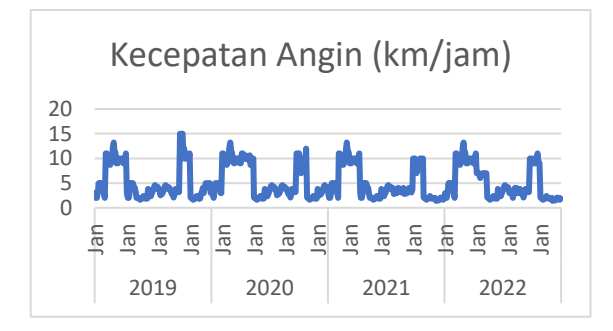

**Gambar 4.2** Plot Kecepatan Angin pada Tahun 2019-2022

Pada Gambar 4.2 menunjukkan bahwa pola kecepatan angin membentuk pola siklis. Kecepatan angin akan mengalami kenaikan pada setiap awal dan akan akhir tahun.

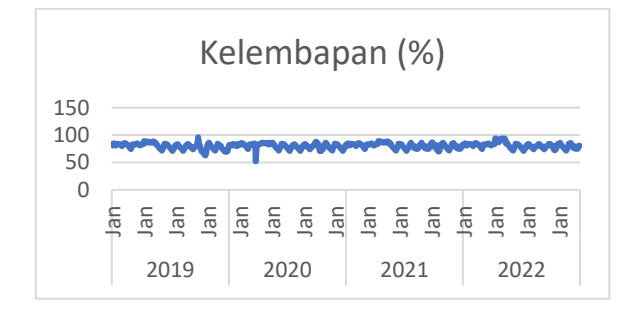

**Gambar 4.3** Plot Kelembaban pada Tahun 2019-2022

Pada Gambar 4.3 menunjukkan bahwa pola kelembaban sudah cenderung

stabil atau stasioner.

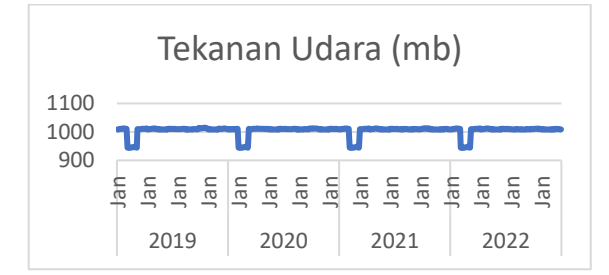

**Gambar 4.4** Plot Tekanan Udara pada Tahun 2019-2022

Pada Gambar 4.4 menunjukkan bahwa pola tekanan udara cenderung membentuk pola musiman. Tekanan udara akan mengalami penurunan setiap akhit tahun.

|                                    |      | Penyinaran Matahari (%)                                     |      |                          |
|------------------------------------|------|-------------------------------------------------------------|------|--------------------------|
| 150<br>100<br>$\overline{50}$<br>0 |      |                                                             |      | <b>WWW. WWWWWWWWWWWW</b> |
|                                    |      | ta<br>Tanglang ang manangkang man<br>Tanglang ang manangkan |      |                          |
|                                    | 2019 | 2020                                                        | 2021 | 2022                     |

**Gambar 4.5** Plot Penyinaran Matahari pada Tahun 2019-2022

Pada Gambar 4.5 menunjukkan bahwa grafik penyinaran matahari telah membentuk pola stasioner.

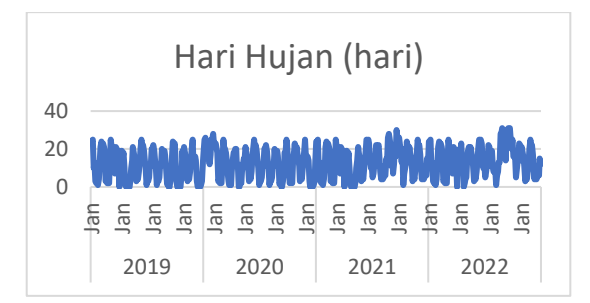

**Gambar 4.6** Plot Hujan pada Tahun 2019-2022

Pada Gambar 4.6 juga menunjukkan bahwa grafik hari hujan telah membentuk pola stasioner.

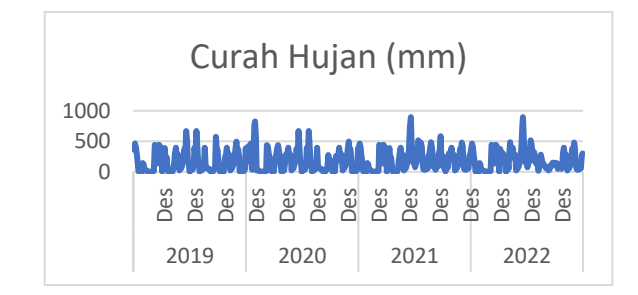

**Gambar 4.7** Plot Curah Hujan pada Tahun 2019-2022

Sama dengan plot sebelumnya, pada Gambar 4.7 juga menunjukkan bahwa grafik curah hujan telah membentuk pola stasioner.

# **4.2 Analisis Data**

# **4.2.1** *Encoding* **Data Kategorik**

Proses *encoding* data adalah langkah penting untuk mengubah data dari bentuk bahasa manusia menjadi format yang dapat diproses oleh program komputer. Dalam tahap ini, data disusun ulang menjadi bentuk yang sesuai dengan tata aturan yang dikenali oleh komputer. Hasilnya, program dapat melakukan berbagai operasi, manipulasi, dan analisis pada data tersebut. Dalam konteks penelitian ini, variabel *output* memiliki 4 kategori berbeda. Untuk mengintegrasi variabel tersebut ke dalam analisis, langkah pertama adalah menggunakan *label encoder* untuk mentransformasikannya menjadi bentuk numerik. Selanjutnya, guna menghindari penafsiran yang tidak tepat berdasarkan urutan atau nilai berurutan pada variabel kategorikal, digunakan metode *one-hot encoding* yaitu dengan mengubah data menjadi vektor biner. Setiap kategori mendapatkan representasi biner dengan panjang vektor yang konsisten, mewakili keberadaan atau ketiadaan suatu kategori. Pada Lampiran 2 merupakan hasil *encoding* untuk data kategorik. Tabel 4.1 menunjukkan *encoding* masing-masing kategori.

| <b>Tabel 4.1</b> <i>Encountry</i> Data Kategoria |                       |                         |  |  |
|--------------------------------------------------|-----------------------|-------------------------|--|--|
| Kategori                                         | <b>Label Encoding</b> | <b>One-Hot Encoding</b> |  |  |
|                                                  |                       | [1, 0, 0, 0, 0]         |  |  |
|                                                  |                       | [0, 1, 0, 0, 0]         |  |  |
|                                                  |                       | [0, 0, 1, 0]            |  |  |
|                                                  |                       | [0, 0, 0, 1, ]          |  |  |

**Tabel 4.1** *Encoding* Data Kategorik

### **4.2.2 Normalisasi Data Numerik**

Setiap variabel masukan dalam penelitian ini memiliki skala yang berbeda, sehingga dilakukan normalisasi untuk menyamakan rentang nilai masing-masing variabel. Hal ini bertujuan agar nilai-nilai tersebut terstandarisasi dan dapat digunakan bersama-sama dalam analisis pembelajaran tanpa menghadapi hambatan akibat perbedaan skala. Persamaan (2.22) adalah contoh perhitungan yang mengikuti metode *Min-Max Normalization*. Hasil normalisasi dari data *training* dan data *testing* terdapat pada Lampiran 3 dan 4.

$$
x_{norm} = \frac{x - x_{min}}{x_{max} - x_{min}}
$$

 $x_{min}$  : 22.3°C

 $x_{max}$  : 31°C  $x_{min} - x_{max}$  : 8.7°C

## **4.2.3 Model ANN**

Pada penelitian untuk memprediksi curah hujan di 11 wilayah di Jawa Tengah, digunakan sebuah model ANN dengan arsitektur *multi-layer neural network* yang melibatkan 3 variasi model dengan perbedaan dalam jumlah lapisan pada hidden layer. Setiap model akan memiliki jumlah *input* sebanyak 8 neuron dan jumlah *output* sebanyak 4 neuron. Model pertama akan terdiri dari 1 lapisan pada *hidden layer*. Model kedua akan memiliki 2 lapisan pada *hidden layer*. Model ketiga akan memiliki 3 lapisan pada *hidden layer*, dengan jumlah neuron pada setiap *hidden layer* dalam rentang 4 hingga 32 neuron akan menjadi fokus ujiannya. Dalam pelatihan model ini, algoritma *backpropagation* digunakan untuk menyesuaikan bobot jaringan guna mendekati prediksi yang akurat. Fungsi aktivasi yang digunakan untuk *hidden layer* adalah ReLU, sementara untuk lapisan output menggunakan fungsi softmax untuk pengklasifikasian hasil prediksi.

## **4.2.3.1 Model Pertama**

Setelah proses *encoding* atau normalisasi data dilakukan, langkah berikutnya adalah membagi data menjadi dua subset utama yaitu data *training*  dan data *testing*. Pembagian dataset dilakukan secara acak dengan perbandingan 80% untuk data *training* dan 20% untuk data *testing*. Pada Lampiran 5 menunjukkan percobaan beberapa model untuk mendapatkan model terbaik . Dari percobaan tersebut, ditemukan bahwa model dengan kinerja paling baik memiliki nilai *loss* terendah pada tahap pelatihan sebesar 0.4729. Oleh karena itu, model

yang akan diadopsi dalam tahap pengujian pertama adalah model tipe E, yang dibangun dengan memanfaatkan 20 neuron pada *hidden layer*. Berdasarkan dari hasil pengujian menegaskan bahwa asumsi umum yang mengaitkan penurunan nilai *loss* secara *linear* dengan jumlah neuron dalam *hidden layer* tidak selalu berlaku. Dari hasil tersebut, tidak dapat dijamin bahwa jumlah neuron yang lebih sedikit atau lebih banyak dalam *hidden layer* secara konsisten akan menghasilkan nilai *loss* yang lebih rendah atau lebih tinggi. Kesimpulan tersebut menunjukkan kompleksitas hubungan antara arsitektur model dan kinerja yang dihasilkannya, yang memerlukan pendekatan eksperimental yang teliti dan tidak bersifat kaku atau mengikat. Gambar 4.8 menunjukkan model jaringan dari model E.

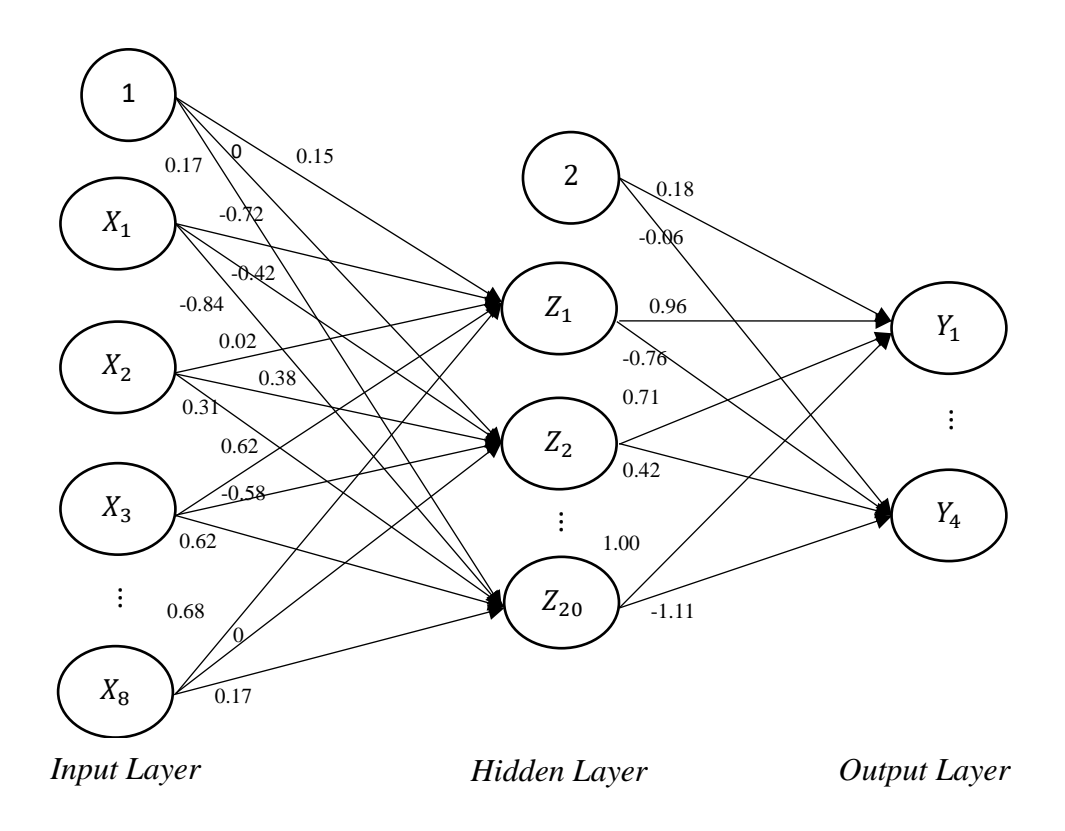

**Gambar 4.8** Model Jaringan E dengan Bobot Akhir

Setelah ditentukan model terbaik, maka akan dilakukan perhitungan dengan langkah-langkah perhitungan pada data *training* sebagai berikut:

Langkah 1: Inisialisasi bobot dan bias awal dengan bilangan acak yang dapat dilihat pada Lampiran 6 untuk inisialisasi bobot dan bias awal dari *input* ke *hidden layer*, sedangkan pada Lampiran 7 untuk inisialisasi bobot dan bias awal dari *hidden* ke *output layer*.

Langkah 2: Menghitung nilai *hidden layer* setiap unit *hidden layer*  $Z_{net_{j'}}$ *j* =  $1, 2, 3, \ldots, p.$ 

$$
Z_{net_j} = \left(\sum_{i=1}^{n} X_i W_j\right) + W_{j0}
$$

$$
Z_{net_1} = (0.6552 (-0.1191) + 0.5343 (-0.1184) + 0.0441 \times
$$
  
× (0.1211) + 0.9377 (0.3606) + 0.7975(-0.3822) + 1 ×  
× (0.1778) + 0 (-0.1537) + 0.2258 (0.4272)) + 0

 $Z_{net_1} = 0.1716$ 

<sup>1</sup> merupakan *output hidden layer* pada neuron ke-1 sebelum menggunakan fungsi aktivasi yang akan ditransfer ke *outpu layer*. Nilai 0.6552, 0.5343, …, 0.2258 merupakan variabel *input*  $X_1, X_2, ..., X_8$ . Nilai (-0.1191), (-0.1184), …, 0.4272 merupakan bobot awal antara *input layer* dan *hidden layer* dan nilai 0 merupakan bias awal *input layer* dan *hidden layer*. Dari persamaan tersebut menyatakan bahwa jika  $X_2$  hingga  $X_8$  bernilai tetap dan  $X_1$  dinaikkan satu satuan, maka  $Z_{net_1}$  akan bertambah sebesar 0.1393 satuan. Jika  $X_1$  hingga  $X_4$  dan  $X_6$  hingga  $X_8$ bernilai tetap dan  $X_5$  dinaikkan satu satuan, maka  $Z_{net_1}$  akan berkurang sebesar 0.2057 satuan, begitupun untuk  $X$  yang lainnya. Tabel 4.2 berikut merupakan hasil pada *hidden layer*.

| $Z_{net_1}$    | 0.1716    | $Z_{net_{11}}$           | $-0.1971$ |
|----------------|-----------|--------------------------|-----------|
| $Z_{net_2}$    | 0.1738    | $Z_{net_{12}}$           | $-0.0166$ |
| $Z_{net_3}$    | 1.0247    | $Z_{net_{13}}$           | $-0.4683$ |
| $Z_{net_4}$    | $-0.8618$ | $Z_{net_{14}}$           | 0.4520    |
| $Z_{net_5}$    | 0.5691    | $\mathcal{Z}_{net_{15}}$ | 0.6740    |
| $Z_{net_6}$    | $-0.4307$ | $Z_{net_{16}}$           | 0.6903    |
| $Z_{net_7}$    | 0.1181    | $Z_{net_{17}}$           | $-0.4044$ |
| $Z_{net_8}$    | 0.1162    | $Z_{net_{18}}$           | 0.4280    |
| $Z_{net_9}$    | $-0.1273$ | $Z_{net_{19}}$           | 0.5271    |
| $Z_{net_{10}}$ | 0.3230    | $Z_{net_{20}}$           | $-0.1905$ |

**Tabel 4.2** Hasil *Hidden Layer* Sebelum Aktivasi

Tabel 4.2 merupakan contoh hasil dari neuron ke 1, untuk hasil lengkapnya dapat dilihat pada Lampiran 8. Selanjutnya, setiap nilai pada Tabel 4.2 tersebut dilakukan perhitungan dengan menggunakan fungsi aktivasi ReLu untuk mendapatkan nilai akhir *output* pada *hidden layer*.

$$
Z_j = f\left(Z_{net_j}\right) = \max(0, Z_{net_j})
$$

$$
Z_1 = f\left(Z_{net_1}\right) = \max(0, 0.1716) = 0.1716
$$

 $Z_1$  adalah  $Z_{net_1}$  yang telah diaktivasi menggunakan fungsi aktivasi ReLu.  $Z_{net_1}$ bernilai 0.1716. Nilai *output* pada *hidden layer* (Z<sub>1</sub>) didapatkan dengan memasukkan nilai  $Z_{net_1}$  kedalam fungsi aktivasi ReLu dengan mengambil nilai paling besar antara 0 dengan nilai  $Z_{net_1}$  sehingga didapatkan nilai sebesar 0.1716. Nilai <sup>1</sup> akan menjadi nilai *output* pada *hidden layer* ke 1 yang akan ditransfer ke *output layer*. Tabel 4.3 berikut merupakan hasil pada *hidden layer* neuron ke 1 setelah diaktivasi, untuk hasil lengkapnya dapat dilihat pada Lampiran 9.

| $Z_1$    | 0.1716 | $Z_{11}$ | 0.0000 |
|----------|--------|----------|--------|
| $Z_{2}$  | 0.1738 | $Z_{12}$ | 0.0000 |
| $Z_3$    | 1.0247 | $Z_{13}$ | 0.0000 |
| $Z_4$    | 0.0000 | $Z_{14}$ | 0.4520 |
| $Z_{5}$  | 0.5691 | $Z_{15}$ | 0.6740 |
| $Z_6$    | 0.0000 | $Z_{16}$ | 0.6903 |
| $Z_7$    | 0.1181 | $Z_{17}$ | 0.0000 |
| $Z_8$    | 0.1162 | $Z_{18}$ | 0.4280 |
| $Z_{9}$  | 0.0000 | $Z_{19}$ | 0.5271 |
| $Z_{10}$ | 0.3230 | $Z_{20}$ | 0.0000 |

**Tabel 4.3** Hasil Hidden Layer Setelah Aktivasi

Langkah 3: Meghitung nilai pada *output layer*  $(y_k, k = 0, 1, 2, 3)$  dengan menggunakan rumus:

$$
y_{net_k} = \left(\sum_{i=1}^{p} Z_j W_j\right) + W_{k0}
$$

 $y_{net_0} = (Z_1(0.3621) + Z_2(0.3955) + \dots + Z_{20}(0.3667)) + 0$  $=-0.8258$  $y_{net_1} = (Z_1(0.1571) + Z_2(-0.4988) + \dots + Z_{20}(0.1229)) + 0$  $= 0.2241$  $y_{net_2} = (Z_1(0.1042) + Z_2(0.4152) + \dots + Z_{20}(0.2462)) + 0$  $= 0.0267$  $y_{net_3} = (Z_1(-0.0849) + Z_2(0.0687) + \dots + Z_{20}(-0.4895)) + 0$  $=-0.0225$ 

 adalah *output* pada *output layer* pada neuron ke 1 yang akan menjadi nilai klasifikasi curah hujan sebelum dilakukan aktivasi. Nilai 0.3621, 0.3955, …, 0.3667 merupakan bobot awal antara *input layer* dan *hidden layer* pada  $y_{net_0}$  dan nilai 0 merupakan bias awal *input layer* dan *hidden layer*, dan begitu seterusnya

untuk <sup>1</sup> hingga <sup>3</sup> . Setelah didapatkan *output* tersebut, kemudian menghitung sinyal *output* menggunakan fungsi aktivasi *softmax*,

$$
y_k = softmax(y_{net_k}) = \frac{e^{y_{net_k}}}{\sum e^{y_{net_k}}}
$$
  

$$
y_0 = \frac{e^{(-0.8258)}}{e^{(-0.8258)} + e^{(0.2241)} + e^{(0.0267)} + e^{(0-0.0225)}} \approx 0.1185
$$
  

$$
y_1 = \frac{e^{(0.2241)}}{e^{(-0.8258)} + e^{(0.2241)} + e^{(0.0267)} + e^{(0-0.0225)}} \approx 0.3387
$$
  

$$
y_2 = \frac{e^{(0.0267)}}{e^{(-0.8258)} + e^{(0.2241)} + e^{(0.0267)} + e^{(0-0.0225)}} \approx 0.2780
$$
  

$$
y_3 = \frac{e^{(0-0.0225)}}{e^{(-0.8258)} + e^{(0.2241)} + e^{(0.0267)} + e^{(0-0.0225)}} \approx 0.2647
$$

 merupakan nilai *output* yang telah diaktivasi menggunakan fungsi aktivasi *softmax*. Untuk hasil lengkap prediksi klasifikasi sesudah aktivasi dapat dilihat pada Lampiran 10. Hasil keluaran tersebut membentuk matriks [0.1185 0.3387 0.2780 0.2647]. Dari matriks hasil prediksi ini, langkah selanjutnya adalah melakukan *decoding* dengan menetapkan nilai tertinggi dari seluruh nilai dalam matriks sebagai representasi hasil klasifikasinya. Karena nilai tertinggi adalah 0.3387, maka matriks akan berubah menjadi [0 1 0 0]. Oleh karena itu, prediksi menunjukkan bahwa klasifikasi curah hujan adalah kelas 1 atau S (sedang).

Langkah 4: Menghitung nilai *loss* dengan rumus berikut:

$$
Loss_t = -\sum_{t} \left( y_{target_k} (\log(y_k)) \right); \text{ dengan } k = 0, 1, 2, 3.
$$

$$
Loss_0 = -(0(\log(0.1185))) \approx 0
$$

$$
Loss_1 = -(0(\log(0.3387))) \approx 0
$$

$$
Loss_2 = -(0(log(0.2780))) \approx 0
$$
  

$$
Loss_3 = -(1(log(0.2647))) \approx -0.5773
$$
  

$$
Loss_t = -(0 + 0 + 0 + 0.4208) = 0.5773
$$

Dari hasil *loss* tersebut dapat dikatakan bahwa model telah memahami dengan baik karakteristik data pertama dan mampu mengenali kelas yang sebenarnya dengan akurat.

Langkah 5: Menghitung *gradient loss* terhadap aktivasi *output*:

$$
dy_k = -\left(\frac{y}{y_k}\right)
$$
  

$$
dy_1 = -\left(\frac{[0, 0, 0, 1]}{[0.1185, 0.3387, 0.2780, 0.2647]}\right)
$$
  

$$
dy_1 = [0 \quad 0 \quad 0 \quad 3.78]
$$

Meghitung *gradient aktivasi* terhadap nilai masukan *output layer* (*softmax*):

$$
dy_{net_k} = y_k - y
$$
  

$$
dy_{net_1} = [0.1185 \quad 0.3387 \quad 0.2780 \quad 0.2647] - [0 \quad 0 \quad 0 \quad 1]
$$
  

$$
dy_{net_1} = [0.1185 \quad 0.3387 \quad 0.2780 \quad -0.7353]
$$

Menghitung *gradient* bobot dan bias *output layer*:

$$
dW_j = Z_j(dy_{net_k})
$$

 $dW_1 = 0.1716([0.1185 \t 0.3387 \t 0.2780 \t -0.7353])$  $dW_1 = [0.0203 \quad 0.0581 \quad 0.0477 \quad -0.1262]$ 

$$
db_j = \frac{1}{m} \sum_{i=1}^{m} dy_{net_k}
$$

$$
db_1 = \frac{1}{4}(0.1185 + 0.3387 + 0.2780 - 0.2647)
$$
  

$$
db_1 = 0.1176
$$

Menghitung *loss gradient* terhadap aktivasi *hidden layer*:

$$
dZ_j = dy_{net_k}(W_j)
$$
  

$$
dZ_1 = [0.1185, 0.3387, 0.2780, -0.7353](0.3621)
$$
  

$$
dZ_1 = [0.0429 \quad 0.1226 \quad 0.1006 \quad -0.2662]
$$

Menghitung *gradient* aktivasi terhadap masukan *hidden layer* (*ReLu*):

$$
dZ_{net_j} = dZ_j(Z_j)
$$
  

$$
dZ_{net_1} = [0.0429 \quad 0.1226 \quad 0.1006 \quad -0.2662](0.1716)
$$
  

$$
dZ_{net_1} = [0.0074 \quad 0.0210 \quad 0.0173 \quad -0.0457]
$$

Menghitung *gradient* bobot dan bias *hidden layer*:

$$
dW_j = X_i(dZ_{net_j})
$$

 $dW_1 = (0.6552)[0.0074 \quad 0.0210 \quad 0.0173 \quad -0.0457]$  $dW_1 = [0.0048 \space 0.0138 \space 0.0113 \space -0.0299]$ 

$$
db_j = \frac{1}{m} \sum_{i=1}^{m} dZ_{net_j}
$$

$$
db_1 = \frac{1}{4}(0.0048 + 0.0138 + 0.0113 - 0.0299)
$$
  

$$
db_1 = 0
$$

Langkah 6: Melakukan optimasi untuk mendapatkan bobot akhir. Selama tahap pelatihan model, algoritma optimisasi akan menerapkan perubahan pada bobot  $W_{1,1}$ sesuai dengan besaran gradien ini. Pada setiap iterasi, nilai bobot  $W_{1,1}$  akan di*update* sebagai langkah menuju peningkatan kualitas prediksi yang dihasilkan oleh neuron pertama. Dalam algoritma optimasi Adam, terdapat beberapa langkah perhitungan dengan parameter *optimizer* Adam yang telah diinisialisasi sebagai berikut:

Learning Rate =  $\alpha$  = 0.001

*Beta*  $1 = \beta_1 = 0.9$ 

*Beta*  $2 = \beta_2 = 0.999$ 

 $Epsilon = \epsilon = 0.00000001 = 1 \times 10^{-7}$ 

(2) Menghitung *moving average* gradien sebelumnya ( ) pada *output*:

$$
m_{t+1} = \beta_1(m_t) + (1 - \beta_1)(dW_j)
$$
  

$$
m_{t+1} = 0.9(m_t) + (0.1)[0.0203 \quad 0.0581 \quad 0.0477 \quad -0.1262]
$$
  
Jika  $m_0 = 0$  (dimulai dari 0), maka

 $m_1 = (0.1)[0.0203 \quad 0.0581 \quad 0.0477 \quad -0.1262]$  $m_1 = [0.00203 \quad 0.00581 \quad 0.00477 \quad -0.01262]$ 

$$
\hat{m}_{t+1} = \frac{m_{t+1}}{1 - \beta_1^{t+1}}
$$

$$
\hat{m}_1 = \frac{[0.00203 \quad 0.00581 \quad 0.00477 \quad -0.01262]}{1 - 0.9}
$$

$$
\hat{m}_1 = [0.0203 \quad 0.0581 \quad 0.0477 \quad -0.1262]
$$

Menghitung *moving average* gradien kuadrat sebelumnya ( ) pada *output*:

$$
v_{t+1} = \beta_2(v_t) + (1 - \beta_2) (dW_j)^2
$$

 $v_{t+1} = 0.999(v_t) + 0.001([0.0203 \quad 0.0581 \quad 0.0477 \quad -0.1262])^2$ 

Jika  $v_0 = 0$  (dimulai dari 0), maka

$$
v_1 = 0.001([0.0203 \quad 0.0581 \quad 0.0477 \quad -0.1262])^2
$$
  

$$
v_1 = [0.00000041 \quad 0.0000034 \quad 0.0000023 \quad 0.000016]
$$

$$
\hat{v}_{t+1} = \frac{v_{t+1}}{1 - \beta_2^{t+1}}
$$

$$
\hat{v}_1 = \frac{[0.00000041 \quad 0.0000034 \quad 0.0000023 \quad 0.000016]}{1 - 0.999}
$$

$$
\hat{v}_1 = [0.00041 \quad 0.0034 \quad 0.0023 \quad 0.016]
$$

(3) Pembaruan Bobot dan Bias *output*:

$$
W_{1(baru)} = W_{1(lama)} - \alpha \frac{(\hat{m}_1)}{\sqrt{\hat{v}_1} + \epsilon}
$$

 $W_{1(baru)} = [0.3621 \quad 0.1571 \quad 0.1042 \quad -0.0849] - ((0.001) \times$  $[0.0203 \quad 0.0581 \quad 0.0477 \quad -0.1262]$ 

× √[0.00041 0.0034 0.0023 0.016] + (1 × 10−7) )

 $W_{1(baru)} = [0.9620 \quad 0.2426 \quad 0.1506 \quad -0.7571]$ 

$$
b_{1(baru)} = b_{1(lama)} - \alpha \frac{(\hat{m}_1)}{\sqrt{\hat{v}_1} + \epsilon}
$$

$$
b_{1(baru)} = [0.0000 \quad 0.0000 \quad 0.0000 \quad 0.0000] - ((0.001) \times
$$

$$
\times \frac{[0.0203 \quad 0.0581 \quad 0.0477 \quad -0.1262]}{\sqrt{[0.00041 \quad 0.0034 \quad 0.0023 \quad 0.016]} + (1 \times 10^{-7})}
$$
  

$$
b_{1(baru)} = [0.1785 \quad 0.0786 \quad -0.1775 \quad -0.0613]
$$

(4) Menghitung *moving average* gradien sebelumnya ( ) pada *hidden*:

$$
m_{t+1} = \beta_1(m_t) + (1 - \beta_1)(dW_j)
$$

 $m_{t+1} = 0.9(m_t) + (0.1)[0.0048 \quad 0.0138 \quad 0.0113 \quad -0.0299]$ 

Jika  $m_0 = 0$  (dimulai dari 0), maka

$$
m_1 = (0.1)[0.0048 \quad 0.0138 \quad 0.0113 \quad -0.0299]
$$

 $m_1 = [0.00048 \quad 0.00138 \quad 0.00113 \quad -0.00299]$ 

$$
\widehat{m}_{t+1} = \frac{m_{t+1}}{1 - \beta_1^{t+1}}
$$

$$
\hat{m}_1 = \frac{[0.00048 \quad 0.00138 \quad 0.00113 \quad -0.00299]}{1 - 0.9}
$$
\n
$$
\hat{m}_1 = [0.0048 \quad 0.0138 \quad 0.0113 \quad -0.0299]
$$

Menghitung *moving average* gradien kuadrat sebelumnya ( ) pada *hidden*:

$$
v_{t+1} = \beta_2(v_t) + (1 - \beta_2) (dW_j)^2
$$

 $v_{t+1} = 0.999(v_t) + 0.001([0.0048 \quad 0.0138 \quad 0.0113 \quad -0.0299])^2$ 

Jika  $v_0 = 0$  (dimulai dari 0), maka

$$
v_1 = 0.001([0.0048 \quad 0.0138 \quad 0.0113 \quad -0.0299])^2
$$
  

$$
v_1 = [0.00000023 \quad 0.00000019 \quad 0.00000013 \quad 0.00000089]
$$

$$
\hat{v}_{t+1} = \frac{v_{t+1}}{1 - \beta_2^{t+1}}
$$
\n
$$
\hat{v}_1 = \frac{[0.00000023 \quad 0.00000019 \quad 0.00000013 \quad 0.00000089]}{1 - 0.999}
$$
\n
$$
\hat{v}_1 = [0.000023 \quad 0.000019 \quad 0.000013 \quad 0.000089]
$$

(5) Pembaruan Bobot dan Bias *hidden*:

$$
W_{1(baru)} = W_{1(lama)} - \alpha \frac{(\hat{m}_1)}{\sqrt{\hat{v}_1} + \epsilon}
$$

 $W_{1(baru)} = [-0.12 \ -0.12 \ 0.12 \ 0.36 \ \cdots \ 0.43] - ((0.001) \times$ 

$$
\times \frac{\begin{bmatrix} 0.0048 & 0.0138 & 0.0113 & -0.0299 \end{bmatrix}}{\sqrt{\begin{bmatrix} 0.000023 & 0.000019 & 0.000013 & 0.000089 \end{bmatrix} + (10^{-7})}
$$

 $W_{1(baru)} = [-0.72 \quad 0.02 \quad 0.62 \quad 0.35 \quad \cdots \quad 0.68]$ 

$$
b_{1(baru)} = b_{1(lama)} - \alpha \frac{(\hat{m}_1)}{\sqrt{\hat{v}_1} + \epsilon}
$$

 $b_{1(baru)} = [0.00 \quad 0.00 \quad 0.00 \quad 0.00 \quad \cdots \quad 0.00] - (0.001) \times$ 

$$
\times \frac{[0.0203 \quad 0.0581 \quad 0.0477 \quad -0.1262]}{\sqrt{[0.00041 \quad 0.0034 \quad 0.0023 \quad 0.016]} + (1 \times 10^{-7})}
$$

$$
b_{1(baru)} = [0.15 \quad 0.00 \quad -021 \quad 0.11 \quad \cdots \quad 0.17]
$$

Cara yang sama terus dilakukan pada neuron-neuron selanjutnya untuk *update*  bobot dan bias*.* Perubahan bobot dilakukan sampai terget *error* yang diinginkan tercapai. Bobot dan bias akhir dari *input* ke *hidden layer* dapat dilihat pada Lampiran 11. Bobot dan bias akhir antara *hidden* ke *output layer* terdapat pada Lampiran 12.

Penelitian yang dilakukan pada model pertama didapatkan arsitektur jaringan terbaik yaitu 8 neuron *input layer*, 20 neuron *hidden layer*, dan 4 *output layer* dengan *epoch* sebanyak 100. Bobot yang didapatkan ditentukan secara otomatis melalui *software* Python. Berikut adalah interpretasi dari perhitungan *output hidden layer pada*  $Z_1$  dan *output layer pada* y:

$$
Z_j = f\left(\left(\sum_{i=1}^n X_i V_j\right) + V_{j0}\right)
$$

 $Z_j = f(-0.72x_1 + 0.02x_2 + 0.62x_3 + 0.35x_4 - 0.83x_5 + 0.18x_6)$  $+ 0.70x_7 + 0.68x_8) + 0.15$ 

 merupakan *output* pada *hidden layer* yang akan ditransfer ke *output layer* menggunakan fungsi aktivasi ReLu  $(f)$ . Nilai -0.72, 0.02,...,0.68 adalah bobot antara *input* dan *hidden layer* dimana jika bobot tersebut bernilai positif artinya terdapat hubungan positif antara bobot dan  $Z_j$  yang dapat menaikkan nilai  $Z_j$ , begitupun sebaliknya jika bobot tersebut bernilai negatif artinya terdapat hubungan negatif antara bobot dan  $Z_j$  yang dapat menurunkan nilai  $Z_j$ . Sedangkan 0.15 merupakan bias antara *input* dan *hidden layer*. Berikut adalah model secara matematis ANN:

$$
y_k = f\left(\left(\sum_{i=1}^p Z_j W_j\right) + W_{k0}\right)
$$
  

$$
y_k = f(0.9620Z_1 + 0.2426Z_2 + \dots + 1.0037Z_{20}) + 0.1785
$$

 merupakan *output* atau hasil prediksi dari curah hujan di 11 wilayah di Jawa Tengah setelah diaktivasi menggunakan fungsi aktivasi *softmax* (f). Nilai 0.9620, 0.2426, …, 1.0037 merupakan bobot antara *hidden* ke *output layer*. Jika  $Z_2$ , ...,  $Z_{20}$  nilainya tetap dan  $Z_1$  (nilai *hidden layer* ke 1) dinaikkan satu satuan, maka nilai dari prediksi curah hujan sebelum diaktivasi akan bertambah sebesar 0.9620, bernilai positif artinya terdapat hubungan positif antara bobot dengan nilai prediksi curah hujan sebelum diaktivasi, begitu seterusnya hingga  $Z_{20}$  (nilai pada *hidden layer* ke 20).

### **4.2.3.2 Model Kedua**

Pada Model Kedua, dilakukan eksplorasi melalui penambahan *layer* pada bagian *hidden layer* dengan tujuan meningkatkan kompleksitas representasi yang dihasilkan. Serangkaian variasi model dievaluasi untuk memperoleh model optimal, seperti pada Lampiran 13. Hasil percobaan mengungkapkan satu model unggul yang berhasil mencapai konvergensi dengan nilai *loss* terendah pada tahap pelatihan, yakni sebesar 0.4532. Oleh karena itu, model yang akan diadopsi dalam tahap pengujian kedua adalah model tipe AQ. Pengaturan model AQ ini menggunakan sejumlah 28 neuron pada *hidden layer* pertama dan 32 neuron pada *hidden layer* kedua. Dari hasil yang ditunjukkan pada Lampiran 13, tidak dapat
dijamin bahwa jumlah neuron atau jumlah *layer* pada *hidden layer* yang lebih sedikit atau lebih banyak dalam *hidden layer* secara konsisten akan menghasilkan nilai *loss* yang lebih rendah atau lebih tinggi. Kesimpulan tersebut menunjukkan kompleksitas hubungan antara arsitektur model dan kinerja yang dihasilkannya, yang memerlukan pendekatan eksperimental yang teliti dan tidak bersifat kaku atau mengikat. Gambar 4.9 menunjukkan model jaringan dari model AQ.

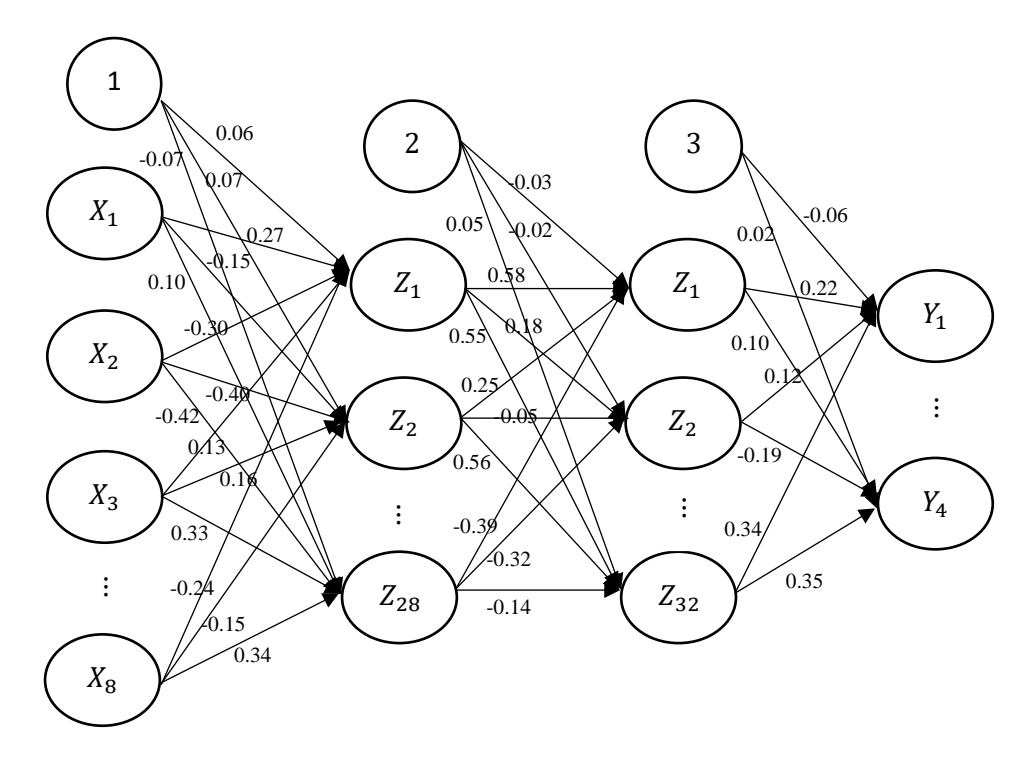

*Input Layer Hidden Layer* 1 *Output Layer Hidden Layer* 2

**Gambar 4.9** Model Jaringan AQ dengan Bobot Akhir

Setelah ditentukan model terbaik, langkah selanjutnya adalah melakukan pehitungan dengan langkah yang sama dengan Model Pertama pada setiap *layer* nya. Dimana bobot awal *input layer* ke *hidden layer* 1 ditunjukkan pada Lampiran 14, *hidden layer* 1 ke *hidden layer* 2 pada Lampiran 15, dan *hidden layer* 2 ke *output layer* pada Lampiran 16. Bias awal pada setiap *layer* nya yaitu

0. Berikut adalah contoh hasil *output* dari *hidden layer* 1 sebelum dilakukan fungsi aktivasi ReLu:

$$
Z_{net_{j_k}} = \left(\sum_{i=1}^{n} X_i U_j\right) + U_{j0}
$$
  
\n
$$
Z_{net_{1_1}} = (0.6552 (0.12) + 0.5343 (-0.26) + 0.0441 (0.13) +
$$
  
\n
$$
+ 0.9377(0.35) + 0.7975(0.37), +1 (0.04) + 0 (-0.01) +
$$
  
\n
$$
+ 0.2258 (-0.29)) + 0
$$

 $Z_{net_{1_1}} = 0.5419$ 

<sup>11</sup> merupakan *output* dari neuron ke-1 pada *hidden layer* 1 sebelum menggunakan fungsi aktivasi yang akan ditransfer ke *hidden layer* 2. Nilai 0.6552, 0.5343, ..., 0.2258 merupakan variabel *input*  $X_1, X_2, ..., X_8$ . Nilai 0.12, -0.26, …, -0.29 merupakan bobot awal antara *input layer* ke *hidden layer* 1 pada neuron ke-1 dan nilai 0 merupakan bias awal *input layer* ke *hidden layer* 1. Dari persamaan tersebut menyatakan bahwa jika $X_2$ hingga $X_8$ bernilai tetap dan  $X_1$ dinaikkan satu satuan, maka  $Z_{net_{1_1}}$  akan bertambah sebesar 0.12 satuan. Jika  $X_1$  hingga  $X_4$  dan  $X_6$  hingga  $X_8$  bernilai tetap dan  $X_5$  dinaikkan satu satuan, maka  $Z_{net_{1}}$  akan bertambah sebesar 0.35 satuan, begitupun untuk X yang lainnya. Tabel 4.4 berikut merupakan contoh hasil pada *hidden layer* 1 pada neuron ke 1 sebelum diaktivasi, untuk hasil lengkapnya dapat dilihat pada Lampiran 17*.*

| $Z_{net_{11}}$               | 0.5419    | $Z_{net_{\underbar{151}}}$   | 0.2134    |
|------------------------------|-----------|------------------------------|-----------|
| $Z_{net_{21}}$               | $-0.1590$ | $Z_{net_{161}}$              | 0.1744    |
| $Z_{net_{3_1}}$              | 0.7809    | $Z_{net_{17_1}}$             | 0.7294    |
| $Z_{net_{4_1}}$              | 0.0538    | $Z_{net_{\underline{18}}_1}$ | $-0.4767$ |
| $Z_{net_{\underline{5_1}}}$  | $-0.3211$ | $Z_{net_{19_1}}$             | $-0.3196$ |
| $Z_{net_{6_1}}$              | $-0.0149$ | $Z_{net_{20_1}}$             | $-0.5609$ |
| $Z_{net_{7_1}}$              | 0.5239    | $Z_{net_{21_1}}$             | 0.1770    |
| $Z_{net_{8_1}}$              | 0.0136    | $Z_{net_{221}}$              | 0.0925    |
| $Z_{net_{9_1}}$              | $-0.0218$ | $Z_{net_{23_1}}$             | $-0.1343$ |
| $Z_{net_{\underline{10_1}}}$ | $-0.2961$ | $Z_{net_{\underline{24_1}}}$ | 0.0046    |
| $Z_{net_{\underline{111}}}$  | 0.2385    | $Z_{net_{25_1}}$             | $-0.1252$ |
| $Z_{net_{12_1}}$             | 0.2866    | $Z_{net_{26_1}}$             | 0.0240    |
| $Z_{net_{\underline{13_1}}}$ | $-0.6949$ | $Z_{net_{271}}$              | $-0.1018$ |
| $Z_{net_{141}}$              | $-0.4482$ | $Z_{net_{2\underline{8}}1}$  | 0.3718    |

**Tabel 4.4** Hasil *Hidden Layer* 1 Sebelum Aktivasi

Selanjutnya, setiap nilai pada Tabel 4.4 tersebut dilakukan perhitungan dengan menggunakan fungsi aktivasi ReLu untuk mendapatkan nilai akhir *output* pada *hidden layer* 1.

$$
Z_{j_k} = f\left(Z_{net_j}\right) = \max(0, Z_{net_j})
$$

$$
Z_{1_1} = f\left(Z_{net_{1_1}}\right) = \max(0, 0.5419) = 0.5419
$$

 $Z_{1_1}$  adalah  $Z_{net_{1,1_1}}$  yang telah diaktivasi menggunakan fungsi aktivasi ReLu.  $Z_{net_{1_1}}$  bernilai 0.5419. Nilai *output* dari neuron 1  $Z_{1_1}$ pada *hidden layer* 1 didapatkan dengan memasukkan nilai $Z_{net_{1_1}}$  kedalam fungsi aktivasi ReLu dengan mengambil nilai paling besar antara 0 dengan nilai  $Z_{net_{1_1}}$  sehingga didapatkan nilai sebesar 0.5419. Nilai  $Z_{net_{1_1}}$  akan menjadi nilai *output* pada *hidden layer* 1 neuron ke 1 yang akan ditransfer ke *hidden layer* 2. Tabel 4.5 berikut merupakan contoh hasil pada *hidden layer* 1 setelah diaktivasi, untuk hasil lengkapnya dapat dilihat pada Lampiran 18.

| $Z_{1_1}$           | 0.5419 | $Z_{15_1}$  | 0.2134 |
|---------------------|--------|-------------|--------|
| $\mathcal{Z}_{2_1}$ | 0.0000 | $Z_{16_1}$  | 0.1744 |
| $Z_{3_1}$           | 0.7809 | $Z_{17_1}$  | 0.7294 |
| $Z_{4_1}$           | 0.0538 | $Z_{18_1}$  | 0.0000 |
| $Z_{5_1}$           | 0.0000 | $Z_{19_1}$  | 0.0000 |
| $Z_{6_1}$           | 0.0000 | $Z_{20_1}$  | 0.0000 |
| $Z_{7_1}$           | 0.5239 | $Z_{21_1}$  | 0.1770 |
| $Z_{8_1}$           | 0.0136 | $Z_{22_1}$  | 0.0925 |
| $Z_{9_1}$           | 0.0000 | $Z_{23_1}$  | 0.0000 |
| $Z_{10_1}$          | 0.0000 | $Z_{24_1}$  | 0.0046 |
| $Z_{11_1}$          | 0.2385 | $Z_{25_1}$  | 0.0000 |
| $Z_{12_1}$          | 0.2866 | $Z_{26_1}$  | 0.0240 |
| $Z_{13,11}$         | 0.0000 | $Z_{27,11}$ | 0.0000 |
| $Z_{14,11}$         | 0.0000 | $Z_{28,11}$ | 0.3718 |

**Tabel 4.5** Hasil *Hidden Layer* 1 Setelah Aktivasi

Selanjutnya, setiap nilai pada Tabel 4.5 akan menjadi *input* pada *layer* berikutnya yaitu *hidden layer* 2. Dengan langkah yang sama seperti pada *layer* sebelumnya, maka diperoleh *output* dari *hidden layer* 2 sebelum dilakukan fungsi aktivasi ReLu:

$$
Z_{net_{j_k}} = \left(\sum_{i=1}^{n} X_i V_j\right) + V_{j0}
$$

 $Z_{net_{12}} = (0.5419(0.2055) + 0(-0.0667) + 0.7809(0.2299) +$  $+0.0538(0.0116) + 0(-0.0449) + 0(0.1730) +$  $+0.5239(-0.1448) + \cdots + 0.3718(-0.2652)) + 0$  $Z_{net_{1_2}} = 0.1264$ 

<sup>12</sup> merupakan *output* dari neuron ke-1 pada *hidden layer* 2 sebelum menggunakan fungsi aktivasi yang akan ditransfer ke *output*. Nilai 0.5419, 0, …, 0.3718 merupakan variabel *input*  $X_1, X_2, ..., X_{28}$ . Nilai 0.2055, -0.0667, ..., -0.2652 merupakan bobot awal antara *hidden layer* 1 dan *hidden layer* 2 pada

neuron ke-1 dan nilai 0 merupakan bias awal *hidden layer* 1 dan *hidden layer* 2 pada neuron ke-1. Dari persamaan tersebut menyatakan bahwa jika  $X_2$  hingga  $X_{28}$ bernilai tetap dan  $X_1$  dinaikkan satu satuan, maka  $Z_{net_{1_2}}$  akan bertambah sebesar 0.2055 satuan, begitupun untuk  $X$  yang lainnya. Tabel 4.4 berikut merupakan contoh hasil pada *hidden layer* 2 pada neuron ke 1 sebelum diaktivasi, untuk hasil lengkapnya dapat dilihat pada Lampiran 19*.*

| $Z_{net_{12}}$               | 0.1264    | $Z_{net_{17_2}}$             | 0.1692    |
|------------------------------|-----------|------------------------------|-----------|
| $Z_{net_{22}}$               | 0.1118    | $Z_{net_{\underline{18_2}}}$ | $-0.3147$ |
| $Z_{net_{3_2}}$              | 0.2944    | $Z_{net_{19_2}}$             | $-0.2849$ |
| $Z_{net_{4_2}}$              | 0.0648    | $Z_{net_{202}}$              | $-0.5755$ |
| $Z_{net_{5_2}}$              | $-0.0835$ | $Z_{net_{\underline{21_2}}}$ | 0.0166    |
| $Z_{net_{62}}$               | 0.1385    | $Z_{net_{222}}$              | 0.6169    |
| $Z_{net_{72}}$               | $-0.0842$ | $Z_{net_{23_2}}$             | $-0.3647$ |
| $Z_{net_{\underline{8_2}}}$  | $-0.0510$ | $Z_{net_{\underline{24_2}}}$ | $-0.0574$ |
| $Z_{net_{9_2}}$              | 0.0610    | $Z_{net_{25_2}}$             | $-0.4027$ |
| $Z_{net_{10_2}}$             | $-0.7110$ | $Z_{net_{26_2}}$             | 0.3038    |
| $Z_{net_{\underline{11_2}}}$ | 0.0066    | $Z_{net_{27_2}}$             | $-0.3198$ |
| $Z_{net_{\underline{12_2}}}$ | $-0.0458$ | $Z_{net_{28_2}}$             | $-0.2462$ |
| $Z_{net_{13_2}}$             | $-0.2218$ | $Z_{net_{29_2}}$             | 0.4047    |
| $Z_{net_{\underline{14_2}}}$ | $-0.1651$ | $Z_{net_{\underline{30_2}}}$ | 0.0255    |
| $Z_{net_{15_2}}$             | $-0.1509$ | $Z_{net_{\underline{31_2}}}$ | $-0.2121$ |
| $Z_{net_{162}}$              | $-0.4978$ | $Z_{net_{32_2}}$             | 0.3348    |

**Tabel 4.6** Hasil *Hidden Layer* 2 Sebelum Aktivasi

Selanjutnya, setiap nilai pada Tabel 4.6 tersebut dilakukan perhitungan dengan menggunakan fungsi aktivasi ReLu untuk mendapatkan nilai akhir *output* pada *hidden layer* 2.

$$
Z_{j_k} = f\left(Z_{net_{j_k}}\right) = \max(0, Z_{net_{j_k}})
$$

$$
Z_{1_2} = f\left(Z_{net_{1_2}}\right) = \max(0, 0.1264) = 0.1264
$$

 $Z_{1_2}$  adalah  $Z_{net_{1_2}}$  yang telah diaktivasi menggunakan fungsi aktivasi ReLu.  $Z_{net_{12}}$  bernilai 0.1264. Nilai *output* dari neuron 1  $Z_{1_2}$  pada *hidden layer* 1 didapatkan dengan memasukkan nilai  $Z_{net_{1_2}}$  kedalam fungsi aktivasi ReLu dengan mengambil nilai paling besar antara 0 dengan nilai  $Z_{net_{1_2}}$  sehingga didapatkan nilai sebesar 0.1264. Nilai 1<sup>2</sup> akan menjadi nilai *output* pada *hidden layer* 2 ke 1 yang akan ditransfer ke *output layer*. Tabel 4.7 berikut merupakan contoh hasil *hidden layer* 2 pada neuron ke 1 setelah diaktivasi untuk hasil lengkapnya dapat dilihat pada Lampiran 20.

| $Z_{\mathbf{1}_{2}}$ | 0.1264 | $Z_{17_2}$ | 0.1692 |
|----------------------|--------|------------|--------|
| $Z_{2}$              | 0.1118 | $Z_{18_2}$ | 0.0000 |
| $Z_{3_2}$            | 0.2944 | $Z_{19_2}$ | 0.0000 |
| $\mathcal{Z}_{4_2}$  | 0.0648 | $Z_{20_2}$ | 0.0000 |
| $Z_{5_2}$            | 0.0000 | $Z_{21_2}$ | 0.0166 |
| $Z_{6_2}$            | 0.1385 | $Z_{22}$   | 0.6169 |
| $Z_{7_2}$            | 0.0000 | $Z_{23_2}$ | 0.0000 |
| $Z_{8_2}$            | 0.0000 | $Z_{24_2}$ | 0.0000 |
| $Z_{9_2}$            | 0.0610 | $Z_{25_2}$ | 0.0000 |
| $Z_{10_2}$           | 0.0000 | $Z_{26_2}$ | 0.3038 |
| $Z_{11_2}$           | 0.0066 | $Z_{27_2}$ | 0.0000 |
| $Z_{12}$             | 0.0000 | $Z_{28_2}$ | 0.0000 |
| $Z_{13_2}$           | 0.0000 | $Z_{29_2}$ | 0.4047 |
| $Z_{14_2}$           | 0.0000 | $Z_{30_2}$ | 0.0255 |
| $Z_{15_2}$           | 0.0000 | $Z_{31_2}$ | 0.0000 |
| $Z_{16_2}$           | 0.0000 | $Z_{32_2}$ | 0.3348 |

**Tabel 4.7** Hasil *Hidden Layer* 2 Setelah Aktivasi

Selanjutnya, setiap nilai pada Tabel 4.7 akan menjadi *input* pada *layer* berikutnya yaitu *output layer*. Berikut adalah perhitungan untuk *outpu layer*:

$$
y_{net_k} = \left(\sum_{i=1}^{p} Z_{j_k} W_j\right) + W_{j0}
$$

$$
y_{net_0} = \left(Z_{1_2}(0.1044) + Z_{2_2}(-0.0321) + \dots + Z_{32_2}(0.1652)\right) + 0
$$

$$
= 0.4021
$$
  
\n
$$
y_{net_1} = (Z_{1_2}(-0.3590) + Z_{1_2}(-0.1074) + \dots + Z_{32_2}(0.1404)) + 0
$$
  
\n
$$
= -0.0827
$$
  
\n
$$
y_{net_2} = (Z_{1_2}(-0.2386) + Z_{1_2}(0.3383) + \dots + Z_{32_2}(-0.1883)) + 0
$$
  
\n
$$
= -0.3305
$$
  
\n
$$
y_{net_3} = (Z_{1_2}(-0.2443) + Z_{2_2}(-0.2055) + \dots + Z_{32_2}(0.2180)) + 0
$$
  
\n
$$
= -0.2719
$$

 adalah *output* pada *output layer* yang akan menjadi nilai klasifikasi curah hujan sebelum dilakukan aktivasi. Nilai -0.3590, -0.1074, …, 0.1404 merupakan bobot awal antara *hidden layer* 2 dan *output layer* pada  $y_{net_0}$ dan nilai 0 merupakan bias awal *hidden layer* 2 dan *output layer*, dan begitu seterusnya untuk <sup>1</sup> hingga <sup>3</sup> . Setelah didapatkan *output* tersebut, kemudian menghitung sinyal *output* menggunakan fungsi aktivasi *softmax*,

$$
y_k = softmax(y_{net_k}) = \frac{e^{y_{net_k}}}{\sum e^{y_{net_k}}}
$$

dimana  $k = (0,1,2,3)$  jumlah kelas pada *output*.

$$
y_0 = \frac{e^{(0.4021)}}{e^{(0.4021)} + e^{(-0.0827)} + e^{(-0.3305)} + e^{(-0.2719)}} \approx 0.3837
$$
  
\n
$$
y_1 = \frac{e^{(-0.0827)}}{e^{(0.4021)} + e^{(-0.0827)} + e^{(-0.3305)} + e^{(-0.2719)}} \approx 0.2363
$$
  
\n
$$
y_2 = \frac{e^{(-0.3305)}}{e^{(0.4021)} + e^{(-0.0827)} + e^{(-0.3305)} + e^{(-0.2719)}} \approx 0.1844
$$
  
\n
$$
y_3 = \frac{e^{(-0.2719)}}{e^{(0.4021)} + e^{(-0.0827)} + e^{(-0.3305)} + e^{(-0.2719)}} \approx 0.1956
$$

 merupakan nilai *output* yang telah diaktivasi menggunakan fungsi aktivasi *softmax*. Untuk hasil lengkap prediksi klasifikasi sesudah aktivasi dapat dilihat pada Lampiran 21. Hasil keluaran tersebut membentuk matriks [0.3837 0.2363 0.1844 0.1956]. Dari matriks hasil prediksi ini, langkah selanjutnya adalah melakukan *decoding* dengan menetapkan nilai tertinggi dari seluruh nilai dalam matriks sebagai representasi hasil klasifikasinya. Karena nilai tertinggi adalah 0.3387, maka matriks akan berubah menjadi [1 0 0 0]. Oleh karena itu, prediksi menunjukkan bahwa klasifikasi curah hujan adalah kelas 0 atau R (rendah). Selanjutnya, dilakukan perhitungan *loss, gradient loss,* dan *update* bobot. Hasil *update* bobot dan bias untuk *hidden layer* 1 dapat dilihat pada Lampiran 22, untuk *hidden layer* 2 dapat dilihat pada Lampiran 23, dan untuk *output layer* dapat dilihat pada Lampiran 24.

Penelitian yang dilakukan pada Model Kedua didapatkan arsitektur jaringan terbaik yaitu 8 neuron *input layer*, 28 neuron *hidden layer* 1, 32 neuron *hidden layer* 2, dan 4 *output layer*. Bobot yang didapatkan ditentukan secara otomatis melalui *software* Python. Berikut adalah interpretasi dari perhitungan *output hidden layer* 1, *output hidden layer* 2, dan *output layer* pada :

$$
Z_{j_k(H1)} = f\left(\left(\sum_{i=1}^n X_i U_j\right) + U_{j0}\right)
$$
  

$$
Z_{1_1} = f(0.27x_1 - 0.30x_2 + \dots - 0.24x_8) + 0.06
$$

 merupakan *output* pada *hidden layer* yang akan ditransfer ke *output layer* menggunakan fungsi aktivasi ReLu  $(f)$ . Nilai 0.27, -0.30,...,-0.24 adalah bobot akhir antara *input* dan *hidden layer* dimana jika bobot tersebut bernilai positif

artinya terdapat hubungan positif antara bobot dan  $Z_{1_1}$  yang dapat menaikkan nilai  $Z_{\mathbf{1}_{1}}$ , begitupun sebaliknya jika bobot tersebut bernilai negatif artinya terdapat hubungan negatif antara bobot dan  $Z_{1_1}$  yang dapat menurunkan nilai  $Z_{1_1}$ . Sedangkan 0.06 merupakan bias antara *input* dan *hidden layer*. Berikut bentuk persamaan pada *output hidden layer* 2:

$$
Z_{j_k(H2)} = f\left(\left(\sum_{i=1}^n Z_{j_k(H1)}V_j\right) + V_{j0}\right)
$$
  

$$
Z_{1_2} = f\left(0.5760Z_{1,1_1} + 0.2454Z_{2,1_1} + \dots - 0.3916Z_{28,1_1}\right) - 0.0245
$$

Berikut adalah model secara matematis ANN:

$$
y_k = f\left(\left(\sum_{i=1}^p Z_{j_k(H2)} W_j\right) + W_{j0}\right)
$$
  

$$
y_k = f\left(0.2160 Z_{1,1_2} - 0.0521 Z_{2,1_2} + \dots + 0.3370 Z_{32,1_2}\right) - 0.0632
$$

 $y_k$  merupakan keluaran dari masing masing kelas klasifikasi yang merupakan hasil prediksi dari curah hujan di 11 wilayah di Jawa Tengah setelah diaktivasi menggunakan fungsi aktivasi *softmax* (f). Nilai 0.2160, -0.0521, ..., 0.3370 merupakan bobot akhir antara *hidden layer* 1 ke *output layer* pada kelas 1 dan  $Z_{1_2}$ ,  $Z_{2_2}$ , ...,  $Z_{32_2}$  adalah nilai *output* dari *hidden layer* 2. Jika  $Z_{2_2}$ , ...,  $Z_{32_2}$ nilainya tetap dan  $Z_{\mathbf{1_2}}$  dinaikkan satu satuan, maka nilai dari prediksi curah hujan sebelum diaktivasi akan bertambah sebesar 0.2160, bernilai positif artinya terdapat hubungan positif antara bobot dengan nilai prediksi curah hujan sebelum diaktivasi, begitu seterusnya hingga  $Z_{32_2}$ .

## **4.2.3.3 Model Ketiga**

Pada Model Ketiga, dilakukan eksplorasi melalui penambahan satu *layer* lagi pada bagian *hidden layer* dengan tujuan meningkatkan kompleksitas representasi yang dihasilkan. Serangkaian variasi model dievaluasi untuk memperoleh model optimal, seperti pada Lampiran 25. Hasil percobaan mengungkapkan satu model unggul yang berhasil mencapai konvergensi dengan nilai *loss* terendah pada tahap pelatihan, yakni sebesar 0.363. Oleh karena itu, model yang akan diadopsi dalam tahap pengujian kedua adalah model tipe DQ. Pengaturan model DQ ini menggunakan sejumlah 12 neuron pada *hidden layer* pertama, 20 neuron pada *hidden layer* kedua, dan 32 neuron pada *hidden layer* ketiga. Dari hasil yang ditunjukkan pada Lampiran 25, tidak dapat dijamin bahwa jumlah neuron atau jumlah *layer* pada *hidden layer* yang lebih sedikit atau lebih banyak dalam *hidden layer* secara konsisten akan menghasilkan nilai *loss* yang lebih rendah atau lebih tinggi. Kesimpulan tersebut menunjukkan kompleksitas hubungan antara arsitektur model dan kinerja yang dihasilkannya, yang memerlukan pendekatan eksperimental yang teliti dan tidak bersifat kaku atau mengikat. Gambar 4.10 menunjukkan model jaringan dari model DQ.

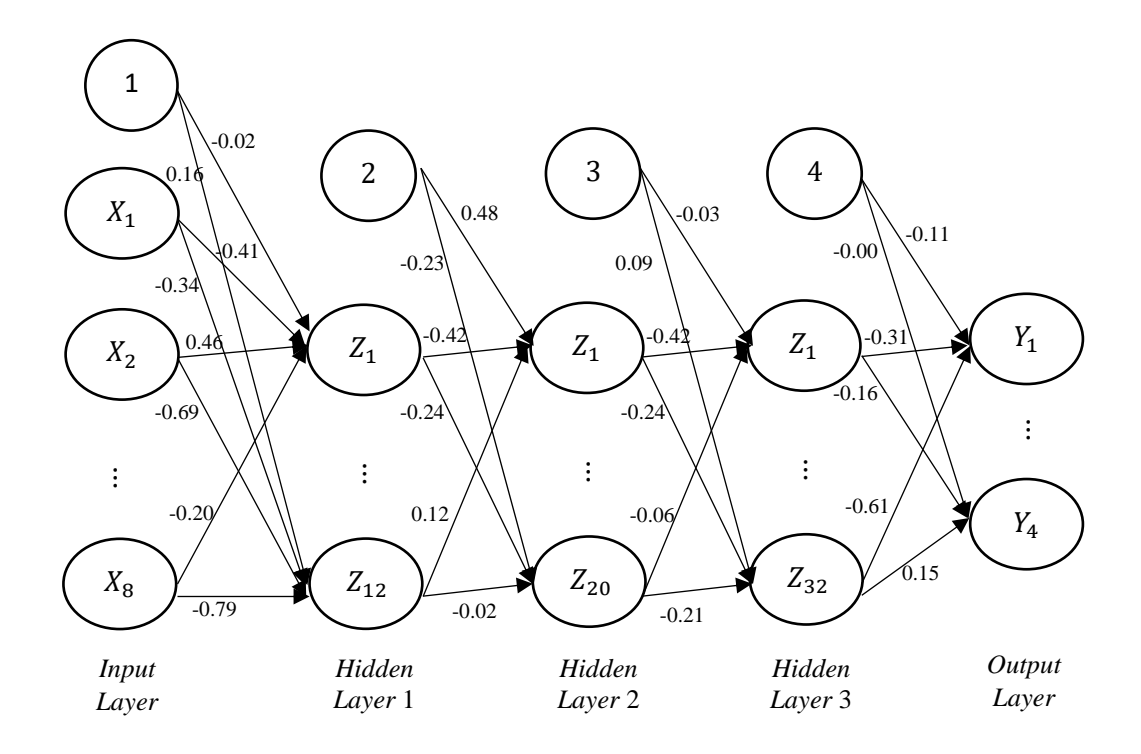

**Gambar 4.10** Model Jaringan DQ dengan Bobot Akhir

Setelah ditentukan model terbaik, langkah selanjutnya adalah melakukan pehitungan dengan langkah yang sama dengan Model Pertama pada setiap *layer* nya. Dimana bobot awal *input layer* ke *hidden layer* 1 ditunjukkan pada Lampiran 26, *hidden layer* 1 ke *hidden layer* 2 pada Lampiran 27, *hidden layer* 2 ke *hidden layer* 3 pada Lampiran 28, dan *hidden layer* 3 ke *output layer* pada Lampiran 29. Bias awal pada setiap *layer* nya yaitu 0. Berikut adalah contoh hasil *output* dari *hidden layer* 1 sebelum dilakukan fungsi aktivasi ReLu:

$$
Z_{net_{j_k}} = \left(\sum_{i=1}^{n} X_i T_j\right) + T_{j0}
$$

 $Z_{net_{1_1}} = (0.6552 (-0.37) + 0.5343 (0.48) + 0.0441 (-0.49) + 0.9377 \times$  $\times (0.51) + 0.7975(0.32) + 1(-0.33) + 0(0.04) + 0.2258 \times$  $\times$  (-0.19)) + 0

<sup>11</sup> merupakan *output* dari neuron ke-1 pada *hidden layer* 1 sebelum menggunakan fungsi aktivasi yang akan ditransfer ke *hidden layer* 2. Nilai 0.6552, 0.5343, ..., 0.2258 merupakan variabel *input*  $X_1, X_2, ..., X_8$ . Nilai (-0.37), 0.48, …, (-0.19) merupakan bobot awal antara *input layer* dan *hidden layer* 1 dan nilai 0 merupakan bias awal *input layer* dan *hidden layer* 1. Dari persamaan tersebut menyatakan bahwa jika  $X_2$  hingga  $X_8$  bernilai tetap dan  $X_1$  dinaikkan satu satuan, maka  $Z_{net_{1,1_1}}$  akan berkurang sebesar 0.37 satuan. Jika  $X_1$  hingga  $X_4$  dan  $X_6$  hingga  $X_8$ bernilai tetap dan  $X_5$  dinaikkan satu satuan, maka  $Z_{net_{1_1}}$  akan bertambah sebesar 0.32 satuan, begitupun untuk  $X$  yang lainnya. Tabel 4.8 berikut merupakan contoh hasil *hidden layer* 1 pada neuron ke 1 sebelum diaktivasi, untuk hasil lengkapnya dapat dilihat pada Lampiran 30*.*

| <b>Tuber 110 Trusti Trudent Early Trusted Colland Trust Publi</b> |           |                  |           |  |
|-------------------------------------------------------------------|-----------|------------------|-----------|--|
| $Z_{net_{1}}$                                                     | 0.3492    | $Z_{net_{7}}$    | 0.2809    |  |
| $Z_{net_{21}}$                                                    | 0.5528    | $Z_{net_{8_1}}$  | $-1.1991$ |  |
| $Z_{net_{3_1}}$                                                   | 0.8156    | $Z_{net_{9}}$    | 0.6939    |  |
| $Z_{net_{4_1}}$                                                   | $-0.0928$ | $Z_{net_{10_1}}$ | $-0.1248$ |  |
| $Z_{net_{5_1}}$                                                   | $-0.2173$ | $Z_{net_{11}}$   | $-1.0530$ |  |
| $Z_{net_{6_1}}$                                                   | $-0.4408$ | $Z_{net_{12}}$   | 0.1715    |  |

**Tabel 4.8** Hasil *Hidden Layer* 1 Sebelum Aktivasi

Selanjutnya, setiap nilai pada Tabel 4.8 tersebut dilakukan perhitungan dengan menggunakan fungsi aktivasi ReLu untuk mendapatkan nilai akhir *output* pada *hidden layer* 1.

$$
Z_{j_k} = f\left(Z_{net_{j_k}}\right) = \max(0, Z_{net_{j_k}})
$$

$$
Z_{1_1} = f\left(Z_{net_{1_1}}\right) = \max(0, 0.3492) = 0.3492
$$

 $Z_{1_1}$  adalah  $Z_{net_{1_1}}$  yang telah diaktivasi menggunakan fungsi aktivasi ReLu.  $Z_{net_{1_1}}$  bernilai 0.3492. Nilai *output* dari neuron 1 ( $Z_{1_1}$ ) pada *hidden layer* 1 didapatkan dengan memasukkan nilai  $Z_{net_{1_1}}$  kedalam fungsi aktivasi ReLu dengan mengambil nilai paling besar antara 0 dengan nilai  $Z_{net_{1_1}}$  sehingga didapatkan nilai sebesar 0.3492. Nilai  $Z_{net_{1_1}}$  akan menjadi nilai *output* pada *hidden layer* 1 ke 1 yang akan ditransfer ke *hidden layer* 2. Tabel 4.9 berikut merupakan contoh hasil *hidden layer* 1 pada neuron ke 1 setelah diaktivasi, untuk hasil lengkapnya dapat dilihat pada Lampiran 31*.*

| <b>Tabel 4.9 Hasil <i>Hudden Layer</i></b> T Setelah Aktivas |        |            |        |  |
|--------------------------------------------------------------|--------|------------|--------|--|
| $\text{Z}_1$                                                 | 0.3492 | $Z_{7}$    | 0.2809 |  |
| $Z_{2}$                                                      | 0.5527 | $Z_{8}$    | 0.0000 |  |
| $Z_{3}$                                                      | 0.8156 | $Z_{9}$    | 0.6939 |  |
| $Z_{4}$                                                      | 0.0000 | $Z_{10}$   | 0.0000 |  |
| $Z_{5_1}$                                                    | 0.0000 | $Z_{11_1}$ | 0.0000 |  |
| $Z_{6_1}$                                                    | 0.0000 | $Z_{12}$   | 0.1715 |  |

**Tabel 4.9** Hasil *Hidden Layer* 1 Setelah Aktivasi

Selanjutnya, setiap nilai pada Tabel 4.9 akan menjadi *input* pada *layer* berikutnya yaitu *hidden layer* 2. Dengan langkah yang sama seperti pada *layer* sebelumnya, maka diperoleh *output* dari *hidden layer* 2 sebelum dilakukan fungsi aktivasi ReLu:

$$
Z_{net_{j_k}} = \left(\sum_{i=1}^{n} X_i U_j\right) + U_{j0}
$$

 $Z_{net_{1_2}} = (0.3492(-0.4264) + 0.5527(0.4026) + 0.8156(-0.1359) +$  $+0$  (-0.1123) + 0(-0.2371), +0 (-0.2014) +  $+0.2809(-0.1756) + 0(0.3112) + 0.6939(-0.4186) +$  $+0(0.3095) + 0(0.1987) + 0.1715(-0.4033)) + 0$ 

<sup>12</sup> merupakan *output* dari neuron ke-1 pada *hidden layer* 2 sebelum menggunakan fungsi aktivasi yang akan ditransfer ke *output*. Nilai 0.3492, 0.5527, ..., 0.1715 merupakan variabel *input*  $Z_{1_1}, Z_{2_1}, ..., Z_{12_1}$ . Nilai -0.4264, 0.4026, …, -0.4033 merupakan bobot awal antara *hidden layer* 1 dan *hidden layer* 2 dan nilai 0 merupakan bias awal *hidden layer* 1 dan *hidden layer* 2. Dari persamaan tersebut menyatakan bahwa jika  $Z_{2_1}$  hingga  $Z_{12_1}$  bernilai tetap dan  $Z_{1_1}$ dinaikkan satu satuan, maka  $Z_{net_{12}}$  akan bertambah sebesar -0.4264 satuan, begitupun untuk yang lainnya. Tabel 4.4 berikut contoh hasil *hidden layer* 2 pada neuron ke 1 sebelum diaktivasi, untuk hasil lengkapnya dapat dilihat pada Lampiran 32*.*

| $Z_{net_{12}}$   | $-0.4462$ | $Z_{net_{112}}$  | 0.5139    |
|------------------|-----------|------------------|-----------|
| $Z_{net_{2}}$    | $-0.1806$ | $Z_{net_{12_2}}$ | $-0.2080$ |
| $Z_{net_{3_2}}$  | 0.4683    | $Z_{net_{13_2}}$ | $-0.1843$ |
| $Z_{net_{4_2}}$  | $-0.1566$ | $Z_{net_{14_2}}$ | 0.0493    |
| $Z_{net_{5_2}}$  | $-0.4923$ | $Z_{net_{15_2}}$ | 0.6912    |
| $Z_{net_{6_2}}$  | $-0.2313$ | $Z_{net_{16_2}}$ | $-0.2893$ |
| $Z_{net_{7_2}}$  | $-0.6504$ | $Z_{net_{17_2}}$ | $-0.1671$ |
| $Z_{net_{8_2}}$  | 0.3189    | $Z_{net_{18_2}}$ | $-0.6179$ |
| $Z_{net_{9_2}}$  | 0.1977    | $Z_{net_{19_2}}$ | 0.1872    |
| $Z_{net_{10_2}}$ | 0.0530    | $Z_{net_{20_2}}$ | 0.1098    |

**Tabel 4.10** Hasil *Hidden Layer* 2 Sebelum Aktivasi

Selanjutnya, setiap nilai pada Tabel 4.10 tersebut dilakukan perhitungan dengan menggunakan fungsi aktivasi ReLu untuk mendapatkan nilai akhir *output* pada *hidden layer* 2.

$$
Z_{j_k} = f\left(Z_{net_{j_k}}\right) = \max\left(0, \, Z_{net_{j_k}}\right)
$$

$$
Z_{1_2} = f\left(Z_{net_{1_2}}\right) = \max(0, -0.4462) = 0
$$

 $Z_{1_2}$  adalah  $Z_{net_{1_2}}$  yang telah diaktivasi menggunakan fungsi aktivasi ReLu. Nilai *output* dari neuron 1 (Z<sub>12</sub>) pada *hidden layer* 2 didapatkan dengan memasukkan nilai  $Z_{net_{1_2}}$  kedalam fungsi aktivasi ReLu dengan mengambil nilai paling besar antara 0 dengan nilai  $Z_{net_{1_2}}$  sehingga didapatkan nilai sebesar 0. Nilai  $Z_{1_2}$ menjadi nilai *output* pada *hidden layer* 2 ke 1 yang ditransfer ke *output layer*. Tabel 4.7 berikut contoh hasil *hidden layer* 2 pada neuron ke 1 setelah diaktivasi, untuk hasil lengkapnya dapat dilihat pada Lampiran 33*.*

| $Z_{1_2}$  | 0.0000 | $Z_{11_2}$ | 0.5139 |
|------------|--------|------------|--------|
| $Z_{2}$    | 0.0000 | $Z_{12_2}$ | 0.0000 |
| $Z_{3_2}$  | 0.4683 | $Z_{13}$   | 0.0000 |
| $Z_{4_2}$  | 0.0000 | $Z_{14_2}$ | 0.0493 |
| $Z_{5_2}$  | 0.0000 | $Z_{15_2}$ | 0.6912 |
| $Z_{6_2}$  | 0.0000 | $Z_{16_2}$ | 0.0000 |
| $Z_{7_2}$  | 0.0000 | $Z_{17}$   | 0.0000 |
| $Z_{8_2}$  | 0.3189 | $Z_{18_2}$ | 0.0000 |
| $Z_{9_2}$  | 0.1977 | $Z_{19_2}$ | 0.1872 |
| $Z_{10_2}$ | 0.0530 | $Z_{20}$   | 0.1098 |

**Tabel 4.11** Hasil *Hidden Layer* 2 Setelah Aktivasi

Selanjutnya, setiap nilai pada Tabel 4.11 menjadi *input* pada *hidden layer* 3. Dengan langkah yang sama seperti pada *layer* sebelumnya, maka diperoleh *output*  dari *hidden layer* 3 sebelum dilakukan fungsi aktivasi ReLu:

$$
Z_{net_{j_k}} = \left(\sum_{i=1}^{n} X_i V_j\right) + V_{j0}
$$

 $Z_{net_{1_3}} = (0(-0.2882) + 0(0.2594) + 0.4683(-0.1265) + 0(0.2852) +$ 

$$
+0(-0.0323) + \cdots + 0.1098(-0.0387)) + 0
$$

 $Z_{net_{1_3}} = 0.0401$ 

<sup>13</sup> merupakan *output* dari neuron ke-1 pada *hidden layer* 3 sebelum menggunakan fungsi aktivasi yang akan ditransfer ke *output*. Nilai 0, 0, …, 0.1098 merupakan variabel *input*  $Z_{1_2}, Z_{2_2}, ..., Z_{12_2}$ . Nilai -0.2882, 0.2594, ..., -0.0387 merupakan bobot awal antara *hidden layer* 2 dan *hidden layer* 3 pada neuron ke-1 dan nilai 0 merupakan bias awal *hidden layer* 2 dan *hidden layer* 3 pada neuron ke-1. Dari persamaan tersebut menyatakan bahwa jika  $Z_{2_2}$  hingga  $Z_{12_2}$  bernilai tetap dan  $Z_{1_2}$  dinaikkan satu satuan, maka  $Z_{net_{1_3}}$  akan bertambah sebesar -0.2882 satuan, begitupun untuk  $X$  yang lainnya. Tabel 4.4 berikut contoh hasil *hidden layer* 3 pada neuron ke 1 sebelum diaktivasi, untuk hasil lengkapnya dapat dilihat pada Lampiran 34*.*

| $Z_{net_{12}}$                | 0.0401    | $Z_{net_{\underline{17}_3}}$ | 0.2387    |
|-------------------------------|-----------|------------------------------|-----------|
| $Z_{net_{23}}$                | 0.1903    | $Z_{net_{\underline{18}_3}}$ | $-0.1522$ |
| $Z_{net_{3_2}}$               | 0.0867    | $Z_{net_{19_3}}$             | 0.2906    |
| $Z_{net_{\underline{4_3}}}$   | $-0.1172$ | $Z_{net_{\frac{203}{5}}}$    | $-0.2248$ |
| $Z_{net_{\underline{5_3}}}$   | $-0.0950$ | $Z_{net_{21_3}}$             | $-0.1462$ |
| $Z_{net_{6_2}}$               | $-0.3458$ | $Z_{net_{\underline{22_3}}}$ | 0.4946    |
| $Z_{net_{7_3}}$               | 0.0964    | $Z_{net_{2_{3_{3}}}}$        | $-0.1903$ |
| $Z_{net_{\underline{8_{3}}}}$ | $-0.1677$ | $Z_{net_{\underline{24_3}}}$ | 0.1104    |
| $Z_{net_{\underline{9}}}\$    | $-0.0401$ | $Z_{net_{\underline{25_3}}}$ | $-0.1693$ |
| $Z_{net_{\underline{10}_3}}$  | $-0.0330$ | $Z_{net_{26}a}$              | 0.2036    |
| $Z_{net_{\underline{11_3}}}$  | $-0.2741$ | $Z_{net_{\underline{27}_3}}$ | $-0.1376$ |
| $Z_{net_{\frac{12}{3}}}$      | $-0.3792$ | $Z_{net_{283}}$              | 0.0189    |
| $Z_{net_{\underline{13}_3}}$  | 0.1630    | $Z_{net_{29_3}}$             | 0.1200    |
| $Z_{net_{\underline{14_3}}}$  | 0.0372    | $Z_{net_{\underline{30_3}}}$ | $-0.3104$ |
| $Z_{net_{\underline{15}_3}}$  | $-0.2252$ | $Z_{net_{\underline{31_3}}}$ | 0.3007    |
| $Z_{net_{16_3}}$              | $-0.2551$ | $Z_{net_{32_3}}$             | 0.2822    |

**Tabel 4.12** Hasil *Hidden Layer* 3 Sebelum Aktivasi

Selanjutnya, setiap nilai pada Tabel 4.12 tersebut dilakukan perhitungan dengan menggunakan fungsi aktivasi ReLu untuk mendapatkan nilai akhir *output* pada *hidden layer* 3.

$$
Z_{j_k} = f\left(Z_{net_{j_k}}\right) = \max(0, Z_{net_{j_k}})
$$

$$
Z_{1_3} = f\left(Z_{net_{1_3}}\right) = \max(0, 0.0401) = 0.0401
$$

 $Z_{1_3}$ adalah  $Z_{net_{1_3}}$ yang telah diaktivasi menggunakan fungsi aktivasi ReLu. Nilai *output* dari neuron 1 (Z<sub>13</sub>) pada *hidden layer* 3 didapatkan dengan memasukkan nilai  $Z_{net_{1_3}}$  kedalam fungsi aktivasi ReLu dengan mengambil nilai paling besar antara 0 dengan nilai  $Z_{net_{1_3}}$  sehingga didapatkan nilai sebesar 0.0401. Nilai  $Z_{1_3}$ menjadi nilai *output* pada *hidden layer* 3 ke 1 yang ditransfer ke *output layer*. Tabel 4.13 berikut contoh hasil *hidden layer* 3 pada neuron ke 1 setelah diaktivasi, untuk hasil lengkapnya dapat dilihat pada Lampiran 35*.*

| $Z_{\mathbf{1}_{\mathbf{3}}}$ | 0.0401 | $Z_{17_3}$                   | 0.2387 |
|-------------------------------|--------|------------------------------|--------|
| $Z_{2_3}$                     | 0.1903 | $Z_{\bf 18_{\underline{3}}}$ | 0.0000 |
| $Z_{\frac{3}{2}}$             | 0.0867 | $Z_{19_3}$                   | 0.2906 |
| $Z_{4_3}$                     | 0.0000 | $Z_{2\underline{0_3}}$       | 0.0000 |
| $Z_{\bf 5_3}$                 | 0.0000 | $Z_{21_3}$                   | 0.0000 |
| $Z_{6_3}$                     | 0.0000 | $Z_{22_3}$                   | 0.4946 |
| $Z_{7_3}$                     | 0.0964 | $Z_{23_3}$                   | 0.0000 |
| $Z_{8_3}$                     | 0.0000 | $Z_{24_{\underline{3}}}$     | 0.1104 |
| $Z_{9_3}$                     | 0.0000 | $Z_{2\underline{5}_3}$       | 0.0000 |
| $Z_{10_3}$                    | 0.0000 | $Z_{26_3}$                   | 0.2036 |
| $Z_{11_2}$                    | 0.0000 | $Z_{27_3}$                   | 0.0000 |
| $Z_{12_2}$                    | 0.0000 | $Z_{28_3}$                   | 0.0189 |
| $Z_{13_3}$                    | 0.1630 | $Z_{29_3}$                   | 0.1200 |
| $Z_{1\underline{4_3}}$        | 0.0372 | $Z_{30_{\underline{3}}}$     | 0.0000 |
| $Z_{15_3}$                    | 0.0000 | $Z_{3\underline{1_3}}$       | 0.3007 |
| $Z_{16_3}$                    | 0.0000 | $Z_{32_3}$                   | 0.2822 |

**Tabel 4.13** Hasil *Hidden Layer* 3 Setelah Aktivasi

Selanjutnya, setiap nilai pada Tabel 4.13 akan menjadi *input* pada *layer*  berikutnya yaitu *output layer*. Berikut adalah perhitungan untuk *output layer*:

$$
y_{net_k} = \left(\sum_{i=1}^{p} Z_i W_j\right) + W_{j0}
$$
  
\n
$$
y_{net_0} = \left(Z_{1_3}(-0.3405) + Z_{2_3}(0.3616) + \dots + Z_{32_3}(-0.2182)\right) + 0
$$
  
\n
$$
= -0.1898
$$
  
\n
$$
y_{net_1} = \left(Z_{1_3}(0.2168) + Z_{2_3}(-0.3902) + \dots + Z_{32_3}(-0.0904)\right) + 0
$$
  
\n
$$
= -0.1909
$$
  
\n
$$
y_{net_2} = \left(Z_{1_3}(-0.1866) + Z_{2_3}(0.0793) + \dots + Z_{32_3}(-0.1898)\right) + 0
$$
  
\n
$$
= -0.2303
$$
  
\n
$$
y_{net_3} = \left(Z_{1_3}(-0.1866) + Z_{2_3}(0.3434) + \dots + Z_{32_3}(0.0474)\right) + 0
$$
  
\n
$$
= -0.0234
$$

 adalah *output* pada *output layer* yang akan menjadi nilai klasifikasi curah hujan sebelum dilakukan aktivasi. Nilai -0.3405, 0.3616, …, -0.2182 merupakan bobot awal antara *hidden layer* 3 dan *output layer* pada  $y_{net_0}$ dan nilai 0 merupakan bias awal *hidden layer* 3 dan *output layer*, dan begitu seterusnya untuk <sup>1</sup> hingga <sup>3</sup> . Setelah didapatkan *output* tersebut, kemudian menghitung sinyal *output* menggunakan fungsi aktivasi *softmax*,

$$
y_k = softmax(y_{net_k}) = \frac{e^{y_{net_k}}}{\sum e^{y_{net_k}}}
$$

dimana  $k = (0,1,2,3)$  jumlah kelas pada *output*.

$$
y_0 = \frac{e^{(-0.1898)}}{e^{(-0.1898)} + e^{(-0.1909)} + e^{(-0.2303)} + e^{(-0.0234)}} \approx 0.2415
$$

$$
y_1 = \frac{e^{(-0.1909)}}{e^{(-0.1898)} + e^{(-0.1909)} + e^{(-0.2303)} + e^{(-0.0234)}} \approx 0.2413
$$
  

$$
y_2 = \frac{e^{(-0.2303)}}{e^{(-0.1898)} + e^{(-0.1909)} + e^{(-0.2303)} + e^{(-0.0234)}} \approx 0.2319
$$
  

$$
y_3 = \frac{e^{(-0.0234)}}{e^{(-0.1898)} + e^{(-0.1909)} + e^{(-0.2303)} + e^{(-0.0234)}} \approx 0.2853
$$

 merupakan *output* yang telah diaktivasi menggunakan fungsi aktivasi *softmax.*  Untuk hasil lengkap prediksi klasifikasi sesudah aktivasi dapat dilihat pada Lampiran 36. Hasil keluaran tersebut membentuk matriks [0.2415 0.2413 0.2319 0.2853]. Dari matriks hasil prediksi ini, langkah selanjutnya adalah melakukan *decoding* dengan menetapkan nilai tertinggi dari seluruh nilai dalam matriks sebagai representasi hasil klasifikasinya. Karena nilai tertinggi adalah 0.2853, maka matriks akan berubah menjadi [0 0 0 1]. Oleh karena itu, prediksi menunjukkan bahwa klasifikasi curah hujan adalah kelas 3 atau SL (sangat lebat). Selanjutnya, dilakukan perhitungan *loss, gradient loss,* dan *update* bobot. Hasil *update* bobot dan bias untuk *hidden layer* 1 dapat dilihat pada Lampiran 37, untuk *hidden layer* 2 dapat dilihat pada Lampiran 38, *hidden layer* 3 dapat dilihat pada Lampiran 39, dan untuk *output layer* dapat dilihat pada Lampiran 40.

Penelitian yang dilakukan pada Model Ketiga didapatkan arsitektur jaringan terbaik yaitu 8 neuron *input layer*, 12 neuron *hidden layer* 1, 20 neuron *hidden layer* 2, 32 neuron *hidden layer* 3, dan 4 *output layer*. Bobot yang didapatkan ditentukan secara otomatis melalui *software* Python. Berikut adalah interpretasi dari perhitungan *output hidden layer* 1, *output hidden layer* 2, *output hidden layer*  3, dan *output layer*:

$$
Z_{j_k(H1)} = f\left(\left(\sum_{i=1}^n X_i T_j\right) + T_{j0}\right)
$$
  

$$
Z_{1_1} = f(-0.41x_1 + 0.46x_2 + \dots - 0.20x_8) - 0.02
$$

1<sup>1</sup> merupakan *output* ke pada *hidden layer* yang akan ditransfer ke *output layer*  menggunakan fungsi aktivasi ReLu  $(f)$ . Nilai -0.41, 0.46,..., -0.20 adalah bobot antara *input* dan *hidden layer* 1 dimana jika bobot tersebut bernilai positif artinya terdapat hubungan positif antara bobot dan  $Z_{1_1}$  yang dapat menaikkan nilai  $Z_{1_1}$ , begitupun sebaliknya jika bobot tersebut bernilai negatif artinya terdapat hubungan negatif antara bobot dan  $Z_{1_1}$  yang dapat menurunkan nilai  $Z_{1_1}$ . Sedangkan -0.02 merupakan bias antara *input* dan *hidden layer* 1. Berikut bentuk persamaan pada *output hidden layer* 2:

$$
Z_{j_k(H2)} = f\left(\left(\sum_{i=1}^n Z_{j_k(H1)} U_j\right) + U_{j0}\right)
$$
  

$$
Z_{1_2} = f\left(-0.4173 Z_{1_1} + 0.5423 Z_{2_1} + \dots + 0.1243 Z_{12_1}\right) + 0.4756
$$

1<sup>2</sup> merupakan *output* ke pada *hidden layer* yang akan ditransfer ke *output layer*  menggunakan fungsi aktivasi ReLu  $(f)$ . Nilai -0.4173, 0.5423,...,0.1243 adalah bobot antara *hidden layer* 1 dan *hidden layer* 2 dimana jika bobot tersebut bernilai positif artinya terdapat hubungan positif antara bobot dan  $Z_{1_2}$  yang dapat menaikkan nilai  $Z_{1_2}$ , begitupun sebaliknya jika bobot tersebut bernilai negatif artinya terdapat hubungan negatif antara bobot dan $Z_{1_2}$  yang dapat menurunkan

nilai 1<sup>2</sup> . Sedangkan 0.4756 merupakan bias antara *hidden layer* 1 dan *hidden layer* 2. Berikut bentuk persamaan pada *output hidden layer* 3:

$$
Z_{j_k(H3)} = f\left(\left(\sum_{i=1}^n Z_{j_k(H2)}V_j\right) + V_{j0}\right)
$$
  

$$
Z_{1_3} = f\left(-0.3115Z_{1_2} + 0.2258Z_{2_2} + \dots - 0.0596Z_{20_2}\right) - 0.0293
$$

1<sup>3</sup> merupakan *output* ke pada *hidden layer* yang akan ditransfer ke *output layer*  menggunakan fungsi aktivasi ReLu  $(f)$ . Nilai -0.3115, 0.2258,...,0.0596 adalah bobot antara *hidden layer* 2 dan *hidden layer* 3 dimana jika bobot tersebut bernilai positif artinya terdapat hubungan positif antara bobot dan  $Z_{1_3}$  yang dapat menaikkan nilai  $Z_{1_3}$ , begitupun sebaliknya jika bobot tersebut bernilai negatif artinya terdapat hubungan negatif antara bobot dan $Z_{1_3}$  yang dapat menurunkan nilai 1<sup>3</sup> . Sedangkan -0.0293 merupakan bias antara *hidden layer* 2 dan *hidden layer* 3

Berikut adalah model secara matematis ANN:

$$
y_k = f\left(\left(\sum_{i=1}^p Z_{j_k(H3)} W_j\right) + W_{j0}\right)
$$
  

$$
y_k = f\left(-0.3092 Z_{1_3} + 0.2727 Z_{2_3} + \dots - 0.6112 Z_{32_3}\right) - 0.1055
$$

 $y_k$  merupakan keluaran dari masing masing kelas klasifikasi yang merupakan hasil prediksi dari curah hujan di 11 wilayah di Jawa Tengah setelah diaktivasi menggunakan fungsi aktivasi *softmax* (f). Nilai -0.3092, 0.2727, ..., -0.6112 merupakan bobot antara *hidden layer* 3 ke *output layer* pada kelas 1 dan  $Z_{1_3}$ ,

 $Z_{2_3}, \ldots, Z_{23_3}$  adalah nilai *output* dari *hidden layer* 3. Jika  $Z_{2_3}, \ldots, Z_{23_3}$  nilainya tetap dan  $Z_{1_3}$  dinaikkan satu satuan, maka nilai dari prediksi curah hujan setelah diaktivasi akan berkurang sebesar 0.3092, bernilai positif artinya terdapat hubungan positif antara bobot dengan nilai prediksi curah hujan sebelum diaktivasi, begitu seterusnya hingga  $Z_{23_3}$ .

#### **4.2.4 Evaluasi Model ANN**

Untuk menilai sejauh mana kinerja sebuah model dalam menganalisis pola dalam data dan membuat prediksi yang akurat, diperlukan evaluasi model yang sesuai. Beberapa metode evaluasi yang digunakan yaitu akurasi, presisi, *recall*, dan F1-*Score*. Melalui evaluasi ini, pemahaman lebih mendalam dapat diperoleh tentang sejauh mana model tersebut efektif dalam menjalankan tugas yang diberikan dan seberapa baiknya dalam mengenali pola-pola dalam data.

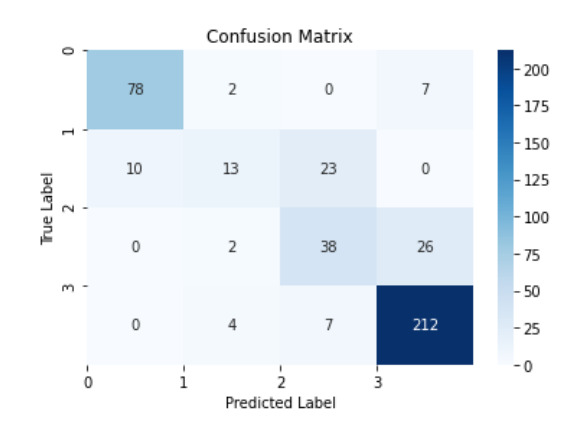

#### **4.2.4.1 Model Pertama**

**Gambar 4.11** *Confusion Matrix* Model E Menggunakan Data Training

Dari Gambar 4.11 kemudian dilakukan perhitungan pada metrik evaluasi dengan rumus akurasi, presisi, *recall,* dan F1-*Score* pada persamaan (2.20) hingaa (2.26). Sehigga didapatkan nilai sebagai berikut:

$$
Accuracy = \frac{341 + 1185}{341 + 1185 + 81 + 81} = 0.90
$$

$$
Precision_{weighted} = \frac{0.89(87) + 0.62(46) + 0.56(66) + 0.87(223)}{422}
$$
  
= 0.79  

$$
Recall_{weighted} = \frac{0.90(87) + 0.28(46) + 0.58(66) + 0.95(223)}{422}
$$
  
= 0.81  

$$
F1 - Score_{weighted} = \frac{0.89(87) + 0.39(46) + 0.57(66) + 0.79(223)}{422}
$$

 $= 0.79$ 

Setelah didapatkan nilai dari setiap evaluasi, kemudian dilakukan perulangan untuk melihat konsistensi dari model. Tabel 4.14 berikut merupakan hasil perulangan Model E.

| Perulangan<br>ke- | <b>Akurasi</b> | <b>Presisi</b> | Recall | $F1-$<br><b>Score</b> |
|-------------------|----------------|----------------|--------|-----------------------|
|                   | 90%            | 79%            | 81%    | 79%                   |
| 2                 | 91%            | 81%            | 82%    | 79%                   |
| 3                 | 90%            | 79%            | 81%    | 79%                   |
| 4                 | 91%            | 81%            | 82%    | 79%                   |
| 5                 | 90%            | 78%            | 80%    | 78%                   |
| Rata-rata         | 90%            | 79%            | 81%    | 79%                   |

**Tabel 4.14** Hasil Perulangan Model E Menggunakan Data *Training*

Dari hasil perulangan Model E pada data *training* dapat dilihat bahwa antara perulangan 1, 2, 3, dan 4 terjadi model yang siklik atau berulang. Karena perulangan ke-1 sama dengan perulangan ke-3 dan perulangan ke 2 sama dengan perulangan ke-4, maka bisa dipilh perulangan ke-2 yang bisa dilakukan untuk Model E.

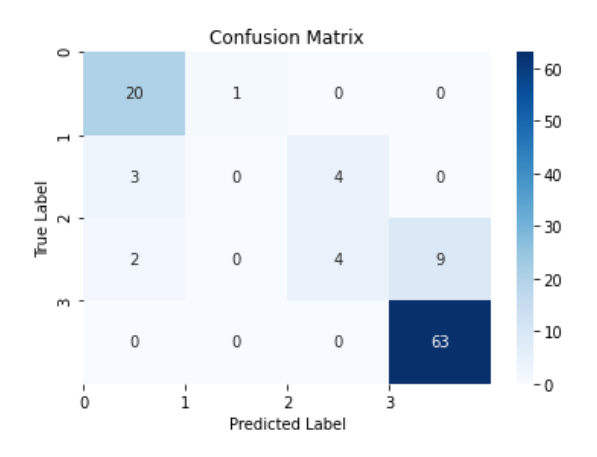

**Gambar 4.12** *Confusion Matrix* Model E Menggunakan Data *Testing* 

$$
Accuracy = \frac{87 + 299}{87 + 299 + 19 + 19} = 0.91
$$

$$
Precision_{weighted} = \frac{0.80(21) + 0.00(7) + 0.50(15) + 0.88(63)}{106}
$$
  
= 0.75  

$$
Recall_{weighted} = \frac{0.95(21) + 0.00(7) + 0.27(15) + 1(63)}{106}
$$
  
= 0.82  

$$
F1 - Score_{weighted} = \frac{0.87(21) + 0.00(7) + 0.35(15) + 0.93(63)}{106}
$$
  
= 0.78  

$$
MAE = \frac{1}{106} (|3 - 3| + |3 - 3| + \dots + |2 - 0|)
$$

 $= 0.198$ 

Setelah didapatkan nilai dari setiap evaluasi, maka akan dilakukan perulangan untuk melihat konsistensi dari model. Tabel 4.15 berikut merupakan hasil perulangan Model E.

| Perulangan ke- | <b>Accuracy</b> | <b>Precision</b> | Recall | F1-Score | <b>MAE</b> |
|----------------|-----------------|------------------|--------|----------|------------|
|                | 91%             | 75%              | 82%    | 78%      | 0.198      |
|                | 91%             | 78%              | 81%    | 78%      | 0.198      |
|                | 91%             | 75%              | 82%    | 78%      | 0.189      |
|                | 91%             | 78%              | 81%    | 78%      | 0.226      |
|                | 90%             | 75%              | 80%    | 76%      | 0.235      |
| Rata-rata      | 91%             | 76%              | 81%    | 78%      | 0.209      |

**Tabel 4.15** Hasil Perulangan Model E Menggunakan Data *Testing*

Dari Tabel 4.15, menunjukkan hasil perulangan Model E pada data *testing*  yang dapat dilihat bahwa nilai konvergen pada perulangan perulangan 1, 2, 3, dan 4. Karena perulangan 1 sama dengan perulangan 3 dan perulangan 2 sama dengan perulangan 4, maka dapat digunakan perulangan ke-2 untuk Model E dimana dari perulangan tersebut didapatkan nilai MAE yaitu 0.198.

## **4.2.4.2 Model Kedua**

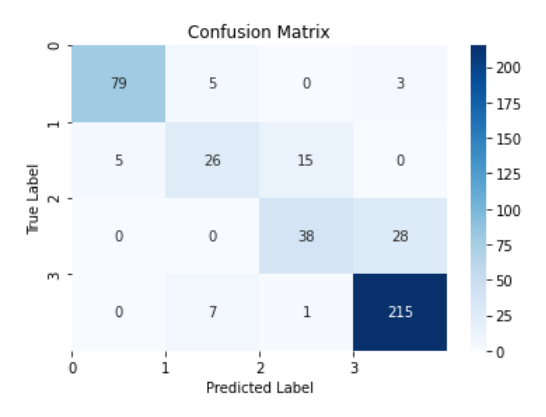

**Gambar 4.13** *Confusion Matrix* Model AQ Menggunakan Data *Training*

Dari Gambar 4.13 akan dilakukan perhitungan pada metrik evaluasi dengan rumus akurasi, presisi, *recall,* dan F1-*Score* pada persamaan (2.20) hinga (2.26). Sehigga didapatkan nilai sebagai berikut:

$$
Accuracy = \frac{358 + 1202}{358 + 1202 + 64 + 64} = 0.92
$$

$$
Precision_{weighted} = \frac{0.94(87) + 0.68(46) + 0.70(66) + 0.87(223)}{422}
$$
  
= 0.84  

$$
Recall_{weighted} = \frac{0.91(87) + 0.57(46) + 0.58(66) + 0.96(223)}{422}
$$
  
= 0.85  

$$
F1 - Score_{weighted} = \frac{0.92(87) + 0.62(46) + 0.63(66) + 0.92(223)}{422}
$$
  
= 0.84

Setelah didapatkan nilai dari setiap evaluasi, kemudian dilakukan perulangan untuk melihat konsistensi dari model. Tabel 4.16 berikut merupakan hasil perulangan Model AQ.

| Perulangan<br>ke- | <b>Accuracy</b> | <b>Precision</b> | Recall | $F1-$<br><b>Score</b> |
|-------------------|-----------------|------------------|--------|-----------------------|
|                   | 92%             | 84%              | 85%    | 84%                   |
| 2                 | 91%             | 81%              | 82%    | 81%                   |
| 3                 | 92%             | 83%              | 84%    | 83%                   |
|                   | 92%             | 84%              | 85%    | 84%                   |
| 5                 | 92%             | 78%              | 80%    | 79%                   |
| Rata-rata         | 92%             | 82%              | 83%    | 82%                   |

**Tabel 4.16** Hasil Perulangan Model AQ Menggunakan Data *Training*

Dari hasil perulangan Model AQ pada data *training* dapat dilihat bahwa antara perulangan 1, 2, 3, dan 4 terjadi model yang siklik atau berulang dengan nilai akurasi yang konvergen pada 92%. Perulangan tersebut memiliki nilai yang berulang setiap 4 perulangan. Karena perulangan ke-1 sama dengan perulangan ke-4, maka bisa dipilh perulangan ke-1 yang bisa dilakukan untuk Model AQ.

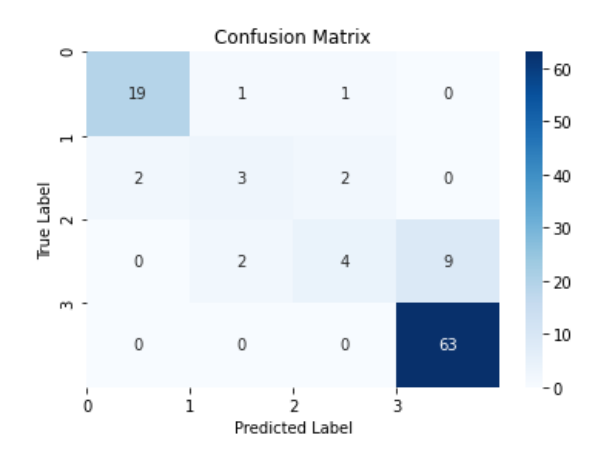

**Gambar 4.14** *Confusion Matrix* Model AQ Menggunakan Data *Testing* 

$$
Accuracy = \frac{87 + 301}{87 + 301 + 17 + 17} = 0.92
$$

$$
Precision_{weighted} = \frac{0.90(21) + 0.50(7) + 0.57(15) + 0.88(63)}{106}
$$
  
= 0.81  

$$
Recall_{weighted} = \frac{0.90(21) + 0.43(7) + 0.27(15) + 1(63)}{106}
$$
  
= 0.84  

$$
F1 - Score_{weighted} = \frac{0.90(21) + 0.46(7) + 0.36(15) + 0.93(63)}{106}
$$
  
= 0.82  

$$
MAE = \frac{1}{106} (|3 - 3| + |3 - 3| + \dots + |2 - 0|)
$$

$$
=0.189
$$

Setelah didapatkan nilai dari setiap evaluasi, kemudian dilakukan perulangan untuk melihat konsistensi dari model. Tabel 4.17 berikut merupakan hasil perulangan Model AQ.

|                |                 |                  | ັ      |          | . .        |
|----------------|-----------------|------------------|--------|----------|------------|
| Perulangan ke- | <b>Accuracy</b> | <b>Precision</b> | Recall | F1-Score | <b>MAE</b> |
|                | 92%             | 81%              | 84%    | 82%      | 0.189      |
|                | 91%             | 80%              | 82%    | 80%      | 0.198      |
|                | 91%             | 80%              | 82%    | 80%      | 0.198      |
| 4              | 92%             | 81%              | 84%    | 82%      | 0.208      |
| 5              | 93%             | 84%              | 85%    | 83%      | 0.189      |
| Rata-rata      | 92%             | 81%              | 83%    | 81%      | 0.197      |

**Tabel 4.17** Hasil Perulangan Model AQ Menggunakan Data *Testing*

Dari Tabel 4.17, menunjukkan hasil perulangan Model AQ pada data *testing* yang dapat dilihat bahwa nilai konvergen pada perulangan perulangan 2 dan 3. Karena kedua perulangan tersebut memiliki nilai yang sama, maka dapat digunakan perulangan ke-2 dimana dari perulangan tersebut didapatkan nilai MAE yaitu 0.198.

# **4.2.4.3 Model Ketiga**

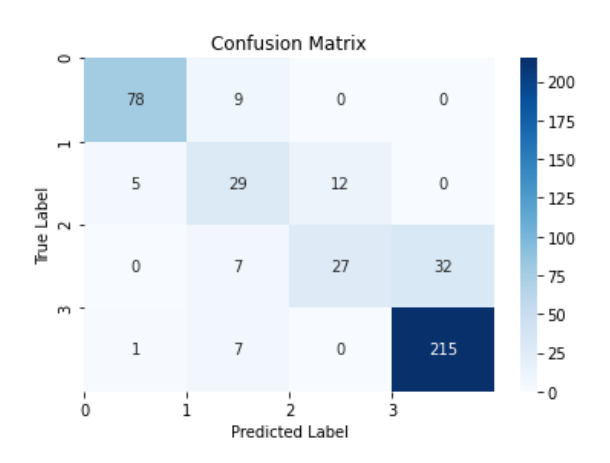

**Gambar 4.15** *Confusion Matrix* Model DQ Menggunakan Data *Training* 

Dari Gambar 4.15 akan dilakukan perhitungan pada metrik evaluasi dengan rumus akurasi, presisi, *recall,* dan F1-*Score* pada persamaan (2.20) hinga (2.26). Sehigga didapatkan nilai sebagai berikut:

$$
Accuracy = \frac{349 + 1193}{349 + 1193 + 73 + 73} = 0.91
$$

$$
Precision_{weighted} = \frac{0.93(87) + 0.56(46) + 0.69(66) + 0.87(223)}{422}
$$
  
= 0.82  

$$
Recall_{weighted} = \frac{0.90(87) + 0.63(46) + 0.41(66) + 0.96(223)}{422}
$$
  
= 0.83  

$$
F1 - Score_{weighted} = \frac{0.91(87) + 0.59(46) + 0.51(66) + 0.91(223)}{422}
$$
  
= 0.82

Setelah didapatkan nilai dari setiap evaluasi, maka akan dilakukan perulangan untuk melihat konsistensi dari model. Tabel 4.18 berikut merupakan hasil perulangan Model DQ.

**Perulangan ke- Accuracy Precision** *Recall* **F1-***Score* 1 91% 82% 83% 82% 2 | 92% | 83% | 84% | 83% 3 91% 82% 83% 82% 4 92% 83% 84% 83% 5 91% 78% 80% 78% **Rata-rata 91% 82% 83% 82%**

**Tabel 4.18** Hasil Perulangan Model DQ Menggunakan Data *Training*

Dari hasil perulangan Model DQ pada data *training* dapat dilihat bahwa antara perulangan 1, 2, 3, dan 4 terjadi model yang siklik atau berulang. Karena perulangan ke-1 sama dengan perulangan ke-3 dan perulangan ke 2 sama dengan perulangan ke-4, maka bisa dipilh perulangan ke-2 yang bisa dilakukan untuk Model DQ.

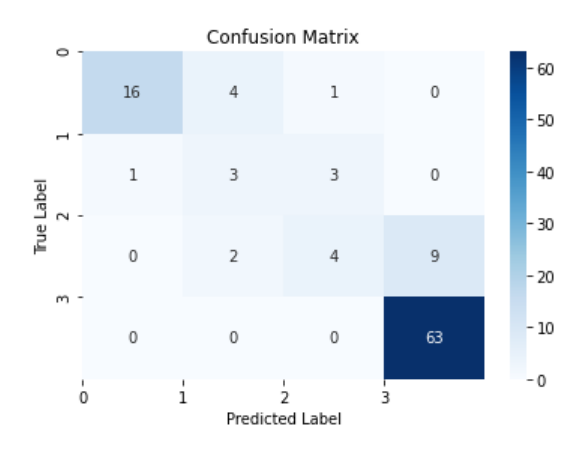

**Gambar 4.16** *Confusion Matrix* Model DQ Menggunakan Data *Testing*

$$
Accuracy = \frac{87 + 301}{87 + 301 + 17 + 17} = 0.92
$$

$$
Precision_{weighted} = \frac{0.94(21) + 0.33(7) + 0.50(15) + 0.88(63)}{106}
$$
  
= 0.80  

$$
Recall_{weighted} = \frac{0.76(21) + 0.43(7) + 0.27(15) + 1(63)}{106}
$$
  
= 0.81  

$$
F1 - Score_{weighted} = \frac{0.84(21) + 0.38(7) + 0.35(15) + 0.93(63)}{106}
$$
  
= 0.80  

$$
MAE = \frac{1}{106} (|3 - 3| + |3 - 3| + \dots + |2 - 0|)
$$

$$
= 0.189
$$

Setelah didapatkan nilai dari setiap evaluasi, maka akan dilakukan perulangan untuk melihat konsistensi dari model. Tabel 4.19 berikut merupakan hasil perulangan Model DQ.

| Perulangan ke- | <b>Accuracy</b> | <b>Precision</b> | Recall | F1-Score | <b>MAE</b> |
|----------------|-----------------|------------------|--------|----------|------------|
|                | 91%             | 80%              | 81%    | 80%      | 0.189      |
|                | 91%             | 78%              | 80%    | 78%      | 0.208      |
|                | 91%             | 78%              | 81%    | 78%      | 0.189      |
| 4              | 91%             | 78%              | 83%    | 79%      | 0.198      |
| 5              | 91%             | 80%              | 82%    | 80%      | 0.226      |
| Rata-rata      | 91%             | 79%              | 81%    | 79%      | 0.202      |

**Tabel 4.19** Hasil Perulangan Model DQ Menggunakan Data *Testing*

Dari Tabel 4.19, menunjukkan hasil perulangan Model DQ pada data *testing* yang dapat dilihat bahwa nilai akurasi dan presisi konvergen secara berturut-turut dengan nilai 91% dan 78% pada perulangan 2, 3, dan 4. Dari perulangan ketiga perulangan tersebut tersebut dapat ditetapkan perulangan ke-4 yang digunakan oleh Model DQ dimana didapatkan nilai MAE yaitu 0.198.

## **4.2.5 Prediksi Hasil Klasifikasi Curah Hujan di Jawa Tengah**

## **4.2.5.1 Model Pertama**

Setelah berhasil menemukan model terbaik pada Model Pertama, yaitu Model E dengan arsitektur jaringan 8-20-4 yang menggunakan satu *layer* pada *hidden layer*, langkah selanjutnya adalah melakukan prediksi menggunakan model tersebut. Berdasarkan data yang ada pada tahun 2019-2022 dari 35 kabupaten/kota di jawa tengah hanya 11 kabupaten/kota yang didapatkan data yang lengkap berdasarkan dari sumber Badan Pusat Statistik (BPS) [\(https://jateng.bps.go.id/\)](https://jateng.bps.go.id/). Berikut merupakan hasil prediksi curah hujan di Jawa Tengah dengan menggunakan Model E.

| <b>Bulan</b>   | Wilayah  | Prediksi            | Wilayah       | Prediksi            | Wilayah           | Prediksi    | Wilayah               | Prediksi    |
|----------------|----------|---------------------|---------------|---------------------|-------------------|-------------|-----------------------|-------------|
| Jan            |          | $\operatorname{SL}$ |               | $\mathbf L$         |                   | ${\bf S}$   |                       | S           |
| Feb            |          | SL                  |               | SL                  |                   | ${\bf S}$   |                       | ${\bf S}$   |
| Mar            |          | R                   |               | R                   |                   | ${\bf R}$   |                       | ${\bf S}$   |
| Apr            |          | ${\bf R}$           |               | R                   |                   | ${\bf R}$   |                       | $\rm SL$    |
| Mei            |          | $\mathbf R$         |               | R                   |                   | ${\bf S}$   | Sema-<br>rang<br>Kota | R           |
| $\mathbf{Jun}$ | Cilacap  | ${\bf S}$           | Wono-         | SL                  | Tegal             | ${\bf S}$   |                       | ${\bf R}$   |
| Jul            |          | $\mathbf S$         | giri          | ${\bf S}$           |                   | ${\bf R}$   |                       | ${\bf R}$   |
| Agt            |          | $\rm SL$<br>SL      |               | ${\bf R}$           |                   | $\rm SL$    |                       |             |
| <b>Sept</b>    |          | R                   |               | ${\bf S}$           |                   | ${\bf R}$   |                       | R           |
| Okt            |          | R                   |               | R                   |                   | R           |                       | ${\bf S}$   |
| N <u>ov</u>    |          | $\operatorname{SL}$ |               | ${\bf S}$           |                   | ${\bf S}$   |                       | $\mathbf R$ |
| <b>Des</b>     |          | $\mathbf R$         |               | $\operatorname{SL}$ |                   | $\rm SL$    |                       | R           |
| Jan            |          | ${\bf S}$           |               | ${\bf S}$           |                   | $\rm SL$    | Tegal<br>Kota         | ${\bf R}$   |
| Feb            |          | ${\bf S}$           |               | L                   |                   | SL          |                       | R           |
| Mar            |          | $\rm SL$            |               | R                   | <b>Brebes</b>     | ${\bf R}$   |                       | ${\bf S}$   |
| Apr            |          | ${\bf S}$           | Sema-<br>rang | SL                  |                   | ${\bf R}$   |                       | $\rm SL$    |
| Mei            |          | ${\bf R}$           |               | L                   |                   | L           |                       | L           |
| $\mathbf{Jun}$ | Banjar-  | ${\bf R}$           |               | ${\bf S}$           |                   | $\rm SL$    |                       | $\rm SL$    |
| Jul            | negara   | ${\bf R}$           |               | $\rm SL$            |                   | $\mathbf R$ |                       | $\mathbf R$ |
| Agt            |          | ${\bf R}$           |               | R                   |                   | $\rm SL$    |                       | R           |
| <b>Sept</b>    |          | L                   |               | R                   |                   | ${\bf S}$   |                       | ${\bf S}$   |
| Okt            |          | $\rm SL$            |               | R                   |                   | $\rm SL$    |                       | ${\bf S}$   |
| $\bf Nov$      |          | R                   |               | SL                  |                   | ${\bf R}$   |                       | L           |
| <b>Des</b>     |          | $\operatorname{SL}$ |               | L                   |                   | R           |                       | ${\bf R}$   |
| Jan            |          | ${\bf S}$           |               | ${\bf S}$           |                   | ${\bf S}$   |                       |             |
| Feb            |          | $\mathbf L$         |               | ${\bf S}$           |                   | $\rm SL$    |                       |             |
| Mar            |          | ${\bf R}$           |               | ${\bf R}$           |                   | $\rm SL$    |                       |             |
| Apr            |          | ${\bf R}$           |               | $\rm SL$            |                   | ${\bf S}$   |                       |             |
| Mei            |          | $\operatorname{SL}$ |               | $\mathbf L$         |                   | $\mathbf L$ |                       |             |
| Jun            | Boyolali | ${\bf S}$           | Pema-         | $\operatorname{SL}$ | Surakarta<br>Kota | $\mathbf L$ |                       |             |
| Jul            |          | $\operatorname{SL}$ | lang          | R                   |                   | $\rm SL$    |                       |             |
| Agt            |          | L                   |               | R                   |                   | $\rm SL$    |                       |             |
| <b>Sept</b>    |          | $\mathbf L$         |               | R                   |                   | L           |                       |             |
| Okt            |          | $\mathbf L$         |               | SL                  |                   | ${\bf R}$   |                       |             |
| <b>Nov</b>     |          | $\mathbf R$         |               | $\mathbf R$         |                   | $\mathbf R$ |                       |             |
| Des            |          | $\operatorname{SL}$ |               | ${\bf R}$           |                   | $\rm SL$    |                       |             |

**Tabel 4.20** Hasil Prediksi Curah Hujan di Jawa Tengah Menggunakan Model E

Berdasarkan Tabel 4.17 menunjukkan bahwa terdapat daerah-daerah yang secara periodik dalam satu tahun dominan mengalami curah hujan ringan yaitu di

wilayah Cilacap, Banjarnegara, Wonogiri, Semarang, Pemalang, Tegal, Brebes, Semarang Kota, dan Tegal Kota. Untuk wilayah yang dominan mengalami curah hujan lebat yaitu di wilayah Boyolali. Sedangkan untuk wilayah yang dominan mengalami curah hujan sangat lebat yaitu di wilayah Wonogiri dan Surakarta Kota.

#### **4.2.5.2 Model Kedua**

Setelah berhasil menemukan model terbaik pada Model Kedua, yaitu Model AQ dengan arsitektur jaringan 8-28-32-4 yang menggunakan dua *layer* pada *hidden layer*, langkah selanjutnya adalah melakukan prediksi menggunakan model tersebut. Berdasarkan data yang ada pada tahun 2019-2022 dari 35 kabupaten/kota di jawa tengah hanya 11 kabupaten/kota yang didapatkan data yang lengkap berdasarkan dari sumber Badan Pusat Statistik (BPS) [\(https://jateng.bps.go.id/\)](https://jateng.bps.go.id/). Berikut merupakan hasil prediksi curah hujan di Jawa Tengah dengan menggunakan Model AQ.

| <b>Bulan</b> | Wilayah           | <b>Prediksi</b> | Wilayah       | Prediksi  | Wilayah       | Prediksi    | Wilayah                 | Prediksi     |
|--------------|-------------------|-----------------|---------------|-----------|---------------|-------------|-------------------------|--------------|
| Jan          |                   | SL              |               | L         | Tegal         | SL          | Sema-<br>rang<br>Kota   | SL           |
| Feb          |                   | SL              |               | <b>SL</b> |               | <b>SL</b>   |                         | SL           |
| Mar          |                   | R               |               | R         |               | R           |                         | R            |
| Apr          |                   | R               |               | R         |               | R           |                         | R            |
| Mei          |                   | $\mathbb{R}$    |               | R         |               | <b>SL</b>   |                         | S            |
| Jun          | Cilacap           | L               | Wono-         | SL        |               | ${\bf S}$   |                         | S            |
| Jul          |                   | SL              | giri          | ${\bf S}$ |               | SL          |                         | SL           |
| Agt          |                   | $\mathbf S$     |               | SL        |               | R           |                         | R            |
| Sept         |                   | L               |               | L         |               | R           |                         | R            |
| Okt          |                   | R               |               | SL        |               | SL          |                         | <b>SL</b>    |
| <b>Nov</b>   |                   | SL              |               | <b>SL</b> |               | $\mathbf S$ |                         | S            |
| <b>Des</b>   |                   | R               |               | SL        |               | <b>SL</b>   |                         | <b>SL</b>    |
| Jan          |                   | ${\bf S}$       |               | SL        | <b>Brebes</b> | SL          | Tegal<br>R<br>Kota<br>R | SL           |
| Feb          |                   | ${\bf S}$       | Sema-<br>rang | L         |               | SL          |                         | S            |
| Mar          | Banjar-<br>negara | SL              |               | SL        |               |             |                         | R            |
| Apr          |                   | S               |               | L         |               |             |                         | $\mathbb{R}$ |
| Mei          |                   | SL              |               | R         |               | $\mathbf L$ |                         | L            |

**Tabel 4.21** Hasil Prediksi Curah Hujan di Jawa Tengah Menggunakan Model AQ

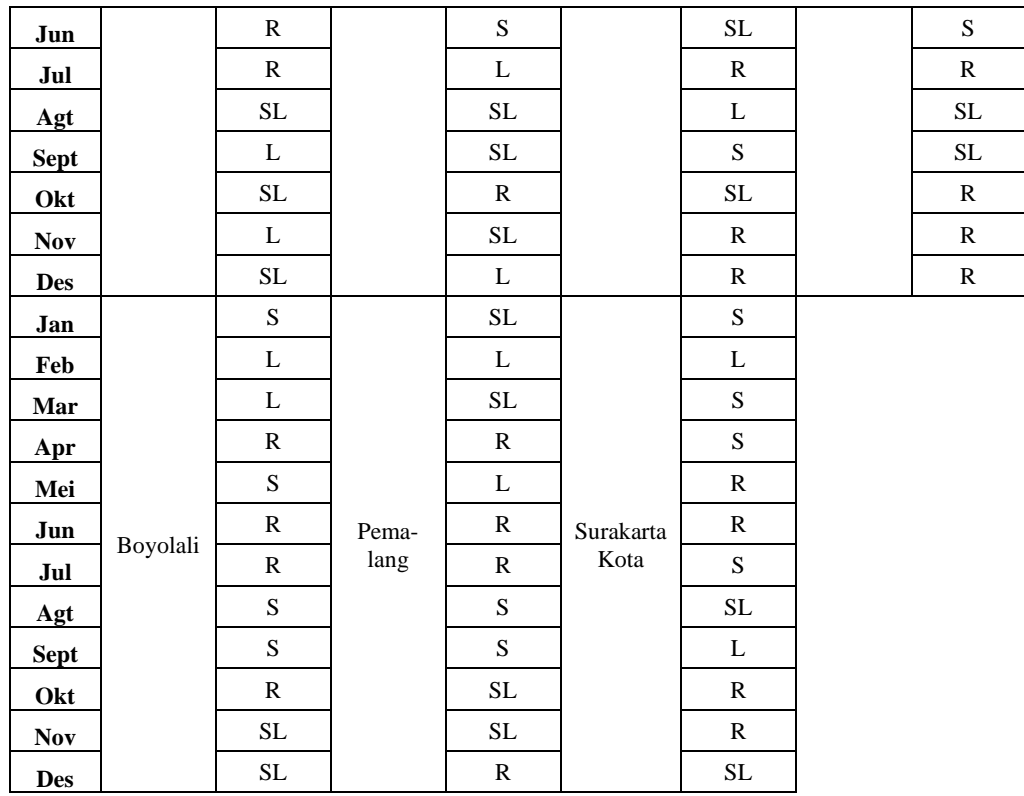

Berdasarkan Tabel 4.18 menunjukkan bahwa terdapat daerah-daerah yang secara periodik dalam satu tahun dominan mengalami curah hujan ringan yaitu di wilayah Cilacap, Boyolali, Pemalang, Brebes, Surakarta Kota, dan Tegal Kota. Untuk wilayah yang dominan mengalami curah hujan sedang yaitu di wilayah Boyolali dan Surakarta Kota. Sedangkan untuk wilayah yang dominan mengalami curah hujan sangat lebat yaitu di wilayah Banjarnegara, Wonogiri, Semarang, Pemalang, Tegal, dan Semarang Kota.

## **4.2.5.3 Model Ketiga**

Setelah berhasil menemukan model terbaik pada Model Ketiga, yaitu Model DQ dengan arsitektur jaringan 8-12-20-32-4 yang menggunakan tiga *layer* pada *hidden layer*, langkah selanjutnya adalah melakukan prediksi menggunakan model tersebut. Berdasarkan data yang ada pada tahun 2019-2022 dari 35 kabupaten/kota di jawa tengah hanya 11 kabupaten/kota yang didapatkan data yang lengkap berdasarkan dari sumber Badan Pusat Statistik (BPS) [\(https://jateng.bps.go.id/\)](https://jateng.bps.go.id/). Berikut hasil prediksi curah hujan di Jawa Tengah menggunakan Model DQ.

| <b>Bulan</b>   | Wilayah  | Prediksi            | Wilayah       | Prediksi            | Wilayah       | Prediksi            | Wilayah               | Prediksi  |
|----------------|----------|---------------------|---------------|---------------------|---------------|---------------------|-----------------------|-----------|
| Jan            |          | $\operatorname{SL}$ |               | L                   |               | $\rm SL$            |                       | ${\bf S}$ |
| Feb            |          | $\rm SL$            |               | $\operatorname{SL}$ |               | SL                  |                       | $\rm SL$  |
| $\mathbf{Mar}$ |          | ${\bf R}$           |               | ${\bf R}$           |               | ${\bf R}$           |                       | $\rm SL$  |
| Apr            |          | R                   |               | R                   |               | R                   |                       | <b>SL</b> |
| Mei            |          | ${\bf R}$           |               | R                   |               | SL                  | Sema-<br>rang<br>Kota | R         |
| Jun            | Cilacap  | SL                  | Wono-         | SL                  | Tegal         | SL                  |                       | R         |
| Jul            |          | $\operatorname{SL}$ | giri          | $\mathbf S$         |               | SL                  |                       | L         |
| Agt            |          | $\operatorname{SL}$ |               | $\rm SL$            |               | ${\bf R}$           |                       | $\rm SL$  |
| <b>Sept</b>    |          | $\rm SL$            |               | L                   |               | ${\bf R}$           |                       | R         |
| Okt            |          | $\mathbb{R}$        |               | $\rm SL$            |               | SL                  |                       | $\rm SL$  |
| <b>Nov</b>     |          | SL                  |               | SL                  |               | ${\bf S}$           |                       | <b>SL</b> |
| <b>Des</b>     |          | ${\bf R}$           |               | $\operatorname{SL}$ |               | $\rm SL$            |                       | $\rm SL$  |
| Jan            |          | $\rm SL$            |               | $\rm SL$            |               | $\rm SL$            | Tegal<br>Kota         | R         |
| Feb            |          | SL                  |               | L                   | <b>Brebes</b> | SL                  |                       | R         |
| Mar            |          | $\rm SL$            | Sema-<br>rang | $\rm SL$            |               | $\mathbb{R}$        |                       | $\rm SL$  |
| Apr            |          | SL                  |               | <b>SL</b>           |               | R                   |                       | SL        |
| Mei            |          | $\rm SL$            |               | $\rm SL$            |               | L                   |                       | $\rm SL$  |
| $\mathbf{Jun}$ | Banjar-  | ${\bf R}$           |               | $\operatorname{SL}$ |               | SL                  |                       | $\rm SL$  |
| Jul            | negara   | R                   |               | $\rm SL$            |               | ${\bf R}$           |                       | $\rm SL$  |
| Agt            |          | $\operatorname{SL}$ |               | $\rm SL$            |               | $\rm SL$            |                       | $\rm SL$  |
| <b>Sept</b>    |          | L                   |               | <b>SL</b>           |               | SL                  |                       | <b>SL</b> |
| Okt            |          | $\rm SL$            |               | R                   |               | SL                  |                       | $\rm SL$  |
| <b>Nov</b>     |          | SL                  |               | <b>SL</b>           |               | $\mathbb{R}$        |                       | L         |
| <b>Des</b>     |          | $\rm SL$            |               | L                   |               | ${\bf R}$           |                       | R         |
| Jan            |          | $\operatorname{SL}$ |               | $\operatorname{SL}$ |               | SL                  |                       |           |
| Feb            |          | $\operatorname{SL}$ |               | $\operatorname{SL}$ |               | $\operatorname{SL}$ |                       |           |
| Mar            |          | $\rm SL$            |               | $\rm SL$            |               | $\rm SL$            |                       |           |
| Apr            |          | R                   |               | SL                  |               | SL                  |                       |           |
| Mei            |          | $\operatorname{SL}$ |               | $\mathbf L$         |               | $\rm SL$            |                       |           |
| Jun            | Boyolali | $\operatorname{SL}$ | Pema-         | SL                  | Surakarta     | $\rm SL$            |                       |           |
| $\mathbf{Jul}$ |          | $\operatorname{SL}$ | lang          | R                   | Kota          | $\operatorname{SL}$ |                       |           |
| Agt            |          | $\mathbf L$         |               | $\operatorname{SL}$ |               | $\rm SL$            |                       |           |
| <b>Sept</b>    |          | SL                  |               | SL                  |               | L                   |                       |           |
| Okt            |          | SL                  |               | $\operatorname{SL}$ |               | R                   |                       |           |
| <b>Nov</b>     |          | SL                  |               | SL                  |               | ${\bf R}$           |                       |           |
| <b>Des</b>     |          | $\operatorname{SL}$ |               | ${\bf R}$           |               | $\operatorname{SL}$ |                       |           |

**Tabel 4.22** Hasil Prediksi Curah Hujan di Jawa Tengah Menggunakan Model DQ

 $\overline{a}$ 

Berdasarkan Tabel 4.19 menunjukkan bahwa kesebelas wilayah kabupaten/kota tersebut yang secara periodik dalam satu tahun dominan mengalami curah hujan sangat lebat.

# **4.3 Integrasi Nilai-Nilai Agama dengan Hasil Penelitian**

ANN adalah salah satu reperesentasi menggunakan program komputer yang mampu meneyelesaikan sejumlah perhitungan pada otak manusia selama proses pembelajaran. Seperti otak manusia, ANN terdiri dari beberapa neuron dan penghubung atar neuron tersebut. Seperti model dalam penelitian ini yang menghasilkan arsitektur yang terdiri dari beberapa jumlah neuron pada setiap *layer*  (penghubung antar neuron) untuk mproses penhklasifikasian curah hujan. Namun meskipun ANN bekerja seperti cara kerja manusia bukan berati akal manusia dapat digantikan oleh otak buatan. Firman Allah dalam surat Al-Baqarah ayat 269 yang artinya (Kemenag, 2023c):

*"Dia (Allah) menganugerahkan hikmah kepada siapa yang Dia kehendaki. Siapa yang dianugerahi hikmah, sungguh dia telah dianugerahi kebaikan banyak. Tidak ada yang dapat mengambil pelajaran (darinya), kecuali ululalbab."*

Maksud dari ululalbab dari arti surat Al-Baqarah ayat 269 merupakan orang yang berakal. Pemberian hikmah dan akal merupakan karunia dari Allah, dan penggunaan akal dalam pengembangan teknologi dapat dianggap sebagai bentuk pengambilan pelajaran dari karunia tersebut.

Hasil dari penelitian menggunakan metode ANN yaitu klasifikasi curah hujan pada beberapa wilayah di Jawa Tengah. Dari hasil tersebut diharapkan dapat dilakukan antisipasi terjadinya bencana yang disebabkan tinggi rendahnya curah hujan. Menurut Al-Quran turunnya air hujan secara bertahap dan teratur menurut
kadarnya dan dapat terjadi kekeringan juga atas Kuasa-Nya. Sesuai dengan firman

Allah dalam Surat Al-Mu'minun ayat 18 yang artinya (Kemenag, 2023a):

*"Dan Kami turunkan air dari langit menurut kadar yang ditentukan, kemudian Kami pancarkan air itu dalam bumi, dan sesungguhnya Kami benar-benar kuasa mengambilnya kembali (menjadi hilang)."*

Hujan bisa menjadi berkah, namun apabila turun secara terus menerus atau tidak turun dalam jangka waktu yang lama akan menjadi bencana. Hujan yang turun dengan volume yang terlalu banyak akan menyebabkan banjir hingga tanah longsor. Sedangkan jika tidak turun hujan dalam jangka waktu yang panjang akan mengakibatkan kekeringan.

#### **BAB V PENUTUP**

## **5.1 Kesimpulan**

Berdasarkan rumusan masalah dan pembahasan pada bab sebelumnya, maka diperoleh kesimpulan sebagai berikut:

- 1. Model jaringan ANN yang dapat dan baik digunakan dalam melakukan klasifikasi curah hujan di Jawa Tengah merupakan Model E, Model AQ, dan Model DQ. Model E memiliki arsitektur jaringan 8-20-4, yaitu 8 neuron *input layer*, 20 neuron *hidden layer*, dan 4 neuron pada *output layer*. Model AQ memiliki arsitektur jaringan 8-28-32-4, yaitu 8 neuron *input layer*, 28 neuron *hidden layer* 1, 32 neuron *hidden layer* 2, dan 4 neuron pada *output layer.* Model DQ memiliki arsitektur jaringan 8-12-20-32-4, yaitu 8 neuron *input layer*, 12 neuron *hidden layer* 1, 20 neuron *hidden layer* 2, 32 neuron *hidden layer* 3, dan 4 neuron pada *output layer.* Bentuk Model ANN secara matematis dapat dilihat pada Lampiran 41.
- 2. Tingkat akurasi dari Model E didapatkan pada perulangan ke-2 sebesar 91%, presisi 78%, *recall* 81%, dan F1-*score* 78%. Model AQ didapatkan pada perulangan ke-2 nilai akurasi sebesar 91%, presisi 80%, *recall* 82%, dan F1-*score* 80%. Model DQ didapatkan pada perulangan ke-4 nilai akurasi sebesar 91%, presisi 78%, *recall* 83%, dan F1-*score* 79%. MAE pada ketiga model tersebut menunjukkan nilai yang sama yaitu 0.198. Hal tersebut menunjukkan bahwa ketiga model tersebut memiliki nilai kesalahan yang sama dalam melakukan klasifikasi curah hujan yaitu sebesar 0.198.

3. Hasil prediksi curah hujan pada 11 wilayah kabupaten/kota di Jawa Tengah didapatkan bahwa daerah yang dominan mengalami curah hujan ringan yaitu di wilayah Cilacap, Boyolali, Pemalang, Brebes, Surakarta Kota, dan Tegal Kota. Daerah yang dominan mengalami curah hujan sedang yaitu di wilayah Boyolali dan Surakarta Kota. Sedangkan untuk wilayah yang dominan mengalami curah hujan sangat lebat yaitu di wilayah Banjarnegara, Wonogiri, Semarang, Pemalang, Tegal, dan Semarang Kota. Namun tidak ada wilayah yang dominan mengalami curah hujan lebat.

### **5.2 Saran**

Saran yang dapat penulis sampaikan untuk penelitian selanjutnya adalah menambahkan faktor lain atau menggunakan faktor lain selain 8 faktor yang telah digunakan dalam penelitian ini.

#### **DAFTAR PUSTAKA**

- Abiodun, D. A. (2019). Comprehensive Review of Artificial Neural Network Applications to Pattern Recognition. *International Journal of Computer Applications*, *181*(38), 1–9.
- Aini, N. (2020). *9 Faktor yang Mempengaruhi Curah Hujan di Indonesia Beserta Penjelasannya*. Haloedukasi.Com.
- Al-Sheikh, A. bin M. bin, & Ishaq, A. Bin. (2003). Tafsir Ibnu Katsir Jilid 5. *Pustaka Imam Syafi'i*, *1*, 458–615.
- Back, B., Sere, K., & Vanharanta, H. (1998). Managing complexity in large data bases using self-organizing maps. *Accounting, Management and Information Technologies*, *8*(4), 191–210. https://doi.org/10.1016/S0959-8022(98)00009- 5
- Badwi, N., Maru, R., & Abbas, I. (2017). Analisis Spasial Tingkat Kekeringan Sebagai Upaya Mitigasi Kegagalan Panen di Kabupaten Takalar Sulawesi Selatan. *Jurnal Scientific Phinisi*, *2*(3), 116–122.
- Bilgili, M. Y. (2010). Prediction of film thickness for two-phase flow in horizontal and slightly inclined pipes using artificial neural networks. *Nuclear Engineering and Design*, *240*(12), 3653–3663.
- Bishop, C. M., & Nasrabadi, N. M. (2006). *Pattern recognition and machine learning* (Vol. 1, Issue 4). Springer.
- BMKG. (2010). Kondisi Cuaca Ekstrem dan Iklim Tahun 2010-2011. *Jakarta: BMKG*.
- Brownlee, J. (2017). How to one hot encode sequence data in python. *Machine Learning Mastery*, *12*.
- Enders, W. (2004). Applied Econometric Time Series."2th ed." In *New York (US): University of Alabama*.
- Erdil, A., & Arcaklioglu, E. (2013). The prediction of meteorological variables using artificial neural network. *Neural Computing and Applications*, *22*, 1677– 1683.
- Ghosh, S. K., & Ghoshdastidar, P. S. (2017). Artificial Neural Network Based Rainfall Prediction in Purulia District of West Bengal, India. *International Journal of Scientific and Research Publications*, *7*(5), 420–426.
- Goodfellow, I., Bengio, Y., & Courville, A. (2016). *Deep learning*. MIT press.
- Hadihardaja, I. K., & Sutikno, S. (2010). Pemodelan Curah Hujan-Limpasan Menggunakan Artificial Neural Network (ANN) dengan Metode Backpropagation. *Jurnal Teknik Sipil*, *12*(4), 250. https://doi.org/10.5614/jts.2005.12.4.3
- Hadisuwito, A. S., & Hassan, F. H. (2019). Using backpropagation to predict drought factor in Keetch-Byram Drought Index. *Baghdad Science Journal*, *16*(2 Special Issue), 477–484.
- Handayanto, R. T., & Herlawati. (2020). *DATA MINING DAN MACHINE LEARNING MENGGUNAKAN MATLAB DAN PYTHON*.
- Hanke, J. E., & Wichern, D. W. (2005). *Business forecasting*. Pearson Educación.
- Hassoun, M. H. (1995). *Fundamentals of artificial neural networks*. MIT Press. https://www.google.co.id/books/edition/Fundamentals\_of\_Artificial\_Neural\_ Networ/Otk32Y3QkxQC?hl=id&gbpv=1&dq=artificial+neural+network&pg =PA1&printsec=frontcover
- Haykin, S. (2010). Neural networks: a comprehensive foundation. 1999. *Mc Millan, New Jersey*, 1–24.
- Haykin, S. O. (2009). *Neural Networks and Learning Machines 3rd Ed. NY: NYL Pearson Prentice Hall* (p. 24).
- Hidrologi, T. (2018). Analisis Curah Hujan Ekstrem di Indonesia Berdasarkan Teori Konveksi. *Jurnal Pengelolaan Sumberdaya Alam Dan Lingkungan*, *8*(2), 190–200. https://doi.org/https://doi.org/10.29244/jpsl.8.2.190-200
- Hudnurkar, S., & Rayavarapu, N. (2022). Binary classification of rainfall timeseries using machine learning algorithms. *International Journal of Electrical and Computer Engineering*, *12*(2), 1945–1954.
- Jumarwanto, A., Hartanto, R., & Prastiyanto, D. (2009). Aplikasi jaringan saraf tiruan backpropagation untuk memprediksi penyakit THT di Rumah Sakit Mardi Rahayu Kudus. *Jurnal Teknik Elektro*, *1*(1), 11.
- Kemenag. (2023a). *kemenag al mu'minun ayat 18.* <https://kemenag.go.id/>
- Kemenag. (2023b). *kemenag an nur ayat 43.* <https://kemenag.go.id/>
- Kemenag. (2023c). *kemenag al baqarah ayat 269.* <https://kemenag.go.id/>
- LeCun, Y., Bengio, Y., & Hinton, G. (2015). Deep learning. *Nature*, *521*(7553), 436–444.
- Lillicrap, T. P., Santoro, A., Marris, L., Akerman, C. J., & Hinton, G. (2020). Backpropagation and the brain. *Nature Reviews Neuroscience*, *21*(6), 335– 346.
- Logar, J., Turk, G., Marsden, P., & Ambrožič, T. (2017). Prediction of rainfall induced landslide movements by artificial neural networks. *Natural Hazards and Earth System Sciences Discussions*, 1–18.
- Montgomery, D. C., Jennings, C. L., & Kulahci, M. (2015). *Introduction to time series analysis and forecasting*. John Wiley & Sons.
- Montgomery, D. C., Johnson, L. A., & Gardiner, J. S. (2012). Forecasting and Time Series Analysis (7th Ed.). In *McGraw-Hill Education*.
- Mustafidah, H., & Suwarsito, S. (2016). Testing Design of Neural Network Parameters in Optimization Training Algorithm. *International Conference of Result and Community Services, 6th August 2016*, 139–146.
- Nabila, R. C., Arnita, A., Fitria, A., & Suryani, N. (2023). APPLICATION OF THE BACKPROPAGATION METHOD TO PREDICT RAINFALL IN NORTH SUMATRA PROVINCE. *BAREKENG: Jurnal Ilmu Matematika Dan Terapan*, *17*(1), 0449–0456.

https://doi.org/10.30598/barekengvol17iss1pp0449-0456

- Nguyen, H. N., Nguyen, T.-A., Ly, H.-B., Tran, V. Q., Nguyen, L. K., Nguyen, M. V., & Ngo, C. T. (2021). Prediction of daily and monthly rainfall using a backpropagation neural network. *Journal of Applied Science and Engineering*, *24*(3), 367–379.
- Nilamsari, N. (2014). Memahami studi dokumen dalam penelitian kualitatif. *WACANA: Jurnal Ilmiah Ilmu Komunikasi*, *13*(2), 177–181.
- Paras, S. M., Kumar, A., & Chandra, M. (2009). A feature based neural network model for weather forecasting. *International Journal of Computational Intelligence*, *4*(3), 209–216.
- Pranowo, W. S. (2019). Faktor-Faktor yang Mempengaruhi Curah Hujan. *Jurnal Kebijakan Dan Pengembangan Pendidikan*, *7*(1), 61–72. https://doi.org/https://doi.org/10.29210/128002
- Puspitasari, D. (2006). Implementasi Jaringan Syaraf Tiruan Backpropagation untuk Pengenalan Huruf dengan Matlab 7.0. *Jurnal Nasional Teknik Elektro Dan Teknologi Informasi*, *1*(1), 41–47.
- Raschka, S., & Mirjalili, V. (2019). *Python Machine Learning Third edition, vol. 53*. Packt Publishing Ltd.
- Remya, S. S., & Sunil Kumar, B. (2019). Rainfall Prediction Using Artificial Neural Networks: A Comprehensive Review. *Journal of Water Resource and Hydraulic Engineering*, *8*(6), 139–153.
- Roza, S., Aidha, Z. R., Yuliza, M., & Yondri, S. (2018). Artificial Neural Network Application for Aroma Monitoring on The Coffe Beans Blending Process. *JOIV: International Journal on Informatics Visualization*, *2*(3), 147–152.
- Sagiroglu, S., Kaya, Y., & Kaynar, O. (2003). An expert system based on artificial neural networks and genetic algorithms to predict the blast-induced ground vibrations. *Soil Dynamics and Earthquake Engineering*, *23*(4), 279–289.
- Santoso, M. A. F. (2014). Air Dan Pemeliharaannya Dalam Perspektif Islam. *Tarjih: Jurnal Tarjih Dan Pengembangan Pemikiran Islam*, *12*(1), 97–114. https://www.jurnal.tarjih.or.id/index.php/tarjih/article/view/84
- Shihab, M. Q. (2002). Tafsir Al-Misbāh: pesan, kesan dan keserasian al-Qur'an. In *Lentera Hati*. Lentera Hati.
- Shofura, S., Suryani, S., Salma, L., & Harini, S. (2021). The Effect of Number of Factors and Data on Monthly Weather Classification Performance Using Artificial Neural Networks. *International Journal on Information and Communication Technology (IJoICT)*, *7*(2), 23–35.
- Simpson, G. C. (1920). Some aspects of the rainfall of the earth. *Quarterly Journal of the Royal Meteorological Society*, *46*(193), 77–93. https://doi.org/https://doi.org/10.1002/qj.49704619305
- Sunarsa, S. (2018). Isyarat Sains Tentang Air Dalam Al-Qur'an. *Jurnal NARATAS*, *1*(2), 9–18. www.journal.stai-musaddadiyah.ac.id
- Syukri, S., & Samsuddin, S. (2019). Pengujian Algoritma Artificial Neural Network (ANN) Untuk Prediksi Kecepatan Angin. *Jurnal Nasional Komputasi Dan Teknologi Informasi (JNKTI)*, *2*(1), 43–47.
- Vamsidhar, A., & Veeravalli, B. (2010). Artificial Neural Networks: An Overview. *International Journal of Computer Science and Information Security*, *8*(1), 81–22.
- Wanto, A., Zarlis, M., & Hartama, D. (2017). Analysis of Artificial Neural Network Backpropagation Using Conjugate Gradient Fletcher Reeves in the Predicting Process. *Journal of Physics: Conference Series*, *930*(1), 012018.
- Wibowo, S. W., Ernawati, T., & Jumadi, O. (2019). Pengembangan Model Jaringan Saraf Tiruan Untuk Klasifikasi Curah Hujan di Wilayah Pulau Jawa, Bali dan Lombok. *Jurnal Sains Dan Teknologi Lingkungan*, *11*(1), 50–57.
- Zhang, G., Xiao, Q., Zhang, Y., & Yao, Y. (2020). The Impact of Wind Speed on Rainfall in the Eastern Himalayas Based on High-Resolution Observational Data. *Atmosphere*, *11*(4), 375.
- Zhang, X., & LeCun, Y. (2015). Text understanding from scratch. *ArXiv Preprint ArXiv:1502.01710*.
- Zhang, X., Xu, J., Yang, J., Chen, L., Zhou, H., Liu, X., Li, H., Lin, T., & Ying, Y. (2020). Understanding the learning mechanism of convolutional neural networks in spectral analysis. *Analytica Chimica Acta*, *1119*, 41–51.

# **LAMPIRAN**

| Kab/<br>Kota      | Bu-<br>lan | <b>X1</b> | X2   | X3                       | <b>X4</b> | X5   | X6    | X7      | X8               | Y         |
|-------------------|------------|-----------|------|--------------------------|-----------|------|-------|---------|------------------|-----------|
|                   |            |           |      |                          | 2019      |      |       |         |                  |           |
|                   | Jan        | 27.9      | 83   | 3                        | 1008.6    | 44.4 | 7010  | 2124.47 | 24               | SL        |
|                   | Feb        | 27.7      | 81   | $\overline{c}$           | 1009.1    | 48.6 | 7010  | 2124.47 | 24               | <b>SL</b> |
|                   | Mar        | 27.3      | 85   | $\overline{c}$           | 1009.5    | 69.9 | 7010  | 2124.47 | 25               | <b>SL</b> |
|                   | Apr        | 28.3      | 82   | 3                        | 1010.7    | 80.4 | 7010  | 2124.47 | 10               | <b>SL</b> |
|                   | Mei        | 27.9      | 81   | 5                        | 1010.1    | 83.1 | 7010  | 2124.47 | 13               | <b>SL</b> |
| Cila-             | Jun        | 25.5      | 84   | 4                        | 1011.2    | 73   | 7010  | 2124.47 | 3                | ${\bf S}$ |
| cap               | Jul        | 25.1      | 84   | 5                        | 1011.5    | 89   | 7010  | 2124.47 | $\mathfrak{2}$   | S         |
|                   | Agt        | 24.7      | 84   | 5                        | 1012.4    | 77   | 7010  | 2124.47 | 3                | ${\bf S}$ |
|                   | Sept       | 25.2      | 83   | $\overline{4}$           | 1012      | 77.2 | 7010  | 2124.47 | 1                | ${\bf S}$ |
|                   | Okt        | 25.2      | 83   | $\overline{\mathcal{A}}$ | 1011.5    | 60.8 | 7010  | 2124.47 | $\overline{4}$   | ${\bf S}$ |
|                   | <b>Nov</b> | 27.7      | 82   | 3                        | 1009.4    | 44.3 | 7010  | 2124.47 | 11               | <b>SL</b> |
|                   | Des        | 28.6      | 80   | $\overline{2}$           | 1010.6    | 54   | 7010  | 2124.47 | 21               | <b>SL</b> |
|                   | Jan        | 24.7      | 82.3 | 11                       | 944       | 46.7 | 77160 | 1335.3  | 24               | L         |
|                   | Feb        | 24.6      | 85.2 | 11                       | 945.3     | 41.5 | 77160 | 1335.3  | 22               | L         |
|                   | Mar        | 24.3      | 85.7 | 10.4                     | 944.3     | 30.1 | 77160 | 1335.3  | 23               | L         |
|                   | Apr        | 24.8      | 85.1 | 9.9                      | 943.9     | 48.3 | 77160 | 1335.3  | 21               | ${\bf S}$ |
|                   | Mei        | 24.5      | 83.8 | 8.8                      | 945       | 51.6 | 77160 | 1335.3  | 18               | ${\bf S}$ |
|                   | Jun        | 22.9      | 81.5 | 8.7                      | 945.2     | 46.2 | 77160 | 1335.3  | 3                | ${\bf S}$ |
| Banjar-<br>negara | Jul        | 22.3      | 81.7 | 9.1                      | 945.9     | 50.2 | 77160 | 1335.3  | $\overline{4}$   | ${\bf S}$ |
|                   | Agt        | 22.4      | 79.5 | 9.9                      | 946.5     | 51.2 | 77160 | 1335.3  | $\mathfrak{2}$   | ${\bf S}$ |
|                   | Sept       | 23.4      | 76.3 | 12.2                     | 947.4     | 55.9 | 77160 | 1335.3  | $\overline{2}$   | ${\bf S}$ |
|                   | Okt        | 24.9      | 74.7 | 13.2                     | 945.5     | 54.5 | 77160 | 1335.3  | $\mathfrak{2}$   | ${\bf S}$ |
|                   | <b>Nov</b> | 27.3      | 80.2 | 11.5                     | 945.2     | 56.1 | 77160 | 1335.3  | 12               | ${\bf S}$ |
|                   | Des        | 24.9      | 83.2 | 11.2                     | 944.2     | 49.6 | 77160 | 1335.3  | 25               | S         |
|                   | Jan        | 29        | 82   | 9                        | 1010      | 68   | 77160 | 1335.3  | 21               | <b>SL</b> |
|                   | Feb        | 29        | 82   | 9                        | 1010      | 78   | 77160 | 1335.3  | 20               | <b>SL</b> |
|                   | Mar        | 29        | 83   | 9                        | 1010      | 78   | 77160 | 1335.3  | 18               | SL        |
|                   | Apr        | 30        | 84   | 10                       | 1010      | 78   | 77160 | 1335.3  | 15               | $\rm SL$  |
| Boyo-             | Mei        | 30        | 85   | 10                       | 1010      | 80   | 77160 | 1335.3  | 7                | <b>SL</b> |
| lali              | Jun        | 29        | 84   | 10                       | 1011      | 88   | 77160 | 1335.3  | 21               | $\rm SL$  |
|                   | Jul        | 30        | 82   | 10                       | 1011      | 93   | 77160 | 1335.3  | 20               | $\rm SL$  |
|                   | Agt        | 29        | 81   | 10                       | 1011      | 94   | 77160 | 1335.3  | 18               | SL        |
|                   | Sept       | 30        | 82   | 9                        | 1011      | 92   | 77160 | 1335.3  | 15               | $\rm SL$  |
|                   | Okt        | 31        | 83   | 9                        | 1011      | 90   | 77160 | 1335.3  | $\boldsymbol{0}$ | S         |

**Lampiran 1.** Data Bulanan Curah Hujan dan Faktor-Faktor yang Mempengaruhi di Kabupaten/Kota Jawa Tengah.

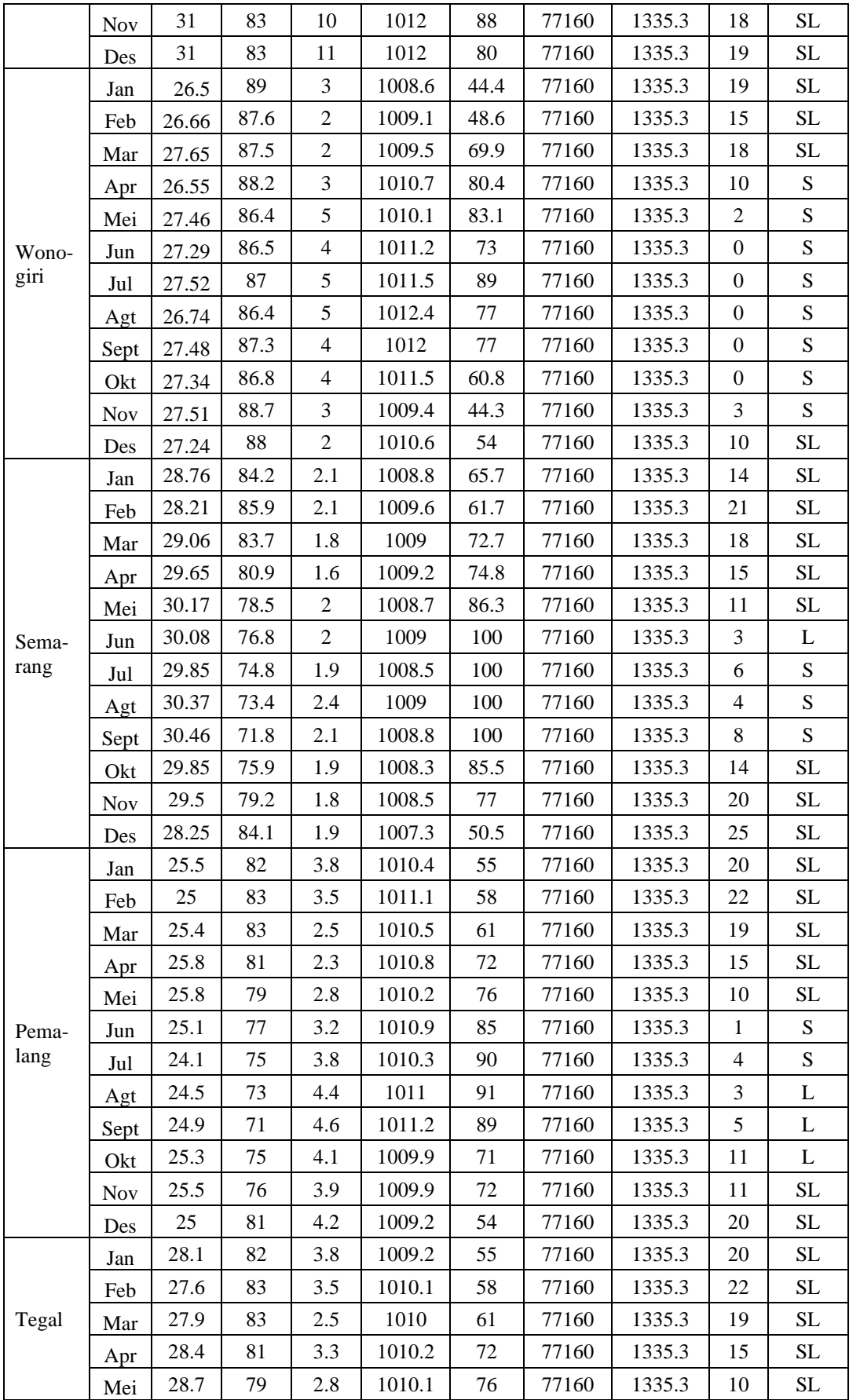

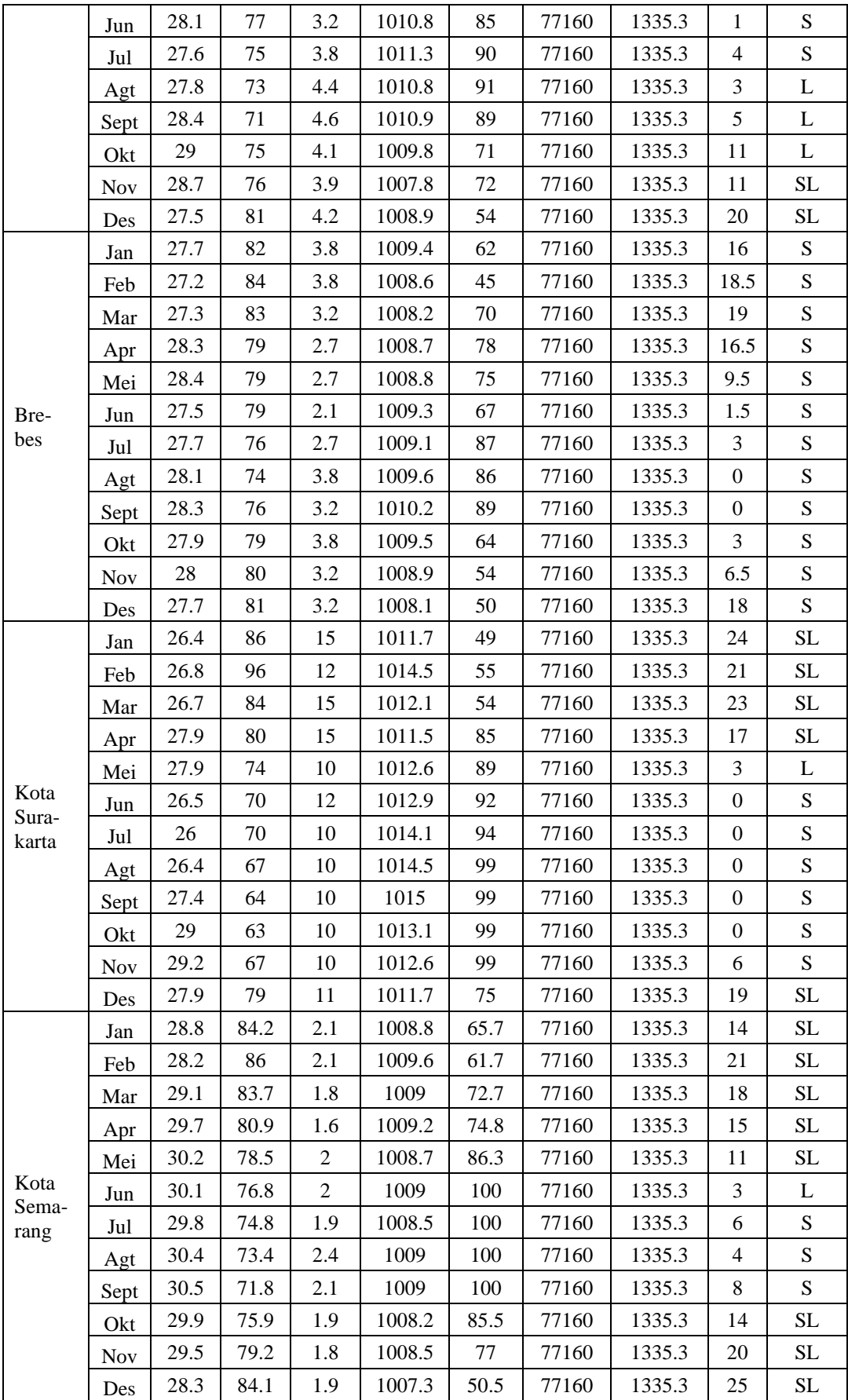

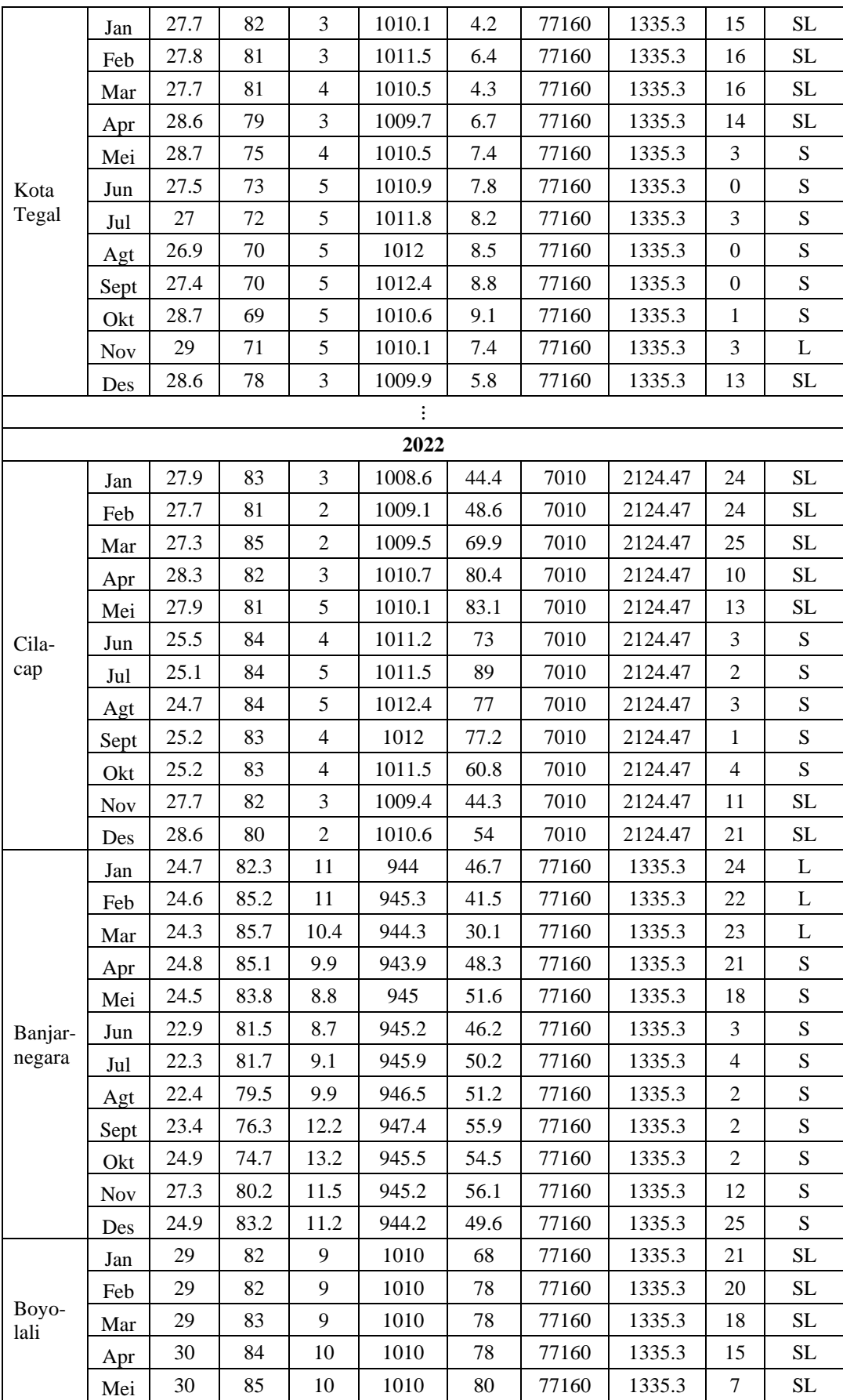

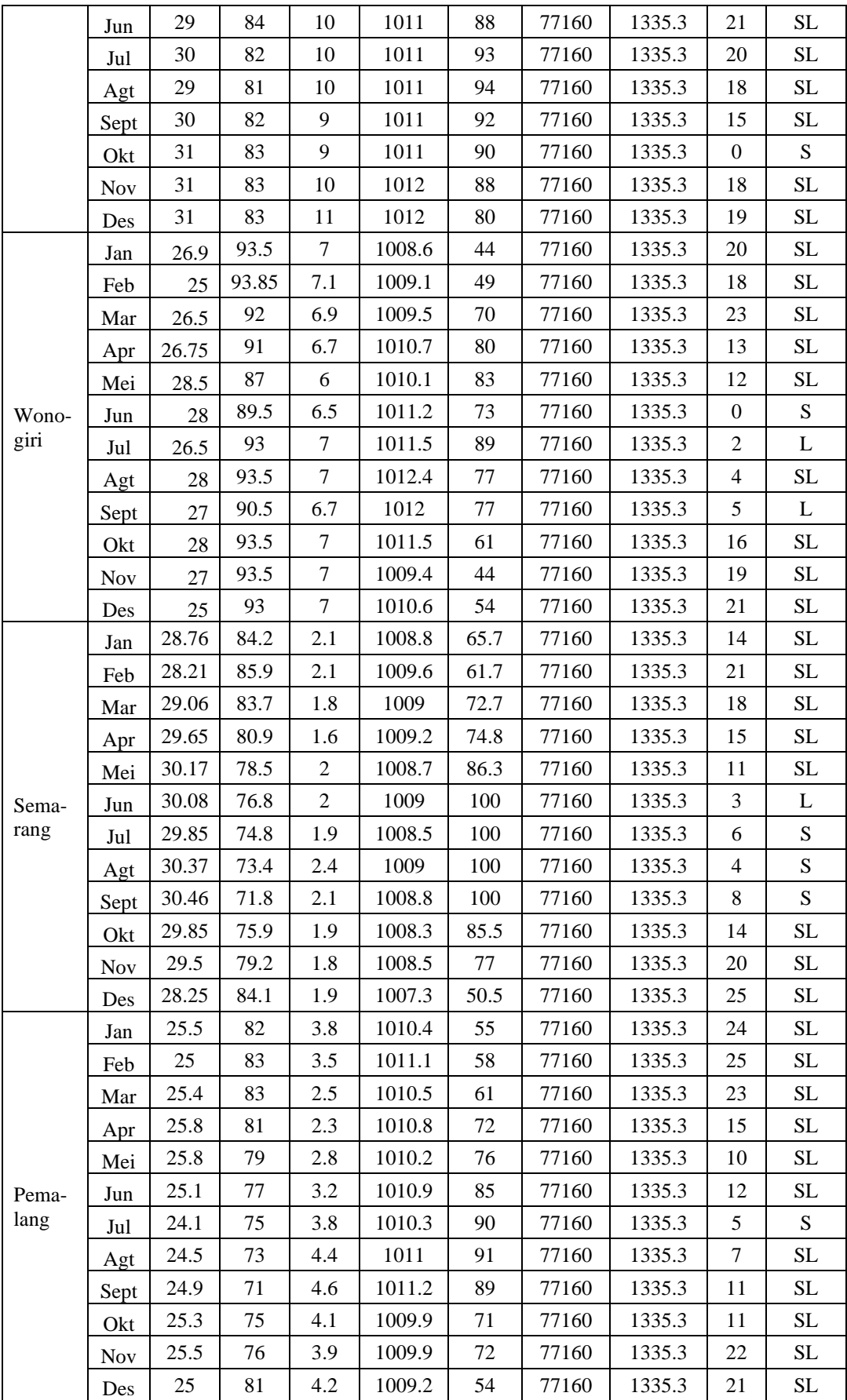

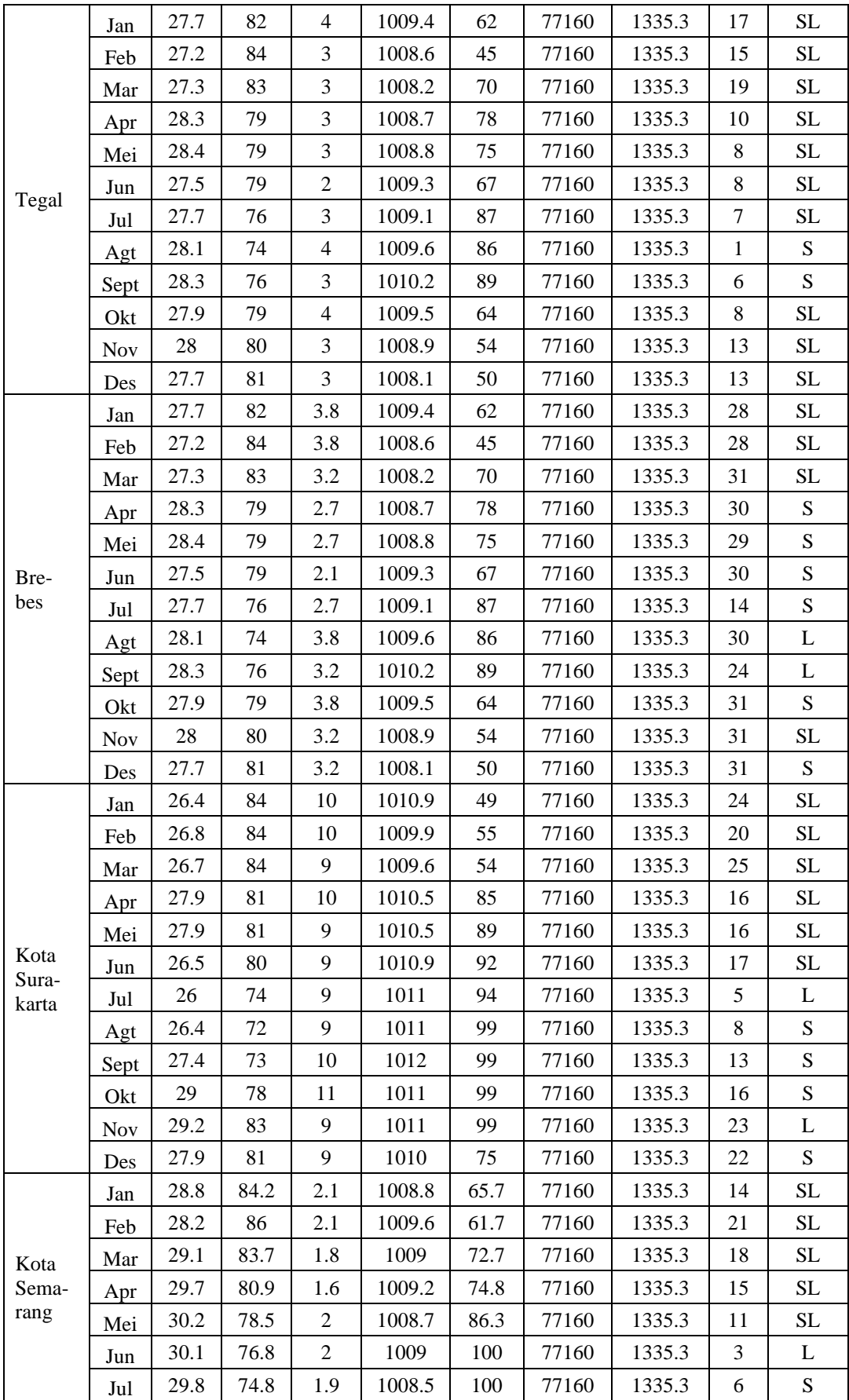

|       | Agt        | 30.4 | 73.4  | 2.4 | 1009   | 100  | 77160 | 1335.3 | 4              | S         |
|-------|------------|------|-------|-----|--------|------|-------|--------|----------------|-----------|
|       | Sept       | 30.5 | 71.8  | 2.1 | 1009   | 100  | 77160 | 1335.3 | 8              | S         |
|       | Okt        | 29.9 | 75.9  | 1.9 | 1008.2 | 85.5 | 77160 | 1335.3 | 14             | SL        |
|       | <b>Nov</b> | 29.5 | 79.2  | 1.8 | 1008.5 | 77   | 77160 | 1335.3 | 20             | SL        |
|       | Des        | 28.3 | 84.1  | 1.9 | 1007.3 | 50.5 | 77160 | 1335.3 | 25             | SL        |
|       | Jan        | 27.1 | 84.23 | 1.9 | 1008.4 | 30.1 | 77160 | 1335.3 | 21             | <b>SL</b> |
|       | Feb        | 27   | 85.71 | 2   | 1009.2 | 38.2 | 77160 | 1335.3 | 22             | SL        |
|       | Mar        | 27.7 | 82    | 1.4 | 1009   | 66.8 | 77160 | 1335.3 | 17             | <b>SL</b> |
|       | Apr        | 28.4 | 78.61 | 1.5 | 1009.8 | 82.4 | 77160 | 1335.3 | 8              | <b>SL</b> |
|       | Mei        | 28.9 | 76.75 | 1.6 | 1009   | 79.8 | 77160 | 1335.3 | $\overline{4}$ | L         |
| Kota  | Jun        | 28.1 | 79.96 | 1.5 | 1010.5 | 77.4 | 77160 | 1335.3 | 11             | S         |
| Tegal | Jul        | 28.1 | 75.26 | 1.7 | 1010.1 | 94.5 | 77160 | 1335.3 | $\overline{4}$ | L         |
|       | Agt        | 28.2 | 74.96 | 2.1 | 1010.7 | 95.3 | 77160 | 1335.3 | 5              | L         |
|       | Sept       | 28   | 75.51 | 2   | 1010.1 | 80.6 | 77160 | 1335.3 | $\tau$         | S         |
|       | Okt        | 28.5 | 74.83 | 2   | 1009.6 | 86.1 | 77160 | 1335.3 | 6              | S         |
|       | <b>Nov</b> | 28   | 80.79 | 1.6 | 1008.3 | 50.6 | 77160 | 1335.3 | 15             | SL        |
|       | Des        | 28   | 80.18 | 1.9 | 1008.3 | 59   | 77160 | 1335.3 | 12             | SL        |

**Lampiran 2.** Hasil *Encoding* Data Kategorik ( )

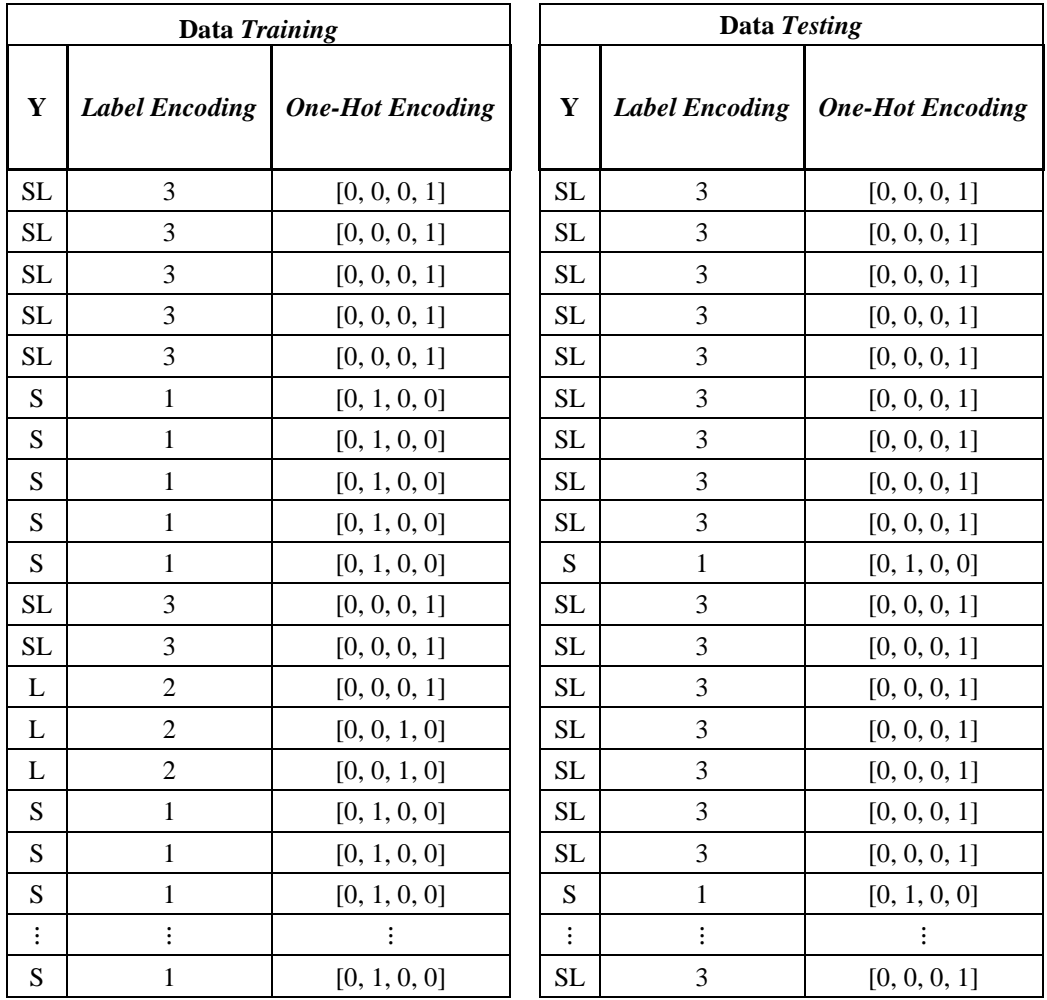

| N <sub>0</sub> | X1     | X <sub>2</sub> | X3     | <b>X4</b> | X5     | X6       | X7       | <b>X8</b> |
|----------------|--------|----------------|--------|-----------|--------|----------|----------|-----------|
| 1              | 0.6552 | 0.5343         | 0.0441 | 0.9377    | 0.7975 |          | $\Omega$ | 0.2258    |
| 2              | 0.2989 | 0.7091         | 0.7206 | 0.0042    | 0.4739 |          | $\Omega$ | 0.8065    |
| 3              | 0.6782 | 0.4318         | 0.6324 | 0.9646    | 0.666  |          | $\Omega$ | 0.3871    |
| 4              | 0.3448 | 0.5227         | 0.1985 | 0.9348    | 0.6973 |          | $\Omega$ | 0.3548    |
| 5              | 0.5747 | 0.4773         | 0.4853 | 0.9759    | 0.6973 |          | $\Omega$ | 0.2258    |
| 6              | 0.5989 | 0.8341         | 0.1176 | 0.9278    | 0.4186 |          | $\Omega$ | 0.0968    |
| ÷              | ÷      |                |        | ÷         |        | $\vdots$ | ÷        |           |
| 422            | 0.4253 | 0.4091         | 0.6324 | 0.9943    | 0.9374 |          | $\Omega$ | $\theta$  |

**Lampiran 3.** Hasil Normalisasi Data *Training.*

**Lampiran 4.** Hasil Normalisasi Data *Testing.*

| N <sub>0</sub> | <b>X1</b> | X <sub>2</sub> | X3     | <b>X4</b> | X5     | <b>X6</b> | X7             | X8       |
|----------------|-----------|----------------|--------|-----------|--------|-----------|----------------|----------|
| 1              | 0.7701    | 0.7045         | 0.5588 | 0.9363    | 0.7704 |           | $\theta$       | 0.5806   |
| 2              | 0.6552    | 0.6405         | 0.0368 | 0.9122    | 0.572  |           | $\theta$       | 0.3871   |
| 3              | 0.3218    | 0.7273         | 0.2647 | 0.9575    | 0.8852 | $\theta$  | 1              | 0.0645   |
| $\overline{4}$ | 0.2989    | 0.5159         | 0.8676 | 0.0227    | 0.5251 |           | $\theta$       | 0.0645   |
| 5              | 0.6322    | 0.4773         | 0.2206 | 0.9476    | 0.9061 |           | $\Omega$       | 0.0968   |
| 6              | 0.7011    | 0.6136         | 0.0956 | 0.9193    | 0.739  | 1         | $\Omega$       | 0.3065   |
| ÷              |           |                | ٠      | ٠         |        | :         | $\ddot{\cdot}$ | $\vdots$ |
| 106            | 0.7701    | 0.5227         | 0.1985 | 0.9348    | 0.6973 |           | $\Omega$       | 0.0323   |

**Lampiran 5.** Percobaan Beberapa Model Pertama*.*

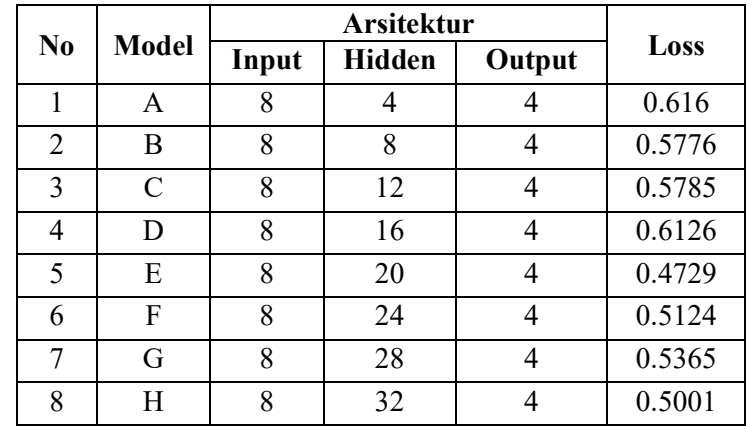

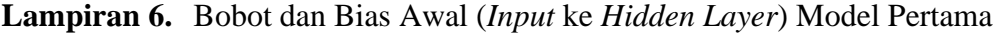

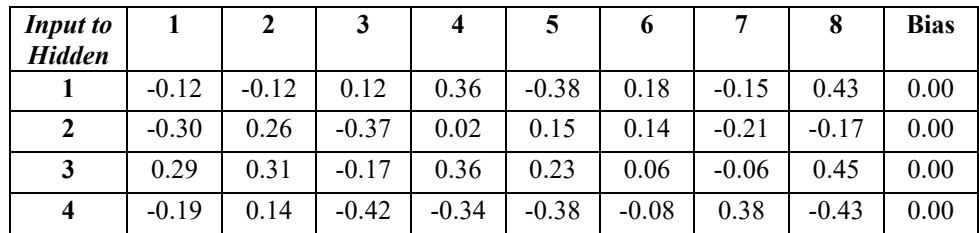

| 5  | 0.01    | $-0.24$ | 0.09    | 0.45    | 0.44    | $-0.14$ | 0.11    | 0.22    | 0.00 |
|----|---------|---------|---------|---------|---------|---------|---------|---------|------|
| 6  | 0.42    | 0.02    | $-0.27$ | $-0.20$ | $-0.45$ | $-0.13$ | $-0.31$ | $-0.07$ | 0.00 |
| 7  | 0.30    | 0.26    | 0.46    | $-0.20$ | 0.34    | $-0.25$ | $-0.10$ | $-0.31$ | 0.00 |
| 8  | $-0.03$ | 0.01    | 0.24    | $-0.05$ | 0.30    | $-0.04$ | 0.42    | $-0.13$ | 0.00 |
| 9  | 0.14    | $-0.44$ | $-0.45$ | 0.26    | $-0.19$ | $-0.05$ | $-0.36$ | $-0.03$ | 0.00 |
| 10 | 0.22    | 0.07    | $-0.33$ | 0.26    | $-0.40$ | 0.31    | $-0.07$ | $-0.35$ | 0.00 |
| 11 | 0.14    | 0.32    | $-0.43$ | $-0.22$ | $-0.41$ | 0.10    | 0.11    | $-0.07$ | 0.00 |
| 12 | 0.22    | $-0.25$ | 0.22    | 0.28    | $-0.15$ | $-0.12$ | 0.03    | $-0.20$ | 0.00 |
| 13 | $-0.21$ | $-0.43$ | $-0.31$ | 0.08    | $-0.35$ | 0.15    | 0.38    | $-0.11$ | 0.00 |
| 14 | $-0.37$ | 0.10    | 0.17    | 0.31    | 0.07    | 0.22    | $-0.15$ | 0.32    | 0.00 |
| 15 | 0.26    | $-0.17$ | 0.39    | 0.15    | $-0.02$ | 0.39    | 0.01    | 0.24    | 0.00 |
| 16 | 0.19    | 0.42    | $-0.31$ | $-0.38$ | 0.42    | 0.30    | $-0.35$ | 0.36    | 0.00 |
| 17 | 0.01    | $-0.08$ | 0.09    | $-0.03$ | $-0.39$ | 0.00    | $-0.11$ | $-0.16$ | 0.00 |
| 18 | 0.34    | 0.33    | $-0.07$ | $-0.13$ | 0.28    | $-0.10$ | $-0.39$ | 0.12    | 0.00 |
| 19 | 0.00    | 0.46    | $-0.34$ | 0.11    | 0.36    | $-0.17$ | 0.23    | 0.34    | 0.00 |
| 20 | $-0.43$ | 0.23    | 0.11    | $-0.08$ | 0.42    | $-0.29$ | 0.09    | $-0.04$ | 0.00 |

**Lampiran 7.** Bobot dan Bias Awal (*Hidden* ke *Output Layer*) Model Pertama

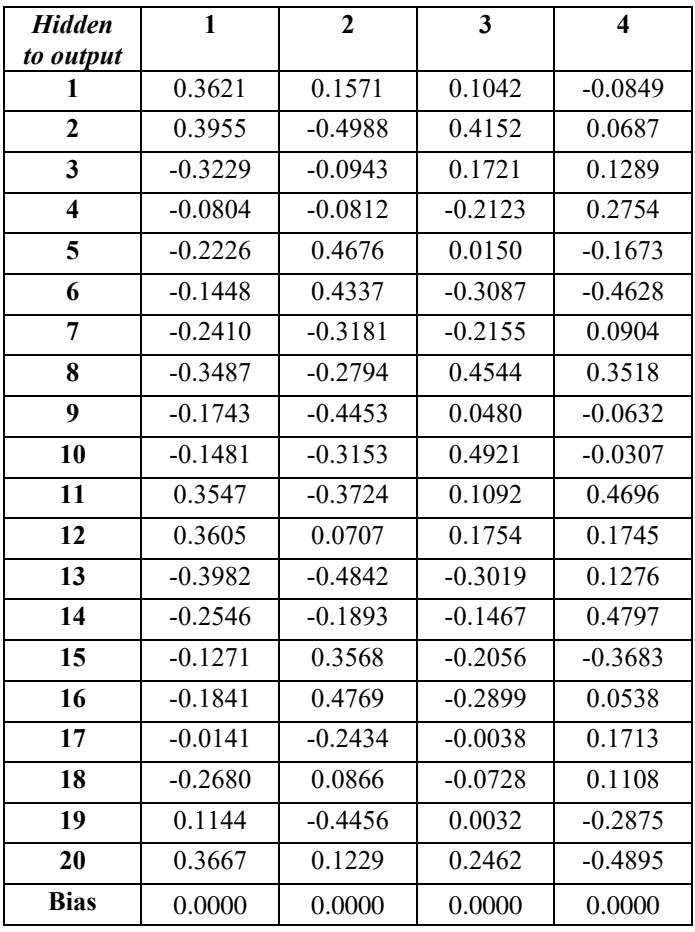

| <b>Input to</b><br><b>Hidden</b> | $\mathbf{1}$ | $\overline{2}$ | 3         | $\overline{\mathbf{4}}$ | 5         | 6         | 7         | 8         |
|----------------------------------|--------------|----------------|-----------|-------------------------|-----------|-----------|-----------|-----------|
| $\mathbf{1}$                     | 0.1716       | 0.3104         | 0.3811    | 0.3211                  | 0.2935    | 0.2379    | 0.1780    | 0.4626    |
| $\overline{2}$                   | 0.1738       | $-0.0965$      | $-0.1257$ | 0.1684                  | 0.0048    | 0.2044    | 0.1186    | 0.0876    |
| $\overline{\mathbf{3}}$          | 1.0247       | 0.7129         | 0.9549    | 0.9401                  | 0.9020    | 0.9419    | 0.8611    | 1.1680    |
| $\overline{\mathbf{4}}$          | $-0.8618$    | $-0.8674$      | $-1.1561$ | $-0.8850$               | $-1.0137$ | $-0.6366$ | $-0.9196$ | $-0.9537$ |
| 5                                | 0.5691       | 0.1504         | 0.6386    | 0.5673                  | 0.5965    | 0.3023    | 0.5171    | 0.5045    |
| 6                                | $-0.4307$    | $-0.4647$      | $-0.5369$ | $-0.5643$               | $-0.5445$ | $-0.2847$ | $-0.6104$ | $-0.4112$ |
| 7                                | 0.1181       | 0.2620         | 0.2666    | 0.0198                  | 0.2394    | 0.1257    | 0.3709    | $-0.0328$ |
| 8                                | 0.1162       | 0.1687         | 0.1924    | 0.1169                  | 0.1912    | 0.0428    | 0.2519    | 0.0144    |
| 9                                | $-0.1273$    | $-0.7612$      | $-0.3182$ | $-0.2223$               | $-0.2845$ | $-0.2265$ | $-0.4466$ | $-0.2527$ |
| 10                               | 0.3230       | $-0.2803$      | 0.1305    | 0.1968                  | 0.2056    | 0.5010    | 0.2003    | 0.2159    |
| 11                               | $-0.1971$    | $-0.1884$      | $-0.4411$ | $-0.2790$               | $-0.3820$ | 0.0279    | $-0.3486$ | $-0.1214$ |
| 12                               | $-0.0166$    | $-0.3161$      | 0.1385    | $-0.0587$               | 0.1034    | $-0.0061$ | 0.0419    | $-0.1175$ |
| 13                               | $-0.4683$    | $-0.7056$      | $-0.5833$ | $-0.4257$               | $-0.5271$ | $-0.4622$ | $-0.6296$ | $-0.5272$ |
| 14                               | 0.4520       | 0.5921         | 0.5835    | 0.6267                  | 0.5554    | 0.4432    | 0.5701    | 0.6508    |
| 15                               | 0.6740       | 0.8107         | 0.9693    | 0.6863                  | 0.8407    | 0.6112    | 0.7437    | 0.7702    |
| 16                               | 0.6903       | 0.9138         | 0.4614    | 0.5845                  | 0.4578    | 0.5828    | 0.5040    | 0.7724    |
| 17                               | $-0.4044$    | $-0.3061$      | $-0.3191$ | $-0.3738$               | $-0.3231$ | $-0.2555$ | $-0.3364$ | $-0.3788$ |
| 18                               | 0.4280       | 0.4170         | 0.3405    | 0.2953                  | 0.3185    | 0.3800    | 0.3575    | 0.4277    |
| 19                               | 0.5271       | 0.3558         | 0.2924    | 0.4767                  | 0.3205    | 0.4594    | 0.3754    | 0.6277    |
| 20                               | $-0.1905$    | $-0.0038$      | $-0.2239$ | $-0.0898$               | $-0.1668$ | $-0.2408$ | $-0.0213$ | $-0.2134$ |

**Lampiran 8.** *Output* (*Input* ke *Hidden Layer*) Model Pertama Sebelum Aktivasi

**Lampiran 9.** *Output* (*Input* ke *Hidden Layer*) Model E Setelah Aktivasi

| <b>Input to</b><br><b>Hidden</b> | $\mathbf{1}$ | $\mathbf{2}$ | 3      | 4      | 5      | 6      | 7      | 8      |
|----------------------------------|--------------|--------------|--------|--------|--------|--------|--------|--------|
| 1                                | 0.1716       | 0.3104       | 0.3811 | 0.3211 | 0.2935 | 0.2379 | 0.1780 | 0.4626 |
| $\overline{2}$                   | 0.1738       | 0.0000       | 0.0000 | 0.1684 | 0.0048 | 0.2044 | 0.1186 | 0.0876 |
| 3                                | 1.0247       | 0.7129       | 0.9549 | 0.9401 | 0.9020 | 0.9419 | 0.8611 | 1.1680 |
| 4                                | 0.0000       | 0.0000       | 0.0000 | 0.0000 | 0.0000 | 0.0000 | 0.0000 | 0.0000 |
| 5                                | 0.5691       | 0.1504       | 0.6386 | 0.5673 | 0.5965 | 0.3023 | 0.5171 | 0.5045 |
| 6                                | 0.0000       | 0.0000       | 0.0000 | 0.0000 | 0.0000 | 0.0000 | 0.0000 | 0.0000 |
| 7                                | 0.1181       | 0.2620       | 0.2666 | 0.0198 | 0.2394 | 0.1257 | 0.3709 | 0.0000 |
| 8                                | 0.1162       | 0.1687       | 0.1924 | 0.1169 | 0.1912 | 0.0428 | 0.2519 | 0.0144 |
| 9                                | 0.0000       | 0.0000       | 0.0000 | 0.0000 | 0.0000 | 0.0000 | 0.0000 | 0.0000 |
| 10                               | 0.3230       | 0.0000       | 0.1305 | 0.1968 | 0.2056 | 0.5010 | 0.2003 | 0.2159 |
| 11                               | 0.0000       | 0.0000       | 0.0000 | 0.0000 | 0.0000 | 0.0279 | 0.0000 | 0.0000 |
| 12                               | 0.0000       | 0.0000       | 0.1385 | 0.0000 | 0.1034 | 0.0000 | 0.0419 | 0.0000 |
| 13                               | 0.0000       | 0.0000       | 0.0000 | 0.0000 | 0.0000 | 0.0000 | 0.0000 | 0.0000 |
| 14                               | 0.4520       | 0.5921       | 0.5835 | 0.6267 | 0.5554 | 0.4432 | 0.5701 | 0.6508 |
| 15                               | 0.6740       | 0.8107       | 0.9693 | 0.6863 | 0.8407 | 0.6112 | 0.7437 | 0.7702 |
| 16                               | 0.6903       | 0.9138       | 0.4614 | 0.5845 | 0.4578 | 0.5828 | 0.5040 | 0.7724 |

| 17 | 0.0000 | 0.0000 | 0.0000 | 0.0000 | 0.0000 | 0.0000 | 0.0000 | 0.0000 |
|----|--------|--------|--------|--------|--------|--------|--------|--------|
| 18 | 0.4280 | 0.4170 | 0.3405 | 0.2953 | 0.3185 | 0.3800 | 0.3575 | 0.4277 |
| 19 | 0.5271 | 0.3558 | 0.2924 | 0.4767 | 0.3205 | 0.4594 | 0.3754 | 0.6277 |
| 20 | 0.0000 | 0.0000 | 0.0000 | 0.0000 | 0.0000 | 0.0000 | 0.0000 | 0.0000 |

**Lampiran 10.** Hasil Prediksi Model E  $(y_k)$ 

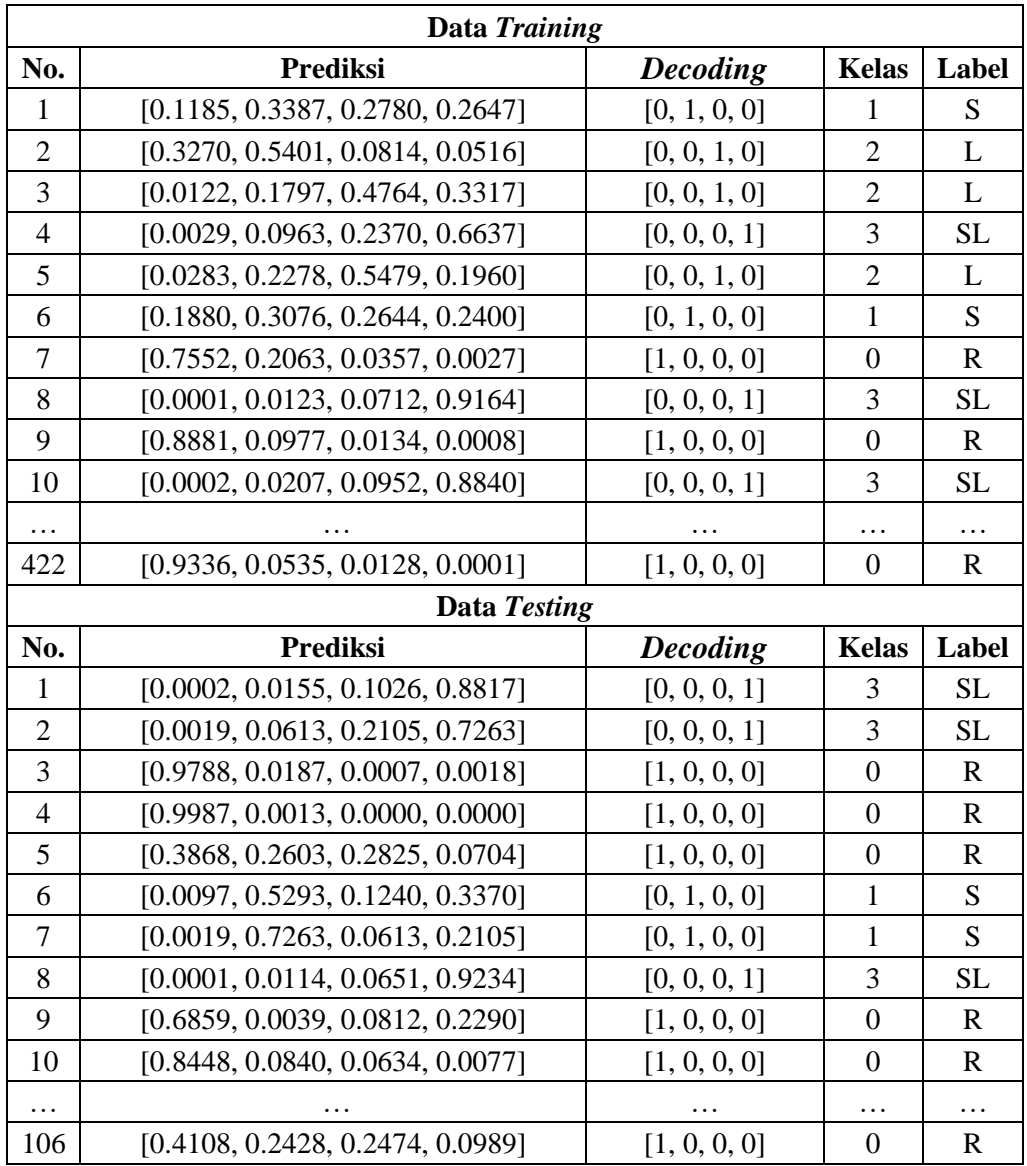

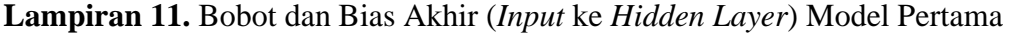

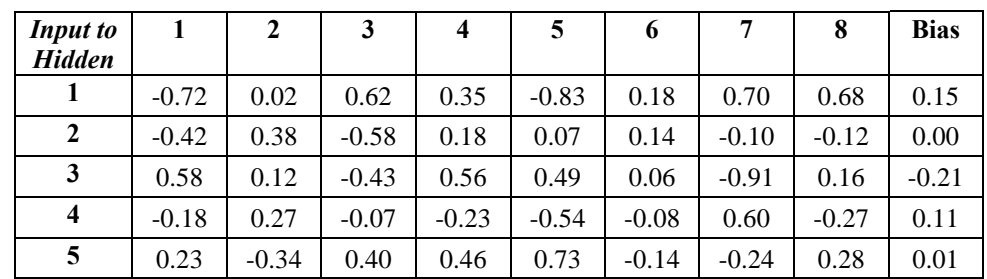

| 6  | 0.29    | 0.12    | $-0.21$ | $-0.36$ | $-0.53$ | $-0.13$ | $-0.27$ | $-0.04$ | $-0.10$ |
|----|---------|---------|---------|---------|---------|---------|---------|---------|---------|
| 7  | 0.57    | 0.34    | 0.05    | 0.02    | 0.54    | $-0.25$ | $-0.82$ | $-0.44$ | $-0.01$ |
| 8  | 0.32    | $-0.07$ | 0.11    | 0.20    | 0.57    | $-0.04$ | $-0.35$ | $-0.29$ | $-0.10$ |
| 9  | 0.59    | $-0.28$ | $-0.67$ | 0.63    | 0.23    | $-0.05$ | $-0.91$ | 0.09    | 0.13    |
| 10 | 0.24    | 0.01    | $-0.06$ | 0.26    | $-0.37$ | 0.31    | $-0.17$ | $-0.42$ | $-0.05$ |
| 11 | 0.26    | 0.60    | $-0.72$ | 0.01    | $-0.43$ | 0.10    | 0.38    | 0.01    | 0.17    |
| 12 | 0.47    | $-0.10$ | $-0.51$ | 0.34    | $-0.12$ | $-0.12$ | 0.12    | $-0.41$ | 0.11    |
| 13 | $-0.21$ | $-0.43$ | $-0.31$ | 0.08    | $-0.35$ | 0.15    | 0.38    | $-0.11$ | 0.00    |
| 14 | $-0.12$ | 0.21    | $-0.32$ | 0.44    | 0.21    | 0.22    | $-0.79$ | 0.20    | 0.01    |
| 15 | 0.09    | $-0.29$ | 0.87    | 0.23    | $-0.06$ | 0.39    | $-0.03$ | 0.29    | $-0.07$ |
| 16 | 0.48    | 0.50    | $-0.61$ | $-0.44$ | 0.59    | 0.30    | $-0.53$ | 0.28    | 0.07    |
| 17 | 0.27    | $-0.20$ | 0.09    | 0.28    | $-0.40$ | 0.00    | $-0.27$ | $-0.35$ | 0.23    |
| 18 | 0.72    | 0.35    | $-0.42$ | 0.05    | 0.63    | $-0.10$ | $-1.03$ | $-0.02$ | 0.00    |
| 19 | $-0.37$ | 0.59    | $-0.20$ | 0.10    | 0.00    | $-0.17$ | 0.90    | 0.53    | 0.14    |
| 20 | $-0.84$ | 0.31    | 0.62    | $-0.20$ | 0.07    | $-0.29$ | 1.02    | 0.21    | 0.17    |

**Lampiran 12.** Bobot dan Bias Akhir (*Hidden* ke *Output Layer*) Model Pertama

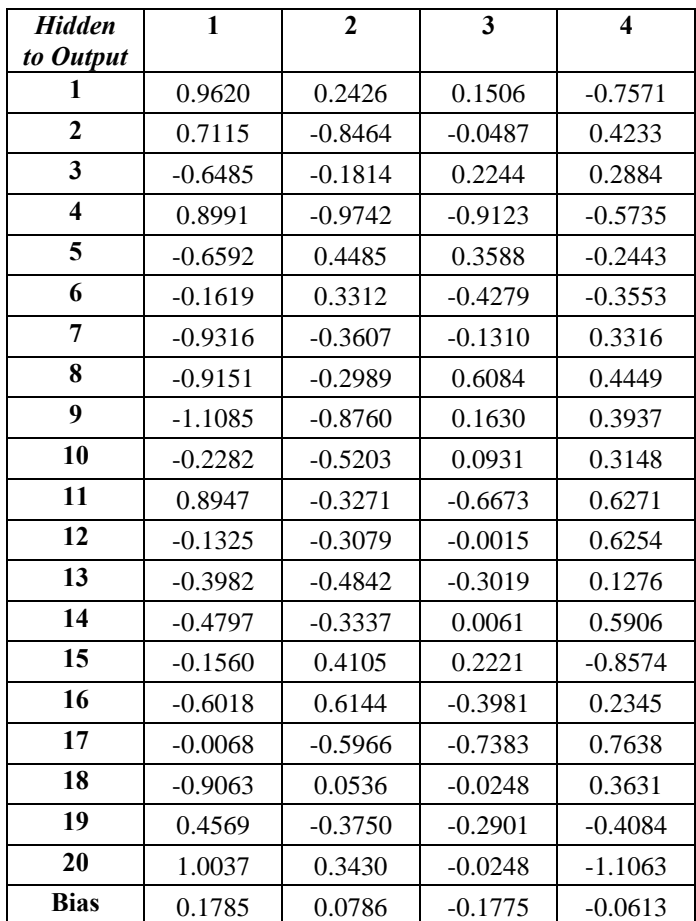

| <b>Model</b>            | <b>Input</b><br>Layer | <b>Hidden</b><br>Layer 1 | <b>Hidden</b><br>Layer 2 | <b>Output</b><br>Layer   | Loss   |
|-------------------------|-----------------------|--------------------------|--------------------------|--------------------------|--------|
| I                       | 8                     | $\overline{4}$           | $\overline{4}$           | $\overline{4}$           | 0.5874 |
| $\bf J$                 | 8                     | $\overline{4}$           | 8                        | $\overline{4}$           | 0.5794 |
| K                       | 8                     | $\overline{4}$           | 12                       | $\overline{4}$           | 0.5379 |
| L                       | 8                     | $\overline{4}$           | 16                       | $\overline{4}$           | 0.5361 |
| M                       | 8                     | $\overline{4}$           | 20                       | $\overline{4}$           | 0.7197 |
| $\mathbf N$             | 8                     | $\overline{4}$           | 24                       | $\overline{4}$           | 0.4999 |
| $\overline{O}$          | 8                     | $\overline{4}$           | 28                       | $\overline{4}$           | 0.5035 |
| ${\bf P}$               | 8                     | $\overline{4}$           | 32                       | $\overline{4}$           | 0.4568 |
| Q                       | 8                     | 8                        | 8                        | $\overline{4}$           | 0.4875 |
| $\mathbf R$             | 8                     | 8                        | 12                       | $\overline{4}$           | 0.5344 |
| ${\bf S}$               | 8                     | 8                        | 16                       | $\overline{\mathcal{L}}$ | 0.5151 |
| $\mathbf T$             | 8                     | 8                        | 20                       | $\overline{4}$           | 0.5302 |
| ${\bf U}$               | 8                     | 8                        | 24                       | $\overline{4}$           | 0.4997 |
| $\overline{\mathsf{V}}$ | 8                     | 8                        | 28                       | $\overline{\mathcal{L}}$ | 0.4937 |
| W                       | 8                     | 8                        | 32                       | $\overline{4}$           | 0.5218 |
| $\mathbf X$             | 8                     | 12                       | 12                       | $\overline{4}$           | 0.5122 |
| Y                       | 8                     | 12                       | 16                       | $\overline{4}$           | 0.4856 |
| Z                       | 8                     | 12                       | 20                       | $\overline{4}$           | 0.4713 |
| AA                      | 8                     | 12                       | 24                       | $\overline{4}$           | 0.4822 |
| AB                      | 8                     | 12                       | 28                       | $\overline{4}$           | 0.5264 |
| AC                      | 8                     | 12                       | 32                       | $\overline{4}$           | 0.4913 |
| AD                      | 8                     | 16                       | 16                       | $\overline{\mathcal{L}}$ | 0.4821 |
| $\mathbf{A}\mathbf{E}$  | 8                     | 16                       | 20                       | $\overline{4}$           | 0.4887 |
| AF                      | 8                     | 16                       | 24                       | $\overline{4}$           | 0.4744 |
| AG                      | 8                     | 16                       | 28                       | $\overline{4}$           | 0.4748 |
| AH                      | 8                     | 16                       | 32                       | 4                        | 0.5124 |
| AI                      | 8                     | 20                       | 20                       | $\overline{4}$           | 0.482  |
| $\mathbf{A}\mathbf{J}$  | 8                     | 20                       | 24                       | 4                        | 0.4623 |
| AK                      | 8                     | 20                       | 28                       | $\overline{4}$           | 0.4576 |
| AL                      | 8                     | 20                       | 32                       | $\overline{4}$           | 0.5289 |
| AM                      | 8                     | 24                       | 24                       | $\overline{4}$           | 0.4703 |
| AN                      | 8                     | 24                       | 28                       | $\overline{4}$           | 0.5003 |
| AO                      | 8                     | 24                       | 32                       | $\overline{4}$           | 0.4629 |
| ${\sf AP}$              | 8                     | 28                       | 28                       | $\overline{4}$           | 0.4716 |
| AQ                      | 8                     | 28                       | 32                       | $\overline{4}$           | 0.4532 |
| AR                      | 8                     | 32                       | 32                       | 4                        | 0.4737 |

**Lampiran 13.** Percobaan Beberapa Model Kedua*.*

| <b>Input to</b><br>H1   | $\mathbf{1}$ | $\overline{2}$ | $\overline{\mathbf{3}}$ | 4       | 5       | 6       | 7       | 8       | <b>Bias</b> |
|-------------------------|--------------|----------------|-------------------------|---------|---------|---------|---------|---------|-------------|
| $\mathbf{1}$            | 0.12         | $-0.26$        | 0.13                    | 0.35    | 0.37    | 0.04    | $-0.01$ | $-0.29$ | 0.00        |
| $\overline{2}$          | $-0.15$      | $-0.23$        | 0.16                    | 0.23    | $-0.05$ | $-0.08$ | $-0.26$ | $-0.20$ | 0.00        |
| $\overline{\mathbf{3}}$ | 0.04         | 0.31           | 0.09                    | $-0.09$ | 0.32    | 0.36    | 0.11    | 0.19    | 0.00        |
| $\overline{\mathbf{4}}$ | $-0.24$      | $-0.30$        | $-0.16$                 | 0.36    | $-0.10$ | 0.09    | $-0.33$ | 0.14    | 0.00        |
| 5                       | 0.37         | $-0.13$        | $-0.15$                 | $-0.06$ | $-0.33$ | $-0.22$ | $-0.27$ | 0.27    | 0.00        |
| 6                       | 0.05         | 0.39           | $-0.16$                 | 0.18    | $-0.25$ | $-0.30$ | 0.30    | 0.36    | 0.00        |
| 7                       | 0.38         | 0.02           | $-0.01$                 | 0.33    | $-0.21$ | 0.11    | 0.29    | 0.05    | 0.00        |
| 8                       | 0.35         | $-0.02$        | 0.36                    | $-0.16$ | 0.17    | $-0.15$ | $-0.26$ | $-0.26$ | 0.00        |
| 9                       | 0.22         | $-0.21$        | $-0.36$                 | 0.06    | $-0.03$ | $-0.03$ | 0.07    | $-0.16$ | 0.00        |
| 10                      | $-0.25$      | $-0.10$        | $-0.39$                 | 0.23    | 0.24    | $-0.38$ | 0.37    | $-0.38$ | 0.00        |
| 11                      | 0.13         | 0.12           | $-0.18$                 | 0.28    | 0.19    | $-0.24$ | $-0.23$ | $-0.34$ | 0.00        |
| 12                      | 0.23         | 0.08           | $-0.09$                 | $-0.38$ | 0.19    | 0.38    | 0.17    | $-0.34$ | 0.00        |
| 13                      | $-0.34$      | 0.09           | $-0.09$                 | $-0.04$ | $-0.29$ | $-0.20$ | 0.10    | $-0.18$ | 0.00        |
| 14                      | $-0.29$      | $-0.04$        | $-0.15$                 | $-0.04$ | $-0.05$ | $-0.11$ | 0.28    | $-0.19$ | 0.00        |
| 15                      | 0.32         | $-0.07$        | 0.38                    | $-0.36$ | $-0.03$ | 0.29    | 0.09    | 0.40    | 0.00        |
| 16                      | 0.28         | $-0.24$        | $-0.33$                 | $-0.06$ | $-0.16$ | 0.40    | 0.38    | $-0.36$ | 0.00        |
| 17                      | $-0.01$      | 0.39           | $-0.27$                 | 0.22    | 0.11    | 0.32    | $-0.07$ | $-0.32$ | 0.00        |
| 18                      | 0.07         | 0.15           | 0.02                    | $-0.29$ | $-0.05$ | $-0.28$ | $-0.34$ | $-0.06$ | 0.00        |
| 19                      | 0.30         | $-0.37$        | 0.04                    | $-0.01$ | $-0.28$ | 0.01    | $-0.02$ | $-0.41$ | 0.00        |
| 20                      | $-0.23$      | $-0.29$        | $-0.06$                 | $-0.04$ | 0.12    | $-0.36$ | $-0.40$ | 0.38    | 0.00        |
| 21                      | 0.08         | $-0.36$        | 0.16                    | 0.23    | $-0.18$ | 0.32    | $-0.28$ | $-0.37$ | 0.00        |
| 22                      | 0.14         | $-0.37$        | 0.19                    | $-0.06$ | 0.37    | $-0.13$ | 0.11    | 0.35    | 0.00        |
| 23                      | 0.00         | $-0.02$        | 0.01                    | 0.08    | 0.07    | $-0.29$ | $-0.03$ | 0.18    | 0.00        |
| 24                      | 0.00         | $-0.17$        | $-0.37$                 | 0.03    | $-0.31$ | 0.36    | 0.30    | $-0.12$ | 0.00        |
| 25                      | 0.05         | $-0.08$        | 0.40                    | 0.07    | 0.03    | $-0.25$ | 0.08    | 0.11    | 0.00        |
| 26                      | $-0.05$      | 0.00           | 0.13                    | 0.08    | $-0.18$ | 0.06    | $-0.41$ | 0.24    | 0.00        |
| 27                      | 0.32         | $-0.09$        | 0.25                    | $-0.30$ | 0.10    | $-0.05$ | $-0.21$ | $-0.10$ | 0.00        |
| 28                      | 0.16         | $-0.28$        | 0.33                    | 0.30    | $-0.24$ | 0.24    | $-0.37$ | 0.28    | 0.00        |

**Lampiran 14.** Bobot dan Bias Awal (*Input* ke *Hidden Layer* 1) Model AQ.

**Lampiran 15.** Bobot dan Bias Awal (*Hidden Layer* 1 ke *Hidden Layer* 2) Model AQ.

| H 1<br>to<br>H <sub>2</sub> | 1         | $\mathbf{2}$ | 3         | $\overline{\mathbf{4}}$ | 5         | 6         | 7         |
|-----------------------------|-----------|--------------|-----------|-------------------------|-----------|-----------|-----------|
| 1                           | 0.2055    | $-0.0667$    | 0.2299    | 0.0116                  | $-0.0449$ | 0.1730    | $-0.1448$ |
| $\mathbf{2}$                | 0.1774    | $-0.0546$    | 0.1038    | 0.0219                  | $-0.1796$ | 0.1342    | $-0.2823$ |
| 3                           | $-0.1421$ | $-0.2518$    | 0.2283    | 0.0121                  | 0.2508    | $-0.0526$ | 0.0466    |
| $\overline{\mathbf{4}}$     | $-0.0384$ | $-0.1467$    | 0.1789    | $-0.0620$               | $-0.1999$ | 0.1372    | $-0.0770$ |
| 5                           | 0.1943    | $-0.2230$    | $-0.2730$ | 0.0760                  | $-0.2890$ | 0.2721    | 0.1035    |
| 6                           | $-0.0901$ | 0.1666       | 0.1383    | $-0.1203$               | 0.0931    | 0.2527    | 0.0248    |

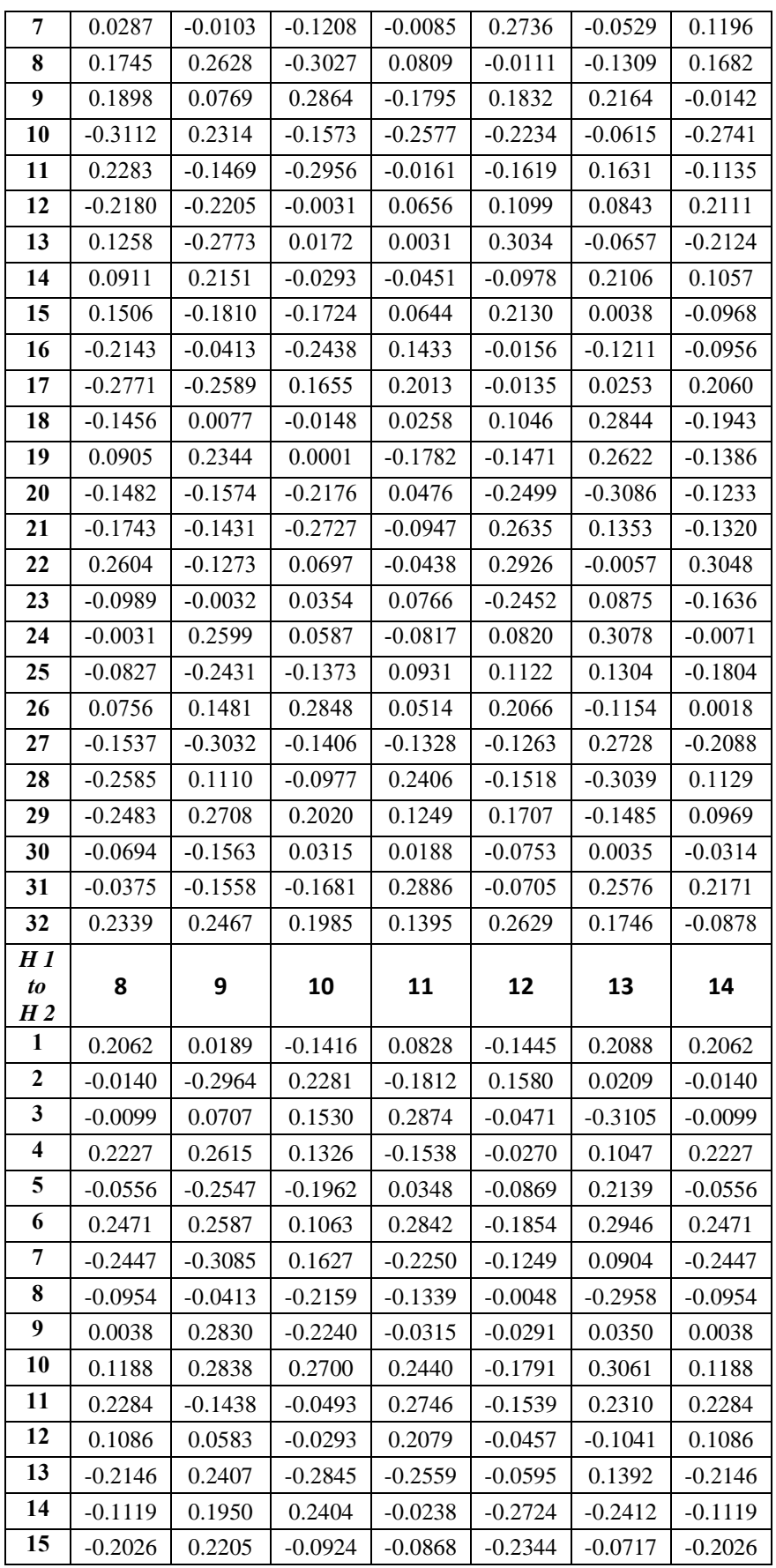

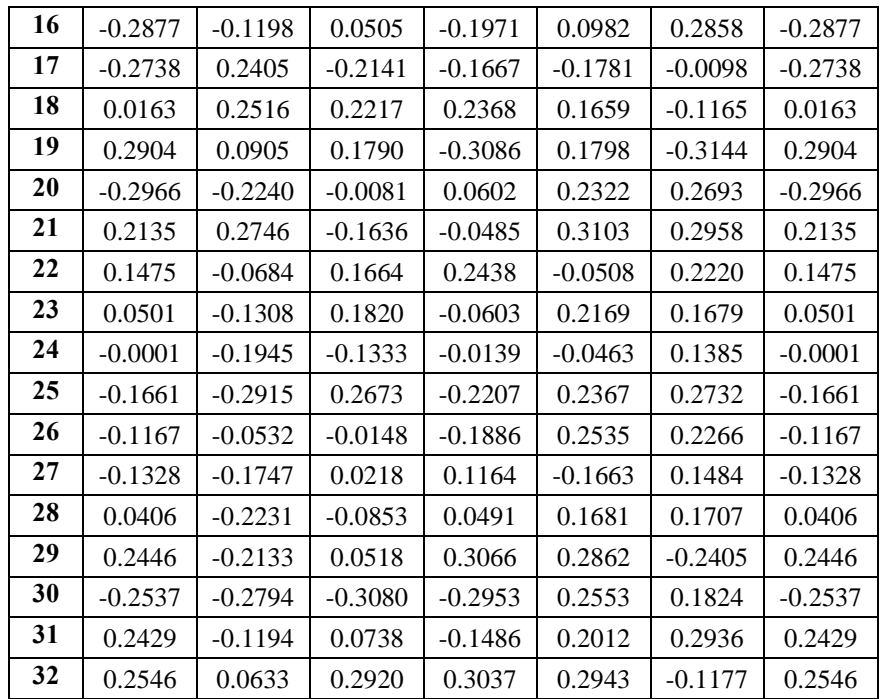

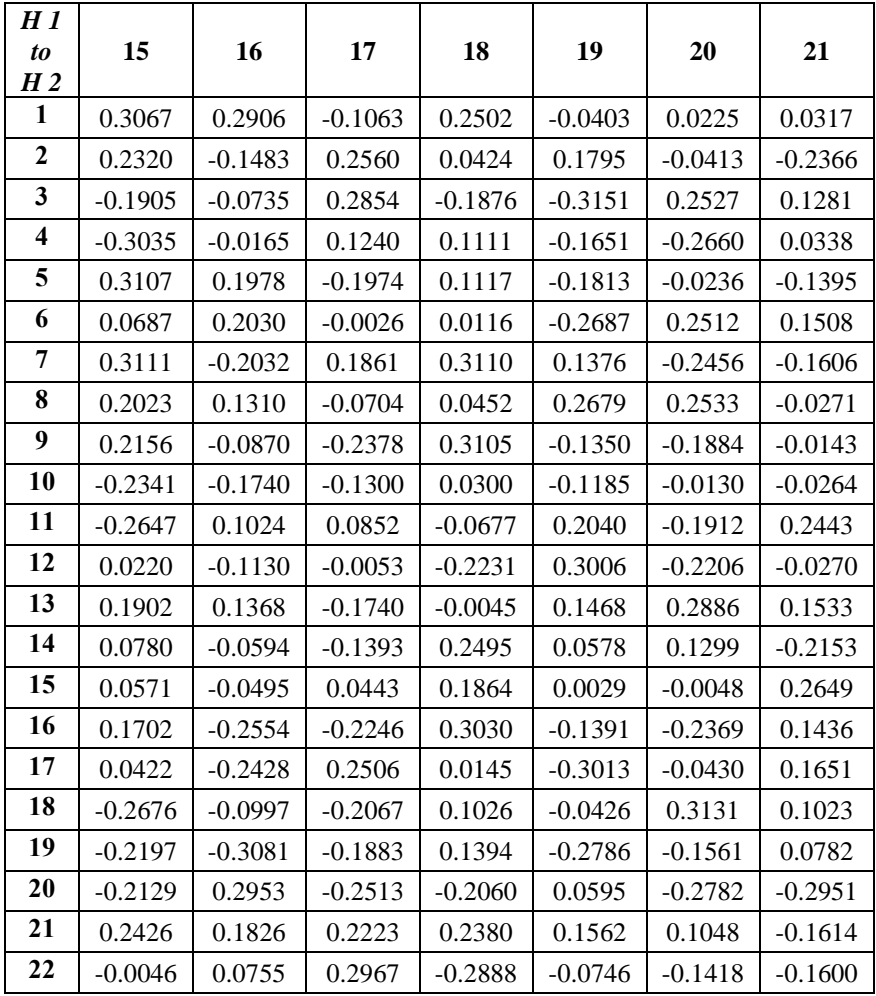

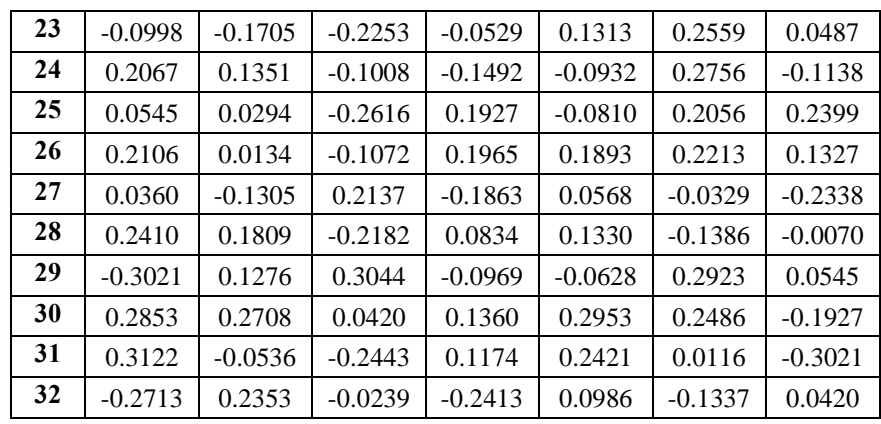

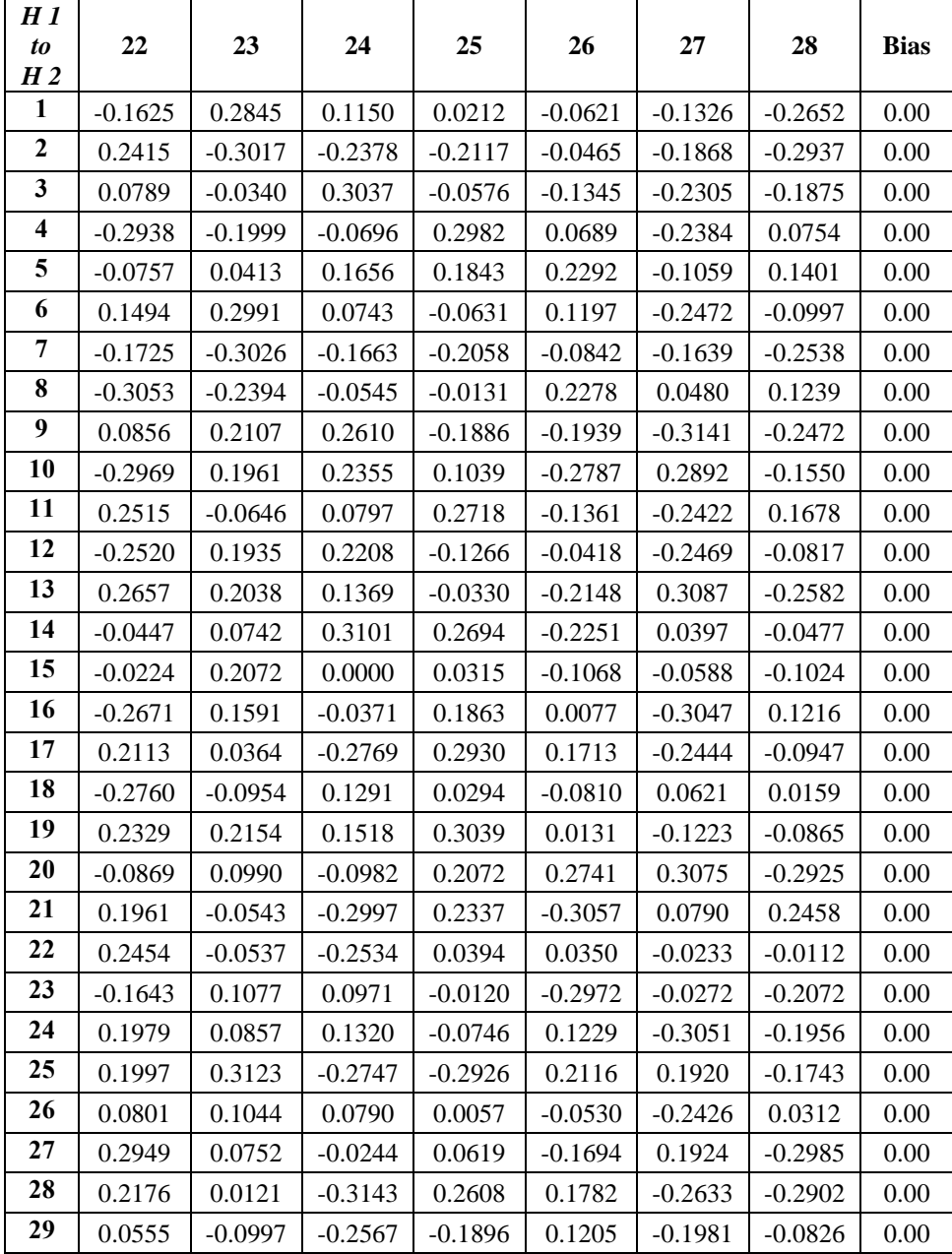

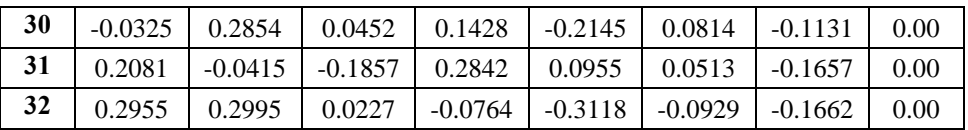

| $H2$ to<br><b>Output</b> | 1         | $\mathbf{2}$ | 3         | 4         |
|--------------------------|-----------|--------------|-----------|-----------|
| 1                        | 0.1044    | $-0.3590$    | $-0.2386$ | $-0.2443$ |
| $\overline{2}$           | $-0.0321$ | $-0.1074$    | 0.3383    | $-0.2055$ |
| $\overline{\mathbf{3}}$  | $-0.3681$ | $-0.3415$    | $-0.3925$ | $-0.2536$ |
| $\overline{\mathbf{4}}$  | $-0.0062$ | $-0.2582$    | $-0.0388$ | 0.2614    |
| 5                        | 0.2079    | $-0.0898$    | $-0.3354$ | $-0.0121$ |
| 6                        | 0.3675    | 0.3525       | 0.4048    | 0.2086    |
| 7                        | 0.1392    | $-0.1937$    | 0.0904    | 0.1007    |
| 8                        | 0.1476    | $-0.2700$    | 0.2971    | $-0.2464$ |
| $\boldsymbol{9}$         | 0.1925    | 0.3193       | -0.3777   | 0.1155    |
| 10                       | $-0.3694$ | $-0.0708$    | 0.1688    | $-0.1406$ |
| 11                       | $-0.2031$ | $-0.2687$    | 0.3502    | 0.0086    |
| 12                       | $-0.2350$ | 0.0899       | $-0.0701$ | 0.4070    |
| 13                       | $-0.0547$ | 0.2764       | 0.3773    | $-0.2969$ |
| 14                       | 0.1454    | 0.1490       | 0.0772    | $-0.1300$ |
| 15                       | 0.2168    | 0.1136       | 0.3572    | $-0.0054$ |
| 16                       | $-0.1248$ | 0.3659       | -0.0367   | $-0.4038$ |
| 17                       | $-0.0029$ | $-0.0523$    | $-0.1737$ | $-0.2963$ |
| 18                       | 0.3619    | 0.0758       | $-0.1960$ | 0.2192    |
| 19                       | 0.0915    | 0.0578       | 0.2825    | 0.1355    |
| 20                       | $-0.2851$ | 0.1638       | $-0.2942$ | $-0.4053$ |
| 21                       | 0.0727    | -0.0152      | -0.2851   | 0.1124    |
| 22                       | 0.2570    | 0.2471       | $-0.1808$ | $-0.3792$ |
| 23                       | $-0.0928$ | $-0.2995$    | 0.0619    | 0.1647    |
| 24                       | 0.2318    | $-0.2123$    | 0.3838    | $-0.2612$ |
| 25                       | 0.1276    | $-0.0830$    | $-0.0730$ | $-0.0400$ |
| 26                       | 0.2882    | $-0.3777$    | 0.3267    | 0.2074    |
| 27                       | 0.1160    | $-0.1106$    | 0.3952    | $-0.0115$ |
| 28                       | 0.2813    | $-0.0035$    | 0.2205    | 0.3120    |
| 29                       | 0.3450    | $-0.1103$    | $-0.3457$ | $-0.1029$ |
| 30                       | $-0.0723$ | $-0.2183$    | $-0.2377$ | $-0.3344$ |
| 31                       | $-0.2613$ | $-0.0847$    | 0.0687    | 0.0894    |
| 32                       | 0.1652    | 0.1404       | $-0.1883$ | 0.2180    |

**Lampiran 16.** Bobot dan Bias Awal (*Hidden Layer 2* ke *Output Layer*) Model AQ

**Lampiran 17.** *Output* (*Input* ke *Hidden Layer* 1) Model AQ Sebelum Aktivasi

| <b>Input to</b><br>H 1 |        |           |        |        |        |        |        |        |
|------------------------|--------|-----------|--------|--------|--------|--------|--------|--------|
|                        | 0.5419 | $-0.0676$ | 0.5639 | 0.4531 | 0.5817 | 0.3595 | 0.5670 | 0.2588 |

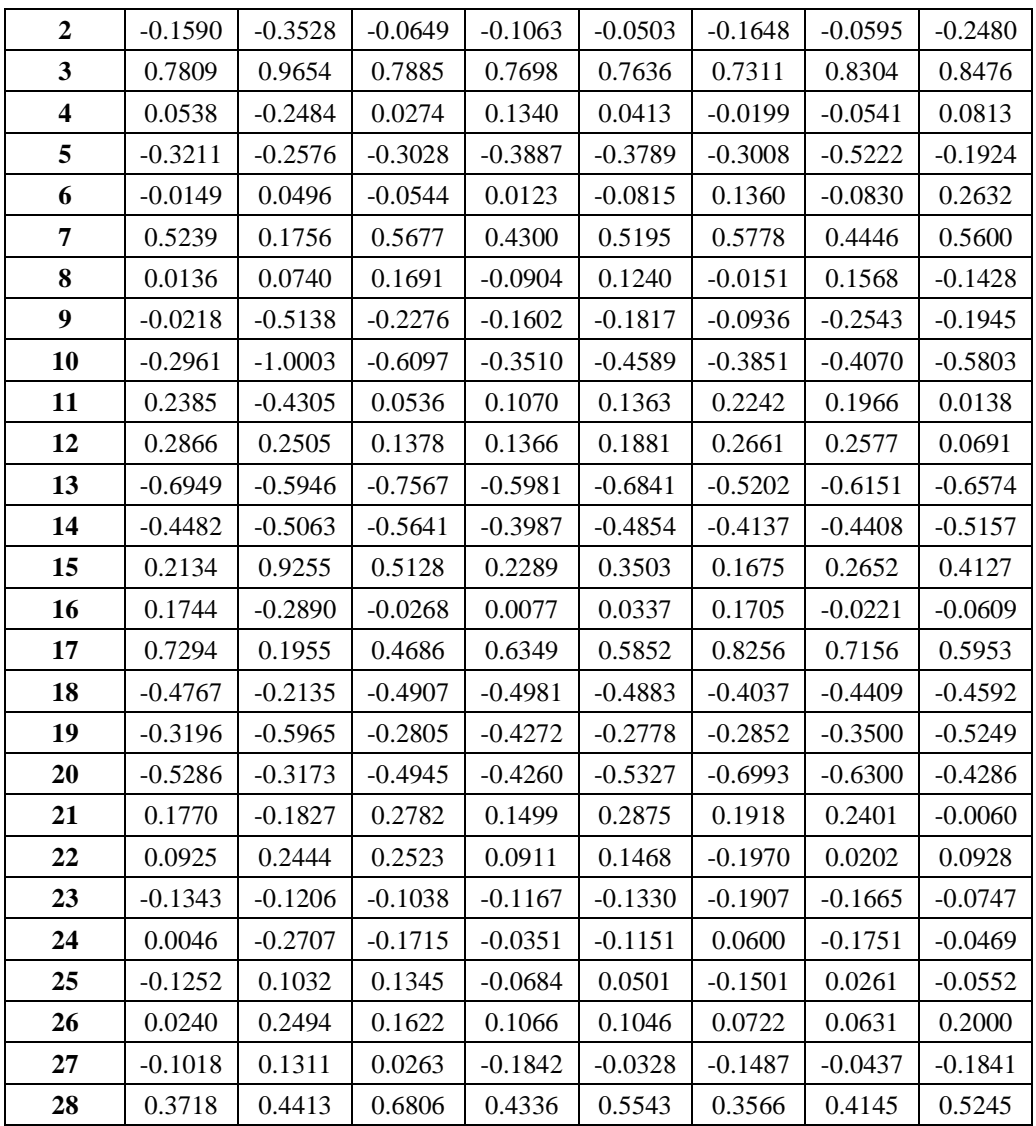

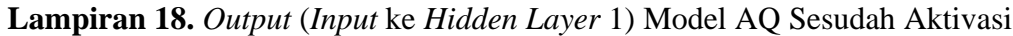

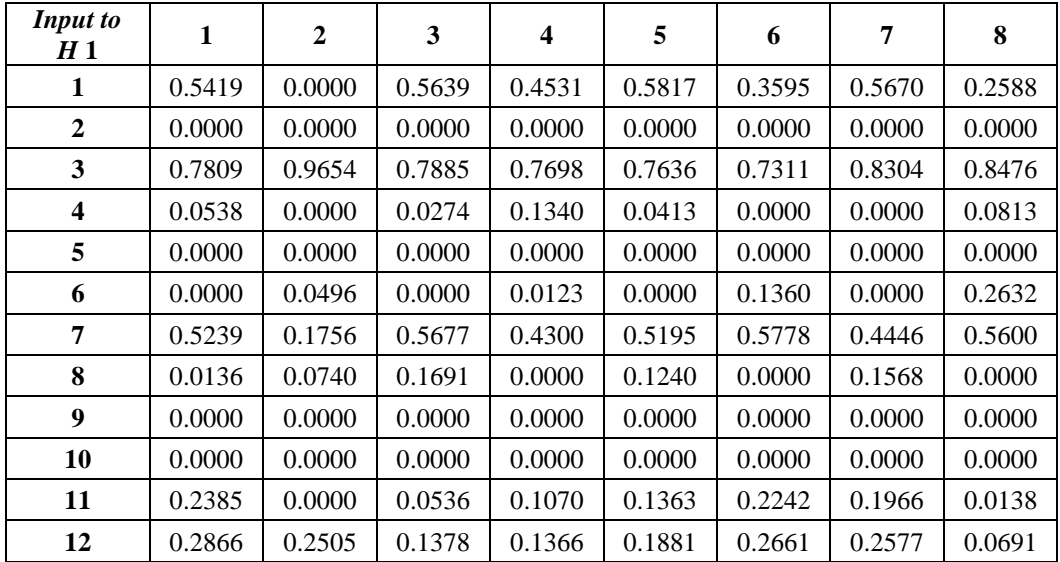

| 13 | 0.0000 | 0.0000 | 0.0000 | 0.0000 | 0.0000 | 0.0000 | 0.0000 | 0.0000 |
|----|--------|--------|--------|--------|--------|--------|--------|--------|
| 14 | 0.0000 | 0.0000 | 0.0000 | 0.0000 | 0.0000 | 0.0000 | 0.0000 | 0.0000 |
| 15 | 0.2134 | 0.9255 | 0.5128 | 0.2289 | 0.3503 | 0.1675 | 0.2652 | 0.4127 |
| 16 | 0.1744 | 0.0000 | 0.0000 | 0.0077 | 0.0337 | 0.1705 | 0.0000 | 0.0000 |
| 17 | 0.7294 | 0.1955 | 0.4686 | 0.6349 | 0.5852 | 0.8256 | 0.7156 | 0.5953 |
| 18 | 0.0000 | 0.0000 | 0.0000 | 0.0000 | 0.0000 | 0.0000 | 0.0000 | 0.0000 |
| 19 | 0.0000 | 0.0000 | 0.0000 | 0.0000 | 0.0000 | 0.0000 | 0.0000 | 0.0000 |
| 20 | 0.0000 | 0.0000 | 0.0000 | 0.0000 | 0.0000 | 0.0000 | 0.0000 | 0.0000 |
| 21 | 0.1770 | 0.0000 | 0.2782 | 0.1499 | 0.2875 | 0.1918 | 0.2401 | 0.0000 |
| 22 | 0.0925 | 0.2444 | 0.2523 | 0.0911 | 0.1468 | 0.0000 | 0.0202 | 0.0928 |
| 23 | 0.0000 | 0.0000 | 0.0000 | 0.0000 | 0.0000 | 0.0000 | 0.0000 | 0.0000 |
| 24 | 0.0046 | 0.0000 | 0.0000 | 0.0000 | 0.0000 | 0.0600 | 0.0000 | 0.0000 |
| 25 | 0.0000 | 0.1032 | 0.1345 | 0.0000 | 0.0501 | 0.0000 | 0.0261 | 0.0000 |
| 26 | 0.0240 | 0.2494 | 0.1622 | 0.1066 | 0.1046 | 0.0722 | 0.0631 | 0.2000 |
| 27 | 0.0000 | 0.1311 | 0.0263 | 0.0000 | 0.0000 | 0.0000 | 0.0000 | 0.0000 |
| 28 | 0.3718 | 0.4413 | 0.6806 | 0.4336 | 0.5543 | 0.3566 | 0.4145 | 0.5245 |

**Lampiran 19.** *Output* (*Hidden Layer* 1 ke *Hidden Layer* 2) Model AQ Sebelum

Aktivasi

| H1to<br>H 2             | $\mathbf{1}$ | $\overline{2}$ | $\mathbf{3}$ | $\boldsymbol{4}$ | 5         | 6         | 7         | 8         |
|-------------------------|--------------|----------------|--------------|------------------|-----------|-----------|-----------|-----------|
| $\mathbf{1}$            | 0.1264       | 0.2598         | 0.1187       | 0.0739           | 0.1179    | 0.0890    | 0.1507    | 0.1013    |
| $\boldsymbol{2}$        | 0.1118       | 0.2321         | 0.0251       | 0.1144           | 0.0552    | 0.0534    | 0.1268    | 0.1285    |
| $\overline{\mathbf{3}}$ | 0.2944       | $-0.0402$      | 0.0623       | 0.2245           | 0.1708    | 0.3449    | 0.2709    | 0.1440    |
| $\overline{\mathbf{4}}$ | 0.0648       | $-0.1028$      | 0.0338       | 0.0879           | 0.0695    | 0.1324    | 0.1441    | 0.1003    |
| 5                       | $-0.0835$    | 0.0968         | 0.0991       | $-0.0675$        | 0.0026    | $-0.0758$ | $-0.1113$ | 0.0721    |
| 6                       | 0.1385       | 0.1688         | 0.1507       | 0.0898           | 0.1444    | 0.1822    | 0.1418    | 0.1680    |
| 7                       | $-0.0842$    | $-0.0412$      | $-0.1419$    | $-0.0425$        | $-0.1185$ | $-0.0660$ | $-0.0879$ | 0.0189    |
| 8                       | $-0.0510$    | $-0.0622$      | 0.0404       | $-0.0386$        | 0.0034    | $-0.0602$ | $-0.0642$ | $-0.0235$ |
| 9                       | 0.0610       | 0.2336         | 0.0982       | 0.0471           | 0.0801    | 0.0198    | 0.0917    | 0.1108    |
| 10                      | $-0.7110$    | $-0.6430$      | $-0.8460$    | $-0.6790$        | $-0.7649$ | $-0.6291$ | $-0.6551$ | $-0.7521$ |
| 11                      | 0.0066       | $-0.4493$      | 0.0208       | $-0.0526$        | 0.0444    | $-0.0117$ | 0.0062    | $-0.1946$ |
| 12                      | $-0.0458$    | $-0.0993$      | $-0.1287$    | $-0.0506$        | $-0.0836$ | 0.0432    | $-0.0355$ | 0.0177    |
| 13                      | $-0.2218$    | 0.0218         | $-0.1754$    | $-0.2105$        | $-0.2113$ | $-0.3055$ | $-0.2615$ | $-0.2753$ |
| 14                      | $-0.1651$    | $-0.0859$      | $-0.0988$    | $-0.1311$        | $-0.1458$ | $-0.1448$ | $-0.1766$ | $-0.0344$ |
| 15                      | $-0.1509$    | $-0.2772$      | $-0.1417$    | $-0.1160$        | $-0.1219$ | $-0.1649$ | $-0.1484$ | $-0.1997$ |
| 16                      | $-0.4978$    | $-0.1717$      | $-0.3535$    | $-0.3707$        | $-0.3994$ | $-0.4763$ | $-0.4558$ | $-0.3547$ |
| 17                      | 0.1692       | 0.2711         | 0.2516       | 0.2636           | 0.2022    | 0.2253    | 0.1639    | 0.3631    |
| 18                      | $-0.3147$    | $-0.3491$      | $-0.4370$    | $-0.3108$        | $-0.3577$ | $-0.2448$ | $-0.2870$ | $-0.3343$ |
| 19                      | $-0.2849$    | $-0.1475$      | $-0.1146$    | $-0.2230$        | $-0.1711$ | $-0.2837$ | $-0.1757$ | $-0.2153$ |
| 20                      | $-0.5755$    | $-0.4772$      | $-0.7884$    | $-0.6027$        | $-0.7317$ | $-0.5901$ | $-0.7018$ | $-0.6964$ |
| 21                      | 0.0166       | 0.1964         | 0.0698       | $-0.0538$        | 0.0157    | 0.0237    | $-0.0027$ | 0.0170    |
| 22                      | 0.6169       | 0.2372         | 0.5615       | 0.5011           | 0.5672    | 0.5708    | 0.5752    | 0.4906    |

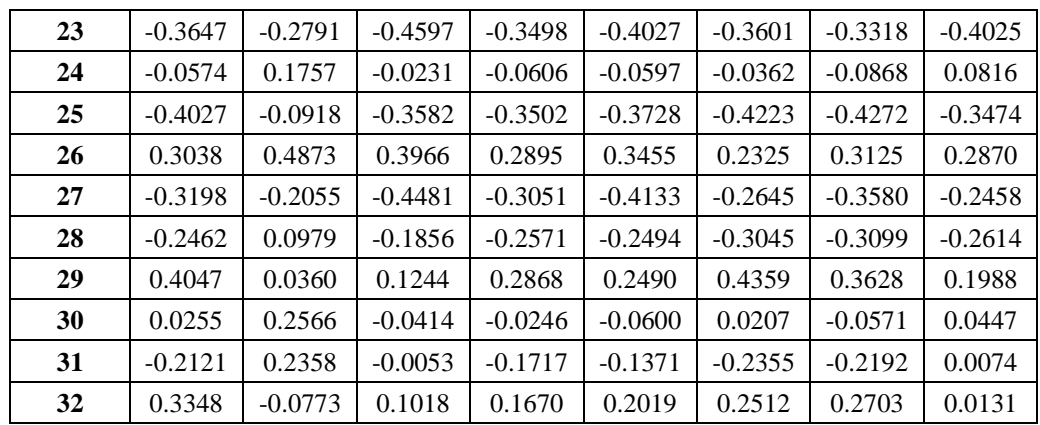

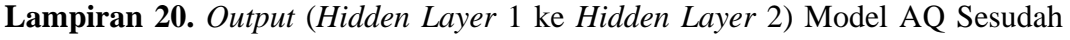

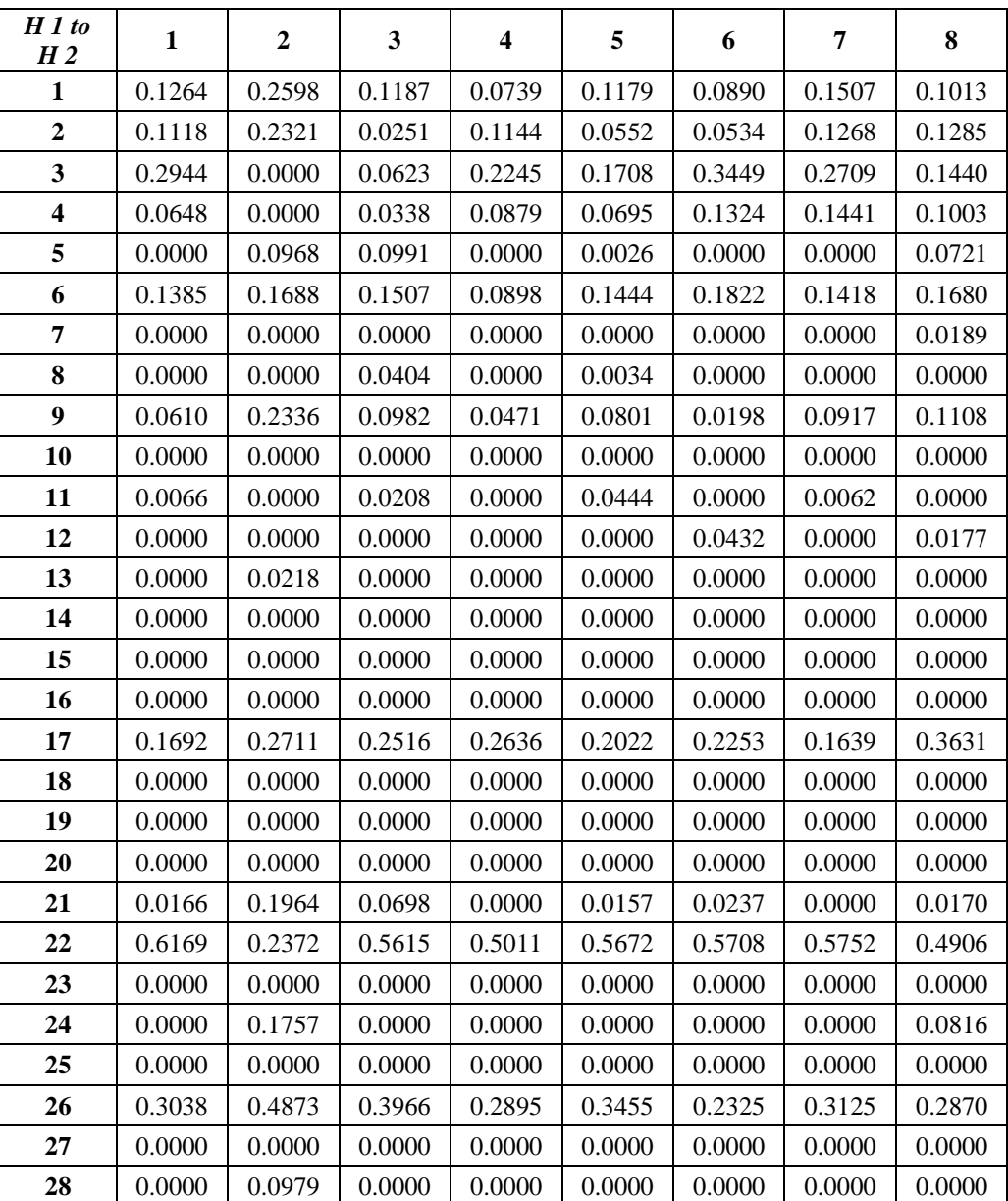

Aktivasi

| 29 | 0.4047 | 0.0360 | 0.1244 | 0.2868 | 0.2490 | 0.4359 | 0.3628 | 0.1988 |
|----|--------|--------|--------|--------|--------|--------|--------|--------|
| 30 | 0.0255 | 0.2566 | 0.0000 | 0.0000 | 0.0000 | 0.0207 | 0.0000 | 0.0447 |
| 31 | 0.0000 | 0.2358 | 0.0000 | 0.0000 | 0.0000 | 0.0000 | 0.0000 | 0.0074 |
| 32 | 0.3348 | 0.0000 | 0.1018 | 0.1670 | 0.2019 | 0.2512 | 0.2703 | 0.0131 |

**Lampiran 21.** Hasil Prediksi Model AQ  $(y_k)$ 

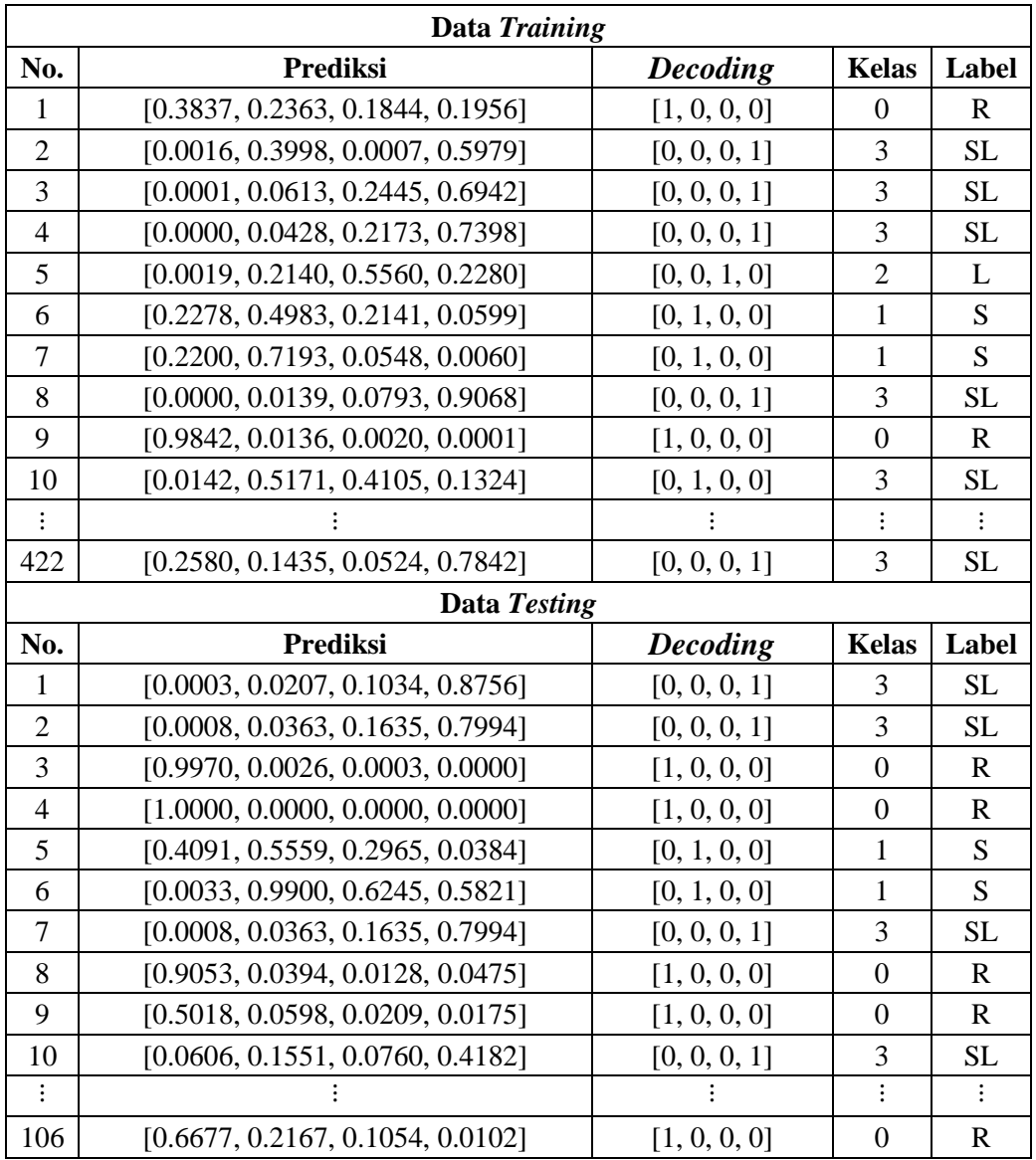

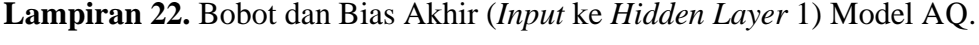

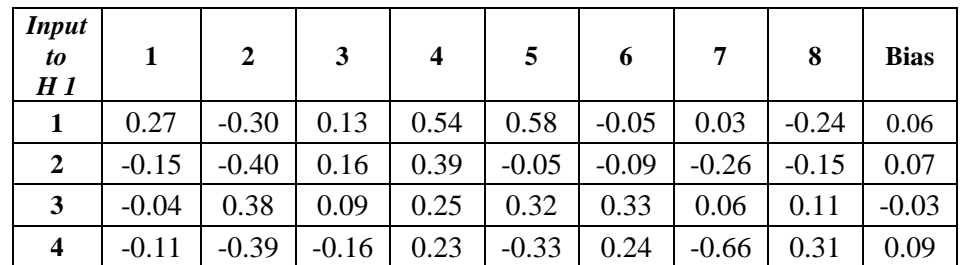

| 5<br>0.49<br>$-0.15$<br>0.37<br>$-0.29$<br>0.29<br>$-0.18$<br>$-0.08$<br>0.08     |                 |
|-----------------------------------------------------------------------------------|-----------------|
|                                                                                   | 0.09            |
| 0.07<br>0.55<br>$-0.16$<br>0.53<br>0.08<br>$-0.24$<br>0.68<br>6                   | 0.38<br>0.14    |
| 0.47<br>0.10<br>$-0.01$<br>0.17<br>0.44<br>0.08<br>$-0.44$<br>7                   | 0.29<br>0.21    |
| 0.35<br>$-0.02$<br>0.36<br>$-0.16$<br>0.17<br>$-0.15$<br>$-0.26$<br>8             | $-0.26$<br>0.00 |
| 9<br>0.22<br>$-0.21$<br>$-0.36$<br>0.06<br>$-0.03$<br>0.07<br>$-0.03$             | 0.00<br>$-0.16$ |
| 0.23<br>10<br>$-0.25$<br>$-0.10$<br>$-0.39$<br>0.24<br>$-0.38$<br>0.37            | $-0.38$<br>0.00 |
| 0.13<br>0.28<br>$-0.24$<br>11<br>0.12<br>$-0.18$<br>0.19<br>$-0.23$               | $-0.34$<br>0.00 |
| 0.37<br>0.23<br>0.13<br>0.39<br>12<br>$-0.09$<br>0.10<br>$-0.12$                  | $-0.39$<br>0.07 |
| 0.09<br>$-0.04$<br>0.10<br>$-0.34$<br>$-0.09$<br>$-0.29$<br>$-0.20$<br>13         | 0.00<br>$-0.18$ |
| $-0.29$<br>$-0.04$<br>0.28<br>14<br>$-0.15$<br>$-0.04$<br>$-0.05$<br>$-0.11$      | 0.00<br>$-0.19$ |
| 0.32<br>$-0.22$<br>0.38<br>$-0.66$<br>$-0.14$<br>0.42<br>$-0.10$<br>0.51<br>15    | 0.03            |
| 0.25<br>$-0.33$<br>$-0.41$<br>$-0.17$<br>$-0.49$<br>0.56<br>0.15<br>16            | $-0.25$<br>0.10 |
| 0.05<br>$-0.27$<br>$-0.89$<br>0.73<br>0.65<br>$-0.19$<br>0.31<br>17               | 0.05<br>$-0.39$ |
| 0.02<br>18<br>0.07<br>0.15<br>$-0.29$<br>$-0.05$<br>$-0.28$<br>$-0.34$            | $-0.06$<br>0.00 |
| 0.30<br>0.04<br>$-0.01$<br>$-0.28$<br>0.01<br>$-0.02$<br>19<br>$-0.37$<br>$-0.41$ | 0.00            |
| $-0.24$<br>$-0.36$<br>$-0.06$<br>0.17<br>0.37<br>$-0.56$<br>$-0.17$<br>20         | 0.32<br>0.02    |
| 0.34<br>$-0.41$<br>0.32<br>$-0.11$<br>0.16<br>0.66<br>$-0.06$<br>21               | 0.14<br>$-0.26$ |
| 22<br>0.20<br>$-0.43$<br>0.19<br>0.43<br>0.63<br>$-0.30$<br>0.50                  | 0.29<br>$-0.01$ |
| 23<br>0.13<br>0.07<br>0.01<br>0.55<br>0.38<br>$-0.40$<br>0.35                     | 0.17<br>0.12    |
| 0.36<br>24<br>0.02<br>$-0.27$<br>$-0.37$<br>$-0.46$<br>$-0.30$<br>0.60            | 0.07<br>0.06    |
| 0.20<br>0.01<br>0.40<br>0.58<br>0.36<br>0.52<br>25<br>$-0.40$<br>0.13             | 0.20            |
| 0.13<br>$-0.05$<br>0.16<br>26<br>0.07<br>$-0.02$<br>$-0.33$<br>$-0.73$            | 0.36<br>0.03    |
|                                                                                   | $-0.03$         |
| 0.25<br>0.30<br>$-0.30$<br>0.07<br>$-0.09$<br>$-0.11$<br>$-0.24$<br>$-0.13$<br>27 |                 |

**Lampiran 23.** Bobot dan Bias Akhir (*Hidden Layer* 1 ke *Hidden Layer* 2) Model

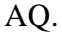

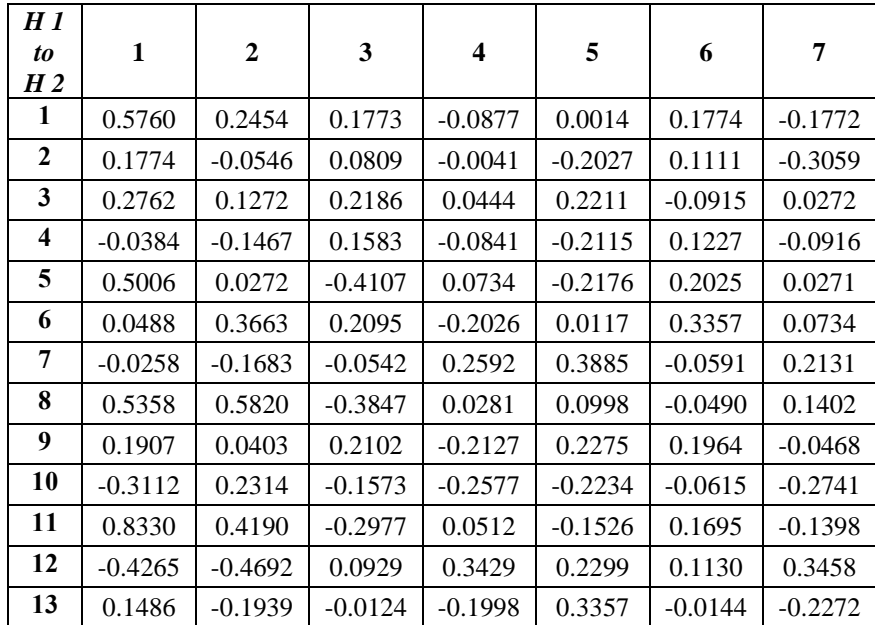

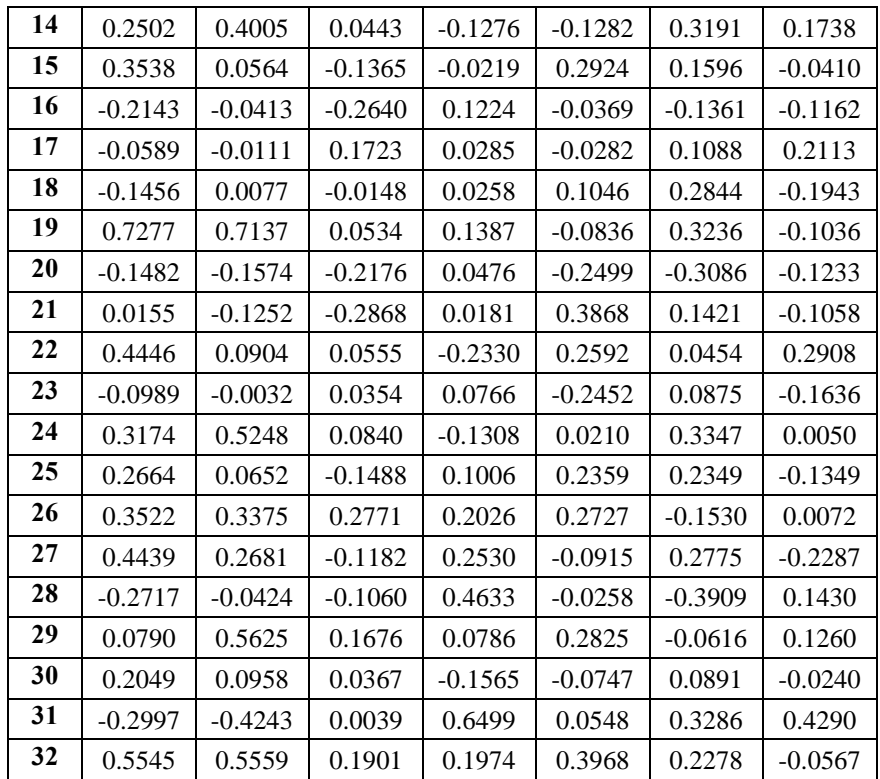

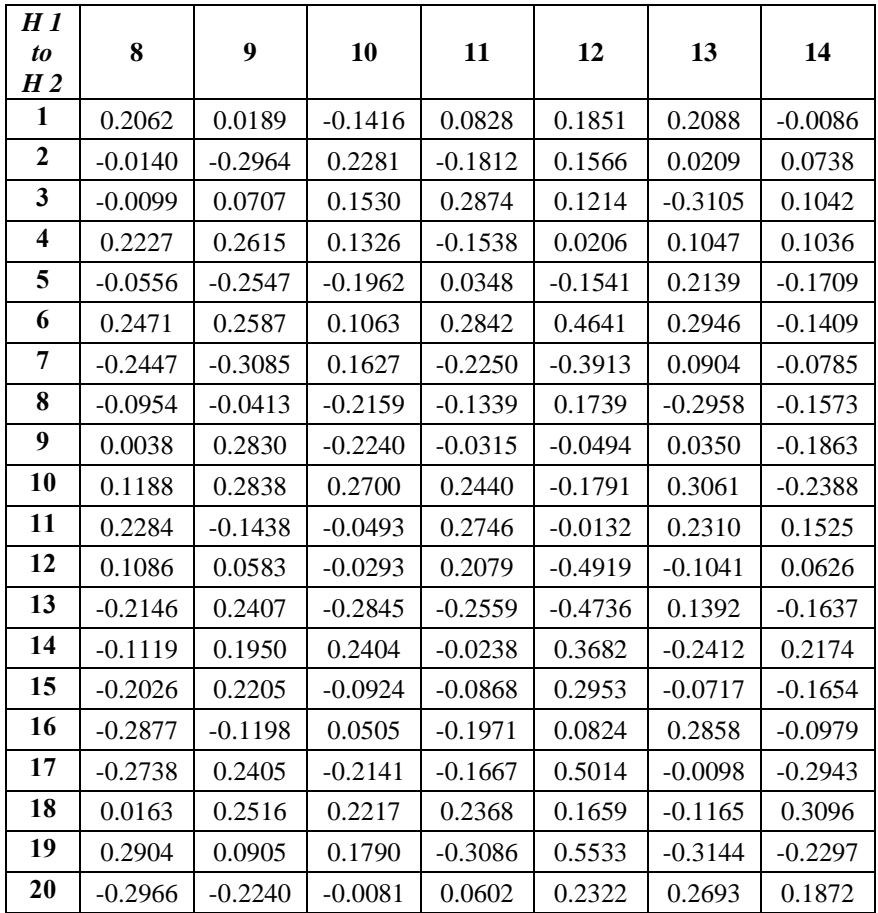

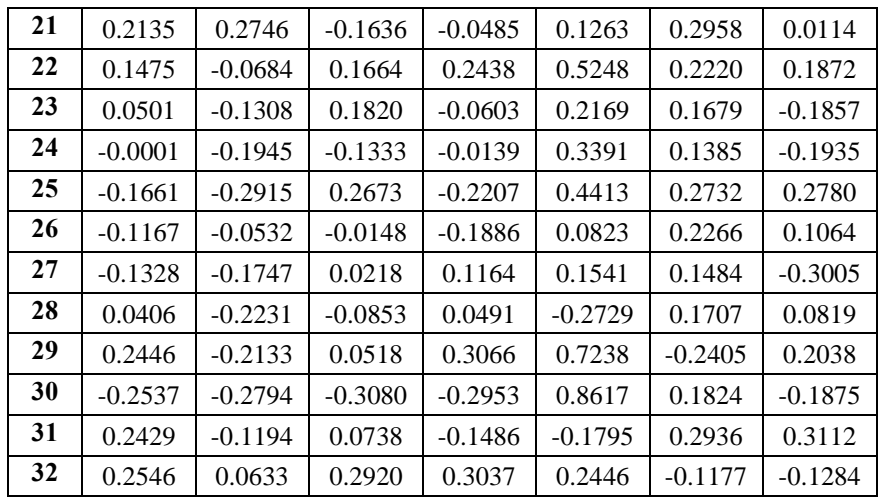

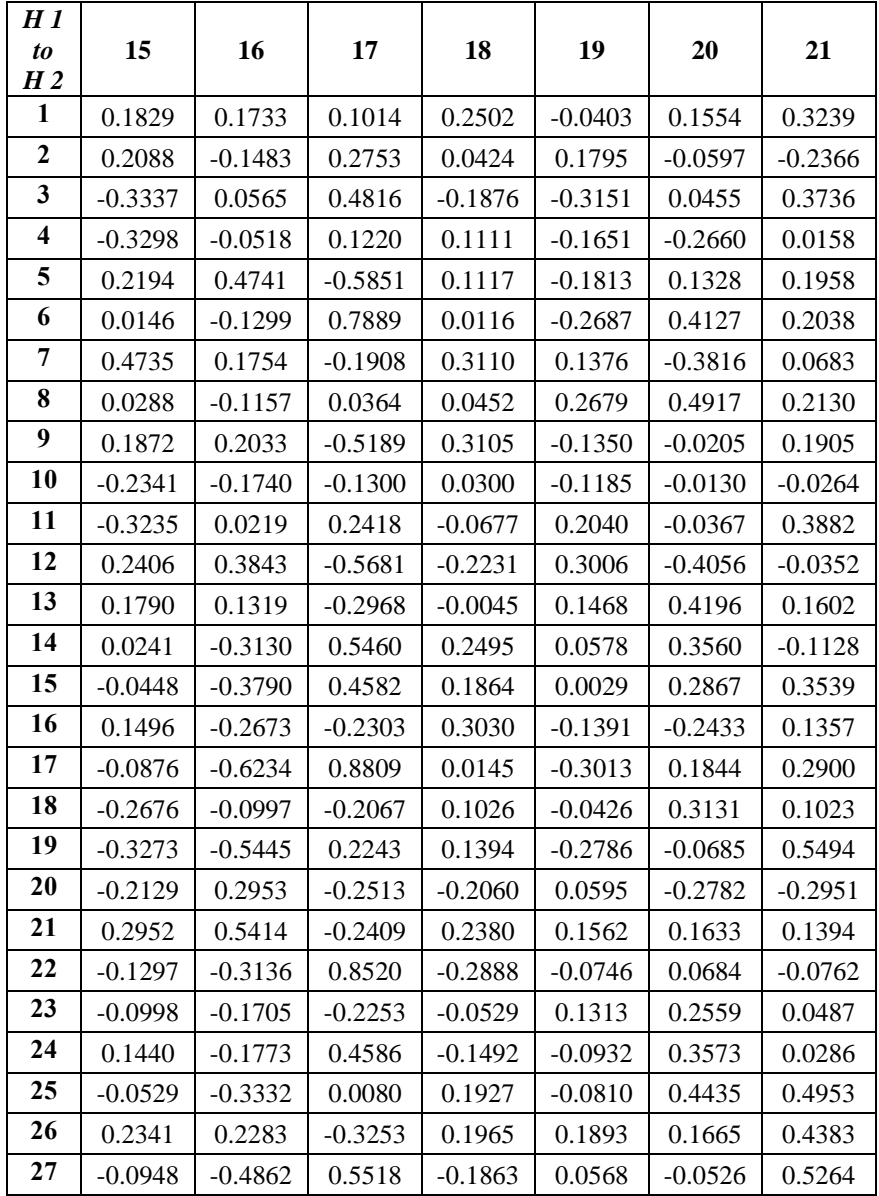

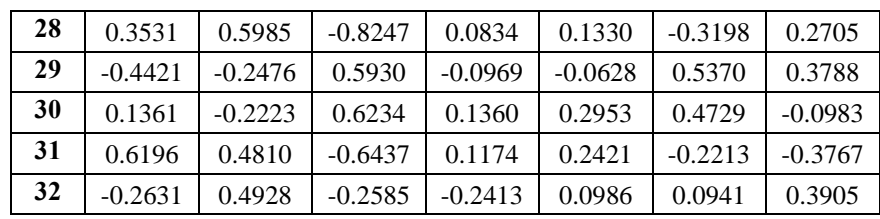

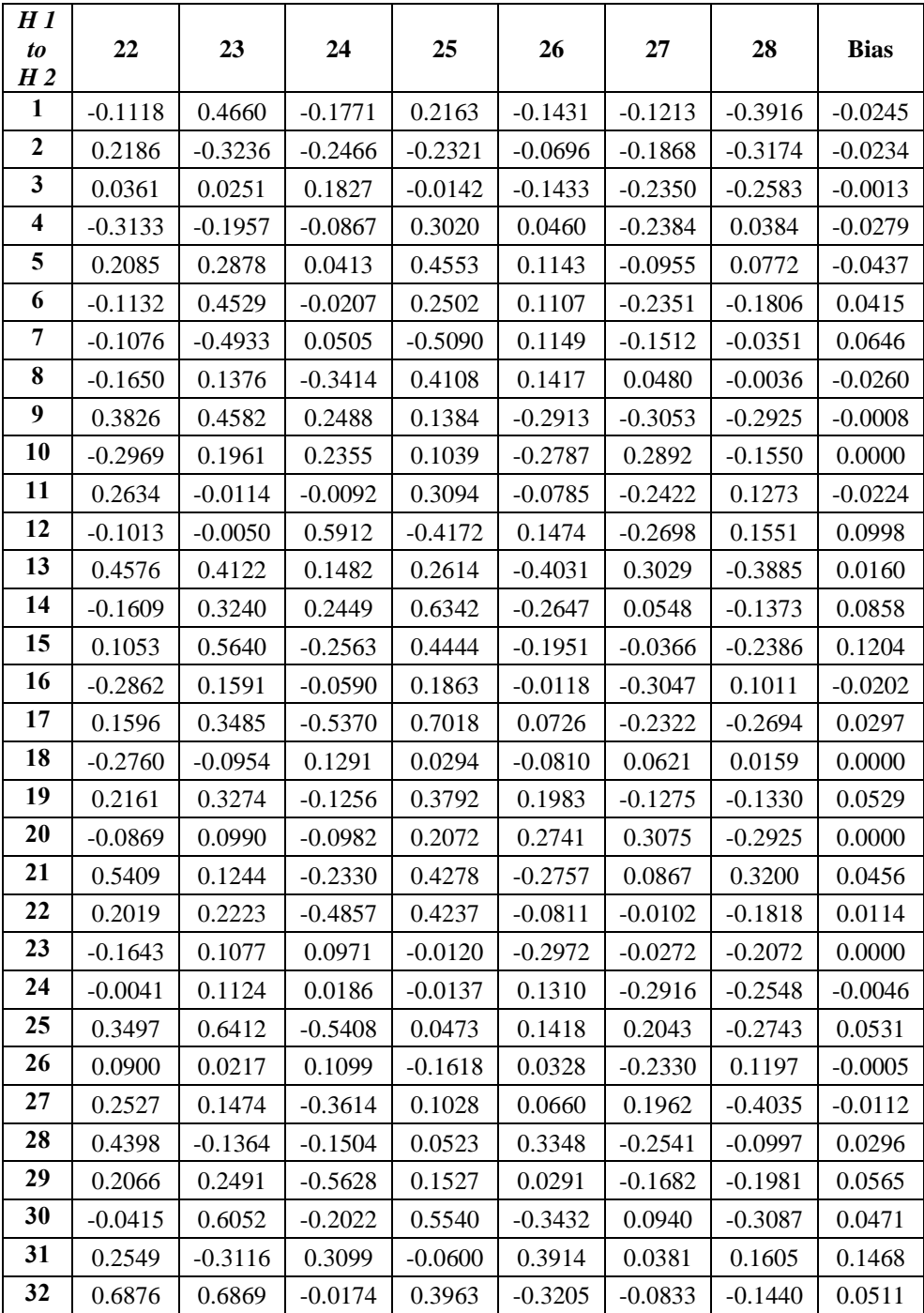

| H2to<br><b>Output</b> | $\mathbf{1}$ | $\boldsymbol{2}$ | 3         | $\overline{\mathbf{4}}$ |
|-----------------------|--------------|------------------|-----------|-------------------------|
| 1                     | 0.2160       | 0.1890           | 0.1292    | 0.0986                  |
| $\boldsymbol{2}$      | $-0.0521$    | $-0.1254$        | 0.3327    | $-0.1857$               |
| 3                     | 0.1931       | $-0.6193$        | $-0.8634$ | $-0.2833$               |
| 4                     | 0.0529       | $-0.3349$        | $-0.0588$ | 0.1644                  |
| 5                     | $-0.0344$    | $-0.1539$        | $-0.3997$ | 0.2167                  |
| 6                     | 0.4502       | 0.4525           | 0.4644    | $-0.0195$               |
| 7                     | $-0.3687$    | $-0.1591$        | 0.2680    | 0.2385                  |
| 8                     | 0.6036       | $-0.8909$        | 0.1425    | $-0.1758$               |
| 9                     | 0.0892       | 0.3132           | $-0.5177$ | 0.2771                  |
| 10                    | $-0.3694$    | $-0.0708$        | 0.1688    | $-0.1406$               |
| 11                    | 0.3586       | $-0.8031$        | $-0.2071$ | $-0.3072$               |
| 12                    | $-0.7060$    | 0.1259           | 0.0666    | 0.5508                  |
| 13                    | 0.0704       | 0.5017           | $-0.0317$ | $-0.7606$               |
| 14                    | 0.2906       | 0.3610           | 0.0482    | $-0.5713$               |
| 15                    | 0.6121       | 0.2153           | $-0.1145$ | $-0.5111$               |
| 16                    | $-0.1412$    | 0.3496           | $-0.0531$ | $-0.3871$               |
| 17                    | 0.2202       | $-0.0118$        | $-0.0903$ | $-0.6669$               |
| 18                    | 0.3619       | 0.0758           | $-0.1960$ | 0.2192                  |
| 19                    | 0.6842       | $-0.1883$        | 0.0000    | $-0.4053$               |
| 20                    | $-0.2851$    | 0.1638           | $-0.2942$ | $-0.4053$               |
| 21                    | $-0.0170$    | $-0.0703$        | $-0.4275$ | 0.3161                  |
| 22                    | 0.5101       | 0.2920           | $-0.1437$ | $-0.7764$               |
| 23                    | $-0.0928$    | $-0.2995$        | 0.0619    | 0.1647                  |
| 24                    | 0.2087       | $-0.1055$        | 0.4683    | $-0.3969$               |
| 25                    | 0.4407       | $-0.1579$        | $-0.4849$ | $-0.0875$               |
| 26                    | $-0.0093$    | $-0.3686$        | 0.3938    | 0.3204                  |
| 27                    | 0.8751       | $-0.6929$        | $-0.0107$ | $-0.2754$               |
| 28                    | $-0.3184$    | $-0.1467$        | 0.1197    | 0.7494                  |
| 29                    | 0.9680       | $-0.2283$        | $-0.7440$ | $-0.6451$               |
| 30                    | 0.1820       | $-0.0530$        | $-0.4063$ | $-0.8831$               |
| 31                    | $-0.6360$    | $-0.0358$        | 0.1547    | 0.2036                  |
| 32                    | 0.3370       | 0.0987           | $-0.5892$ | 0.3519                  |
| <b>Bias</b>           | $-0.0632$    | 0.0126           | 0.0162    | 0.0202                  |

**Lampiran 24.** Bobot dan Bias Akhir (*Hidden Layer 2* ke *Output Layer*) Model AQ

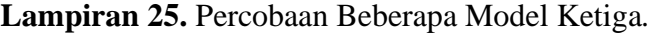

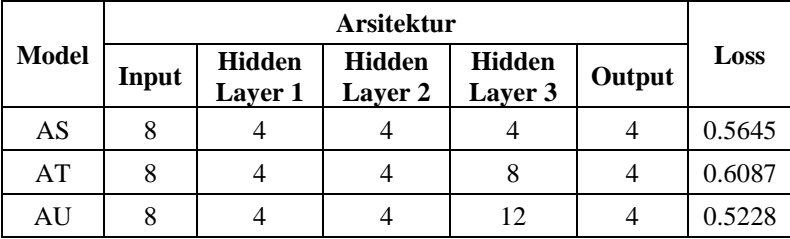

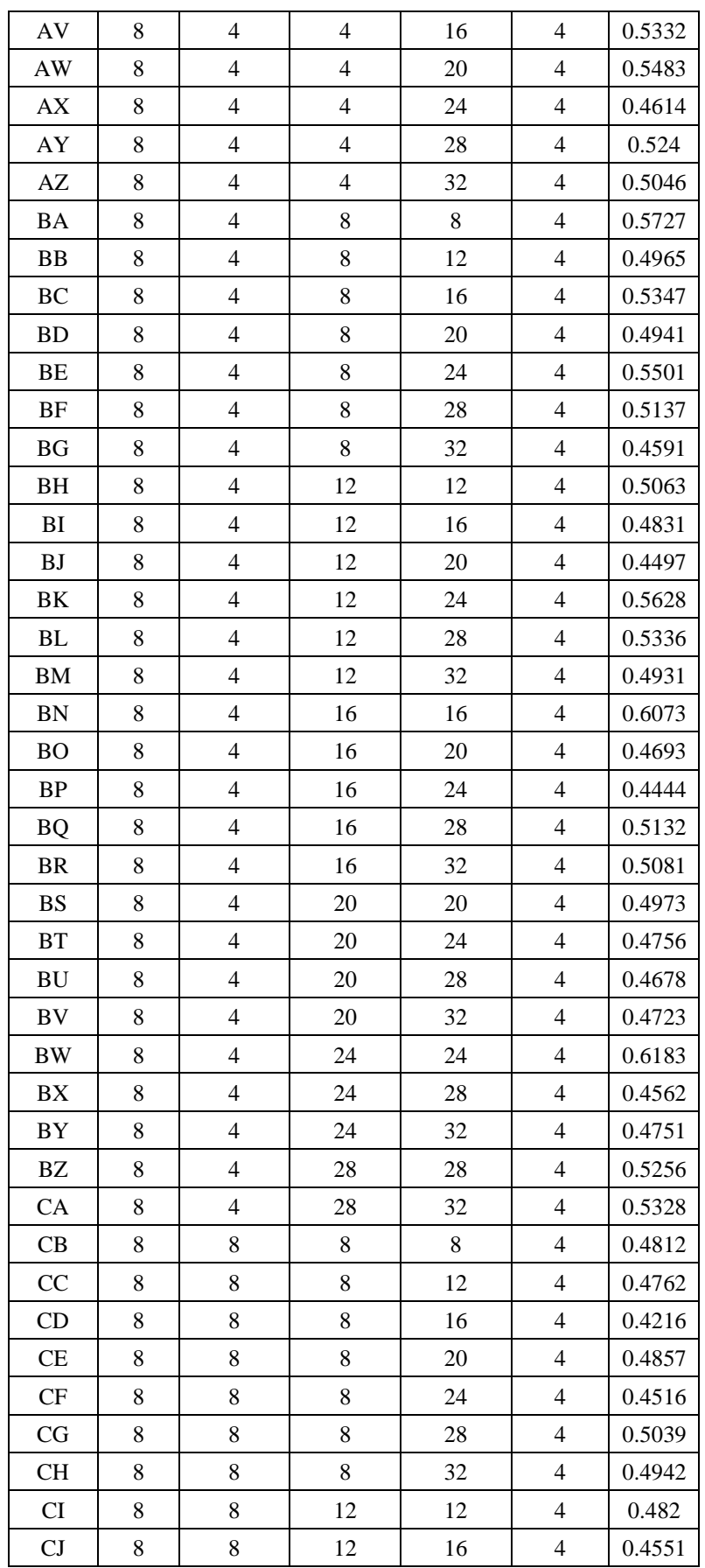

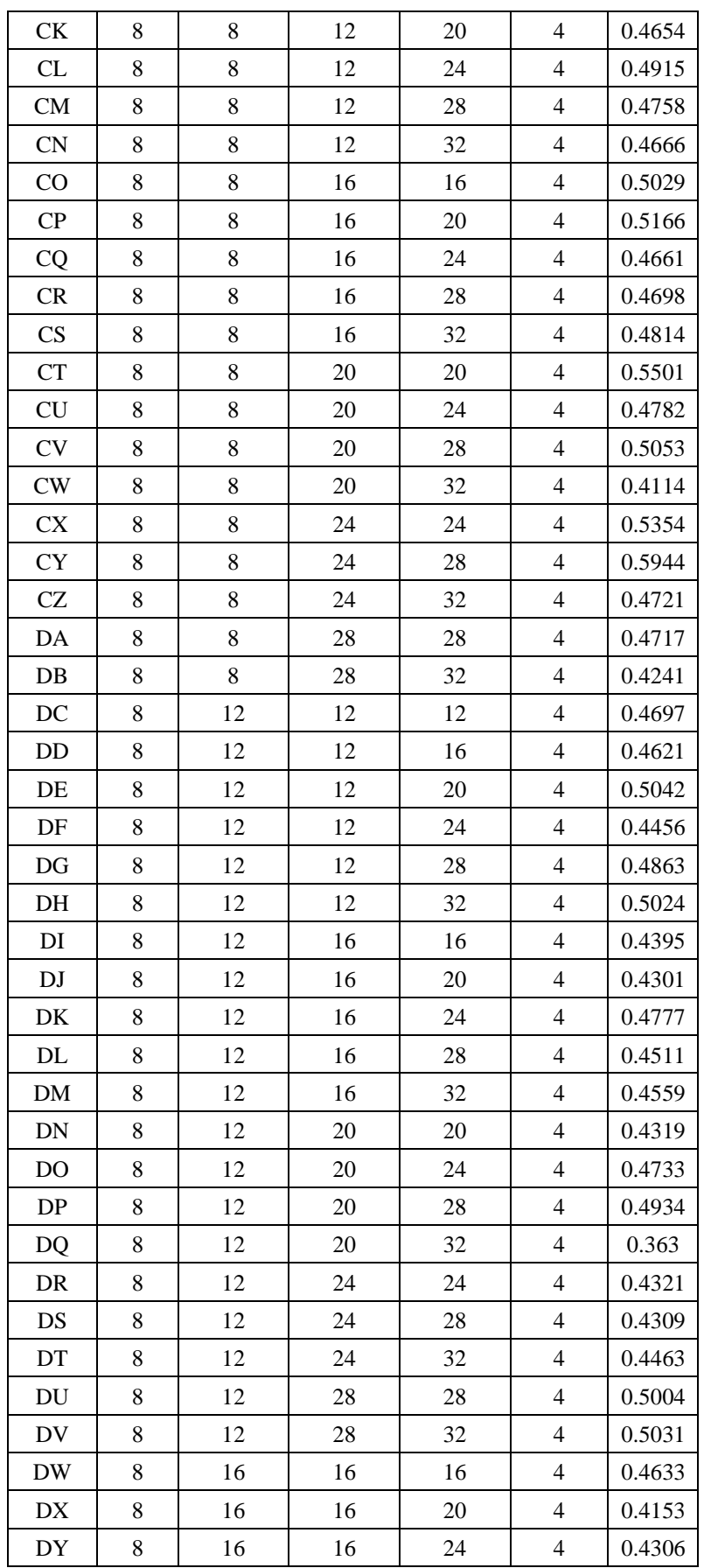

| $\mathbf{D}\mathbf{Z}$                                | 8     | 16 | 16 | 28 | $\overline{4}$ | 0.4568 |
|-------------------------------------------------------|-------|----|----|----|----------------|--------|
| EA                                                    | 8     | 16 | 16 | 32 | $\overline{4}$ | 0.4922 |
| ${\rm EB}$                                            | 8     | 16 | 20 | 20 | $\overline{4}$ | 0.4965 |
| EC                                                    | 8     | 16 | 20 | 24 | $\overline{4}$ | 0.4659 |
| <b>ED</b>                                             | 8     | 16 | 20 | 28 | $\overline{4}$ | 0.4478 |
| $\rm EE$                                              | 8     | 16 | 20 | 32 | $\overline{4}$ | 0.4829 |
| $\rm EF$                                              | 8     | 16 | 24 | 24 | $\overline{4}$ | 0.4581 |
| EG                                                    | 8     | 16 | 24 | 28 | $\overline{4}$ | 0.4408 |
| EH                                                    | 8     | 16 | 24 | 32 | $\overline{4}$ | 0.4562 |
| $\mathop{\rm EI}$                                     | 8     | 16 | 28 | 28 | $\overline{4}$ | 0.4855 |
| $\mathop{\hbox{\rm E}}\nolimits\mathop{\hbox{\rm I}}$ | 8     | 16 | 28 | 32 | $\overline{4}$ | 0.4473 |
| $\mathbf{EK}$                                         | 8     | 20 | 20 | 20 | $\overline{4}$ | 0.4837 |
| EL                                                    | 8     | 20 | 20 | 24 | $\overline{4}$ | 0.4643 |
| EM                                                    | 8     | 20 | 20 | 28 | $\overline{4}$ | 0.4532 |
| EN                                                    | 8     | 20 | 20 | 32 | $\overline{4}$ | 0.4747 |
| EO                                                    | 8     | 20 | 24 | 24 | $\overline{4}$ | 0.4363 |
| $\rm EP$                                              | 8     | 20 | 24 | 28 | $\overline{4}$ | 0.4886 |
| EQ                                                    | 8     | 20 | 24 | 32 | $\overline{4}$ | 0.4132 |
| ${\rm ER}$                                            | 8     | 20 | 28 | 28 | $\overline{4}$ | 0.4887 |
| $\mathop{\hbox{\rm ES}}$                              | 8     | 20 | 28 | 32 | $\overline{4}$ | 0.4018 |
| $\mathop{\rm ET}\nolimits$                            | 8     | 24 | 24 | 24 | $\overline{4}$ | 0.4606 |
| ${\rm EU}$                                            | 8     | 24 | 24 | 28 | $\overline{4}$ | 0.4015 |
| EV                                                    | 8     | 24 | 24 | 32 | $\overline{4}$ | 0.4297 |
| $\mathbf{EW}$                                         | 8     | 24 | 28 | 32 | $\overline{4}$ | 0.4823 |
| $\mathop{\rm EX}\nolimits$                            | 8     | 28 | 28 | 28 | $\overline{4}$ | 0.4147 |
| EY                                                    | 8     | 28 | 28 | 32 | $\overline{4}$ | 0.3894 |
| $\mathop{\rm EZ}$                                     | $8\,$ | 32 | 32 | 32 | $\overline{4}$ | 0.4778 |

**Lampiran 26.** Bobot dan Bias Awal (*Input* ke *Hidden Layer* 1) Model DQ.

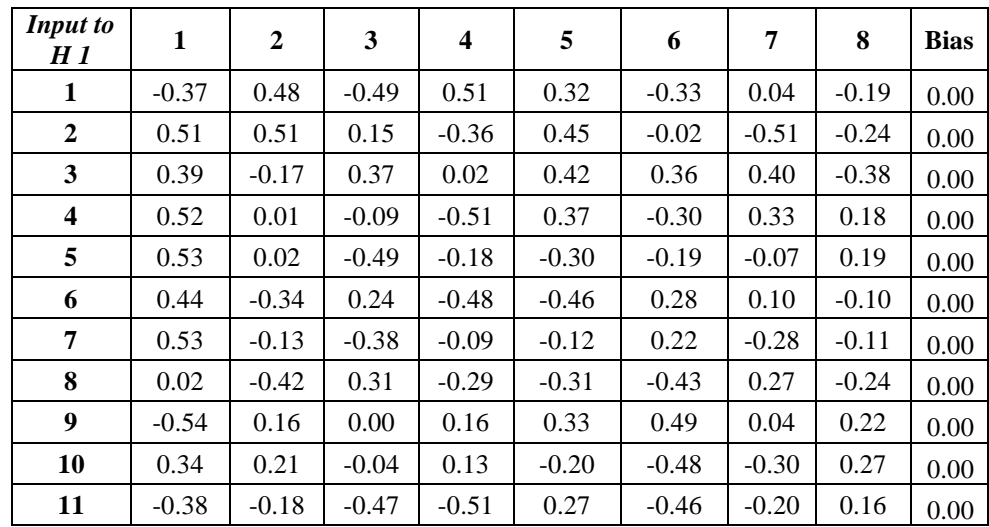
| 12 | $\epsilon$<br>$\sim$<br>$-U.D$ | $\Omega$<br>-<br>v. JJ | $\overline{A}$<br>∪.− | 0.05 | $\Omega$<br>v. J | 0.47 | $\Delta$ <sup>-7</sup><br>$\cdots$<br>--<br>∪.⊤≀ | $-1$<br>-1<br>∪.∪ | $0.00\,$ |
|----|--------------------------------|------------------------|-----------------------|------|------------------|------|--------------------------------------------------|-------------------|----------|

**Lampiran 27.** Bobot dan Bias Awal (*Hidden Layer* 1 ke *Hidden Layer* 2) Model DQ.

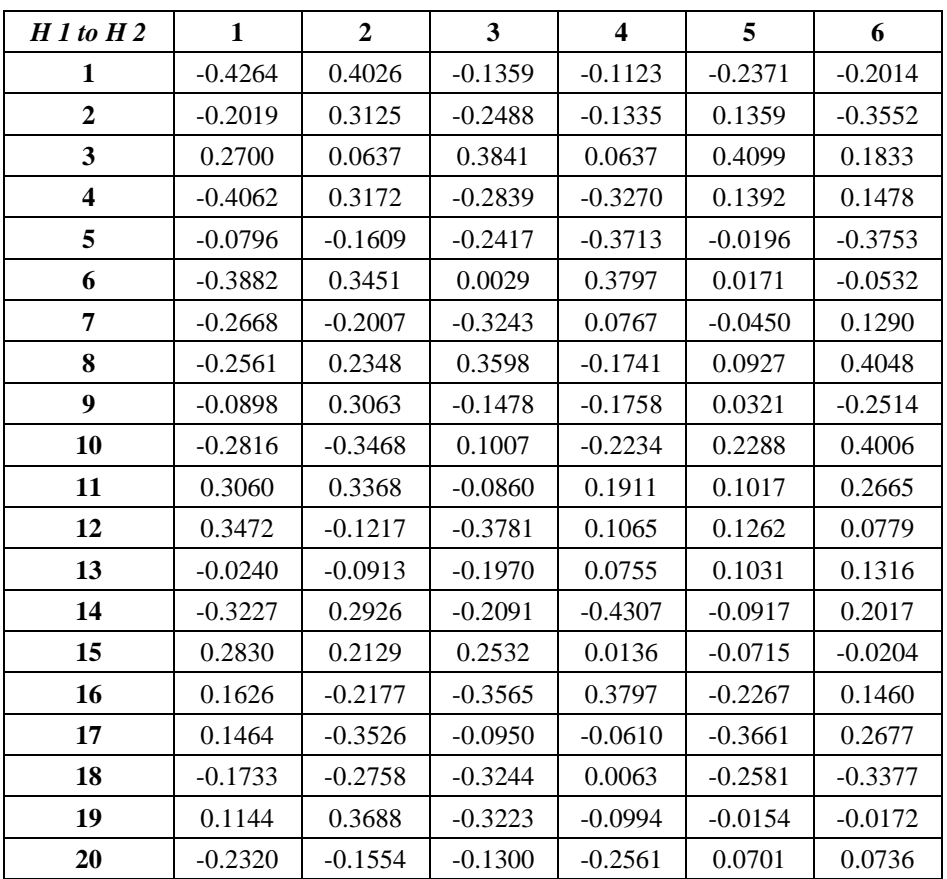

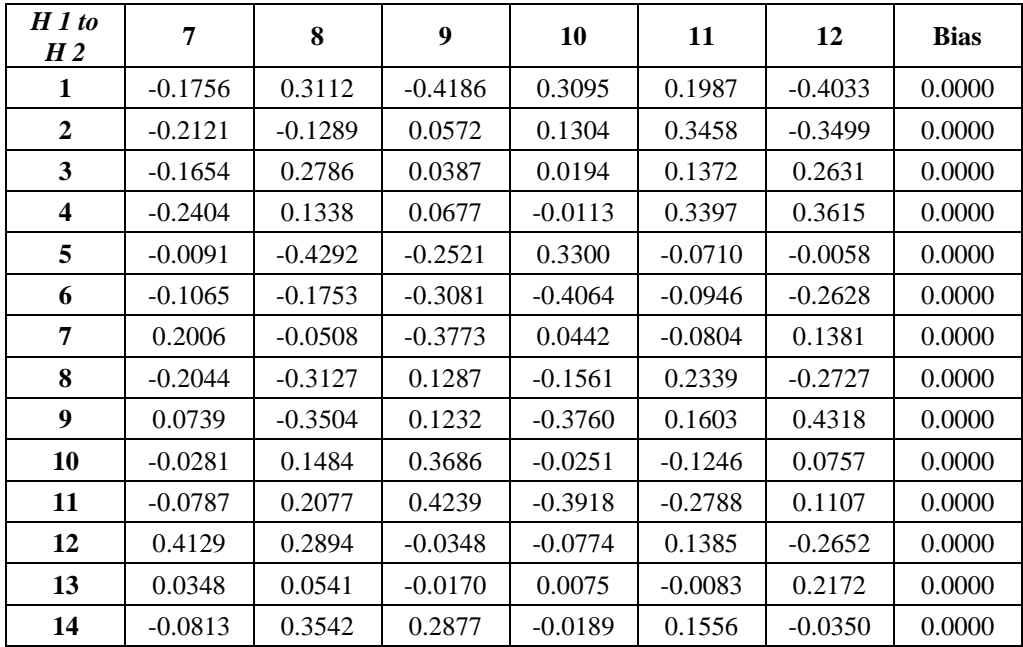

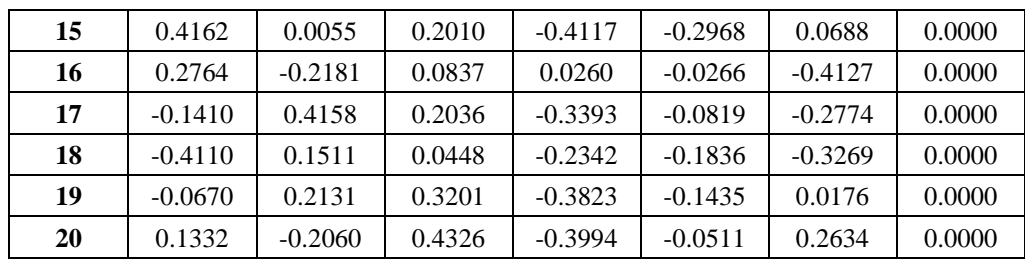

| Lampiran 28. Bobot dan Bias Awal (Hidden Layer 2 ke Hidden Layer 3) Model |  |  |  |  |
|---------------------------------------------------------------------------|--|--|--|--|
|                                                                           |  |  |  |  |

DQ.

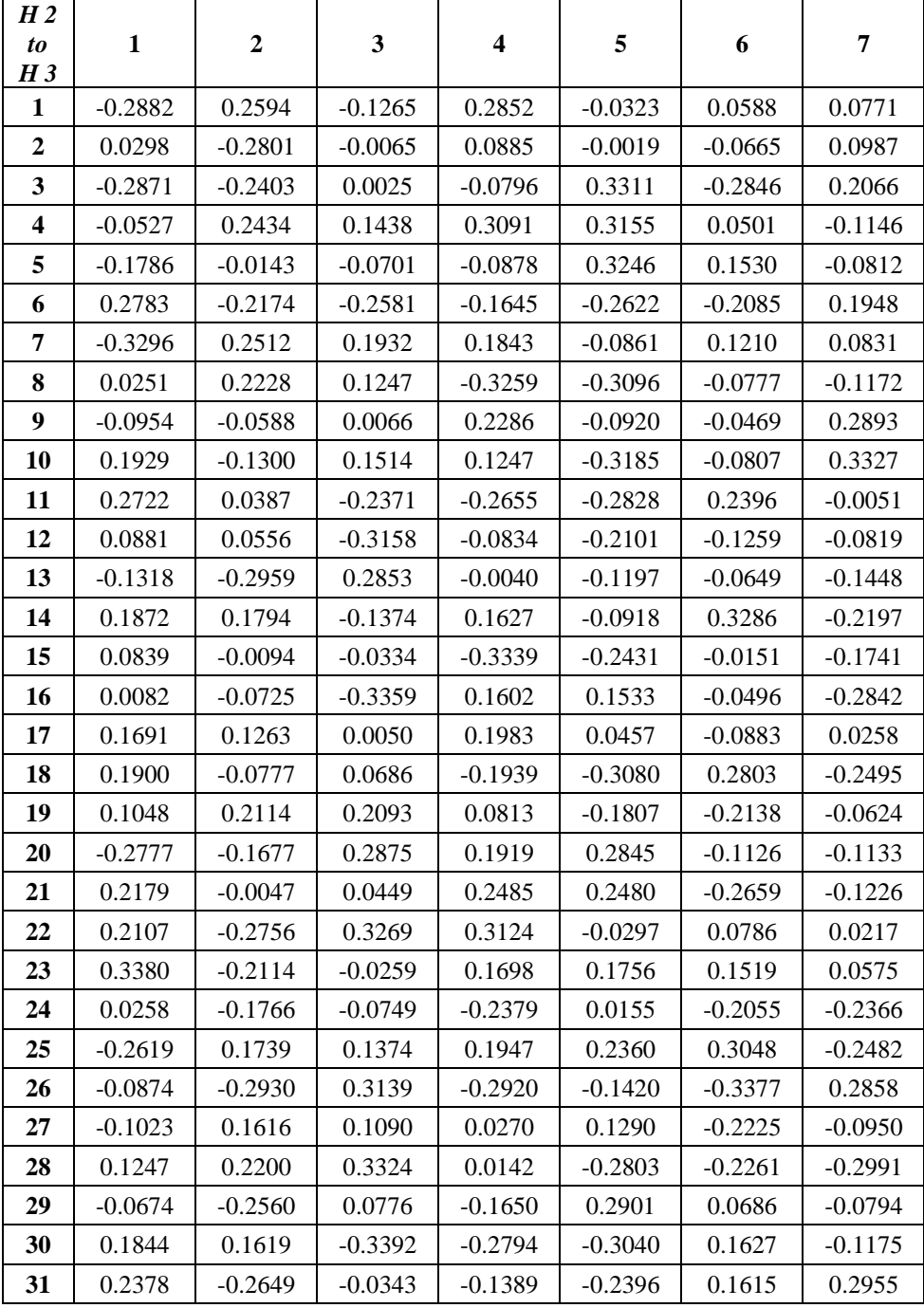

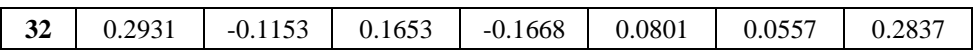

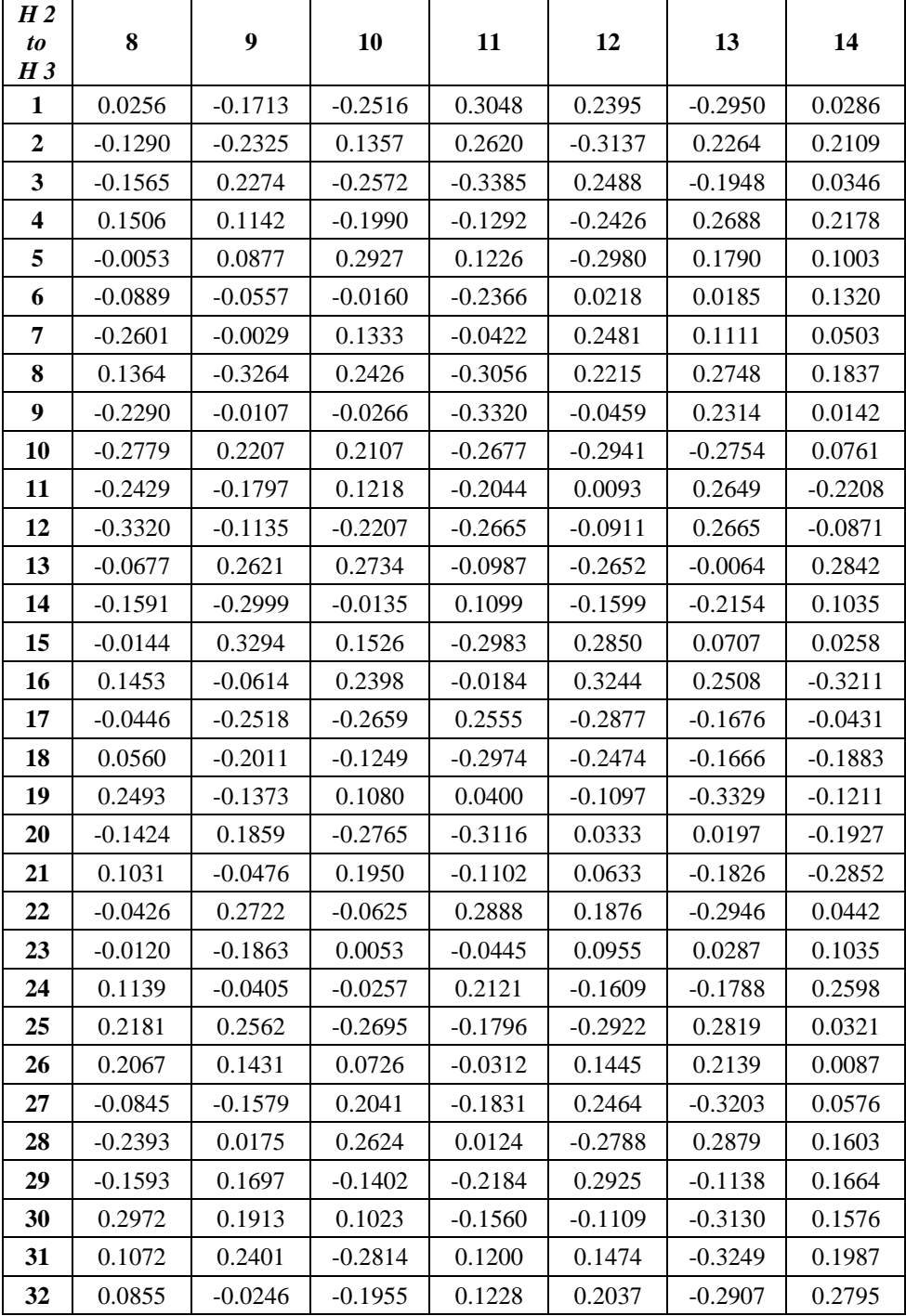

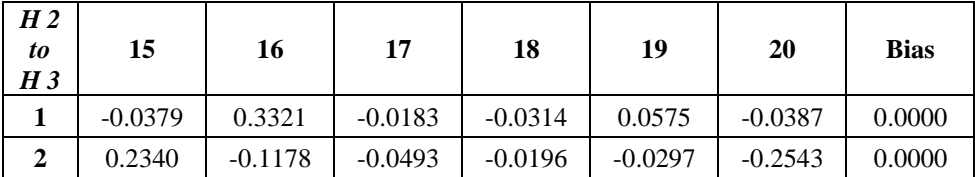

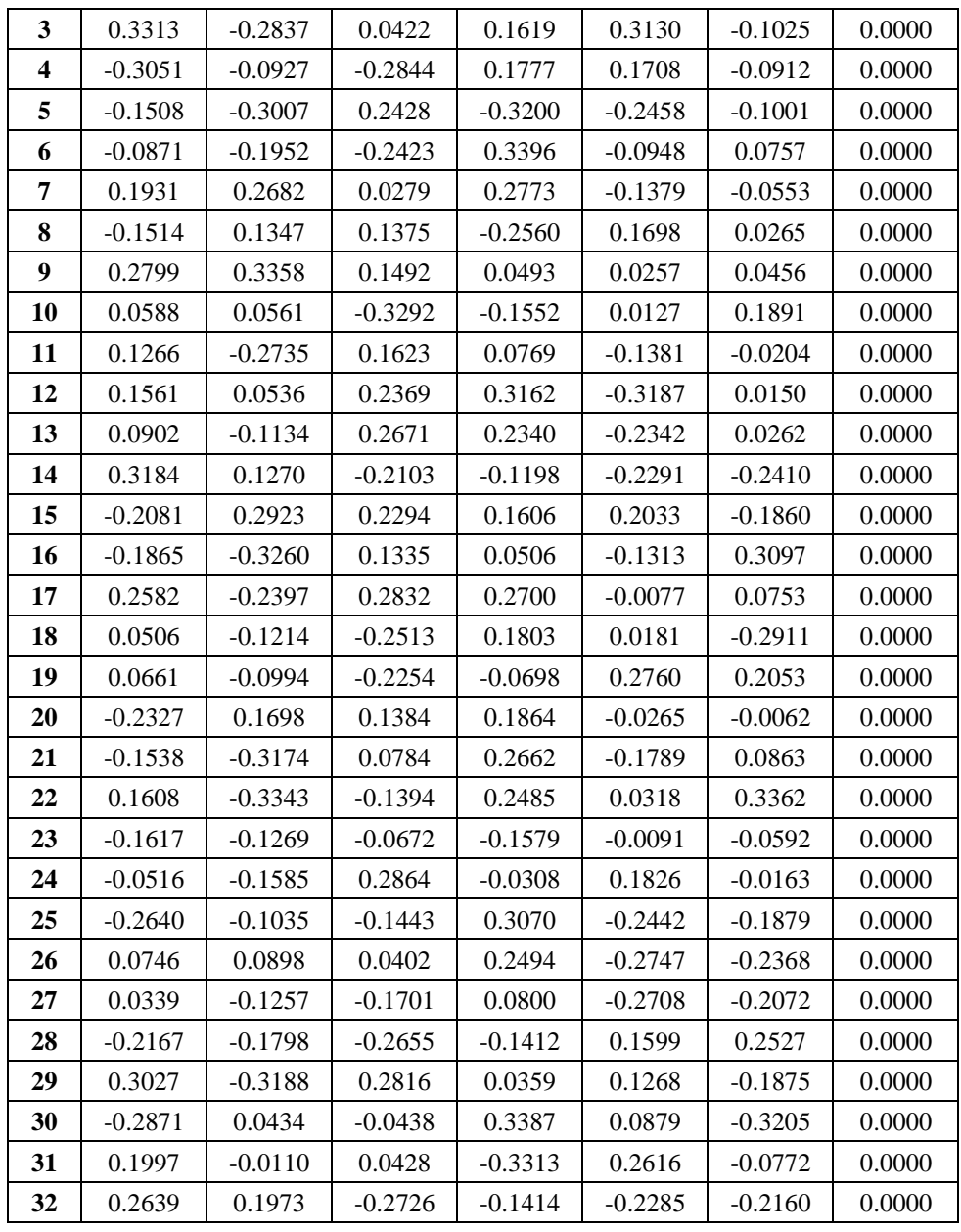

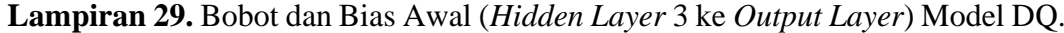

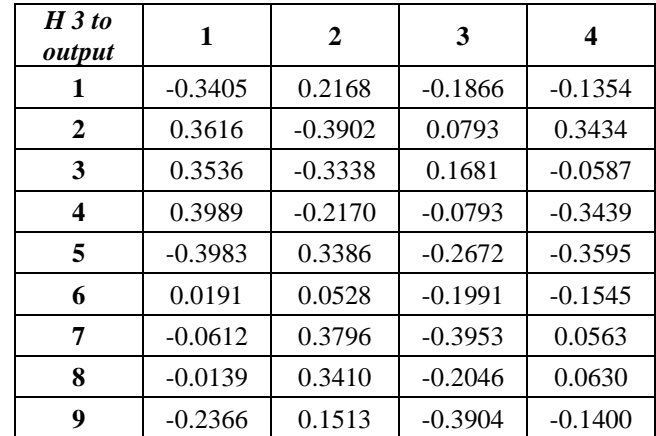

| 10          | 0.4023    | $-0.2811$ | 0.1698    | $-0.3918$ |
|-------------|-----------|-----------|-----------|-----------|
| 11          | 0.2697    | 0.1794    | $-0.3500$ | 0.1776    |
| 12          | $-0.1735$ | 0.2833    | 0.1825    | $-0.1414$ |
| 13          | $-0.0644$ | $-0.1074$ | $-0.0657$ | $-0.1421$ |
| 14          | 0.3382    | $-0.0155$ | 0.1045    | $-0.2559$ |
| 15          | $-0.1572$ | 0.1646    | 0.1371    | 0.0273    |
| 16          | $-0.0460$ | 0.2541    | 0.0273    | 0.0365    |
| 17          | $-0.3058$ | 0.3317    | $-0.3104$ | 0.1483    |
| 18          | $-0.3585$ | 0.2681    | $-0.3034$ | $-0.0511$ |
| 19          | $-0.1728$ | $-0.3492$ | $-0.3011$ | 0.0440    |
| 20          | $-0.3002$ | 0.0035    | $-0.1928$ | 0.1450    |
| 21          | $-0.2774$ | $-0.2117$ | $-0.0958$ | 0.0266    |
| 22          | $-0.3794$ | $-0.0533$ | 0.2047    | $-0.3964$ |
| 23          | 0.2381    | $-0.0144$ | $-0.1960$ | 0.1101    |
| 24          | 0.3812    | $-0.0296$ | $-0.2697$ | $-0.3130$ |
| 25          | 0.3272    | 0.1036    | $-0.0802$ | $-0.3260$ |
| 26          | 0.0321    | 0.1086    | 0.0747    | 0.0562    |
| 27          | $-0.1354$ | 0.3040    | 0.3091    | 0.0693    |
| 28          | 0.2583    | $-0.0088$ | $-0.1463$ | $-0.3032$ |
| 29          | $-0.3035$ | $-0.3106$ | 0.1070    | 0.1513    |
| 30          | 0.2059    | 0.1590    | $-0.2120$ | 0.0869    |
| 31          | 0.2778    | $-0.0734$ | $-0.2965$ | 0.3132    |
| 32          | $-0.2182$ | $-0.0904$ | $-0.1898$ | 0.0474    |
| <b>Bias</b> | 0.0000    | 0.0000    | 0.0000    | 0.0000    |

**Lampiran 30.** *Output* (*Input* ke *Hidden Layer* 1) Model DQ Sebelum Aktivasi

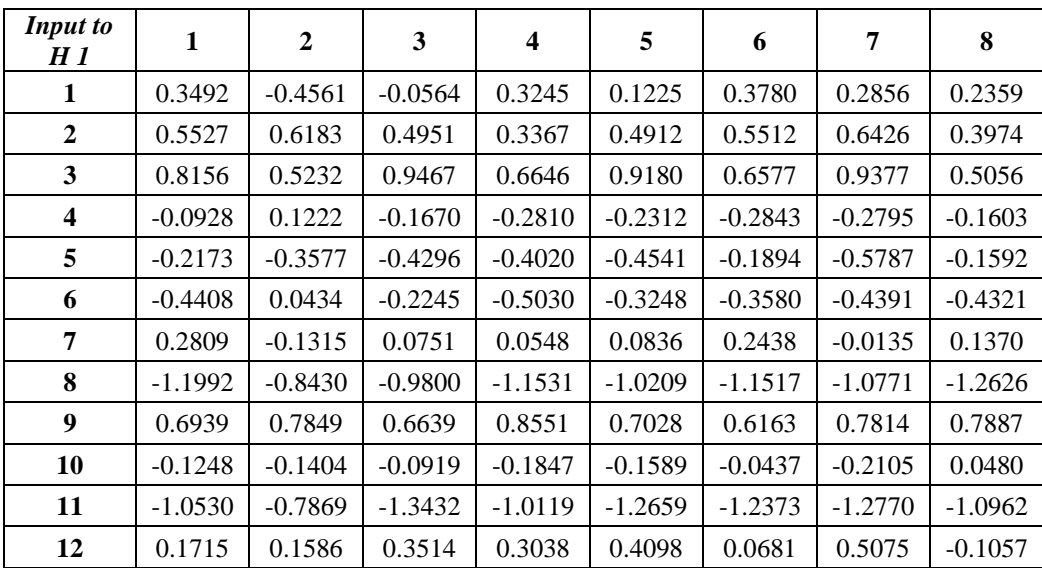

| Input to<br>H 1  | 1      | $\overline{2}$ | 3      | 4      | 5      | 6      | 7      | 8      |
|------------------|--------|----------------|--------|--------|--------|--------|--------|--------|
| 1                | 0.3492 | 0.0000         | 0.0000 | 0.3245 | 0.1225 | 0.3780 | 0.2856 | 0.2359 |
| $\overline{2}$   | 0.5527 | 0.6183         | 0.4951 | 0.3367 | 0.4912 | 0.5512 | 0.6426 | 0.3974 |
| $\mathbf{3}$     | 0.8156 | 0.5232         | 0.9467 | 0.6646 | 0.9180 | 0.6577 | 0.9377 | 0.5056 |
| $\boldsymbol{4}$ | 0.0000 | 0.1222         | 0.0000 | 0.0000 | 0.0000 | 0.0000 | 0.0000 | 0.0000 |
| 5                | 0.0000 | 0.0000         | 0.0000 | 0.0000 | 0.0000 | 0.0000 | 0.0000 | 0.0000 |
| 6                | 0.0000 | 0.0434         | 0.0000 | 0.0000 | 0.0000 | 0.0000 | 0.0000 | 0.0000 |
| 7                | 0.2809 | 0.0000         | 0.0751 | 0.0548 | 0.0836 | 0.2438 | 0.0000 | 0.1370 |
| 8                | 0.0000 | 0.0000         | 0.0000 | 0.0000 | 0.0000 | 0.0000 | 0.0000 | 0.0000 |
| 9                | 0.6939 | 0.7849         | 0.6639 | 0.8551 | 0.7028 | 0.6163 | 0.7814 | 0.7887 |
| 10               | 0.0000 | 0.0000         | 0.0000 | 0.0000 | 0.0000 | 0.0000 | 0.0000 | 0.0480 |
| 11               | 0.0000 | 0.0000         | 0.0000 | 0.0000 | 0.0000 | 0.0000 | 0.0000 | 0.0000 |
| 12               | 0.1715 | 0.1586         | 0.3514 | 0.3038 | 0.4098 | 0.0681 | 0.5075 | 0.0000 |

**Lampiran 31.** *Output* (*Input* ke *Hidden Layer* 1) Model DQ Sesudah Aktivasi

**Lampiran 32.** *Output* (*Hidden Layer* 1 ke *Hidden Layer* 2) Model DQ Sebelum

Aktivasi

| H1to<br>H <sub>2</sub>  | $\mathbf{1}$ | $\boldsymbol{2}$ | 3         | $\overline{\mathbf{4}}$ | 5         | 6         | 7         | 8         |
|-------------------------|--------------|------------------|-----------|-------------------------|-----------|-----------|-----------|-----------|
| $\mathbf{1}$            | $-0.4462$    | $-0.2372$        | $-0.3622$ | $-0.5832$               | $-0.4534$ | $-0.3569$ | $-0.5223$ | $-0.3487$ |
| $\overline{2}$          | $-0.1806$    | 0.0207           | $-0.1817$ | $-0.1947$               | $-0.2205$ | $-0.1080$ | $-0.2230$ | $-0.0269$ |
| $\overline{\mathbf{3}}$ | 0.4683       | 0.3282           | 0.5009    | 0.4683                  | 0.5382    | 0.3912    | 0.6420    | 0.2920    |
| $\overline{\mathbf{4}}$ | $-0.1566$    | 0.1245           | 0.0422    | $-0.0592$               | 0.0211    | $-0.1577$ | 0.0580    | $-0.0934$ |
| 5                       | $-0.4923$    | $-0.4864$        | $-0.4786$ | $-0.4584$               | $-0.4910$ | $-0.4357$ | $-0.5526$ | $-0.3891$ |
| 6                       | $-0.2313$    | $-0.0246$        | $-0.1313$ | $-0.3570$               | $-0.2085$ | $-0.1884$ | $-0.2605$ | $-0.2301$ |
| 7                       | $-0.6504$    | $-0.5530$        | $-0.5933$ | $-0.6393$               | $-0.6208$ | $-0.5990$ | $-0.7340$ | $-0.5746$ |
| 8                       | 0.3189       | 0.3874           | 0.4311    | 0.2510                  | 0.3758    | 0.2801    | 0.3772    | 0.2807    |
| $\boldsymbol{9}$        | 0.1977       | 0.2448           | 0.2508    | 0.2163                  | 0.2735    | 0.1610    | 0.3480    | 0.1150    |
| 10                      | 0.0530       | 0.1297           | 0.1929    | 0.1955                  | 0.1754    | $-0.0059$ | 0.1176    | 0.1324    |
| 11                      | 0.5139       | 0.5485           | 0.3998    | 0.5473                  | 0.4607    | 0.4944    | 0.6106    | 0.4673    |
| 12                      | $-0.2080$    | $-0.3260$        | $-0.5035$ | $-0.2673$               | $-0.4630$ | $-0.1233$ | $-0.4953$ | $-0.1322$ |
| 13                      | $-0.1843$    | $-0.1235$        | $-0.1640$ | $-0.1161$               | $-0.1487$ | $-0.1762$ | $-0.1533$ | $-0.1498$ |
| 14                      | 0.0493       | 0.2479           | 0.1195    | 0.0858                  | 0.0933    | 0.0569    | 0.1069    | 0.1493    |
| 15                      | 0.6912       | 0.4335           | 0.5340    | 0.5473                  | 0.5759    | 0.6209    | 0.6470    | 0.4752    |
| 16                      | $-0.2893$    | $-0.2681$        | $-0.5140$ | $-0.2961$               | $-0.5015$ | $-0.2021$ | $-0.5717$ | $-0.1232$ |
| 17                      | $-0.1671$    | $-0.1477$        | $-0.2374$ | $-0.0522$               | $-0.2249$ | $-0.1293$ | $-0.2556$ | $-0.0286$ |
| 18                      | $-0.6179$    | $-0.3708$        | $-0.5596$ | $-0.4482$               | $-0.5913$ | $-0.5257$ | $-0.6618$ | $-0.3467$ |
| 19                      | 0.1872       | 0.3005           | 0.0911    | 0.2225                  | 0.1258    | 0.2167    | 0.2265    | 0.2355    |
| 20                      | 0.1098       | 0.1891           | 0.1897    | 0.2432                  | 0.1990    | 0.0581    | 0.1836    | 0.1580    |

| H1to<br>H 2             | $\mathbf{1}$ | $\boldsymbol{2}$ | 3      | $\overline{\mathbf{4}}$ | 5      | 6      | 7      | 8      |
|-------------------------|--------------|------------------|--------|-------------------------|--------|--------|--------|--------|
| $\mathbf{1}$            | 0.0000       | 0.0000           | 0.0000 | 0.0000                  | 0.0000 | 0.0000 | 0.0000 | 0.0000 |
| $\overline{2}$          | 0.0000       | 0.0207           | 0.0000 | 0.0000                  | 0.0000 | 0.0000 | 0.0000 | 0.0000 |
| 3                       | 0.4683       | 0.3282           | 0.5009 | 0.4683                  | 0.5382 | 0.3912 | 0.6420 | 0.2920 |
| $\overline{\mathbf{4}}$ | 0.0000       | 0.1245           | 0.0422 | 0.0000                  | 0.0211 | 0.0000 | 0.0580 | 0.0000 |
| 5                       | 0.0000       | 0.0000           | 0.0000 | 0.0000                  | 0.0000 | 0.0000 | 0.0000 | 0.0000 |
| 6                       | 0.0000       | 0.0000           | 0.0000 | 0.0000                  | 0.0000 | 0.0000 | 0.0000 | 0.0000 |
| 7                       | 0.0000       | 0.0000           | 0.0000 | 0.0000                  | 0.0000 | 0.0000 | 0.0000 | 0.0000 |
| 8                       | 0.3189       | 0.3874           | 0.4311 | 0.2510                  | 0.3758 | 0.2801 | 0.3772 | 0.2807 |
| 9                       | 0.1977       | 0.2448           | 0.2508 | 0.2163                  | 0.2735 | 0.1610 | 0.3480 | 0.1150 |
| 10                      | 0.0530       | 0.1297           | 0.1929 | 0.1955                  | 0.1754 | 0.0000 | 0.1176 | 0.1324 |
| 11                      | 0.5139       | 0.5485           | 0.3998 | 0.5473                  | 0.4607 | 0.4944 | 0.6106 | 0.4673 |
| 12                      | 0.0000       | 0.0000           | 0.0000 | 0.0000                  | 0.0000 | 0.0000 | 0.0000 | 0.0000 |
| 13                      | 0.0000       | 0.0000           | 0.0000 | 0.0000                  | 0.0000 | 0.0000 | 0.0000 | 0.0000 |
| 14                      | 0.0493       | 0.2479           | 0.1195 | 0.0858                  | 0.0933 | 0.0569 | 0.1069 | 0.1493 |
| 15                      | 0.6912       | 0.4335           | 0.5340 | 0.5473                  | 0.5759 | 0.6209 | 0.6470 | 0.4752 |
| 16                      | 0.0000       | 0.0000           | 0.0000 | 0.0000                  | 0.0000 | 0.0000 | 0.0000 | 0.0000 |
| 17                      | 0.0000       | 0.0000           | 0.0000 | 0.0000                  | 0.0000 | 0.0000 | 0.0000 | 0.0000 |
| 18                      | 0.0000       | 0.0000           | 0.0000 | 0.0000                  | 0.0000 | 0.0000 | 0.0000 | 0.0000 |
| 19                      | 0.1872       | 0.3005           | 0.0911 | 0.2225                  | 0.1258 | 0.2167 | 0.2265 | 0.2355 |
| 20                      | 0.1098       | 0.1891           | 0.1897 | 0.2432                  | 0.1990 | 0.0581 | 0.1836 | 0.1580 |

Aktivasi

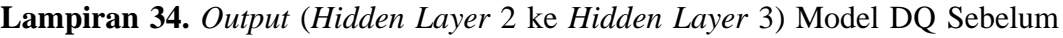

# Aktivasi

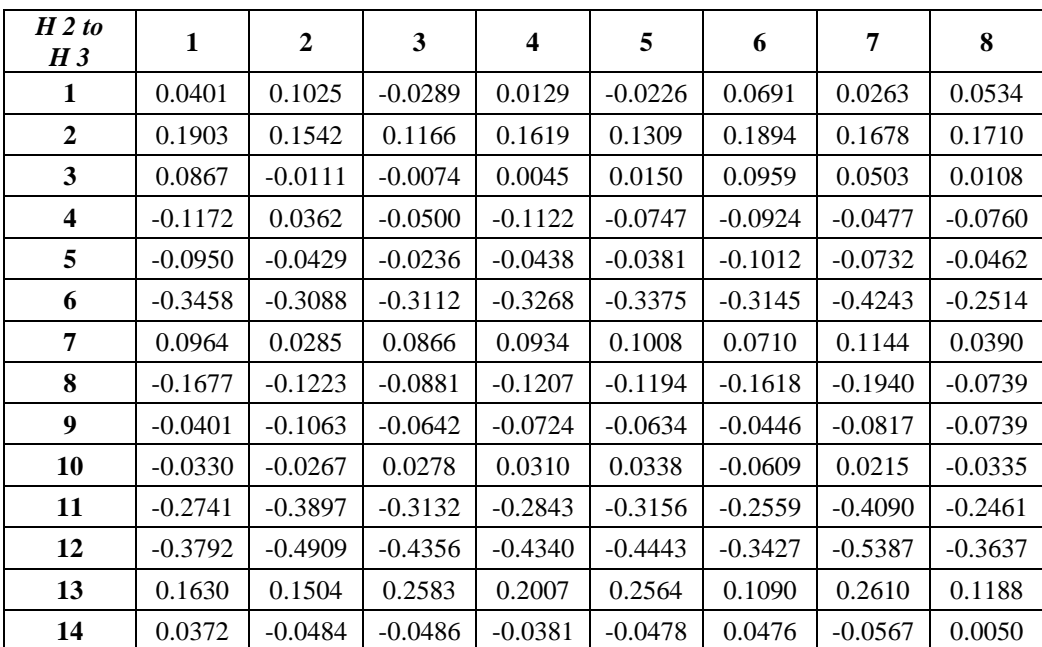

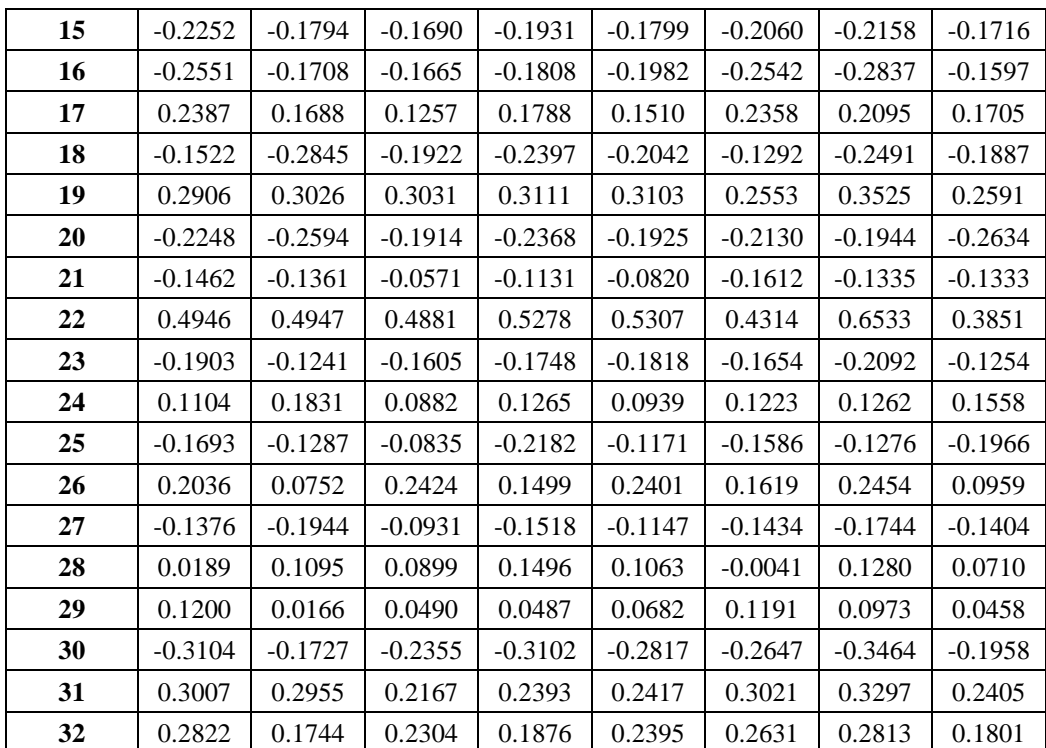

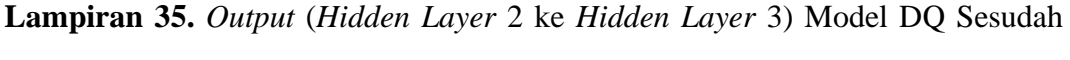

| $H2$ to<br>H 3          | 1      | $\boldsymbol{2}$ | 3      | $\overline{\mathbf{4}}$ | 5      | 6      | 7      | 8      |
|-------------------------|--------|------------------|--------|-------------------------|--------|--------|--------|--------|
| 1                       | 0.0401 | 0.1025           | 0.0000 | 0.0129                  | 0.0000 | 0.0691 | 0.0263 | 0.0534 |
| $\boldsymbol{2}$        | 0.1903 | 0.1542           | 0.1166 | 0.1619                  | 0.1309 | 0.1894 | 0.1678 | 0.1710 |
| 3                       | 0.0867 | 0.0000           | 0.0000 | 0.0045                  | 0.0150 | 0.0959 | 0.0503 | 0.0108 |
| $\overline{\mathbf{4}}$ | 0.0000 | 0.0362           | 0.0000 | 0.0000                  | 0.0000 | 0.0000 | 0.0000 | 0.0000 |
| 5                       | 0.0000 | 0.0000           | 0.0000 | 0.0000                  | 0.0000 | 0.0000 | 0.0000 | 0.0000 |
| 6                       | 0.0000 | 0.0000           | 0.0000 | 0.0000                  | 0.0000 | 0.0000 | 0.0000 | 0.0000 |
| 7                       | 0.0964 | 0.0285           | 0.0866 | 0.0934                  | 0.1008 | 0.0710 | 0.1144 | 0.0390 |
| 8                       | 0.0000 | 0.0000           | 0.0000 | 0.0000                  | 0.0000 | 0.0000 | 0.0000 | 0.0000 |
| 9                       | 0.0000 | 0.0000           | 0.0000 | 0.0000                  | 0.0000 | 0.0000 | 0.0000 | 0.0000 |
| 10                      | 0.0000 | 0.0000           | 0.0278 | 0.0310                  | 0.0338 | 0.0000 | 0.0215 | 0.0000 |
| 11                      | 0.0000 | 0.0000           | 0.0000 | 0.0000                  | 0.0000 | 0.0000 | 0.0000 | 0.0000 |
| 12                      | 0.0000 | 0.0000           | 0.0000 | 0.0000                  | 0.0000 | 0.0000 | 0.0000 | 0.0000 |
| 13                      | 0.1630 | 0.1504           | 0.2583 | 0.2007                  | 0.2564 | 0.1090 | 0.2610 | 0.1188 |
| 14                      | 0.0372 | 0.0000           | 0.0000 | 0.0000                  | 0.0000 | 0.0476 | 0.0000 | 0.0050 |
| 15                      | 0.0000 | 0.0000           | 0.0000 | 0.0000                  | 0.0000 | 0.0000 | 0.0000 | 0.0000 |
| 16                      | 0.0000 | 0.0000           | 0.0000 | 0.0000                  | 0.0000 | 0.0000 | 0.0000 | 0.0000 |
| 17                      | 0.2387 | 0.1688           | 0.1257 | 0.1788                  | 0.1510 | 0.2358 | 0.2095 | 0.1705 |
| 18                      | 0.0000 | 0.0000           | 0.0000 | 0.0000                  | 0.0000 | 0.0000 | 0.0000 | 0.0000 |
| 19                      | 0.2906 | 0.3026           | 0.3031 | 0.3111                  | 0.3103 | 0.2553 | 0.3525 | 0.2591 |
| 20                      | 0.0000 | 0.0000           | 0.0000 | 0.0000                  | 0.0000 | 0.0000 | 0.0000 | 0.0000 |

Aktivasi

| 21 | 0.0000 | 0.0000 | 0.0000 | 0.0000 | 0.0000 | 0.0000 | 0.0000 | 0.0000 |
|----|--------|--------|--------|--------|--------|--------|--------|--------|
| 22 | 0.4946 | 0.4947 | 0.4881 | 0.5278 | 0.5307 | 0.4314 | 0.6533 | 0.3851 |
| 23 | 0.0000 | 0.0000 | 0.0000 | 0.0000 | 0.0000 | 0.0000 | 0.0000 | 0.0000 |
| 24 | 0.1104 | 0.1831 | 0.0882 | 0.1265 | 0.0939 | 0.1223 | 0.1262 | 0.1558 |
| 25 | 0.0000 | 0.0000 | 0.0000 | 0.0000 | 0.0000 | 0.0000 | 0.0000 | 0.0000 |
| 26 | 0.2036 | 0.0752 | 0.2424 | 0.1499 | 0.2401 | 0.1619 | 0.2454 | 0.0959 |
| 27 | 0.0000 | 0.0000 | 0.0000 | 0.0000 | 0.0000 | 0.0000 | 0.0000 | 0.0000 |
| 28 | 0.0189 | 0.1095 | 0.0899 | 0.1496 | 0.1063 | 0.0000 | 0.1280 | 0.0710 |
| 29 | 0.1200 | 0.0166 | 0.0490 | 0.0487 | 0.0682 | 0.1191 | 0.0973 | 0.0458 |
| 30 | 0.0000 | 0.0000 | 0.0000 | 0.0000 | 0.0000 | 0.0000 | 0.0000 | 0.0000 |
| 31 | 0.3007 | 0.2955 | 0.2167 | 0.2393 | 0.2417 | 0.3021 | 0.3297 | 0.2405 |
| 32 | 0.2822 | 0.1744 | 0.2304 | 0.1876 | 0.2395 | 0.2631 | 0.2813 | 0.1801 |

**Lampiran 36.** Hasil Prediksi Model DQ  $(y_k)$ 

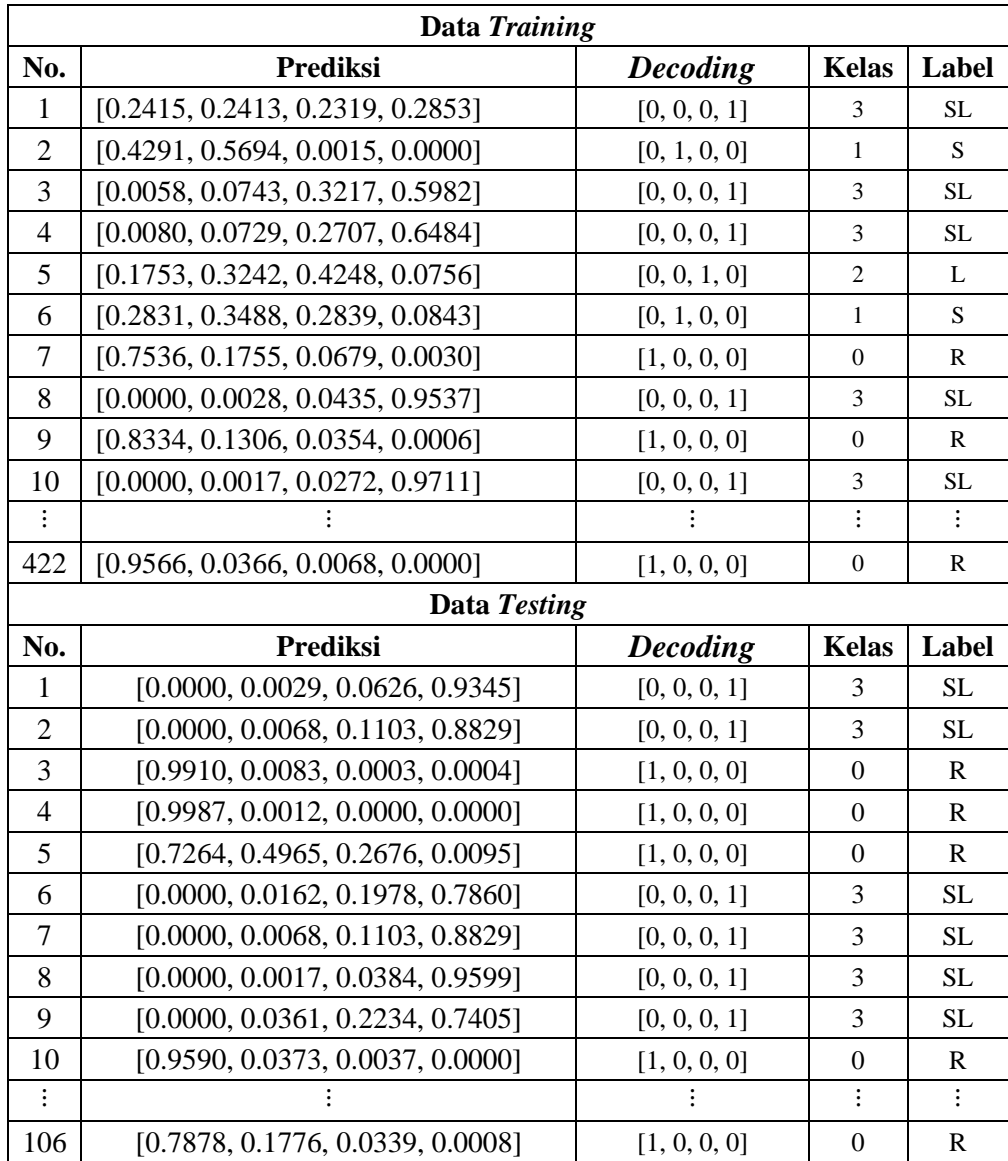

| <b>Input to</b><br>H 1  | 1       | $\overline{2}$ | 3       | $\overline{\mathbf{4}}$ | 5       | 6       | 7       | 8       | <b>Bias</b> |
|-------------------------|---------|----------------|---------|-------------------------|---------|---------|---------|---------|-------------|
| 1                       | $-0.41$ | 0.46           | $-0.51$ | 0.52                    | 0.28    | $-0.33$ | 0.04    | $-0.20$ | $-0.02$     |
| $\overline{2}$          | 0.29    | 0.65           | 0.27    | $-0.22$                 | 0.80    | 0.02    | $-0.49$ | $-0.01$ | 0.14        |
| 3                       | 0.71    | $-0.13$        | 0.41    | $-0.05$                 | 0.14    | 0.31    | 0.61    | $-0.48$ | 0.00        |
| $\overline{\mathbf{4}}$ | 0.81    | 0.02           | $-0.08$ | $-0.52$                 | 0.09    | $-0.30$ | 0.52    | 0.13    | $-0.01$     |
| 5                       | 0.53    | 0.02           | $-0.49$ | $-0.18$                 | $-0.30$ | $-0.19$ | $-0.07$ | 0.19    | 0.00        |
| 6                       | 0.75    | $-0.33$        | 0.32    | $-0.67$                 | $-0.89$ | 0.28    | 0.23    | $-0.08$ | 0.04        |
| 7                       | 0.53    | $-0.13$        | $-0.38$ | $-0.09$                 | $-0.12$ | 0.22    | $-0.28$ | $-0.11$ | 0.00        |
| 8                       | 0.31    | $-0.40$        | 0.38    | $-0.55$                 | $-0.65$ | $-0.43$ | 0.42    | $-0.32$ | 0.03        |
| 9                       | $-0.54$ | 0.25           | 0.18    | 0.25                    | 0.72    | 0.54    | 0.04    | 0.63    | 0.17        |
| 10                      | $-0.16$ | 0.23           | $-0.04$ | 0.40                    | 0.13    | $-0.44$ | $-0.45$ | 0.57    | 0.04        |
| 11                      | $-0.38$ | $-0.18$        | $-0.47$ | $-0.51$                 | 0.27    | $-0.46$ | $-0.20$ | 0.16    | 0.00        |
| 12                      | $-0.34$ | $-0.69$        | 0.62    | $-0.20$                 | 0.29    | 0.47    | $-0.82$ | $-0.79$ | 0.16        |

**Lampiran 37.** Bobot dan Bias Akhir (*Input* ke *Hidden Layer* 1) Model DQ.

| Lampiran 38. Bobot dan Bias Akhir (Hidden Layer 1 ke Hidden Layer 2) Model |  |  |
|----------------------------------------------------------------------------|--|--|
|----------------------------------------------------------------------------|--|--|

DQ.

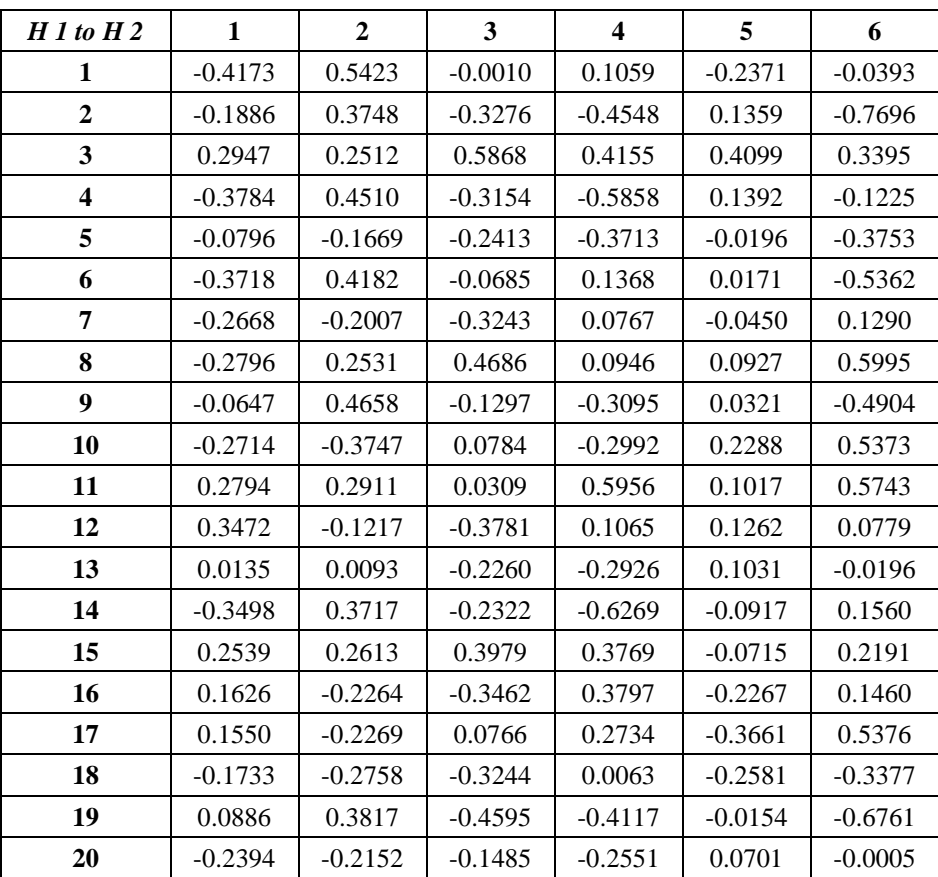

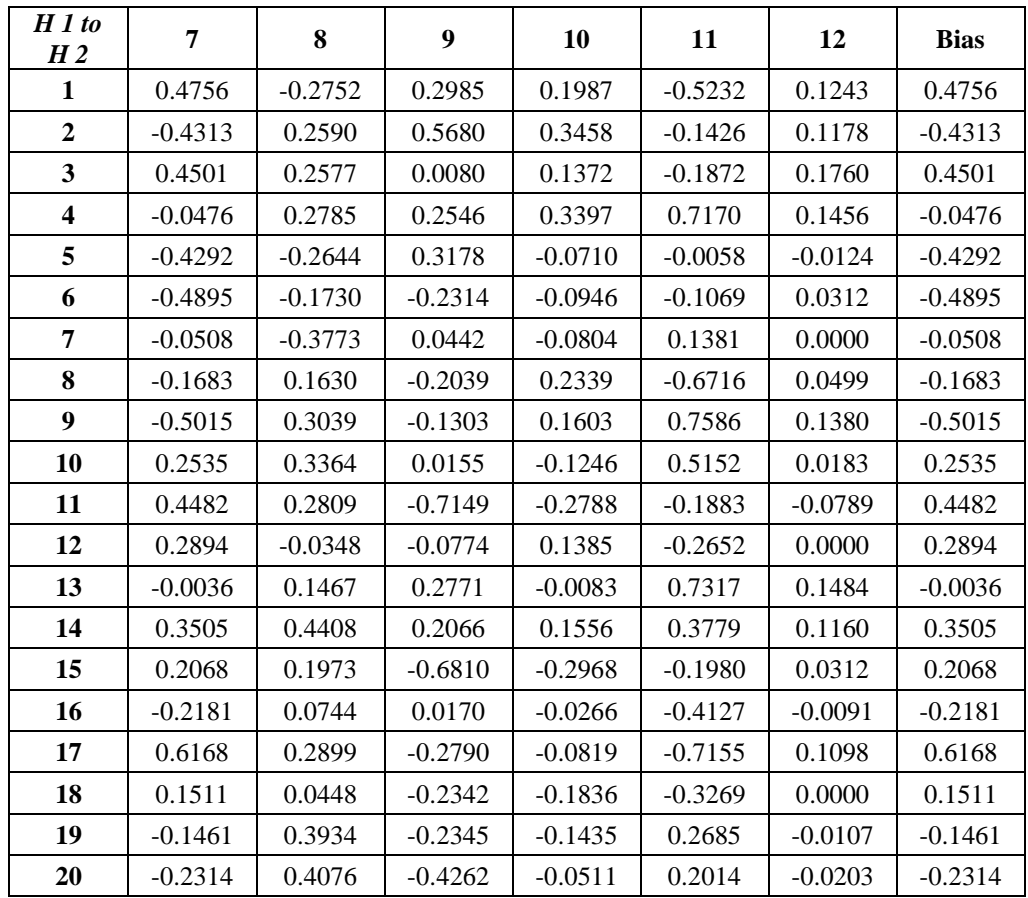

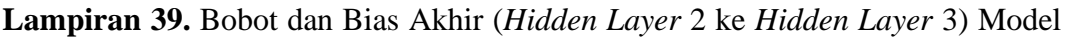

| H <sub>2</sub> |              |                  |           |                         |           |           |           |
|----------------|--------------|------------------|-----------|-------------------------|-----------|-----------|-----------|
| to<br>H3       | $\mathbf{1}$ | $\boldsymbol{2}$ | 3         | $\overline{\mathbf{4}}$ | 5         | 6         | 7         |
| 1              | $-0.3115$    | 0.2258           | $-0.1530$ | 0.2522                  | $-0.0382$ | 0.0396    | 0.0771    |
| $\mathbf{2}$   | $-0.0046$    | $-0.6457$        | 0.0319    | $-0.0684$               | 0.0030    | $-0.1151$ | 0.0987    |
| 3              | $-0.2993$    | $-0.2507$        | 0.0004    | $-0.0963$               | 0.3311    | $-0.2857$ | 0.2066    |
| 4              | $-0.0399$    | 0.5815           | 0.0983    | 0.6737                  | 0.3259    | 0.2784    | $-0.1146$ |
| 5              | $-0.2994$    | $-0.0205$        | $-0.1202$ | $-0.1387$               | 0.3212    | 0.1530    | $-0.0812$ |
| 6              | 0.2783       | $-0.2174$        | $-0.2581$ | $-0.1645$               | $-0.2622$ | $-0.2085$ | 0.1948    |
| 7              | $-0.3433$    | 0.4233           | 0.1653    | 0.4034                  | $-0.0781$ | $-0.0171$ | 0.0831    |
| 8              | 0.0700       | 0.2064           | 0.1787    | $-0.3253$               | $-0.3044$ | $-0.4697$ | $-0.1172$ |
| 9              | $-0.1315$    | $-0.0857$        | $-0.0347$ | 0.1710                  | $-0.0899$ | $-0.0469$ | 0.2893    |
| 10             | 0.2054       | 0.2155           | 0.1248    | 0.4700                  | $-0.3085$ | 0.2431    | 0.3327    |
| 11             | 0.2722       | 0.0387           | $-0.2371$ | $-0.2655$               | $-0.2828$ | 0.2396    | $-0.0051$ |
| 12             | 0.0881       | 0.0556           | $-0.3158$ | $-0.0834$               | $-0.2101$ | $-0.1259$ | $-0.0819$ |
| 13             | $-0.0062$    | $-0.5753$        | 0.3780    | $-0.2700$               | $-0.1100$ | $-0.1769$ | $-0.1448$ |
| 14             | 0.2683       | 0.5748           | $-0.1490$ | 0.5233                  | $-0.0812$ | 0.6923    | $-0.2197$ |
| 15             | 0.0689       | $-0.0285$        | $-0.0512$ | $-0.3576$               | $-0.2524$ | $-0.0151$ | $-0.1741$ |
| 16             | 0.0082       | $-0.0725$        | $-0.3359$ | 0.1602                  | 0.1533    | $-0.0496$ | $-0.2842$ |

DQ.

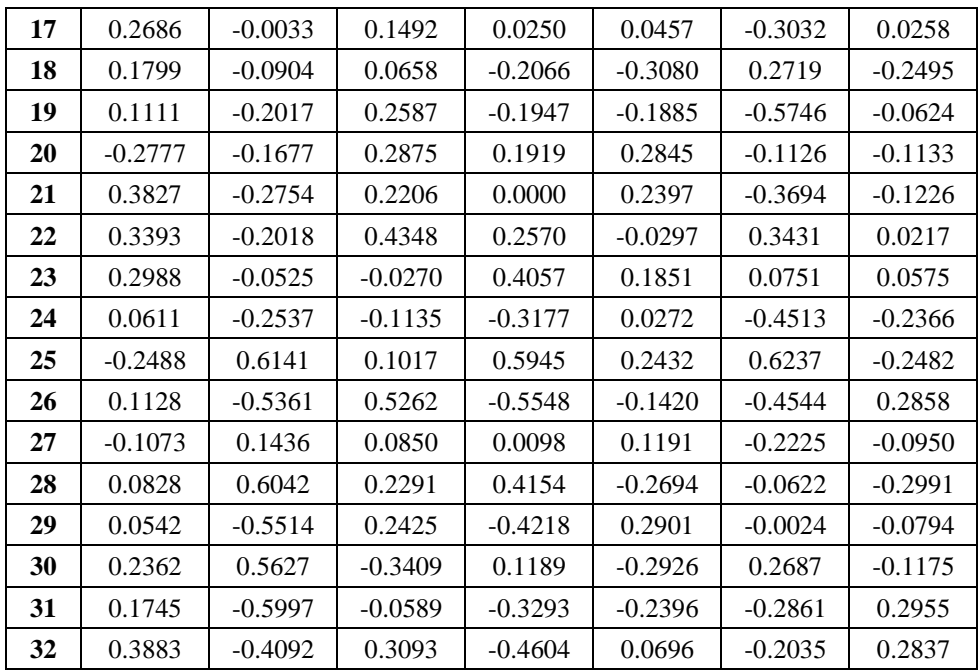

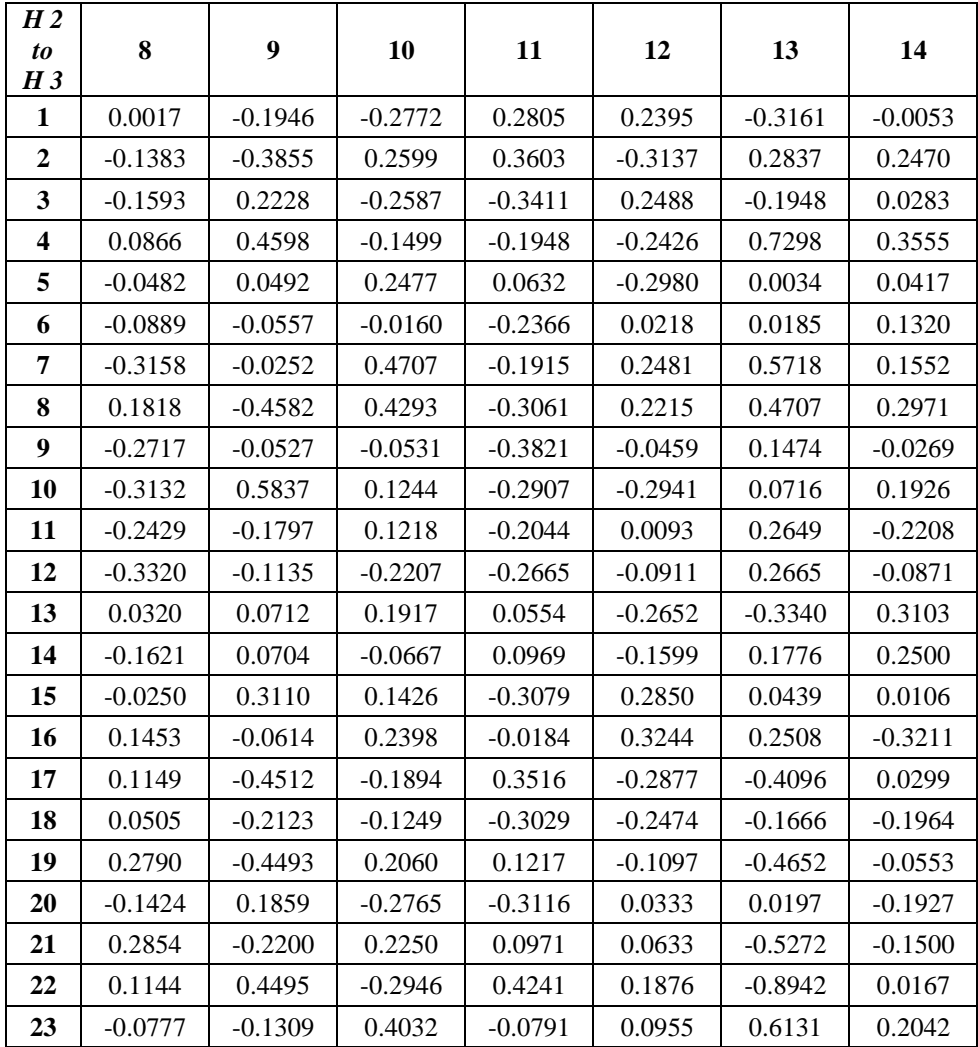

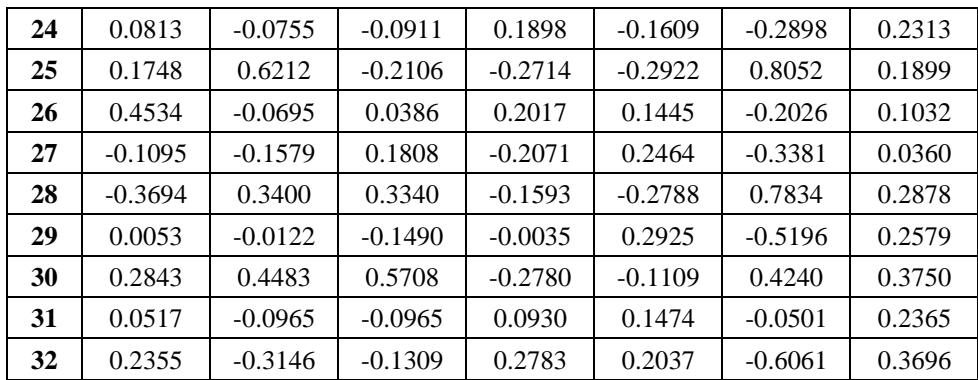

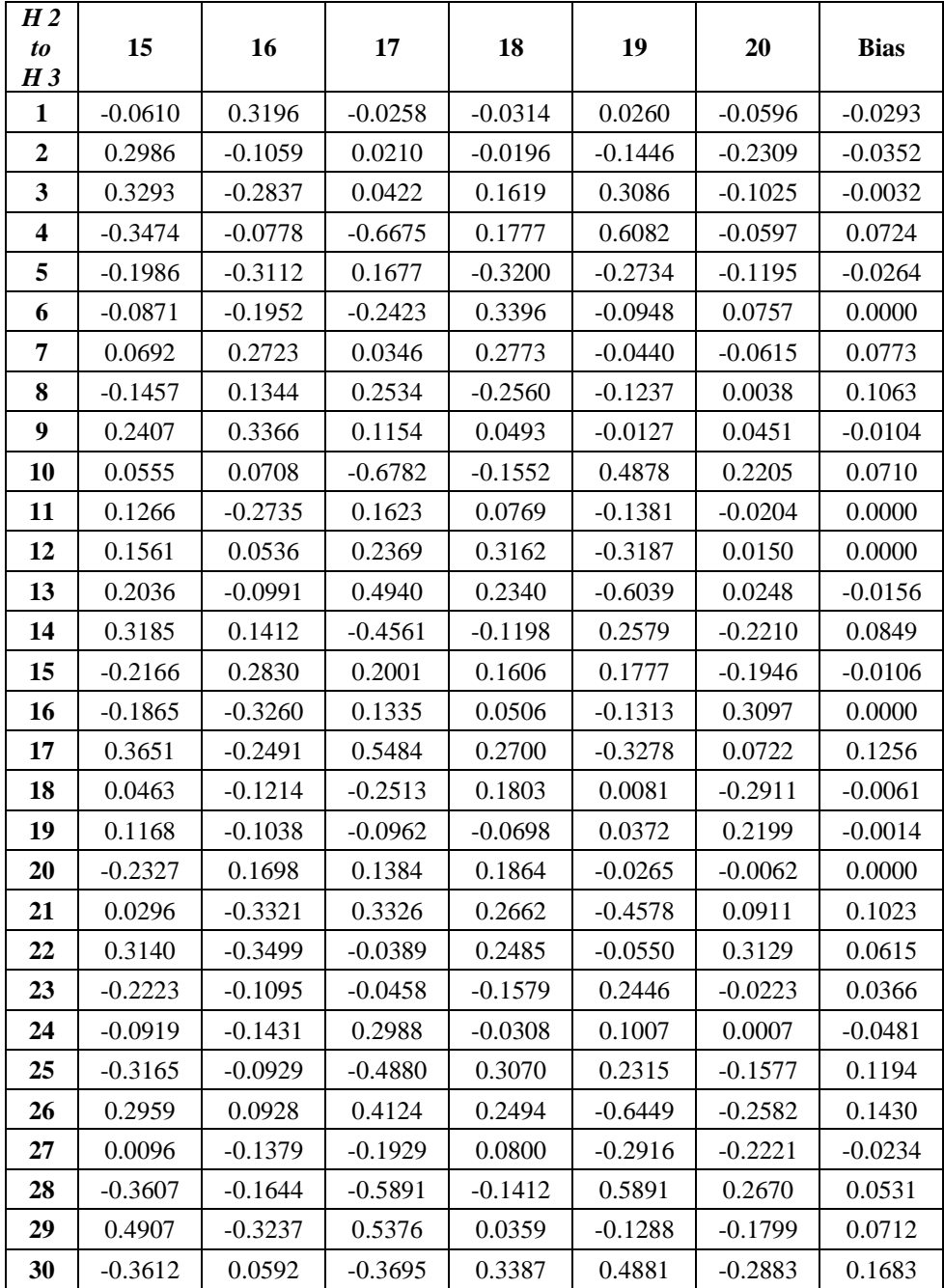

|    | 1441   | 0.0000 | 0.1108    | $-0.3313$ | 0.0178    | $-0.0538$ | $-0.0270$ |
|----|--------|--------|-----------|-----------|-----------|-----------|-----------|
| 32 | 0.3973 | 0.1812 | $-0.0115$ | $-0.1414$ | $-0.6005$ | $-0.2125$ | 0.0911    |

| $H_3$ to<br>output | 1         | 2         | 3         | 4         |
|--------------------|-----------|-----------|-----------|-----------|
| 1                  | $-0.3092$ | 0.2072    | $-0.1990$ | $-0.1612$ |
| 2                  | 0.2727    | $-0.5823$ | 0.0605    | 0.5016    |
| 3                  | 0.3182    | $-0.3328$ | 0.1921    | $-0.0850$ |
| 4                  | 0.7424    | $-0.0751$ | $-0.1864$ | $-0.9135$ |
| 5                  | -0.3856   | 0.3209    | $-0.2920$ | $-0.3398$ |
| 6                  | 0.0191    | 0.0528    | $-0.1991$ | $-0.1545$ |
| 7                  | 0.3679    | 0.3356    | $-0.9786$ | 0.0247    |
| 8                  | $-0.1264$ | 0.4689    | $-0.5207$ | 0.2055    |
| 9                  | $-0.2178$ | 0.1385    | $-0.4100$ | $-0.1551$ |
| 10                 | 0.7459    | $-0.1628$ | 0.1189    | $-0.9986$ |
| 11                 | 0.2697    | 0.1794    | $-0.3500$ | 0.1776    |
| 12                 | $-0.1735$ | 0.2833    | 0.1825    | $-0.1414$ |
| 13                 | $-0.5238$ | $-0.1767$ | $-0.0327$ | $-0.0039$ |
| 14                 | 0.5447    | 0.0567    | 0.2039    | $-0.7374$ |
| 15                 | $-0.1478$ | 0.1738    | 0.1227    | 0.0126    |
| 16                 | $-0.0460$ | 0.2541    | 0.0273    | 0.0365    |
| 17                 | $-0.7364$ | 0.3467    | $-0.1948$ | 0.2362    |
| 18                 | $-0.3600$ | 0.2452    | $-0.3252$ | $-0.0385$ |
| 19                 | $-0.4375$ | $-0.3591$ | $-0.2258$ | 0.1218    |
| 20                 | $-0.3002$ | 0.0035    | $-0.1928$ | 0.1450    |
| 21                 | $-0.8921$ | $-0.2217$ | $-0.0569$ | 0.1739    |
| 22                 | $-0.6348$ | $-0.0312$ | 0.3661    | $-0.4132$ |
| 23                 | 0.4741    | $-0.0563$ | $-0.5551$ | 0.1462    |
| 24                 | 0.3318    | 0.0834    | $-0.4405$ | $-0.2101$ |
| 25                 | 0.5938    | 0.2752    | $-0.0332$ | $-0.9054$ |
| 26                 | $-0.4586$ | 0.0897    | 0.1498    | 0.1771    |
| 27                 | $-0.1268$ | 0.2892    | 0.2892    | 0.0838    |
| 28                 | 0.6935    | 0.0941    | $-0.4902$ | $-0.7057$ |
| 29                 | -0.7840   | $-0.3354$ | 0.2260    | 0.2645    |
| 30                 | 0.6455    | 0.3869    | $-0.6828$ | $-0.5065$ |
| 31                 | 0.0888    | $-0.1259$ | $-0.2212$ | 0.4159    |
| 32                 | $-0.6112$ | $-0.0913$ | $-0.0828$ | 0.1465    |
| <b>Bias</b>        | $-0.1055$ | 0.0637    | 0.0129    | $-0.0021$ |

**Lampiran 40.** Bobot dan Bias Akhir (*Hidden Layer* 3 ke *Output Layer*) Model DQ.

## Lampiran 41. Model ANN Secara Matematis

Model AQ (contoh salah satu model)

$$
Z_{1,1_1} = f(0.27x_1 - 0.30x_2 + 0.13x_3 + 0.54x_4 + 0.58x_5 - 0.05x_6 + 0.03x_7 - 0.24x_8) + 0.06
$$
  
\n
$$
Z_{2,1_1} = f(-0.15x_1 - 0.40x_2 + 0.16x_3 + 0.39x_4 - 0.05x_5 - 0.09x_6 - 0.26x_7 - 0.15x_8) + 0.07
$$
  
\n
$$
Z_{3,1_1} = f(-0.04x_1 + 0.38x_2 + 0.09x_3 + 0.25x_4 + 0.32x_5 + 0.33x_6 + 0.06x_7 + 0.11x_8) - 0.03
$$
  
\n
$$
Z_{4,1_1} = f(-0.11x_1 - 0.39x_2 - 0.16x_3 + 0.23x_4 - 0.33x_5 + 0.24x_6 - 0.66x_7 + 0.31x_8) + 0.09
$$
  
\n
$$
Z_{5,1_1} = f(0.49x_1 - 0.18x_2 - 0.15x_3 + 0.37x_4 - 0.08x_5 - 0.29x_6 + 0.08x_7 + 0.29x_8) + 0.09
$$
  
\n
$$
Z_{6,1_1} = f(0.07x_1 + 0.55x_2 - 0.16x_3 + 0.53x_4 + 0.08x_5 - 0.24x_6 + 0.68x_7 + 0.38x_8) + 0.14
$$
  
\n
$$
Z_{7,1_1} = f(0.47x_1 + 0.10x_2 - 0.01x_3 + 0.17x_4 - 0.44x_5 + 0.44x_6 + 0.68x_7 + 0.29x_8) + 0.21
$$
  
\n
$$
Z_{8,1_1} = f(0.35x_1 - 0.02x_2 + 0.36x_3 - 0.16x_4 + 0.17x_5 - 0.1
$$

$$
Z_{15,1_1} = f(0.32x_1 - 0.22x_2 + 0.38x_3 - 0.66x_4 - 0.14x_5 + 0.42x_6 - 0.10x_7 + 0.51x_8) + 0.03
$$

$$
Z_{16,1_1} = f(0.25x_1 - 0.41x_2 - 0.33x_3 - 0.17x_4 - 0.49x_5 + 0.56x_6 + 0.15x_7 - 0.25x_8) + 0.10
$$

$$
Z_{17,1_1} = f(0.05x_1 + 0.73x_2 - 0.27x_3 + 0.65x_4 - 0.19x_5 + 0.31x_6 - 0.89x_7 - 0.39x_8) + 0.05
$$

$$
Z_{18,1_1} = f(0.07x_1 + 0.15x_2 + 0.02x_3 - 0.29x_4 - 0.05x_5 - 0.28x_6 - 0.34x_7 - 0.06x_8) + 0.00
$$

$$
Z_{19,1_1} = f(0.30x_1 - 0.37x_2 + 0.04x_3 - 0.01x_4 - 0.28x_5 + 0.01x_6 - 0.02x_7 - 0.41x_8) + 0.00
$$

$$
Z_{20,1_1} = f(-0.24x_1 - 0.36x_2 - 0.06x_3 + 0.17x_4 + 0.37x_5 - 0.56x_6 - 0.17x_7 + 0.32x_8) + 0.02
$$

$$
Z_{21,1_1} = f(0.34x_1 - 0.41x_2 + 0.16x_3 + 0.66x_4 - 0.06x_5 + 0.32x_6 - 0.11x_7 - 0.26x_8) + 0.14
$$

$$
Z_{22,1_1} = f(0.20x_1 - 0.43x_2 + 0.19x_3 + 0.43x_4 + 0.63x_5 - 0.30x_6 + 0.50x_7 + 0.29x_8) - 0.01
$$

$$
Z_{23,1_1} = f(0.13x_1 + 0.07x_2 + 0.01x_3 + 0.55x_4 + 0.38x_5 - 0.40x_6 + 0.35x_7 + 0.17x_8) + 0.12
$$

$$
Z_{24,1_1} = f(0.02x_1 - 0.27x_2 - 0.37x_3 - 0.46x_4 - 0.30x_5 + 0.60x_6 + 0.36x_7 + 0.07x_8) + 0.06
$$

$$
Z_{25,1_1} = f(0.20x_1 + 0.01x_2 + 0.40x_3 + 0.58x_4 + 0.36x_5 - 0.40x_6 + 0.52x_7 + 0.13x_8) + 0.20
$$

$$
Z_{26,1_1} = f(0.07x_1 - 0.02x_2 + 0.13x_3 - 0.05x_4 - 0.33x_5 + 0.16x_6 - 0.73x_7 + 0.36x_8) + 0.03
$$

$$
Z_{27,1_1} = f(0.30x_1 - 0.11x_2 + 0.25x_3 - 0.30x_4 + 0.07x_5 - 0.09x_6 - 0.24x_7 - 0.13x_8) - 0.03
$$

$$
Z_{28,1_1} = f(0.10x_1 - 0.42x_2 + 0.33x_3 - 0.25x_4 - 0.43x_5 + 0.33x_6 - 0.57x_7 + 0.34x_8) - 0.07
$$

$$
Z_{1,1_2} = f(0.5760Z_{1,1_1} + 0.2454Z_{2,1_1} + \cdots - 0.3916Z_{28,1_1}) - 0.0245
$$

$$
Z_{2,1_2} = f(0.1774Z_{1,1_1} - 0.0546Z_{2,1_1} + \cdots - 0.3174Z_{28,1_1}) - 0.0234
$$
\n
$$
Z_{3,1_2} = f(0.2762Z_{1,1_1} + 0.1272Z_{2,1_1} + \cdots - 0.2583Z_{28,1_1}) - 0.0013
$$
\n
$$
Z_{4,1_2} = f(-0.0384Z_{1,1_1} - 0.1467Z_{2,1_1} + \cdots + 0.0384Z_{28,1_1}) - 0.0279
$$
\n
$$
Z_{5,1_2} = f(0.5006Z_{1,1_1} + 0.3663Z_{2,1_1} + \cdots + 0.0772Z_{28,1_1}) - 0.0437
$$
\n
$$
Z_{6,1_2} = f(0.0488Z_{1,1_1} + 0.3663Z_{2,1_1} + \cdots - 0.1806Z_{28,1_1}) + 0.0415
$$
\n
$$
Z_{7,1_2} = f(-0.0258Z_{1,1_1} - 0.1683Z_{2,1_1} + \cdots - 0.0351Z_{28,1_1}) + 0.0646
$$
\n
$$
Z_{8,1_2} = f(0.5358Z_{1,1_1} + 0.5820Z_{2,1_1} + \cdots - 0.035Z_{28,1_1}) - 0.0260
$$
\n
$$
Z_{10,1_2} = f(0.3112Z_{1,1_1} + 0.2314Z_{2,1_1} + \cdots - 0.2925Z_{28,1_1}) - 0.0008
$$
\n
$$
Z_{10,1_2} = f(-0.3112Z_{1,1_1} + 0.4490Z_{2,1_1} + \cdots + 0.1550Z_{28,1_1}) - 0.0224
$$
\n
$$
Z_{12,1_2} = f(-0.4265Z_{1,1_1} - 0.4692Z_{2,
$$

$$
Z_{30,1_2} = f(0.2049Z_{1,1_1} + 0.0958Z_{2,1_1} + \dots - 0.3087Z_{28,1_1}) + 0.0471
$$
  
\n
$$
Z_{31,1_2} = f(-0.2997Z_{1,1_1} - 0.4243Z_{2,1_1} + \dots + 0.1605Z_{28,1_1}) + 0.1468
$$
  
\n
$$
Z_{32,1_2} = f(0.5545Z_{1,1_1} - 0.5559Z_{2,1_1} + \dots - 0.1440Z_{28,1_1}) + 0.0511
$$

$$
y_{net_1} = f(0.2160Z_{1,1_2} - 0.0521Z_{2,1_2} + \dots + 0.3370Z_{32,1_2}) - 0.0632
$$
  
\n
$$
y_{net_2} = f(0.1890Z_{1,1_2} - 0.1254Z_{2,1_2} + \dots + 0.0987Z_{32,1_2}) + 0.0126
$$
  
\n
$$
y_{net_3} = f(0.1292Z_{1,1_2} + 0.3327Z_{2,1_2} + \dots - 0.5892Z_{32,1_2}) + 0.0162
$$
  
\n
$$
y_{net_4} = f(0.0986Z_{1,1_2} - 0.1857Z_{2,1_2} + \dots + 0.3519Z_{32,1_2}) + 0.0202
$$

### **Lampiran 42.** *Source Code*

#### **a) Menyiapkan Variabel** *Input* **dan** *Output*

*# Memisahkan fitur (X) dan target (y)* x = data.iloc[:, 0:-1] *# Mengambil semua baris, kecuali kolom terakhir* y = data.iloc[:, -1] *# Mengambil semua baris pada kolom terakhir*

### **b) Membagi Data** *Training* **dan** *Testing*

 $X_t$ train,  $X_t$ test,  $y_t$ train,  $y_t$ test = train $_t$ test\_split(x,  $y_t$ encoded, test\_size=0.2, random\_state=42)

#### **c)** *Encoding* **Data**

# Konversi kelas menjadi angka dengan LabelEncoder  $label$  encoder = LabelEncoder() custom\_mapping =  ${^{\circ}R}$ ": 0, "S": 1, "L": 2, "SL": 3} label\_encoder.fit(list(custom\_mapping.values())) y\_encoded =  $[custom mapping[label] for label in y]$ # Konversi kelas menjadi format one-hot encoding num\_classes =  $len(label\ encoder.classes)$ y train onehot = to categorical(y train, num classes=4) y test onehot = to categorical(y test, num classes=4) # Konversi kelas menjadi format one-hot encoding num\_classes = len(label\_encoder.classes\_) y\_train\_onehot = to\_categorical(y\_train, num\_classes=4)  $y_test$  onehot = to\_categorical( $y_test$ , num\_classes=4)

## **d) Normalisasi Data**

# Normalisasi menggunakan Min-Max Scaling scaler = MinMaxScaler() X train normalized = scaler.fit\_transform(X\_train)  $X_t$  test\_normalized = scaler.transform( $X_t$  test)

#### **e) Membangun Model ANN**

```
# Membangun model jaringan saraf tiruan
model = Sequential()
model.add(Dense(8, input dim= X train_normalized.shape[1], activation='relu'))
model.add(Dense(28, activation='relu'))
model.add(Dense(32, activation='relu'))
model.add(Dense(4, activation='softmax'))
```
## **f) Mengompilasi Model**

model.compile(loss='categorical\_crossentropy',optimizer='adam', metrics=['accuracy'])

#### **g) Melatih Model**

model.fit(X\_train\_normalized, y\_train\_onehot, epochs=100, batch\_size=32, verbose=1)

#### **h) Evaluasi Model**

loss, accuracy = model.evaluate(X\_train\_normalized, y\_train\_onehot) print(f'Loss: {loss}, Accuracy: {accuracy}')

*# Inisialisasi list untuk menyimpan metrik evaluasi berbobot per kelas weighted\_precision\_scores = [] weighted\_recall\_scores = [] weighted\_f1\_scores = []*

*# Inisialisasi variabel untuk menyimpan total support (jumlah sampel) untuk semua kelas total\_support = 0*

*# Inisialisasi list untuk menyimpan nilai TP, TN, FP, dan FN per kelas*

*class\_tp\_values = [] class\_tn\_values = [] class\_fp\_values = [] class\_fn\_values = []*

#### *# Hitung multilabel confusion matrix*

*mcm = multilabel\_confusion\_matrix(y\_train, predicted\_classes\_train)*

*classes = ['0','1', '2', '3']* 

#### *# Iterasi untuk setiap kelas*

*for i in range(len(classes)):*

 *# Ambil confusion matrix untuk kelas tersebut cm = mcm[i]*

 *# Ambil nilai TP, TN, FP, dan FN dari confusion matrix tn, fp, fn, tp = cm.ravel()*

 *# Tambahkan nilai TP, TN, FP, dan FN ke dalam list per kelas class\_tp\_values.append(tp) class\_tn\_values.append(tn) class\_fp\_values.append(fp) class\_fn\_values.append(fn)*

#### *# Hitung metrik evaluasi per kelas*

*precision = tp / (tp + fp) if (tp + fp) != 0 else 0.0 recall = tp / (tp + fn) f1 = 2 \* (precision \* recall) / (precision + recall) if (precision + recall) != 0 else 0.0*

 *# Ambil nilai support (jumlah sampel) untuk kelas tersebut support = tp + fn*

 *# Tambahkan metrik evaluasi yang berbobot ke dalam list weighted\_precision\_scores.append(precision \* support) weighted\_recall\_scores.append(recall \* support) weighted\_f1\_scores.append(f1 \* support)*

 *# Tambahkan support ke total support total\_support += support*

 *# Tampilkan metrik evaluasi untuk kelas tersebut print(f"Metrics for Class {classes[i]}:") print(f"Precision: {precision:.2f}") print(f"Recall: {recall:.2f}") print(f"F1-score: {f1:.2f}") print(f"Support: {support}") print(f"True Positives (TP): {tp}") print(f"True Negatives (TN): {tn}") print(f"False Positives (FP): {fp}") print(f"False Negatives (FN): {fn}") print()*

*# Hitung rata-rata metrik evaluasi yang berbobot (weighted) weighted\_precision = sum(weighted\_precision\_scores) / total\_support weighted\_recall = sum(weighted\_recall\_scores) / total\_support weighted\_f1 = sum(weighted\_f1\_scores) / total\_support*

*print("Weighted Metrics:") print(f"Weighted Precision: {weighted\_precision:.2f}") print(f"Weighted Recall: {weighted\_recall:.2f}") print(f"Weighted F1-score: {weighted\_f1:.2f}")*

*# Tampilkan total nilai TP, TN, FP, dan FN untuk semua kelas print("Total Values:") print(f"Total True Positives (TP): { sum(class\_tp\_values)}") print(f"Total True Negatives (TN): {sum(class\_tn\_values)}") print(f"Total False Positives (FP): {sum(class\_fp\_values)}") print(f"Total False Negatives (FN): {sum(class\_fn\_values)}")*

## **i) Prediksi**

predictions train = model.predict(X train normalized) np.set\_printoptions(precision=3)

*#Mengkonversi nilai probabilitas dari prediksi ke kelas asli*

 $predicted_classes_t. train = np. argmax(p predictions_t. train, axis=1)$ </u>

#merubah hasil dalam bentuk abjad class labels =  ${$  0: "R", 1: "S", 2: "L", 3: "SL" }

predicted labels =  $[class\text{ labels}[\text{prediction}]\text{ for prediction}\text{ in predicted}\text{ classes }\text{train}]$ 

## **RIWAYAT HIDUP**

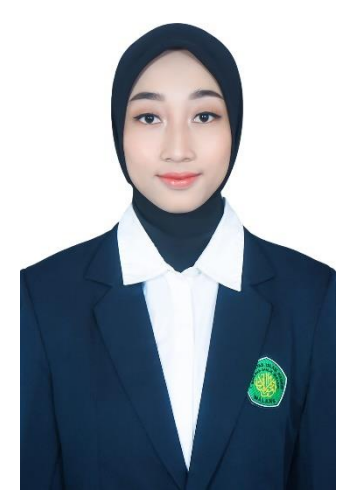

Nur Kholida Maulidia, lahir di Banyuwangi pada 4 Juni 2000. Penulis merupakan anak tunggal dari pasangan Bapak Ahmad Nur Halim dan Ibu Siti Zubaidah. Penulis telah menempuh pendidikan mulai dari TK Khadijah 57 dan lulus pada tahun 2007, dilanjutkan menempuh pendidikan sekolah dasar di MI Roudlotuth Tholibin dan lulus pada tahun 2013. Kemudian penulis melanjutkan pendidikan sekolah menengah pertama di SMPN 1 Muncar dan lulus pada tahun 2016. Selanjutnya

menempuh pendidikan sekolah menengah atas di SMAN 1 Giri dan lulus pada tahun 2019. Pada tahun yang sama, penulis melanjutkan pendidikan di Universitas Islam Negeri Maulana Malik Ibrahim Malang pada Program Studi Matematika, Fakultas Sains dan Teknologi.

Selama menempuh pendidikan di perguruan tinggi, penulis aktif mengikuti beberapa kegiatan baik di dalam lingkup kampus maupun di luar kampus. Penulis pernah menjadi asisten praktikum Statistika Elementer. Penulis juga pernah mengikuti program Kampus Merdeka di Universitas Jember. Selain itu, penulis juga mengikuti berbagai kegiatan di luar kampus seperti pelatihan dan seminar.

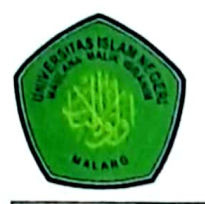

## **KEMENTERIAN AGAMA RI** UNIVERSITAS ISLAM NEGERI MAULANA MALIK IBRAHIM MALANG **FAKULTAS SAINS DAN TEKNOLOGI** Jl. Gajayana No.50 Dinoyo Malang Telp. / Fax. (0341)558933

## **BUKTI KONSULTASI SKRIPSI**

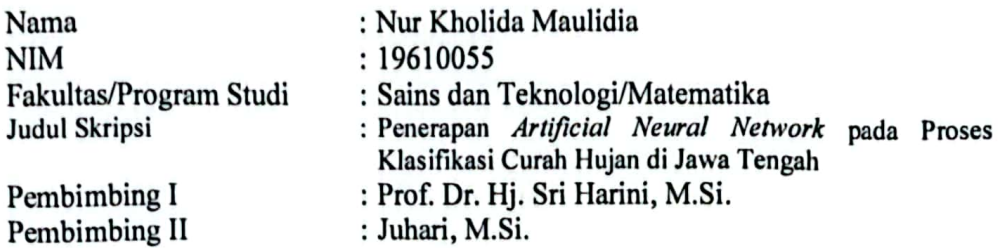

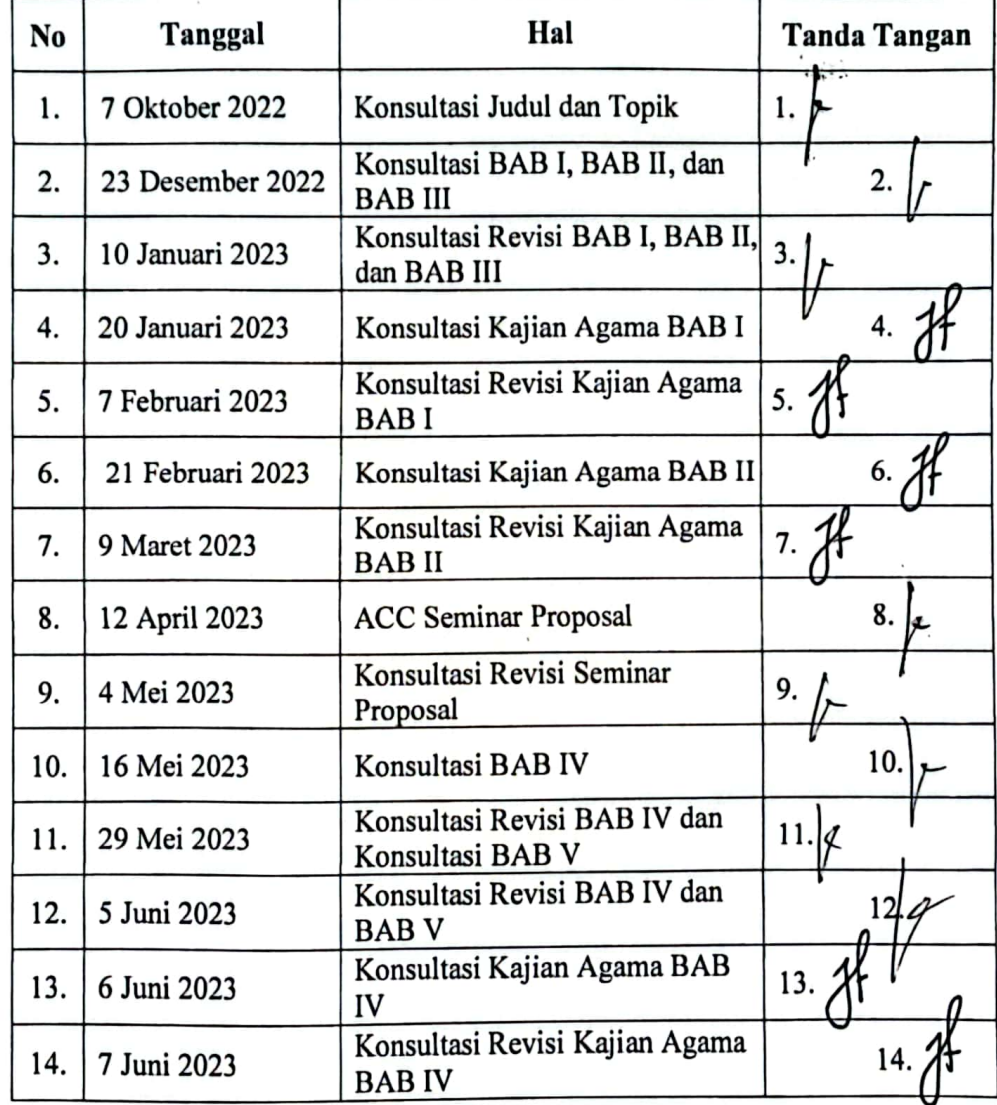

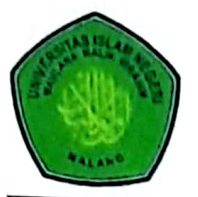

## **KEMENTERIAN AGAMA RI** UNIVERSITAS ISLAM NEGERI MAULANA MALIK IBRAHIM MALANG FAKULTAS SAINS DAN TEKNOLOGI Jl. Gajayana No.50 Dinoyo Malang Telp. / Fax. (0341)558933

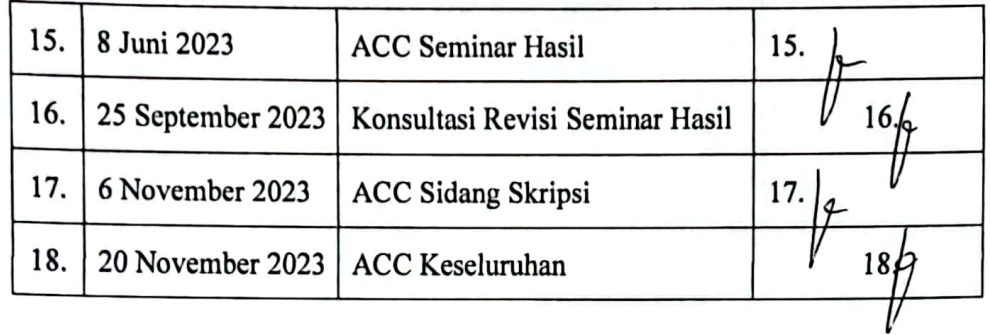

Malang, 20 November 2023 Mengetahui, Ketya Program Studi Matematika USAN M **TEMAT OUDT EIN Susanti, M.Sc.** NIP. 19741129 200012 2 005

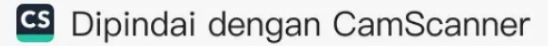